$0174$ 

 $\infty$  $\frac{1}{\eta}$   $\frac{1}{\phi}$ 

 $\ell_{\mathcal{N}}$ 

#### Universidad Nacional Autónoma de México

Facultad de Ingeniería

### División de Estudios de Posgrado

#### "Evaluación de las características de fracturas usando registros geofísicos en agujero descubierto"

#### Por: Ing. Angel Ortíz Pineda

Director de tesis: Dr. Francisco Fernando Castrejón Vácio

Un trabajo propuesto y realizado de acuerdo a los requerimientos para obtener el grado de Maestro en la disciplina de Ingeniería Petrolera.

Ciudad Universitaria, México D. F., 1996.

## **TESIS CON FALLA DE ORIGEN**

 TESIS CON FALLA DE ORIGEN

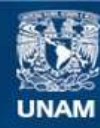

Universidad Nacional Autónoma de México

**UNAM – Dirección General de Bibliotecas Tesis Digitales Restricciones de uso**

#### **DERECHOS RESERVADOS © PROHIBIDA SU REPRODUCCIÓN TOTAL O PARCIAL**

Todo el material contenido en esta tesis esta protegido por la Ley Federal del Derecho de Autor (LFDA) de los Estados Unidos Mexicanos (México).

**Biblioteca Central** 

Dirección General de Bibliotecas de la UNAM

El uso de imágenes, fragmentos de videos, y demás material que sea objeto de protección de los derechos de autor, será exclusivamente para fines educativos e informativos y deberá citar la fuente donde la obtuvo mencionando el autor o autores. Cualquier uso distinto como el lucro, reproducción, edición o modificación, será perseguido y sancionado por el respectivo titular de los Derechos de Autor.

### **Agradecimientos**

A nuestro Dios, a mi madre la Sra. Magdalena Pineda Villanueva y a mis hijos Juan Luis "Vito" y Manuel Alejandro "Alexboy", por el amor que nos une.

Para mis hermanos Juan Carlos, Silvia, Victor Noé y Vianey Adriana.

Para Olivia Patricia por haber compartido conmigo un gran amor y ser la madre de mis hijos.

A toda mi familia, por su apoyo incondicional.

Para todos mis amigos y compañeros por su amistad sincera y desinteresada, especialmente para Evelin R. C., Claudia Beatriz Z. I., Luisa Beatriz V. L., Mireya Carolina L. G., José Adolfo Castillo de la Vega, Jorge Pérez Agullar y Luis B. Campos Rosas.

A la Facultad de Ingeniería de la Universidad Nacional Autónoma de México, a Petróleos Mexicanos y al Instituto Mexicano del Petróleo.

Para todos mis profesores por compartir y transmitir sus conocimientos tan valiosos.

Al Dr. Fernando Castrejón por la excelente dirección en la elaboración de este trabajo.

A mis compañeros de Petróleos Mexicanos, especialmente a Gustavo Hernández García y a Jaime Javier Rios López por confiar en mí en todo momento.

A los que ya no estan conmigo y a la gente querida que ya se fué.

Respetuosamente para ustedes.

. . no es suficiente hacer lo posible, es necesario hacer lo Imposible . . ."  $C.B.Z.l.$ 

Angel Ortiz Pineda.

### **Resumen**

Gran parte de la producción de hidrocarburos en México proviene de formaciones calcáreas, las cuales presentan intervalos naturalmente fracturados, el objetivo del presente trabajo es presentar una metodología que permita localizar intervalos con fracturamiento y evaluar sus parámetros asociados, como apertura y porosidad de fractura. Para ello se realiza la cuantificación utilizando registros geofísicos de pozo en agujero descubierto. Los parámetros empleados en la localización de intervalos fracturados, provienen de datos de registros de resistividad y de porosidad. Los parámetros de fractura se obtienen al combinar porosidad secundaria derivada de interpretaciones de registros de índice de porosidad y la porosidad de fractura del registro Doble-Laterolog. El diámetro de invasión que es función de los perfiles de resistividad mostró buena consistencia para definir sistemas de fracturas. Para verificar la calidad de los resultados, se realizaron extensivas comparaciones con datos directos, como núcleos, e indirectos, con Imágenes de pozo y con pruebas de presión, los resultados fueron consistentes, por lo cual esta metodología podría ser útil en estudios de evaluación de yacimientos.

## **Contenido**

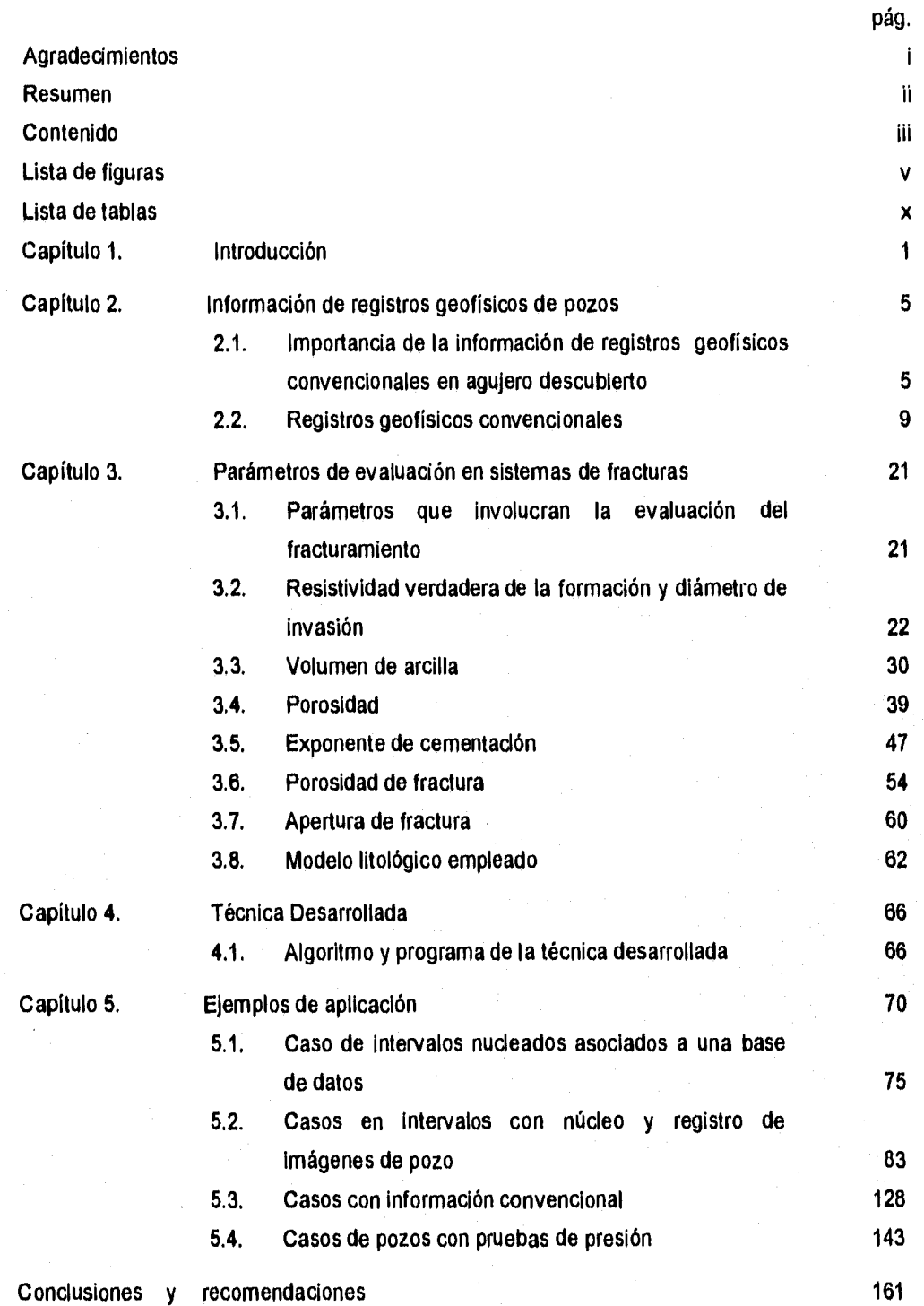

iii

# **Lista de figuras**

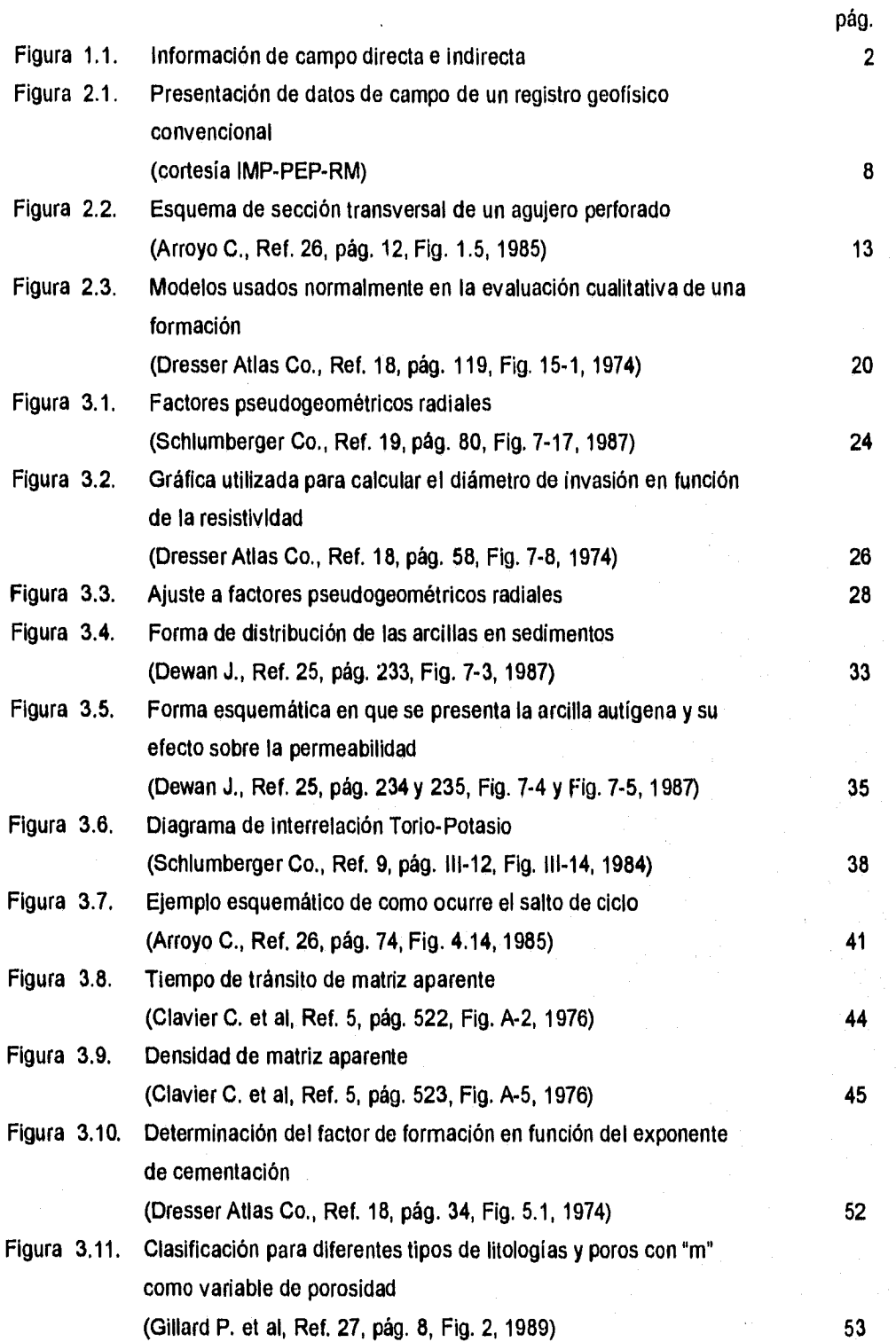

y

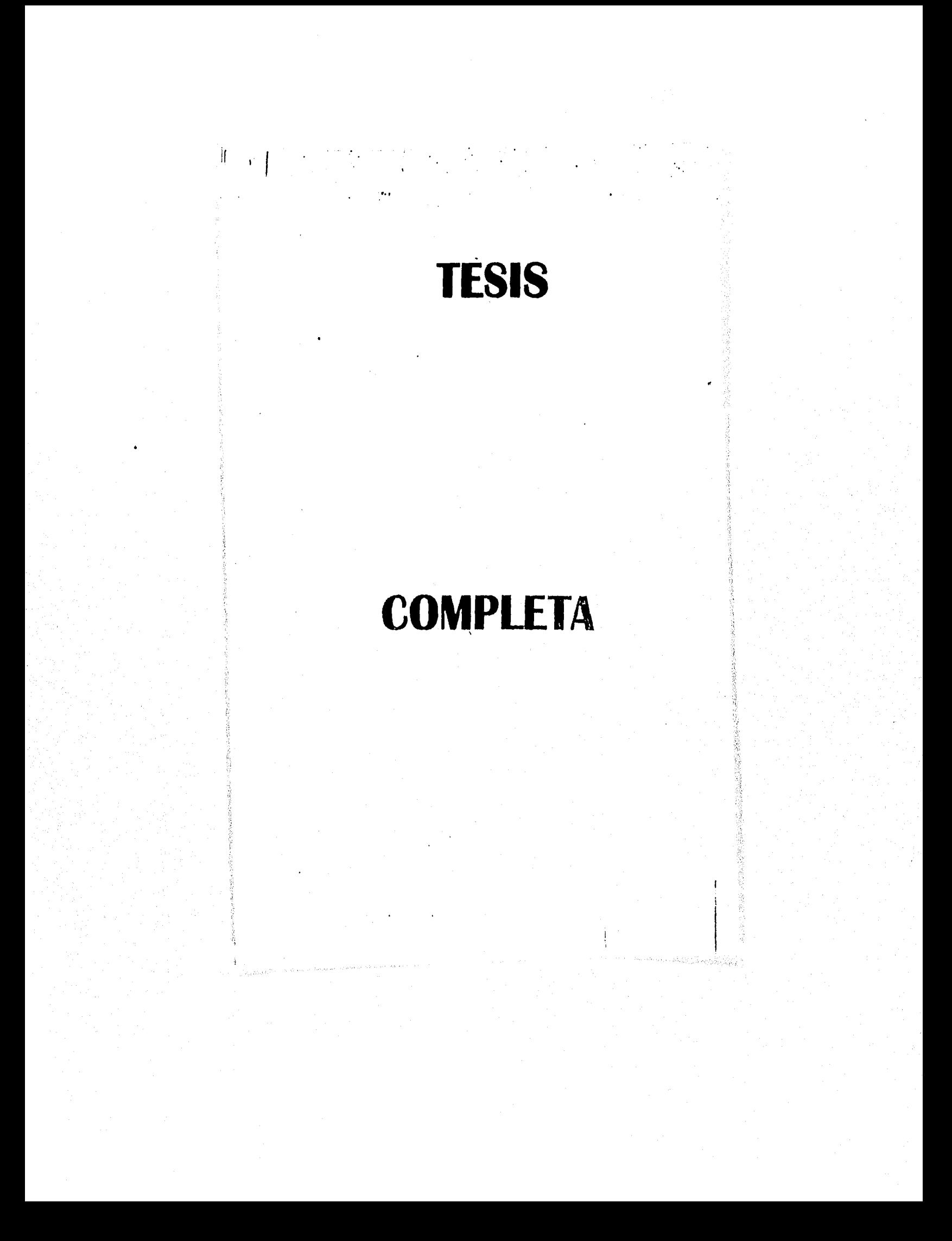

# **Contenido**

 $\frac{1}{2} \sum_{i=1}^n \frac{1}{2} \log \frac{1}{2}$ 

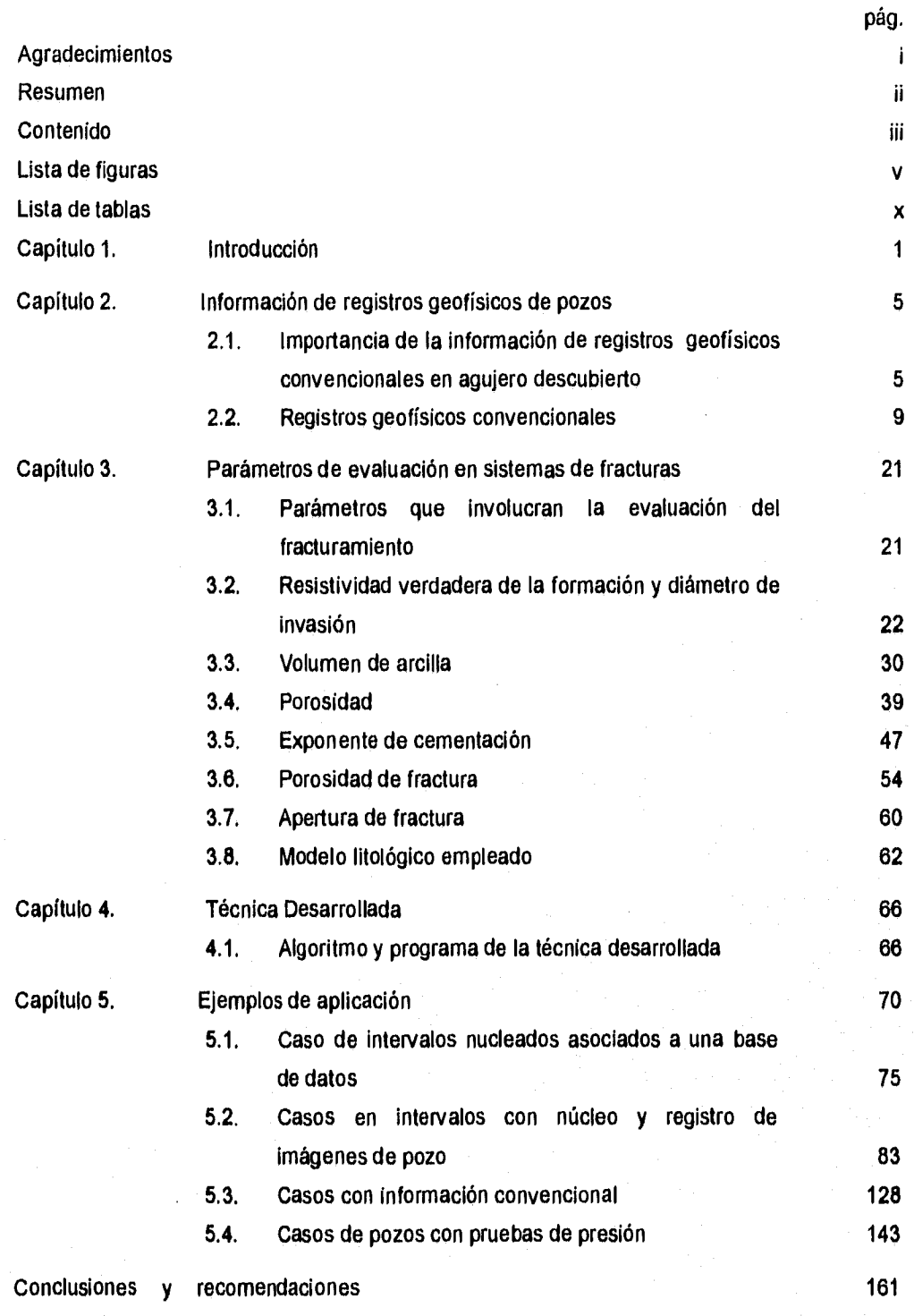

 $\ddot{\textbf{H}}$ 

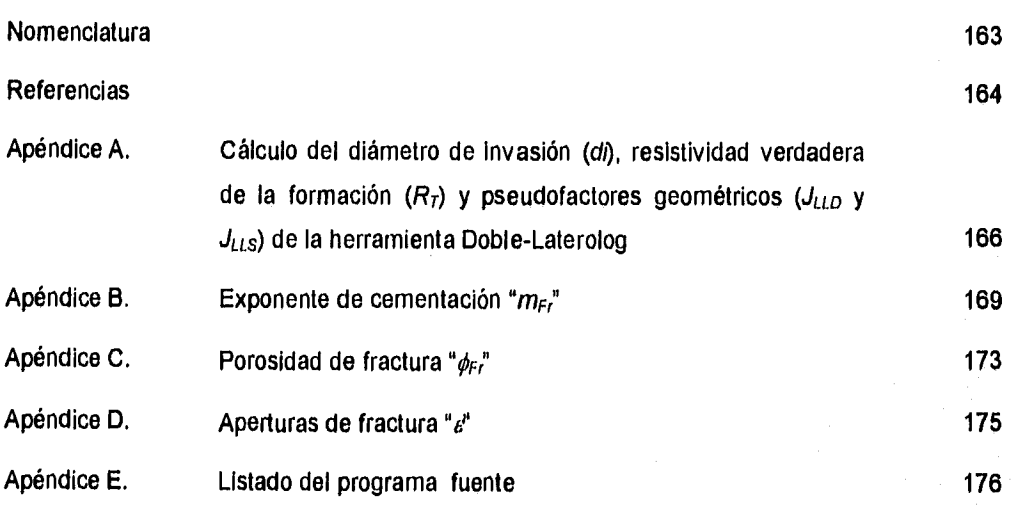

# **Lista de figuras**

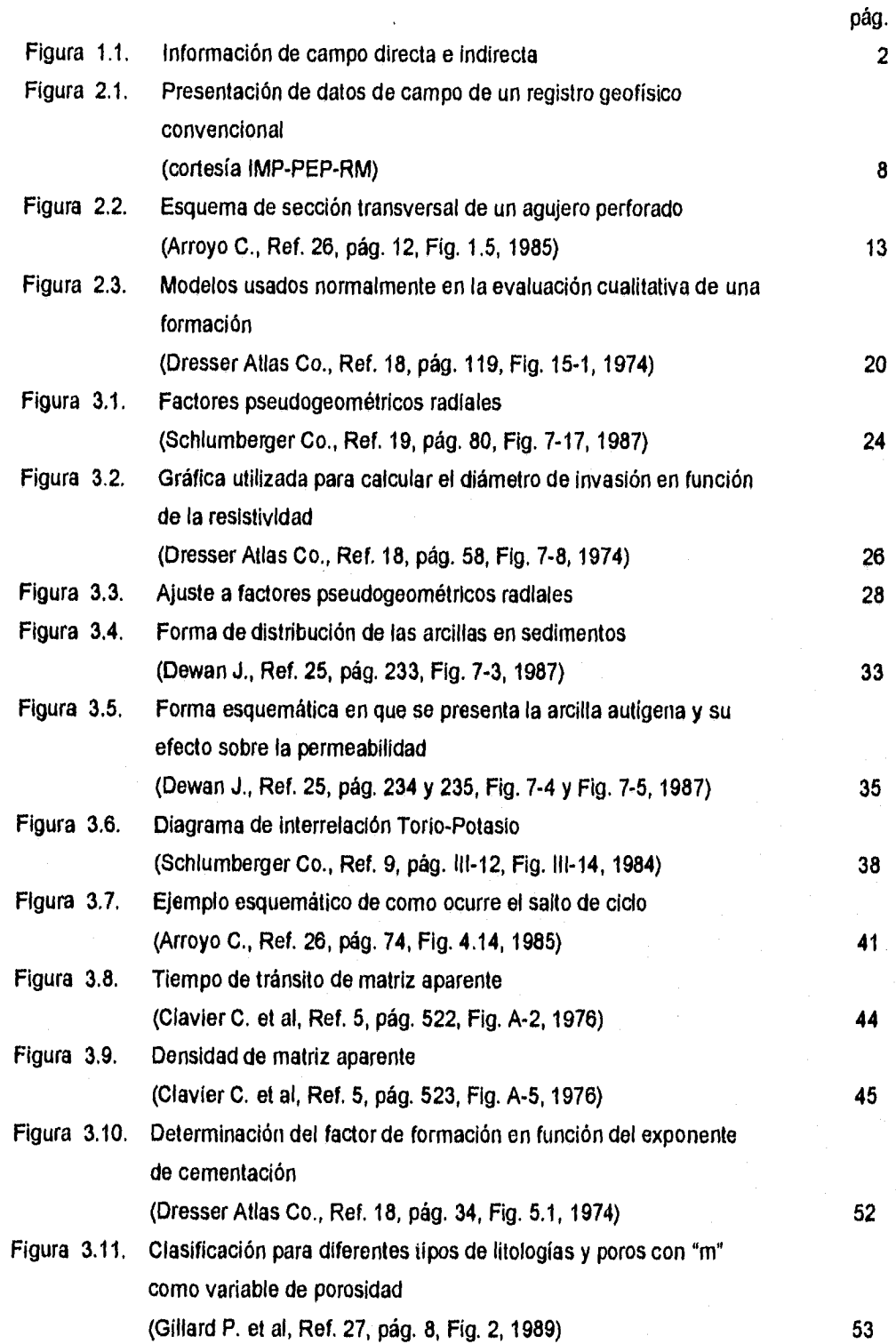

 $\mathbf{v}$ 

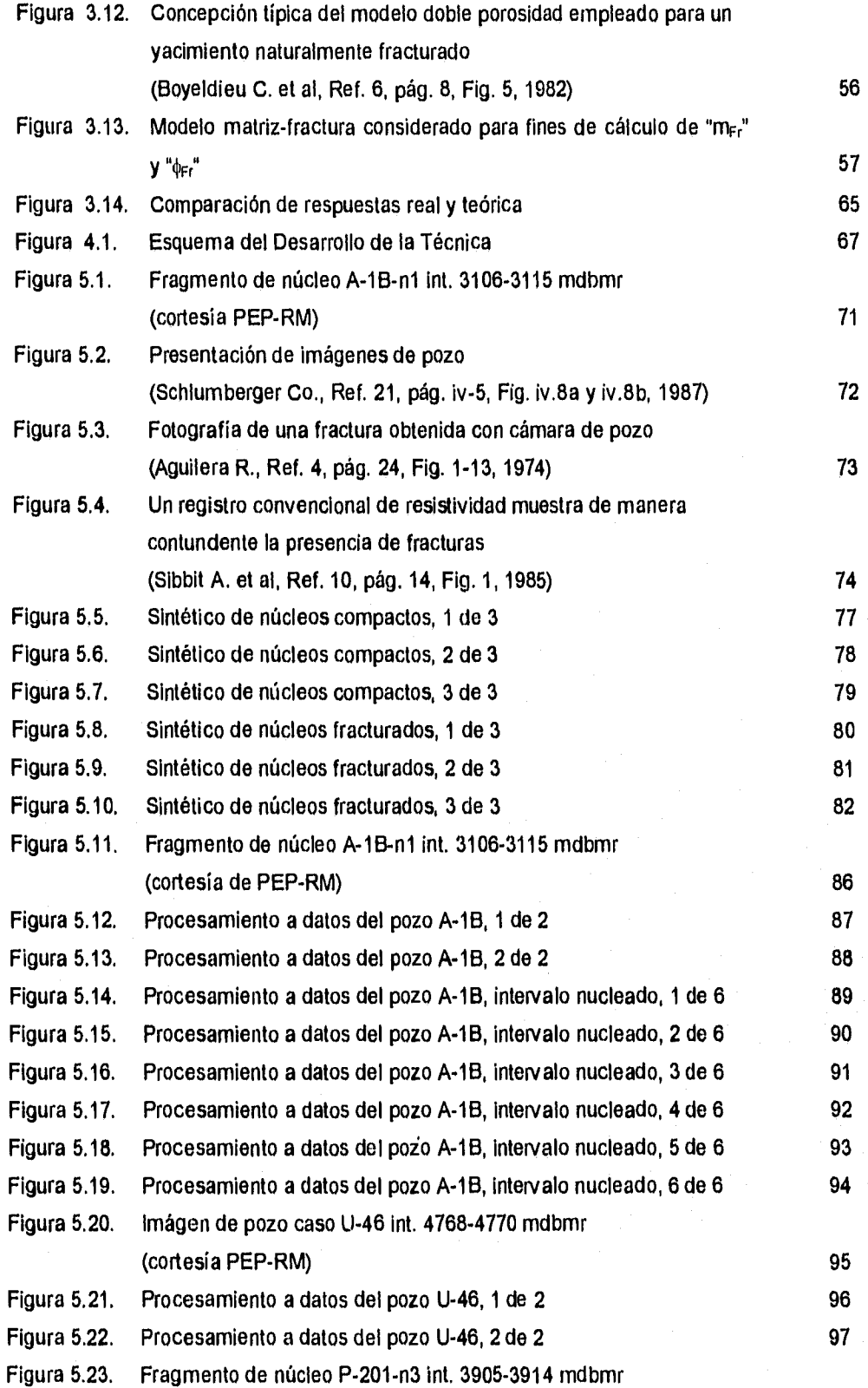

vi

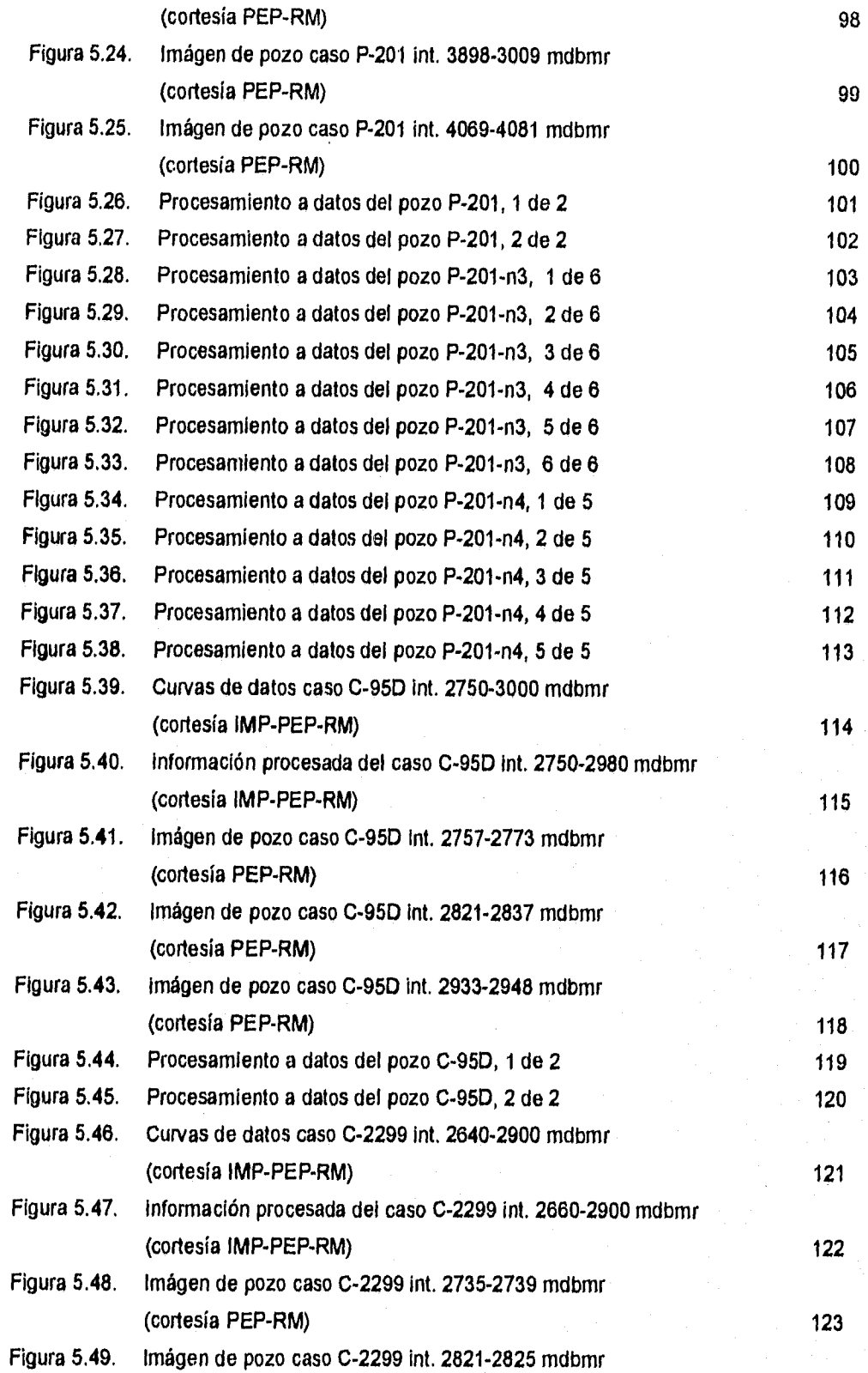

vil

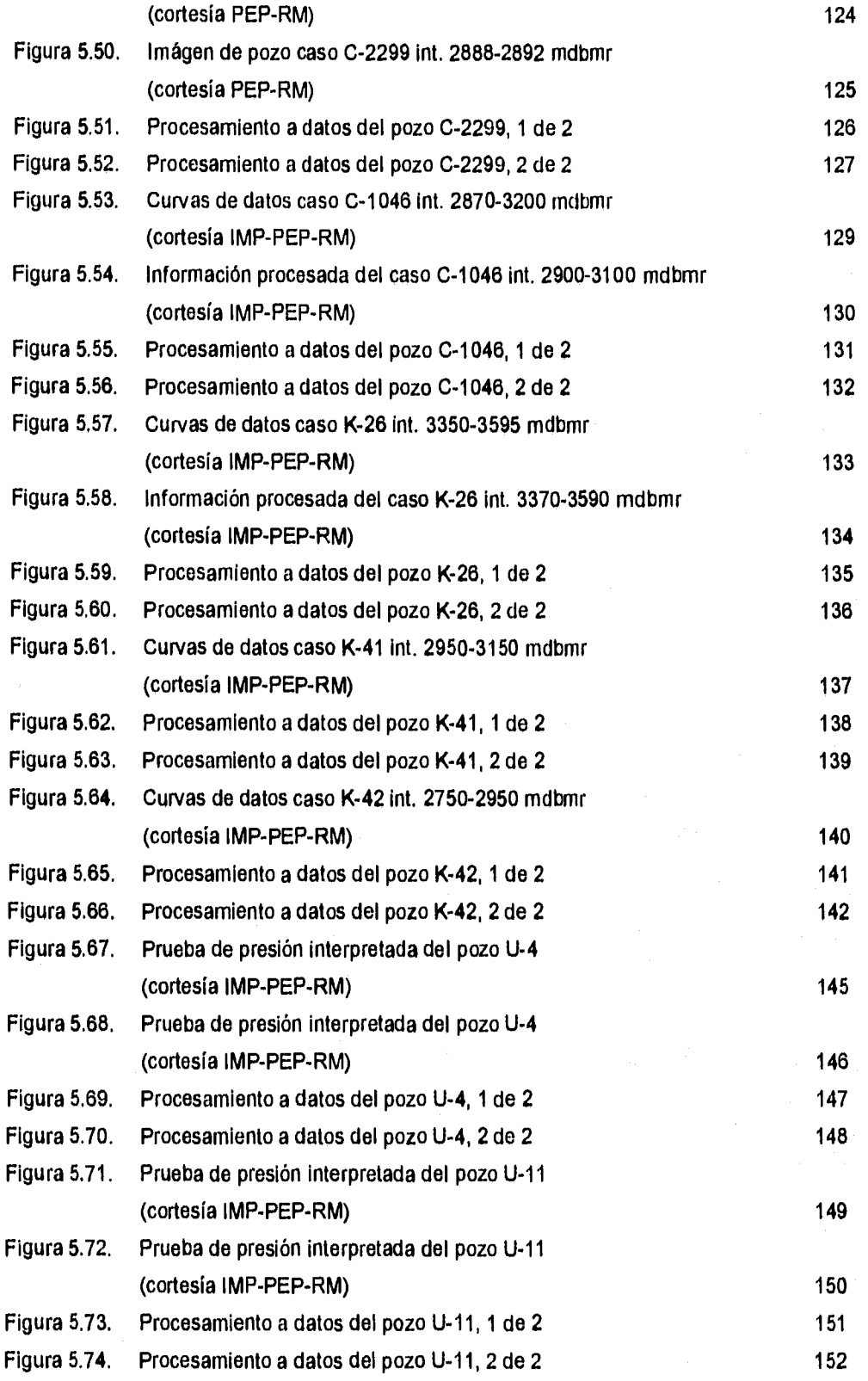

viii

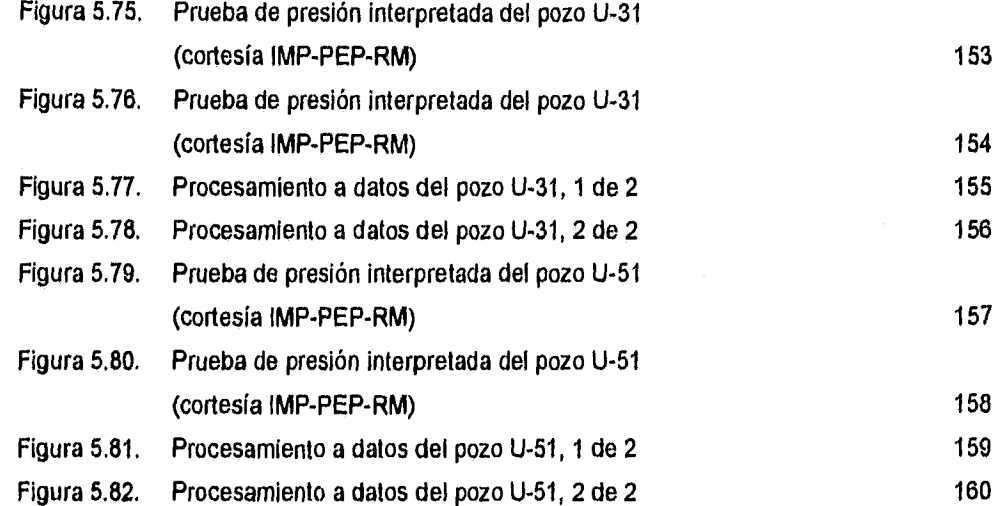

 $i\mathsf{x}$ 

# **Lista de tablas**

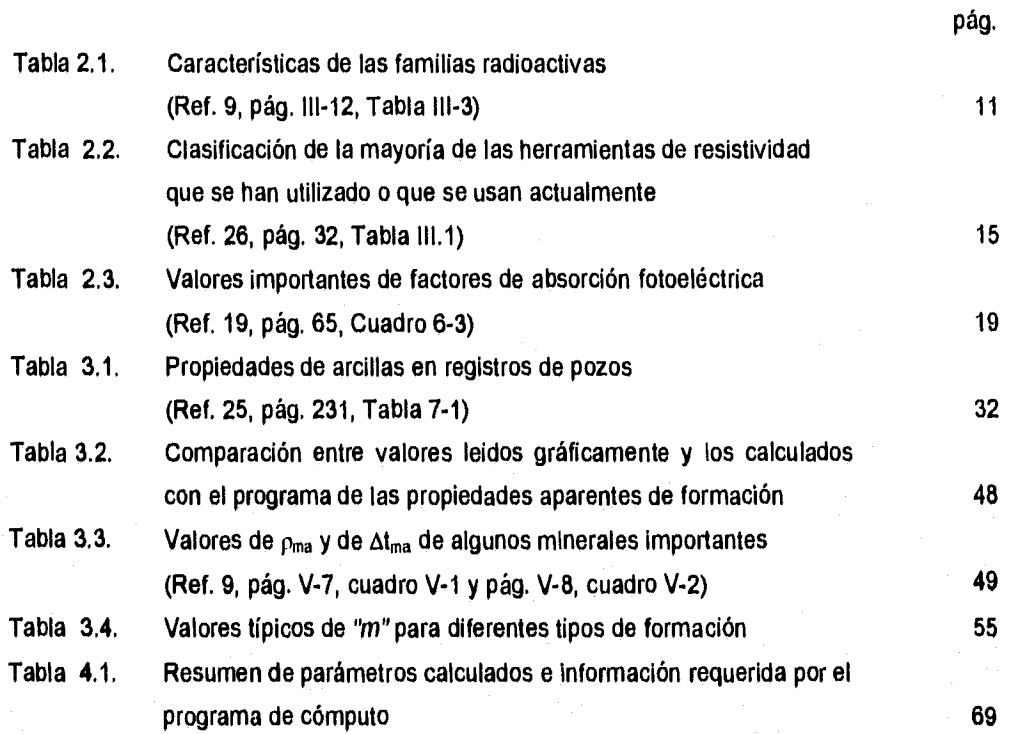

 $\mathbf{x}$ 

## **Capítulo 1**

### **Introducción**

Uno de los objetivos de la Caracterización de Yacimientos es definir aspectos geológicos, petrofísicos y de los fluidos dentro del yacimiento, con el fin de elaborar modelos de distribución de parámetros petrofísicos, los cuales son la base para definir las estrategias óptimas de explotación en los campos petrolíferos. Una herramienta clave en el desarrollo de estos estudios son los registros geofísicos de pozos en agujero descubierto que son mediciones de tipo indirecto que permiten evaluar aspectos estáticos del yacimiento a una escala vertical detallada que varía de 5 cm a 30 cm, estas mediciones son útiles para definir parámetros del yacimiento como la capacidad de almacenamiento de hidrocarburos en la roca, la saturación de los fluidos presentes y el modelo litológico.

Para la gran mayoría de los pozos, el programa de toma de información contempla normalmente la adquisición de datos de registros que miden radioactividad, resistividad y porosidades.

Otros programas de toma de información incluyen además el corte de núcleos, y dependiendo de las necesidades de explotación del campo se le podrá programar algún tipo de registro especial, como las imágenes de pozo o registros especiales de resistividad.

Es importante remarcar que los núcleos y los registros especiales, son casos aislados en la mayoría de los campos petrolíferos de México, pero que definen de manera directa las características de las formaciones en la vecindad del pozo. Estos son limitadas cuando se contempla la extensión vertical y areal en un campo. Sin embargo, los datos derivados del análisis de núcleos son necesarios para correlacionar con la respuesta de los Registros geofísicos de pozo (Figura 1.1), que son una fuente de información abundante y continua.

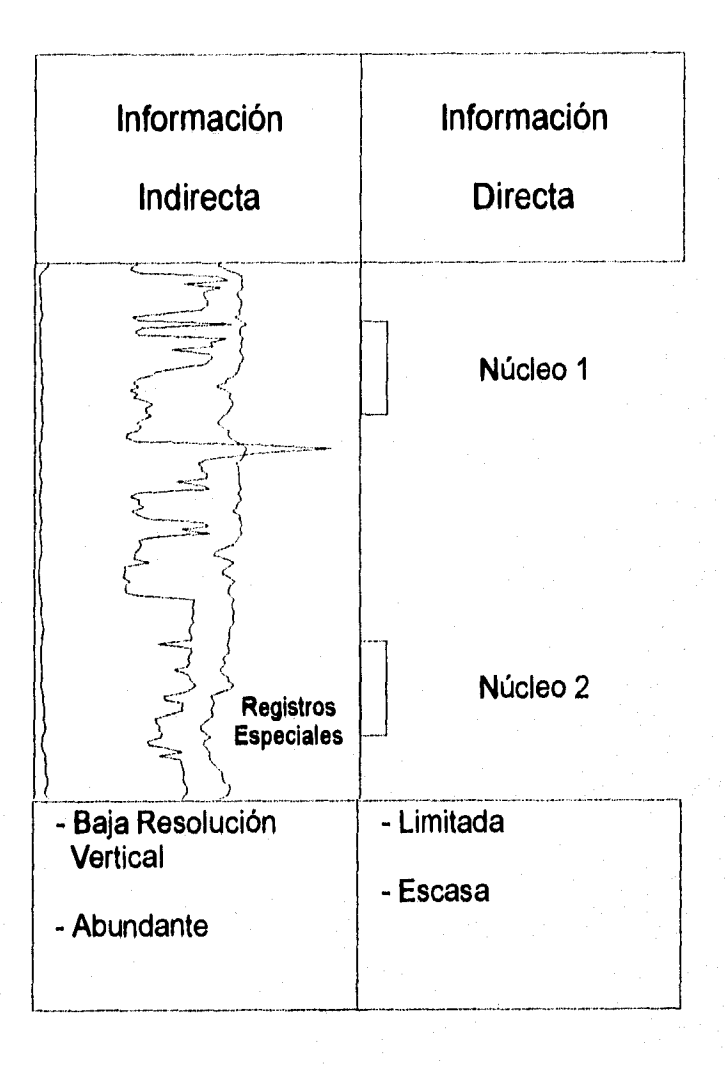

Figura 1.1. Información de campo directa e indirecta

Atendiendo a este hecho, este trabajo pretende aprovechar la información que se considera "abundante" y encaminar un estudio para evaluar algunas propiedades para el caso de yacimientos carbonatados naturalmente fracturados que son los más importantes en México, ya que de ellos se extrae más del 90% de los hidrocarburos que se producen actualmente en el pais.

Dado que el programa de explotación de cada yacimiento se establece generalmente con fundamento en los resultados obtenidos al predecir su comportamiento a través de simuladores numéricos, y puesto que para obtener estudios confiables en los yacimientos es indispensable incorporar a los simuladores información diversa y confiable.

En este sentido una información vital es la definición del sistema de fracturas y sus parámetros asociados como son longitud de las fracturas, apertura y distancia entre bloques y por ende entre fracturas.

Este trabajo pretende implementar una técnica para localizar intervalos fracturados y evaluar algunas características de las fracturas.

Las suposiciones en la elaboración de este trabajo son las siguientes:

Los pozos fueron perforados en intervalos con hidrocarburos, con lodos base agua dulce para las evaluaciones que se efectuen con registros de resistividad, y la información proporcionada es correcta y no esta contaminada por errores humanos o de la herramienta o efectos graves del agujero que dañen, trunquen o contaminen la información requerida.

Es importante señalar que la información base para trabajar son los registros convencionales, que como se ha mostrado tienen una resolución vertical de 30 cm que en muchas ocasiones es poco adecuada para identificar rasgos geológicos como fracturas, las cuales son del orden de milímetros, bajo esta circunstancia, en este trabajo se evaluen intervalos que presentan preferencialmente sistemas de fracturas o redes de fracturas, en donde en cada intervalo estudiado de 30 cm, deben de existir un número importante de fracturas que modifican la respuesta normal de cada herramienta.

Por otro lado, es necesario señalar que en los registros convencionales no existen herramientas que puedan identificar fracturas de forma directa, por lo cual es necesario aplicar diversas metodologías integrando indicadores probables de fracturas, lo cual dará la pauta para definir con detalle la presencia de intervalos fracturados, así como sus parámetros asociados.

### **Capítulo 2**

### **Información de registros geofísicos de pozos**

### **2.1, importancia de la información de registros geofísicos convencionales en agujero descubierto**

La forma de evaluar una formación está en función de la disponibilidad de datos tanto de tipo directo, como núcleos y muestras de canal, así como de tipo indirecto, como registros geofísicos, datos sísmicos y pruebas de pozos.

De esta manera al conjuntar diversas fuentes de información se obtendrán las características de las formaciones perforadas. Los registros geofísicos representan una herramienta útil que puede hacer diagnósticos y estimaciones de propiedades petrofísicas, encaminados hacia la caracterización del yacimiento, cuya idea básica es la de conocer al yacimiento para optimizar su explotación.

Las aplicaciones mas comunes de los registros geofísicos corridos en agujero descubierto son listadas a continuación:

- \* Para analizar la deformación de las formaciones: Tales como en la identificación de fallas, de pliegues y en la localización de intervalos con fracturamiento.
- \* En la organización de series: Esto es en la definición de discordancias, en la identificación de unidades y para realizar la correlación lito-estratigráfica de unidades de interés,
- \* Aplicaciones Geofísicas: Como son la elaboración de sismogramas sintéticos y en la correlación sísmico-geológica.

- \* Para la descripción de formaciones: En la que se puede definir la composición de la roca, su textura y en la definición de estructuras sedimentarias.
- \* En el estudio de yacimientos: Los registros geofísicos son una herramienta útil para evaluar las propiedades petrofísicas de las formaciones y también en la cuantificación del volumen de fluidos presentes en las formaciones.
- \* Realización de estudios de cambios en la roca: Principalmente ligados a la definición de procesos diagenéticos como dolomitización y disolución, los que son de gran interés para el caso de los yacimientos fracturados, además se pueden hacer estudios de compactación de las formaciones.

El aspecto más interesante de los Registros geofísicos de pozos en la evaluación de las formaciones, es la cantidad tan abundante y continua de información que se obtiene en sentido vertical a nivel pozo, ya que se cuenta con un registro abundante de parámetros que evaluan indirectamente toda la longitud perforada.

Si la información de registros no es correlacionable con pozos vecinos, de alguna manera es valioso tener información a nivel de pozo. Por otro lado, si la Información obtenida en un pozo es correlacionable con pozos vecinos, será un apoyo importante para la definición del modelo geológico y petrofísico de las formaciones.

Existen varios factores que afectan la respuesta de los registros geofísicos, tales como:

- Errores humanos: Ya sean estos en el control de la velocidad de la herramienta o en la transferencia de datos o en la asignación de propiedades de arcilla y/o de los minerales en la etapa de interpretación.
- \* Fallas en la herramienta: Estas son provocadas cuando las herramientas se exponen a temperaturas o presiones extremas. Otra causa de errores importantes está ligada con la baja resolución tanto horizontal como vertical de la herramienta, la cual puede provocar lecturas incorrectas en las herramientas, las cuales inciden de forma directa sobre los modelos de interpretación.

Las condiciones del agujero: Tales como diámetro del agujero o densidad del fluido con el que fué tomado el registro, esto nos lleva a errores en la interpretación, por lo cual es necesario verificar la calidad de la información para definir correctamente el modelo de interpretación de un registro geofísico.

Un programa que podemos considerar como mínimo en la adquisición de información, para obtener resultados confiables, en . el caso de un fluido de perforación base agua dulce sería:

Primera corrida: DLL-MSFL-RG-NGT

Segunda corrida: LDL-CNL

Tercera corrida: BHC-CALIBRADOR

Esta combinación de registros permite definir el modelo de litología, cuantificar la porosidad, evaluar la saturación de fluidos y definir los intervalos con posibilidad de presentar fracturas naturales.

La información que se obtiene consta de las siguientes curvas: PROFUNDIDAD,  $R_{LLD}$ ,  $R_{LLS}$ ,  $R_{MSFL}$ ,  $R G$ ,  $\rho_b$ ,  $\phi_N$ ,  $\Delta t$  y CALIBRADOR. De ser posible, se recomienda sustituir el registro RG por uno de Espectroscopia de Rayos Gamma (tipo NGT), con lo cual se puede efectuar una determinación precisa del tipo y volumen de arcilla en las formaciones, en base al contenido de Torio, Uranio y Potasio.

Un ejemplo de la información típica de campo en materia de registros geofísicos en agujero descubierto se muestra en la Figura 2.1.

#### **2.2. Registros geofísicos convencionales**

Los Registros geofísicos son una herramienta útil para evaluar de manera indirecta algún horizonte de interés. Para ello podemos considerar varios criterios como opciones de evaluación rápida usando registros geofísicos convencionales que evaluen tanto el tipo de roca perforada como el tipo de fluido que alojan los poros de esa roca.

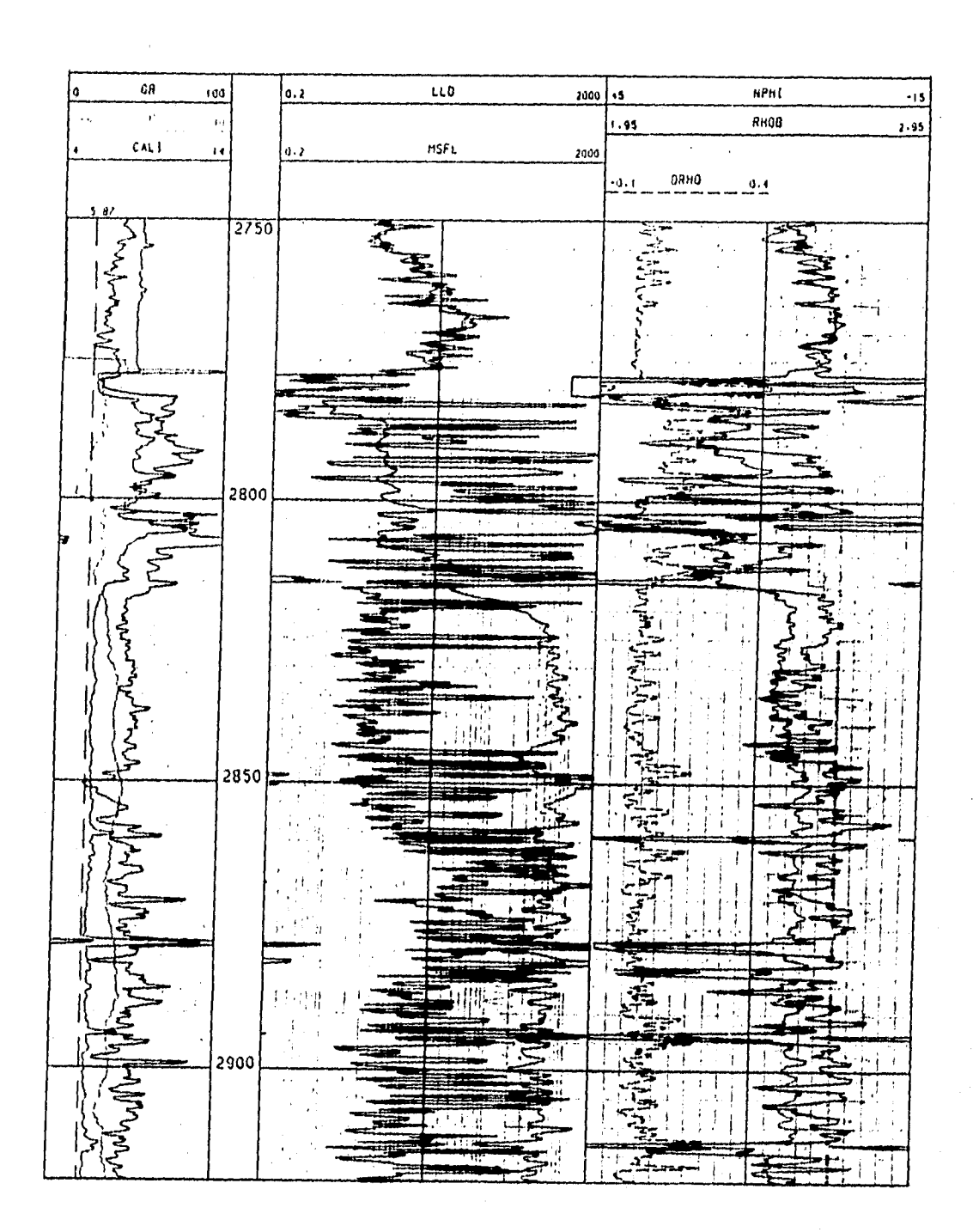

Figura 2.1. Presentación de datos de campo de un registro geofísico convencional (Cortesía IMP-PEP-RM)

Existen muchos criterios de interpretación cualitativa, para describir las formaciones, sus principales aspectos se listan a continuación para cada tipo de registro:

Calibrador: En este registro el diámetro del agujero se utiliza para definir la rugosidad y se puede interpretar de diferentes maneras, al compararlo con el diámetro de la barrena:

- \* Respuesta uniforme: Formación dura y compacta, principalmente calizas densas y/o areniscas bien consolidadas.
- \* Efecto de dientes de sierra: Formaciones estratificadas, las cuales presentan cambios de compactación en sentido vertical.
- \* Calibre de agujero contrastante amplio: Se presenta en formaciones arcillosas, o formaciones delesnables o formaciones fracturadas o en rocas con porosidad de tipo yugular.

Rayos Gamma: Mide la radioactividad natural de la formación, provocada por la combinación de tres elementos Torio, Uranio y Potasio, los cuales son los causantes de la radioactividad natural de las rocas sedimentarias, en general se pueden definir dos grupos principales:

- \* Mediciones altas: Se presentan en formaciones arcillosas, en calizas feldespáticas, en carbonatos con materia orgánica, en carbonatos fracturados, en rocas ígneas y en formaciones fracturadas.
- \* Mediciones bajas: Se relacionan con formaciones limpias, tanto en calizas como en areniscas y se presentan en rocas con bajo contenido de Potasio.

Espectroscopia de Rayos Gamma: Este registro separa y cuantifica la cantidad de Torio, Uranio y Potasio medidos por los rayos gamma naturales, la herramienta incluye ventanas precisas de medícíón, las cuales permiten identificar cada uno de los elementos y se relacionan de la siguiente manera:

 $\Omega$ 

- \* Potasio: Da indicio de calizas o arenas feldespáticas con alto contenido de Potasio, se puede presentar en arcillas, en evaporitas y principalmente en rocas ígneas.
- Uranio: Su presencia, indica procesos diagenéticos como dolomitización, o fracturas, también se relaciona con la identificación de cavernas de disolución, y de materia orgánica, cabe señalar que una lectura alta en el porcentaje de Uranio en intervalos saturados de hidrocarburos, es un efecto que se debe a procesos de migración de fluidos que arrastran en suspensión partículas de Uranio que se alojan en los espacios que se generan de manera secundaria en la formación, ya sean cavernas de disolución o fracturas.
- \* Torio: Da indicios de rocas de origen ígneo o intrusivo, o de evaporitas, de arcillas y es un material accesorio en muchas arcillas.

Contenido de Torio y/o Potasio puede ser utilizado como indicador de arcilla, ya que su presencia se relaciona con este tipo de minerales, una clasificación de las propiedades químicas y de ocurrencia para Torio, Uranio y Potasio, se muestra en la Tabla 2.1. Por otra parte, la relación  $\frac{Th}{K}$  es empleada para definir el tipo y el volumen de arcilla

Resistividad: La resistividad es una de las propiedades de las rocas que más se usan en la interpretación de registros geofísicos de pozos, y es clave en la determinación de algunos parámetros importantes de las formaciones, como son la porosidad y la saturación de fluidos.

Se puede considerar que en general una roca seca no es conductora de corriente eléctrica, por lo que su resistividad es infinita, de tal manera que la resistividad de las rocas depende de la cantidad y distribución de fluidos y de arcillas y minerales metálicos que contenga.

Un registro de resistividad sería idealmente una recta paralela al registro de profundidad si la formación registrada fuera homogénea, el fluido contenido fuera el mismo, así como sus propiedades y distribución; pero como lo que se registra son formaciones heterogéneas y el contenido de fluidos en ellas es variable, la forma que adopta el registro es la de una curva irregular.

### Tabla 2.1. Características de las Familias Radioactivas (Schlumberger Co., Ref. 9, pág. 111-12, Tabla 111-3, 1984)

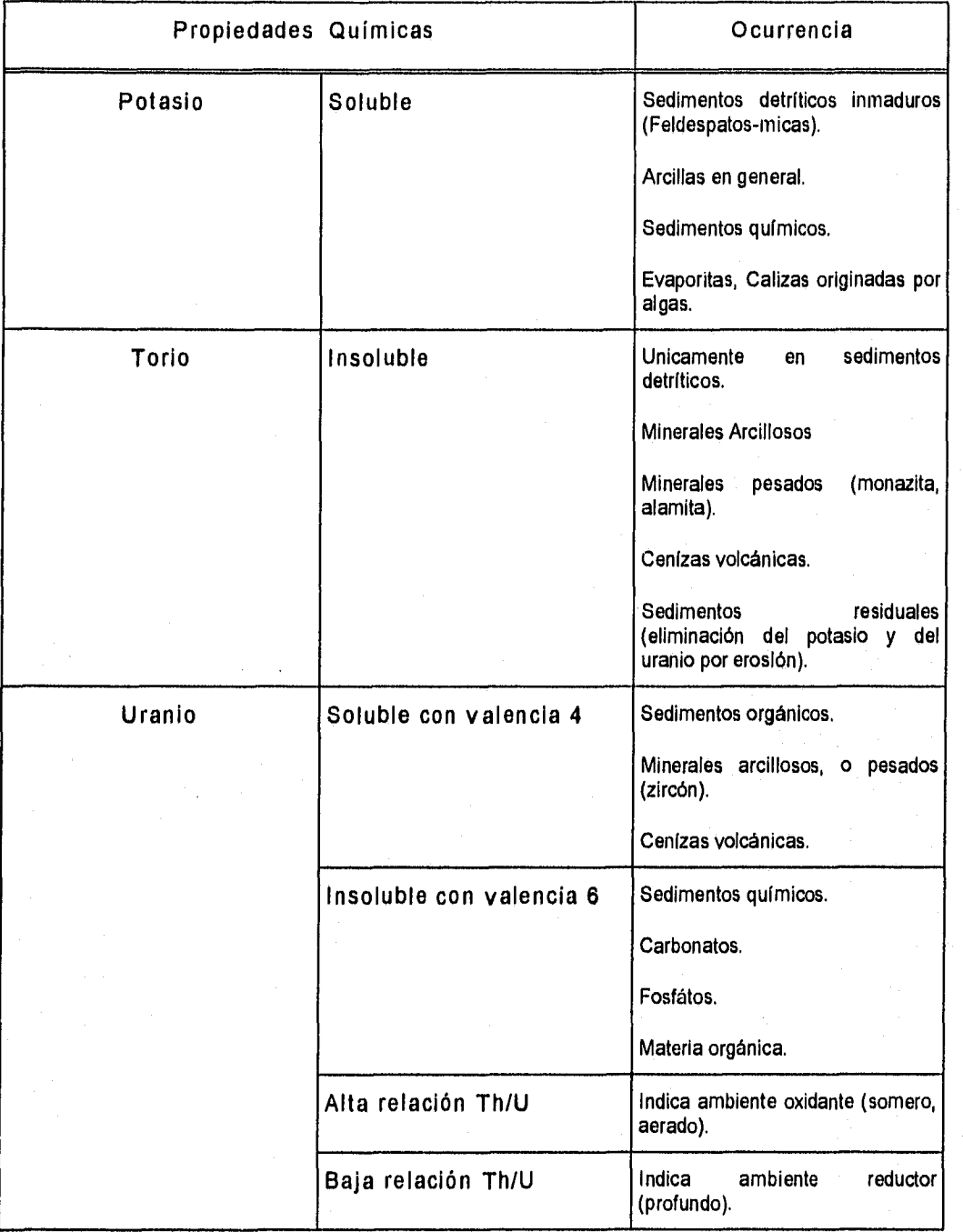

Se pueden distinguir varias zonas de interés en un perfil de un pozo perforado como se aprecian en la Figura 2.2:

- 1. En el agujero, lodo de perforación.
- 2. Enjarre del lodo de perforación en las paredes del agujero.
- 3. Una zona barrida o lavada por los fluidos del lodo de perforación, en la formación.
- 4. Una zona invadida que tiene una combinación de los fluidos originales de la formación y los fluidos del lodo de perforación, en la formación.
- 5. Por último una zona no-invadida que contiene los fluidos originales de formación.

Los registros de resistividad se pueden clasificar ya sea por su radio de investigación o por el tipo de fluido con el que son corridos.

Existen dos tipos de herramientas que registran resistividad, según el tipo de fluido de perforación que se utilizó durante la corrida del registro:

- 1. Los registros llamados de resistividad o registros convencionales de resistividad: Son corridos con lodos cuyo componente principal es agua dulce.
- 2. Los registros llamados de inducción, que son registros no-convencionales de resistividad: Miden conductividad y aprovechan que la resistividad y la conductividad son propiedades reciprocas, son corridos con lodos cuyo componente principal es aceite o bien pozos perforados con aire. Esta herramienta mide la resistividad en el seno de cualquier tipo de fluido y es muy precisa para resistividades de hasta 50 ohm-m, buena para resistividades hasta 200 ohm-m, y para resistividades mayores a 200 ohm-m la respuesta no es satisfactoria. Por otro jado los Registros de Inducción definen de manera precisa límites de capas arcillosas.

El radio de investigación para las herramientas mencionadas, puede variar desde una pulgada hasta varias decenas de pulgadas, todo dependerá del espaciamiento entre el electrodo emisor y el electrodo receptor, tal que, un radio de investigación pequeño, implica que el espaciamiento entre el electrodo emisor

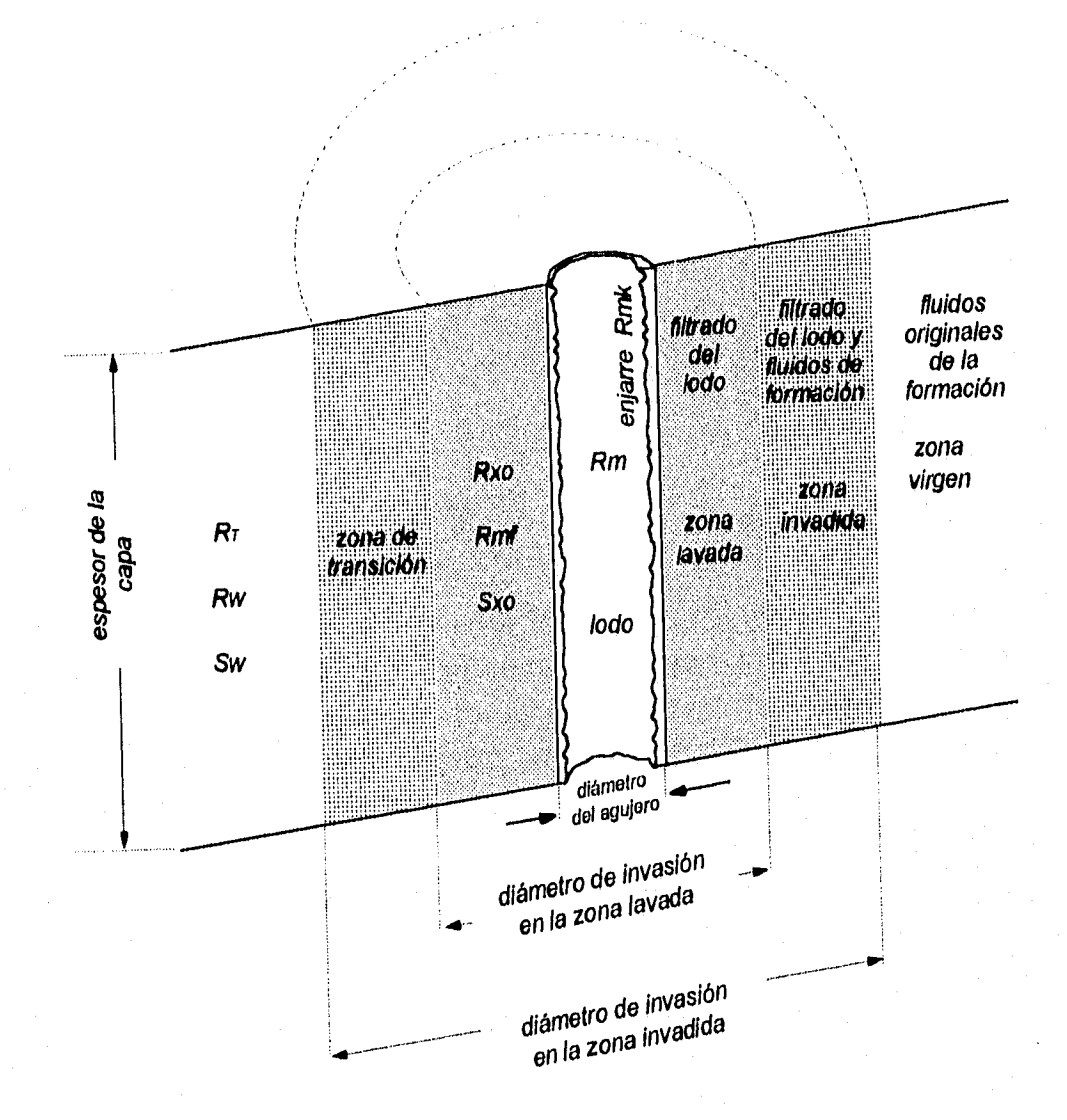

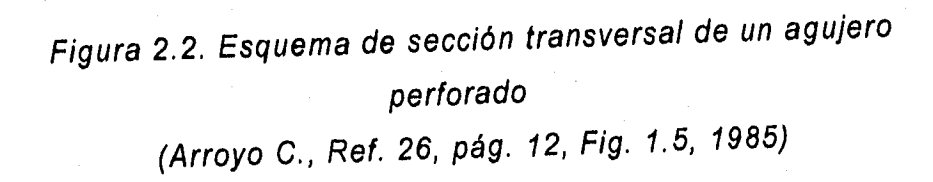

y el electrodo receptor es corto. Para un radio de investigación profundo, se tendrá un espaciamiento grande entre el electrodo emisor y el electrodo receptor. De esta manera, se pueden investigar las zonas de interés de un pozo perforado (la zona lavada, la zona somera, y la zona profunda).

En este documento, solo se tratan los registros convencionales de resistividad, ya que son los que requiere la técnica desarrollada que aqui se propone.

Un resumen de la evolución de los registros de resistividad convencionales y los no-convencionales se presenta en la Tabla 2.2.

El registro **de** resistividad convencional, se utiliza en forma cualitativa de la **manera siguiente:** 

- **\* Altas resistividades: Da indicios de contenido de hidrocarburos, en muchas ocasiones se usa como parámetro directo de identificación de formaciones con saturaciones Importantes de hidrocarburos, por lo tanto, de formaciones de alto valor comercial.**
- **\* Bajas resistividades: Indica intervalos arcillosos, o bien, saturados de agua, o en ocasiones intervalos con alto porcentaje de pirita. Por ser la resistividad un parámetro directo de presencia de hidrocarburos, al tener mediciones bajas de resistividad se da por hecho que ese** intervalo carece de interés comercial, pero sirve para limitar y correlacionar por marca eléctrica en sentido vertical.
- Mínima separación entre las curvas somera y profunda: Da Indicios de un intervalo muy compacto o carente de espacios porosos comunicados en la misma roca, ya que al no tener diferencias en las lecturas de resistividad somera y profunda, es Indicativo de que la formación admitió una cantidad baja de fluidos durante los trabajos de perforación y ello indica directamente que es una roca impermeable.
- \* Gran separación entre curvas (cuando **RLLD>>RLLS):** Indica fracturas, o cavernas de disolución, este efecto se debe a la gran invasión de lodo de perforación hacia la formación, la invasión del lodo de perforación en estas condiciones se presenta en el sistema de fracturas o de vúgulos comunicados

**Tabla 2.2, Clasificación de la mayoria de las Herramientas de Resistividad que se han utilizado o que se usan actualmente (Arroyo C., Ref. 26, pág. 32, Tabla 111,1, 1985)** 

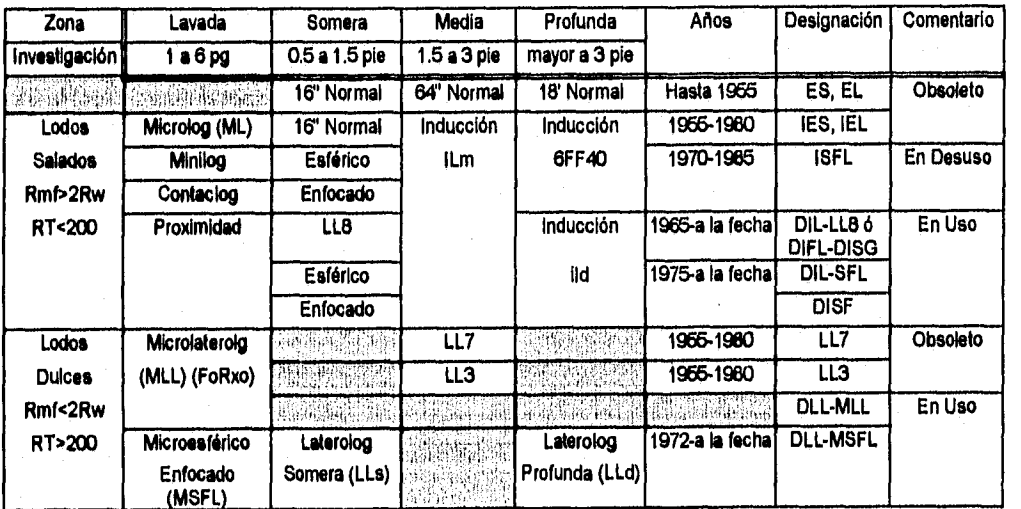

por sistemas de fracturas, lo que propicia una disminución en la lectura de resistividad de la zona invadida.

- \* Separación entre curvas (cuando  $R_{LLS} > R_{LLD}$ ): Sistemas de cavernas de disolución, o intervalo invadido de agua salada. El efecto para el caso de intervalos invadidos de agua de formación, se da gracias a que la resistividad del lodo de perforación es mayor que la del agua de formación, resultando con ello que la medida de resistividad somera, sea mayor que la medida de resistividad profunda. La interpretación en el caso que define la posible presencia de sistemas de cavernas de disolución en intervalos saturados de hidrocarburos es empírica, pero se ha reportado en varios campos del SE de México<sup>9</sup>.
- 1. Caídas abruptas de resistividad en Intervalos saturados de hidrocarburos: se asocian a sistemas de fracturas horizontales o sub-horizontales, la penetración del lodo de perforación en la formación, para este caso, juega un papel importante, ya que al alojar lodo de perforación el sistema de fracturas, sean horizontales o sub-horizontales, debido a su posición, provocan que las lecturas de resistividad sean las del lodo de perforación, al menos a nivel local están mejor comunicadas los sistemas de fracturas horizontales o subhorizontales que los sistemas de fracturas de tipo vertical o sub-vertical.

**Registros de Densidad:** es un registro radioactivo que estima la densidad de la formación mediante la densidad electrónica de la formación (está relacionada en forma proporcional y directa con la densidad del elemento si el número de protones es igual al número de neutrones, cuando esto no ocurre deben hacerse correcciones). Es un registro clave en el estudio de formaciones complejas, por lo tanto se usa para definir la composición litológica de las rocas y para estimar la porosidad total de las formaciones.

De manera cualitativa se utiliza como:

\* Pico muy bajo: Da indicio de fracturas, o de cavernas de disolución, cuando se tiene un fuerte contraste entre la lectura de densidad de lo que se considera como la matríz y una lectura posterior que se considera cercana a la de fluido, ya sea lodo de perforación o agua de formación, que a priori está rellenando las fisuras y/o vúgulos.

Registros de Porosidad Neutrón: Mide la cantidad de hidrógeno que contiene la roca, la porosidad que trata de medir este registro es la porosidad total de la formación.

Se utiliza en forma cualitativa de la forma siguiente:

- \* Alta porosidad neutrón: Es indicativo de intervalos arcillosos, de intervalos derrumbados o formaciones porosas.
- \* Pico alto: Mide fluido, por tanto es indicativo de fracturas, cavernas de disolución, derrumbes o lutitas.
- \* Valores bajos: Mide minerales pesados como anhidrita o calizas muy compactas.

La respuesta que se dé en este registro tiene que ver con el mineral de matriz con que fué calibrada esta herramienta. Por ejemplo, lo más común es que el registro geofísico está calibrado con matriz caliza, en este caso, la porosidad de una caliza es casi cero, la de una dolomia varía de 1.5 a 5 unidades, la de una arena resultará ser aproximadamente a -2.5 unidades.

**Registro Acústico:** mide la velocidad mínima que tarda una onda acústica compresional en viajar a través de la formación entre un emisor y un receptor. Este registro proporciona una aproximación a la porosidad primaria en función de la velocidad de onda acústica en el fluido, en la matriz de la roca y de la medida de la herramienta. Teóricamente, y en condiciones normales, la onda acústica propagándose en la formación debería ignorar micro-fracturas y micro-vúgulos, ya que la velocidad de la onda es mucho mayor en la matriz que en los espacios ocupados por fluidos, de tal forma que esta herramienta mide únicamente la porosidad primaria.

Se emplea de la siguiente manera:

\* Mediciones bajas del tiempo de tránsito: Indican materiales compactos, ya que la velocidad de la onda es mucho mayor en formaciones duras y compactas.

 $-17$ 

\* Mediciones altas del tiempo de tránsito: Da indicio de materiales delesnables, o de formaciones fracturadas, o de formaciones con cavernas de disolución, debido a que la velocidad de la onda acústica está alterada por el exceso de espacios presentes en la formación y éstos están rellenos de fluido de perforación que atenua el tiempo de tránsito.

Factor de Absorción Fotoeléctrica: Este parámetro esta influenciado directamente por la densidad eléctrica de los materiales, por lo que es un indicador directo de litología, por lo cual este registro es independiente de la porosidad. En lodos normales este parámetro, no permite detectar fracturamiento, pero cuando se trata de lodos con barita, este registro se convierte en un fino detector de fracturas, ya que el valor medio para rocas sedimentarias es de 5 milibarnsielectrón. Valores importantes del factor de absorción fotoeléctrica se muestran en la Tabla 2,3.

La Figura 2.3 muestra los modelos usados normalmente en la evaluación cualitativa de formaciones.

## *Tabla 2.3. Valores importantes de Factores de Absorción Fotoeléctrica*

*(Schlumberger Co., Ref, 19, pág. 65, Cuadro 6-3, 1987)* 

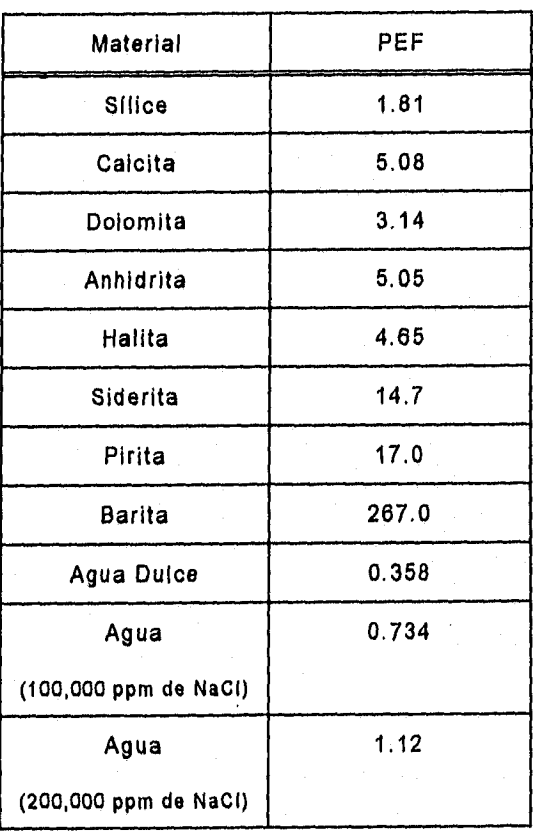

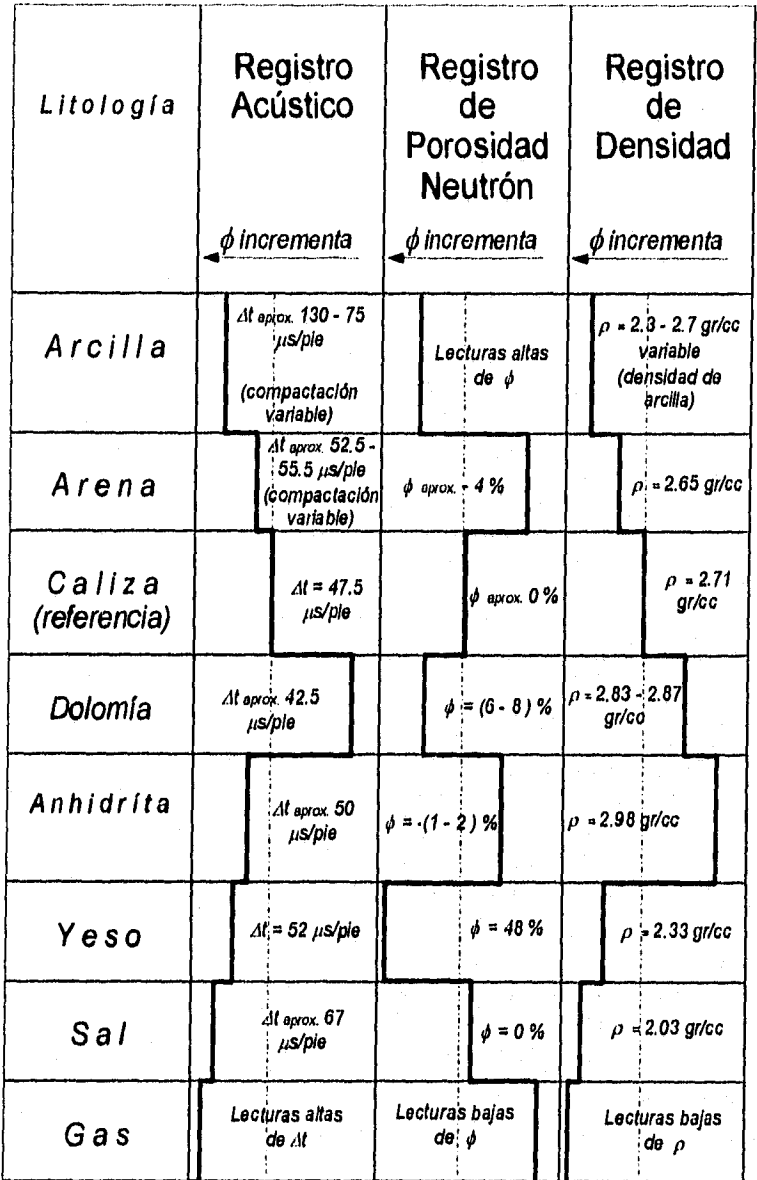

*Figura 2.3. Modelos usados normalmente en la evaluación cualitativa de una formación (Dresser Atlas Co., Ref.* 18, *pág. 119, Fig. 15-1, 1974)* 

### **Capítulo 3**

### **Parámetros de evaluación en sistemas de fracturas**

#### **3.1. Parámetros que involucran la evaluación del fracturamiento**

**El análisis de formaciones fracturadas es importante como ya se mencionó, por extraerse de ellas más del 90% de la producción nacional, por lo tanto, todo esfuerzo encaminado a un mejor entendimiento en la evaluación de estas formaciones es importante.** 

**Para evaluar formaciones, se cuenta con una gama amplia de herramientas; este estudio esta enfocado a la evaluación de las formaciones por medio de registros geofísicos convencionales en agujero descubierto. La respuesta de estas herramientas se usa para evaluar la formación de interés y el fluido que contiene. Se pueden detectar fracturas conjuntando las respuestas de registros eléctricos, acústicos y radioactivos, aunque su identificación no es definitiva debido principalmente a la falta de resolución vertical de los Registros de Pozos.** 

**En rocas fracturadas la respuesta del registro Doble Laterolog, (DLL), está controlada principalmente por cuatro parámetros: la resistividad de la matriz, la resistividad del lodo de perforación, el diámetro de invasión y la apertura de la fractura". Este registro es un buen detector de fracturas, siempre y cuando, se tome con criterio la respuesta que nos brinda. Sibbit y colaboradoresl° desarrollaron un modelo de interpretación de fracturas en base al registro Doble Laterolog, en la que el critero para determinar el tipo de fractura esta basado en la separación de las curvas somera y profunda (RLLD-RLLs). En fracturas verticales o subverticales se tiene una gran separación, pero en fracturas horizontales o subhorizontales se tienen cambios repentinos y bruscos hacia resistividades muy bajas, y si no existe gran separación entre las curvas, entonces, se trata de un intervalo compacto. Los registros acústicos mostrarán un pico alto debido a la presencia de fluido en las fracturas, canales o cavernas de**
disolución, mientras que un registro de densidad compensada tenderá a medir la densidad del fluido de perforación que es contrastante con la densidad de cualquier roca. Un registro de radioactividad tal vez sea engañoso, ya que el material radioactivo se puede alojar en fracturas, fisuras, cavernas o canales, vía disolución, provocada por filtración o paso de corrientes de agua que llevan en suspensión materia radioactiva.

En formaciones naturalmente fracturadas, sólo algunas fracturas y fisuras son causadas por el fluido de perforación, sin embargo, muchos indicadores de fracturas naturales pueden estar fuertemente afectados, ya que también estan contando las fracturas inducidas. Por este motivo la estimación de la porosidad en formaciones naturalmente fracturadas es de tipo cualitativa y tiende en muchas ocasiones a tener un gran margen de error, este efecto puede minimizarse al considerar una metodología consistente que involucre la mayor cantidad de parámetros posibles.

Durante la perforación, las partículas de lodo rápidamente se introducen en las fracturas y fisuras, esta invasión es previsible en rocas sin fracturas, por ello, es muy común usar la respuesta de algunos registros geofísicos para determinar la presencia de fracturas, canales o cavernas de disolución.

Diferentes programas de toma de información pueden aplicarse para determinar la presencia de fracturas, canales o cavernas de disolución. Sin embargo, muchas técnicas solo ayudan a detectar la presencia de fracturas, sin llegar a una evaluación cuantitativa de las mismas.

Se debe tomar muy en cuenta que las fracturas existen solo en formaciones compactas y que en su composición mineralógica contienen bajos volumenes de arcilla.

### **3.2. Resistividad verdadera de la formación y diámetro de invasión**

Los registros tratan de medir la resistividad verdadera del sistema formaciónfluidos, estas mediciones de alguna manera se aproximan al valor real, sin embargo su respuesta se encuentra modificada por las condiciones de invasión, por lo que en general se obtiene una estimación de la resistividad verdadera de la formación, a la cual se le denomina resistividad aparente, una opción para cuantificar la resistividad verdadera de la formación es la ecuación empírica 3.2.1 propuesta por Suau y colaboradores<sup>3</sup>.

$$
R_r = (1 + \frac{7}{10})R_{LLD} - \frac{7}{10}R_{LLS}
$$
 (3.2.1)

Donde:

 $R<sub>T</sub>$ , es la resistividad verdadera de la formación, [ohm-m]  $R_{LLD}$ , es la resistividad profunda de la herramienta Doble-Laterolog, [ohm-m]  $R_{LLS}$ , es resistividad somera de la herramienta Doble-Laterolog, [ohm-m]

Esta ecuación, funciona como una aproximación buena cuando se tiene un medio saturado de aceite primordialmente. Una ventaja de esta ecuación empírica es que no requiere el dato de la lectura de resistividad cercana a la pared del pozo Rxo, que se obtiene con herramientas tipo micro-esférico.

Otro procedimiento más adecuado para calcular la resistividad verdadera de la formación es utilizando la técnica de pseudofactores geométricos radiales de las herramientas (Figura 3.1), y luego comparando si los valores de pseudofactores geométricos radiales coinciden con un mismo diámetro de invasión, entonces, el valor supuesto de resistividad verdadera de formación es el correcto y éste valida automáticamente el valor del diámetro de invasión.

La invasión del fluido de perforación en la formación es un fenómeno producido intencionalmente para dejar de perder fluido de perforación al obturar la pared del pozo con partículas pequeñas, las partículas sólidas del lodo obturan e invaden los poros comunicados en la cercanía del agujero, si existen fisuras o fracturas, éstas se rellenan de las partículas, este fenómeno se aprovecha para detectar indirectamente el radio de invasión del lodo en el pozo, por lo que este efecto puede determinar bajo ciertas condiciones a las formaciones porosas y/o permeables.

El diámetro de invasión es un parámetro que indica la capacidad de movimiento de los fluidos en la formación. Cuando se tiene una invasión alta del fluido de

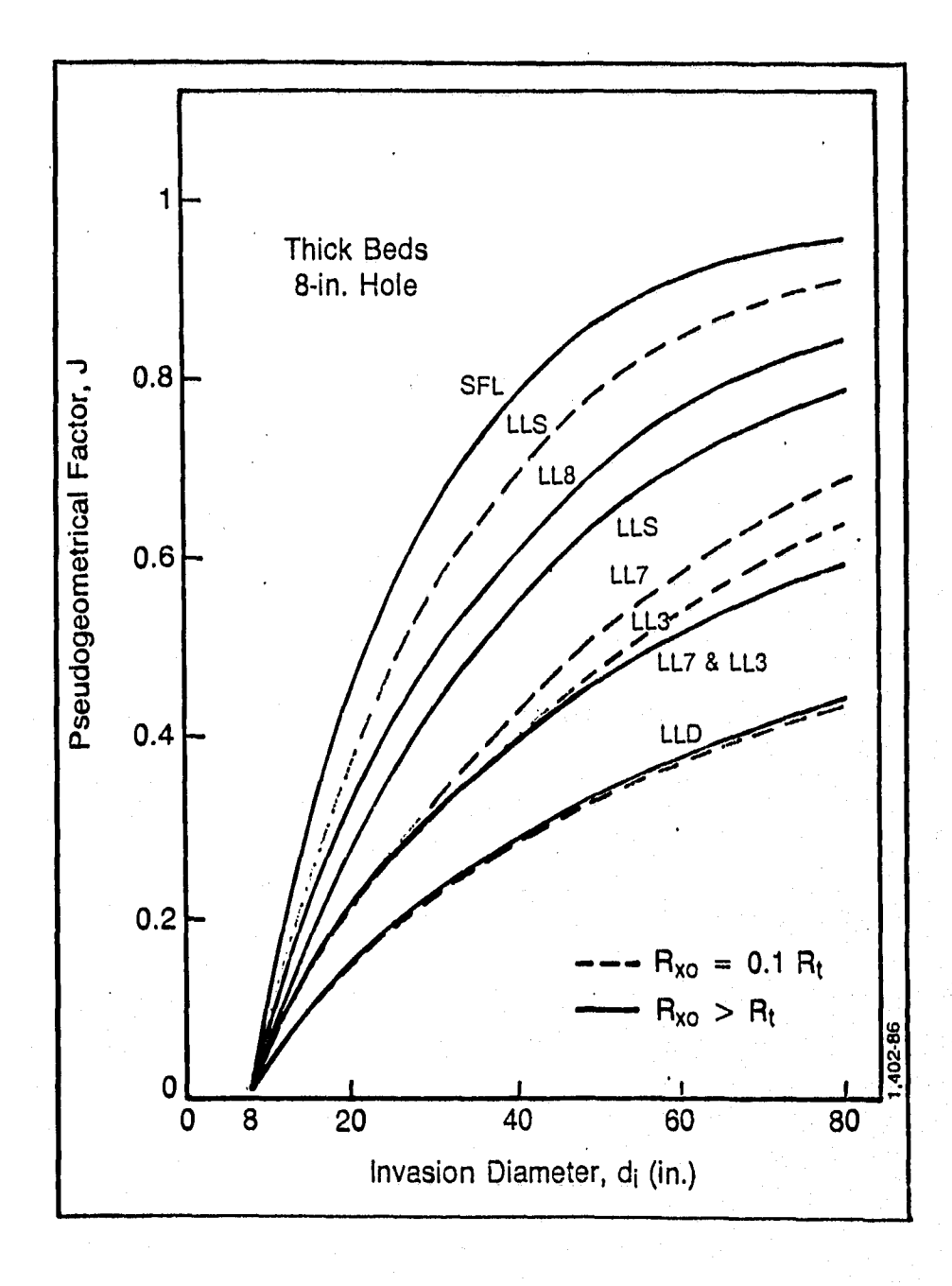

Figura 3.1. Factores pseudogeométricos radiales (Schlumberger Co., Ref. 19, pág. 80, Fig. 7-17, 1987)

perforación, indica que se tienen fracturas, fisuras, cavernas o canales de disolución, o una combinación de todo ello.

Para evaluar el diámetro de invasión basta con encontrar la resistividad verdadera de la formación o con recurrir a gráficas especializadas como la Figura 3.2, cuyos ejes son  $\frac{R_{LLD}}{N}$  vs.  $\frac{R_{LLD}}{N}$ , la desventaja en este procedimiento  $R_{Lls}$   $R_{vo}$ es que esta restringido para el caso específico de  $R_T > R_{XO}$ .

La construcción de la Figura 3.2 esta basada en la simulación de las respuestas de R<sub>MSFL</sub>, R<sub>LLD</sub> y R<sub>LLS</sub> para cada nivel de profundidad en función de R<sub>xo</sub>, R<sub>T</sub> y d<sub>i</sub>. Esta simulación supone que los posibles efectos que afectan la respuesta de la herramienta DLL estan corregidos. La  $R_{XO}$  es la resistividad la formación en la zona lavada y  $R_T$  es la resistividad de la formación fuera de esta zona. Bajo estas suposiciones, la respuesta de la herramienta DLL en un medio homogéneo es adecuada prácticamente en todos los casos<sup>1,2</sup>.

Cada compañía de servicio tiene su propia gráfica dependiendo de las respuestas de su herramienta. Estas gráficas son similares en su respuesta, dependiendo del tipo de herramienta usado en la medición de la resistividad.

En esta sección se define el método empleado para calcular simultáneamente la resistividad verdadera de la formación y el diámetro de invasión, mediante un algoritmo que permite aplicarlo de manera contínua a las formaciones.

El calculo de la resistividad verdadera de la formación esta basado en los pseudofactores geométricos de la herramienta DLL, y el diámetro de invasión supone un desplazamiento tipo pistón, del fluido de formación, en la invasión.

La lectura de resistividad profunda  $(R_{LLD})$ , está en función del pseudofactor geométrico profundo (J $_{LLD}$ ), la resistividad micro ( $R_{XO}$ ) y de la resistividad verdadera de la formación  $(R<sub>T</sub>)$ .

$$
R_{\mu D} = R_{\nu} \times J_{\mu D} + (1 - J_{\mu D}) R_{\nu} \qquad \qquad \ldots \qquad (3.2.2)
$$

Donde:

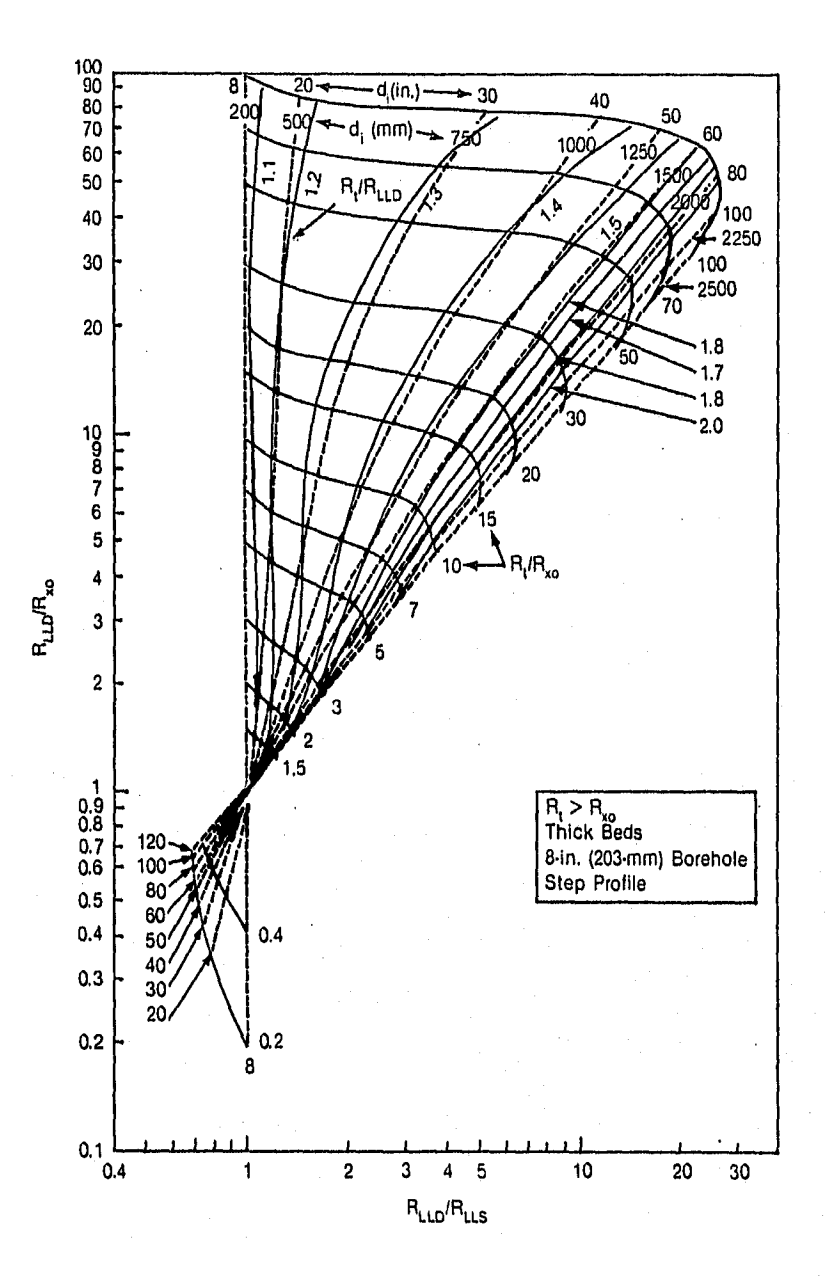

*Figura 3.2. Gráfica utilizada para calcular el diámetro de invasión en función de la resistividad (Dresser Atlas Co., Ref. 18, pág.* 58, *Fig. 7-8, 1974)* 

 $R_{LLD}$ , es la resistividad profunda, [ohm-m]

 $R_{XO}$ , es resistividad de la zona lavada, [ohm-m]

 $J_{LLD}$ , es el pseudofactor geométrico de la curva profunda de la herramienta  $DLL$  $R_T$ , es la resistividad verdadera de la formación, [ohm-m]

La lectura de resistividad somera,  $(R_{LLS})$ , está en función del pseudofactor geométrico somero ( $J_{LLS}$ ), la resistividad micro ( $R_{XO}$ ) y de la resistividad verdadera de la formación  $(R_T)$ ,

$$
R_{LLS} = R_{XO} \times J_{LLS} + (1 - J_{LLS})Rr \qquad (3.2.3)
$$

Donde:

 $R_{LLS}$ , es la resistividad somera, [ohm-m]

 $R_{X0}$ , es resistividad de la zona lavada, [ohm-m]

 $J_{LLS}$ , es el pseudofactor geométrico de la curva somera de la herramienta DLL

 $R<sub>T</sub>$ , es la resistividad verdadera de la formación, [ohm-m]

Despejando los pseudofactores geométricos profundo y somero, se nota que ambos dependen de las resistividades verdadera, profunda, somera y micro,

$$
J_{LLD} = \frac{R_{LLD} - Rr}{Rx_0 - Rr}
$$
 (3.2.4)  

$$
J_{LLS} = \frac{R_{LLS} - Rr}{Rx_0 - Rr}
$$
 (3.2.5)

La alternativa propuesta en este trabajo consiste en aproximar los pseudofactores geométricos de la herramienta a curvas de la forma  $Y=Ln(X)$ (Figura 3.3) y con ello, obtener de manera directa una expresión para el cálculo de la resistividad verdadera de la formación.

Para el caso en el que  $R_{XO}$  = 0.1  $R_T$ , y tomando el ajuste efectuado a las curvas de los pseudofactores geométricos de la herramienta tenemos las siguientes expresiones para su evaluación:

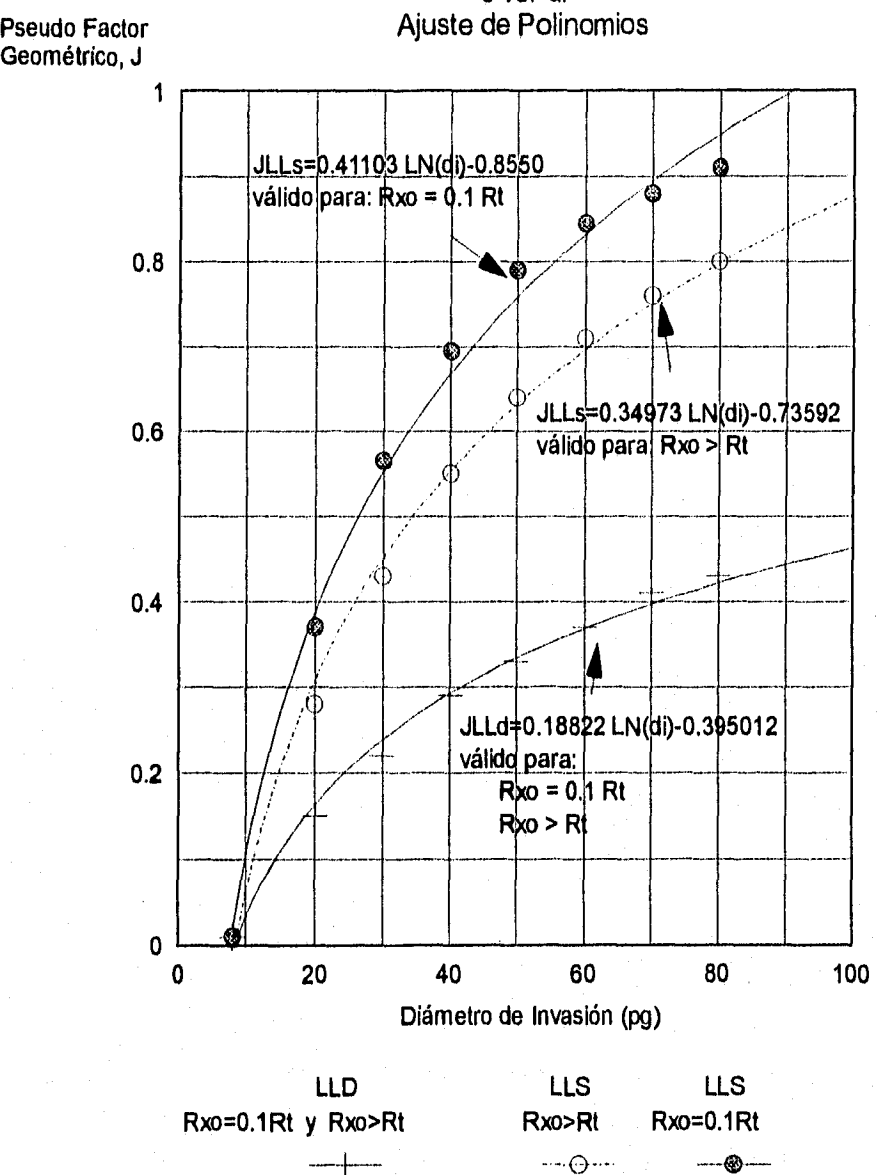

J vs. di

*Figura 3.3. Ajuste a factores pseudogeométricos radiales* 

$$
J_{LLS} = A \times L_N(d_i) - B \tag{3.2.6}
$$

$$
J_{LID} = E \times L_N(d_i) - F \tag{3.2.7}
$$

$$
di = e^{\frac{(\sqrt{LLS} + B)}{A}}
$$
 (3.2.8)

$$
di = e^{\frac{(\sqrt{J}LLD + F)}{E}}
$$
 (3.2.9)

$$
\frac{J_{ILS} + B}{A} = \frac{J_{LLD} + F}{E}
$$
 (3.2.10)

$$
J_{ILD} = \frac{E}{A}(J_{LLS} + B) - F \tag{3.2.11}
$$

$$
\frac{R_{lLD} - R_r}{R_{xo} - R_r} = \frac{E}{A} \left( \frac{R_{lJS} - R_r}{R_{xo} - R_r} + B \right) - F \tag{3.2.12}
$$

$$
R_r = \frac{R_{LLD} - \frac{E}{A}R_{LLS} + (F - \frac{E \times B}{A})R_{xo}}{1 - \frac{E}{A}(1 - B) + F}
$$
 (3.2.13)

El diámetro de invasión y los pseudofactores geométricos radiales de la herramienta están relacionados directamente con la variable resistividad verdadera de la formación, que ya es conocida, y por lo tanto, se pueden evaluar en función de la resistividad profunda o bien con la resistividad somera. Ambas expresiones tienen en común los valores de resistividad micro y resistividad verdadera de la formación,

$$
J_{LLD} = \frac{R_{LLD} - Rr}{Rx_0 - Rr} \qquad \qquad \ldots \quad (3.2.14)
$$

$$
d_i = e^{\frac{(J_{LLD} + F)}{E}}
$$
 (3.2.15)

$$
J_{LLs} = \frac{R_{LLs} - R_T}{R_{xo} - R_T} \qquad \qquad (3.2.16)
$$

$$
d_i = e^{\left(\frac{J_{LLS} + B}{A}\right)}
$$
 (3.2.17)

Donde A=0.41103, B=0.85507, E=0.18822 y F=0.3950 son constantes que resultan del ajuste a las curvas de los pseudofactores geométricos radiales del registro DLL (J<sub>LLD</sub> y J<sub>LLS</sub>) y el d<sub>i</sub> está dado en pulgadas. Análogamente se puede evaluar el caso en el que  $R_{xo} > R<sub>T</sub>$ , los desarrollos para ambos casos aparecen en el Apéndice-A.

#### **3.3. Volumen de arcilla**

El porcentaje de arcilla, afecta de forma considerable la respuesta de los registros de pozos, por ello es importante conocer la cantidad, el tipo y la distribución de arcilla dentro de las formaciones.

La arcilla es una mezcla de pequeñas partículas de minerales y sedimentos que fueron depositados en un ambiente de baja energía, los sedimentos estan constituidos por partículas finas de sílice en su mayoría, material carbonatado y una mínima parte de otros minerales no arcillosos. Los sólidos de una arcilla típica, contienen alrededor de 50% de limo, 25% de sílice, 10% de feldespatos, 10% de carbonatos, 3% de óxido de fierro, 1% de materia orgánica y 1% de otros minerales. Una arcilla, puede contener del 2% hasta un 40% de agua por volumen unitario.

La arcilla esta compuesta de silicatos de aluminio hidratados, cuya fórmula general es X(Al<sub>2</sub>O<sub>3</sub>) Y(SiO<sub>2</sub>) Z(OH). Contiene pequeñas cantidades de otros elementos como Magnesio, Potasio, Fierro y Titanio. La arcilla de naturaleza detrítica es producto del intemperismo de una roca preexistente, su composición es muy variada, depende del ambiente y condiciones de temperatura, humedad y acidez bajo las cuales fueron formadas.

Las partículas de arcilla tienen una estructura de plaquetas en forma de capa. Las plaquetas son muy delgadas, 5 A a 10 A, pero llegan a tener una extensión de hasta 10,000 A a lo largo y ancho. Estas se colocan una sobre otra con separaciones de 20 A a 100 Á. Son de 10 a 100 veces menores que el promedio de los granos de arena más pequeños (alrededor de 2 micrones, 10"" cm).

Los minerales arcillosos se clasifican en grupos específicos de acuerdo a su estructura cristalina. Aquellas relacionadas con rocas sedimentarias son: montmorillonita, ilita, caolinita y clorita. La Tabla 3.1, lista las propiedades de estos grupos de arcillas que son de importancia en la evaluación de formaciones.

La montmorillonita se hincha al contacto con el agua, sufre diagénesis a ilita a altas temperaturas. Esto ocasiona eliminación de agua y contribuye a aumentar la presión de formaciones adyacentes.

La mayoría de las herramientas de registros de pozos tienen un promedio de resolución vertical de 60 cm a 1.2 m. En estos intervalos, la arcilla puede estar depositada de tres maneras: en forma laminar, dispersa o estructural (Figura 3.4).

La arcilla laminar, se presenta en laminillas de algunos centímetros o milímetros de espesor que están Intercaladas con formación limpia. La porosidad efectiva y la permeabilidad en este tipo de arcillas son nulas. Por ejemplo, una arena con 40% de lutita, teóricamente reduce la porosidad efectiva y la permeabilidad hasta en un 80% del valor que tuviera como arena limpia. La arcilla en una lutita laminar es de origen detrítico y se puede obtener de diversos tipos de rocas, generalmente tiene dos o más minerales arcillosos, las arcillas depositadas en forma laminar afectan poco las características de porosidad y permeabilidad horizontal de las formaciones.

La arcilla dispersa está diseminada en el espacio poroso de la formación, reemplazando al fluido. Este tipo de distribución es muy dañino, por que una pequeña cantidad de arcilla cierra los poros total o parcialmente, reduce la porosidad efectiva y la permeabilidad. El máximo contenido de arcilla en una formación es de alrededor del 40%, que representa el 15% del volumen unitario de una roca.

|                    |                      |                |                         |                      | Componentes del | Registro de | Espectroscopía |  |
|--------------------|----------------------|----------------|-------------------------|----------------------|-----------------|-------------|----------------|--|
| Tipo de<br>Arcilla | <b>CEC</b><br>meq/gr | фΝ<br>fracción | ρ<br>gr/cm <sup>3</sup> | Elementos<br>menores | Κ<br>%          | υ<br>ppm    | Th<br>ppm      |  |
| Montmorillonita    | $0.8 - 1.5$          | 0.24           | 2.45                    | Ca, Mg, Fe           | 0.16            | $2 - 5$     | 14-24          |  |
| <b>Ilita</b>       | $0.1 - 0.4$          | 0.24           | 2.65                    | K, Mg, Fe, Ti        | 4.5             | 1.5         | 2 <sup>1</sup> |  |
| Clorita            | $0 - 0.1$            | 0.51           | 2.8                     | Mg, Fe               |                 |             |                |  |
| Caolinita          | $0.03 - 0.06$        | 0.36           | 2.65                    |                      | 0.42            | $1.5 - 3$   | $6 - 19$       |  |

Tabla 3.1. Propiedades de Arcillas en Registros de Pozos (Dewan J., Ref. 25, pág. 231, Tabla 7-1, 1987)

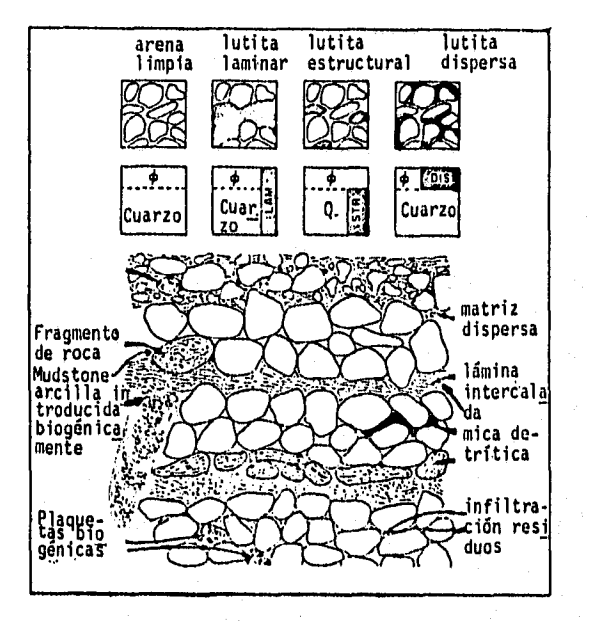

*Figura 3.4. Forma de distribución de las arcillas en sedimentos (Dewan J., Ref. 25, pág. 233, Fig. 7-3, 1987)* 

Mucha de esta arcilla es de origen autígeno, se caracteriza por tener varios tipos: partículas discretas, de revestimiento y de tapón. Estos nombres se la han dado por la forma que se generan en el poro. Las partículas discretas, generalmente caolinita, construyen plaquetas aisladas dentro del poro ocasionando una baja muy pequeña de la porosidad efectiva y de la permeabilidad. La de revestimiento cubre los granos y forma microporos que entrampan una buena cantidad de agua del poro, reduce la porosidad. La de tapón cierra totalmente el poro, disminuye bastante la porosidad efectiva y drásticamente la permeabilidad.

La Figura 3.5 muestra los efectos que produce en la permeabilidad la arcilla autígena.

Por su origen In-situ, las arcillas autígenas tienden a ser más puras, más cristalinas. Su composición puede variar radicalmente de los tipos de arcilla de tipo detrítico en las vecindades de las capas arcillosas. Este tipo de arcillas no están sujetas a sobrepresiones, de tal manera que una cantidad de arcilla (particularmente la montmorillonita) puede entrampar más agua. Es clásico en el análisis de registros considerar que la arcilla en arenas arcillosas tiene las mismas características que la arcilla de una lutita cercana.

**La** arcilla estructural, tiene menos ocurrencia, aquí los granos arcillosos toman el lugar de los granos de arena, la porosidad y la permeabilidad se ven reducidas en forma insignificante, la arcilla estructural no afecta a la respuesta de los registros.

En los registros de pozos las lutitas se manifiestan generalmente por altos valores en la porosidad, debido al elevado porcentaje de agua que contienen.

En intervalos arcillosos, los registros de resistividad muestran lecturas bajas, lo cual permite proporcionar una evaluación cuantitativa del contenido arcilloso. Sin embargo, la naturaleza misma de estos indicadores limita su uso a condiciones particulares.

El registro de rayos gamma naturales (RG) permite medir el contenido de arcilla, a partir de los niveles leídos en las lutitas y en cuerpos limpios. En las lutitas se observan generalmente concentraciones apreciables de isótopos radioactivos que

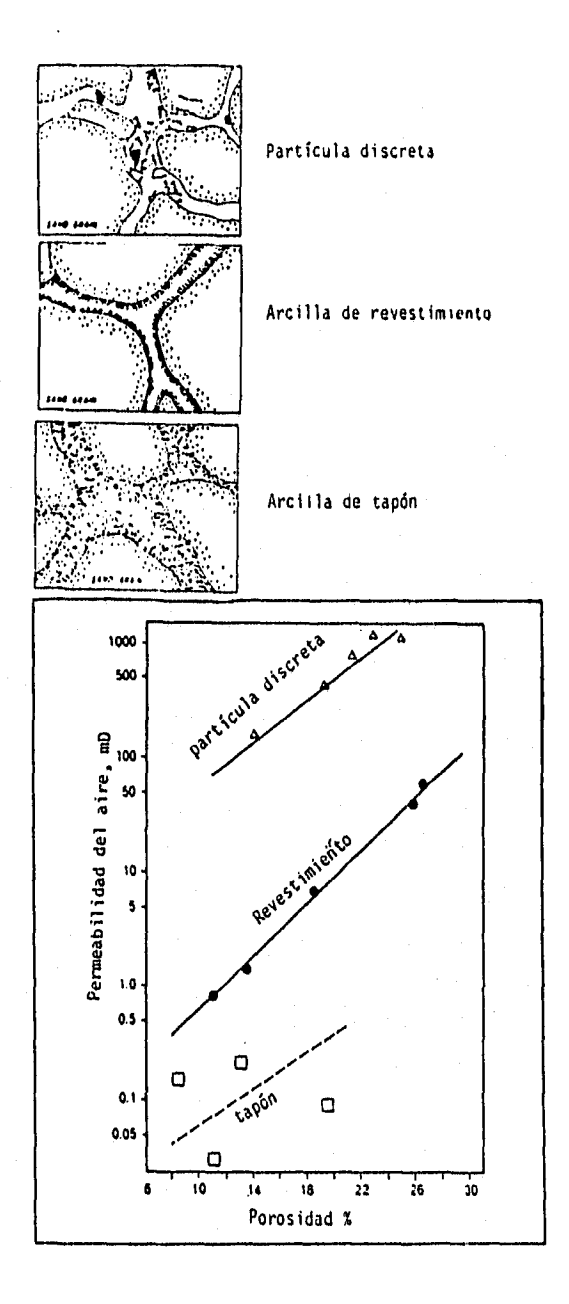

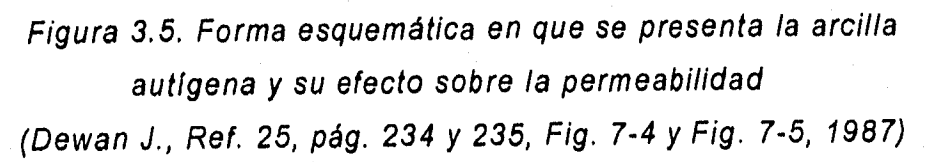

resultan del decaimiento de los elementos Torio, Potasio y Uranio, los que producen altos valores de radioactividad, mientras que los cuerpos limpios quedan libres de este fenómeno.

Sin embargo, ésto es una simplificación y puede conducir a interpretaciones erróneas por las razones siguientes:

El nivel de radioactividad en las lutitas varía según los tipos de arcilla presentes. Entonces, es necesario efectuar una zonificación de este parámetro por intervalos. La variación del nivel radioactivo se puede confundir fácilmente con una variación del contenido de arcilla, a menos que se conozca con precisión la profundidad de los cambios en la composición mineralógica.

Minerales radioactivos también pueden estar presentes en cuerpos no arcillosos. Es el caso de algunas evaporitas y en calizas originadas por algas que contienen Potasio o en sedimentos residuales que pueden contener Torio. Los minerales que contienen Uranio se pueden encontrar en cualquier tipo de sedimento.

Las lutitas presentan contenidos variables de Torio, Potasio y Uranio, un intervalo cuya radioactividad proviene exclusivamente del Uranio, no contiene minerales de arcilla.

La herramienta de Espectroscopia de Rayos Gamma Naturales **(NGT)** corrige los rayos gamma naturales **(RGC)** por Uranio y permite derivar las concentraciones de los elementos Torio, Potasio y Uranio, mediante el análisis del espectro de rayos gamma naturales generado por la roca, su expresión es del tipo siguiente:

$$
RG = a \times Th + b \times U + c \times K \qquad (3.3.1)
$$

Podemos filtrar de la respuesta de **RG** el efecto del Uranio para los **RGC,**  entonces:

$$
RGC = a \times Th + c \times K \qquad (3.3.2)
$$

o bien:

 $RGC = RG - b \times U$  ...(3.3.3)

Las constantes a, *b* y c representan la concentración de los minerales, dado que el efecto del Uranio sobre los registros de pozos se puede eliminar, la relación  $\frac{Th}{K}$ , es indicador del tipo de arcilla como se muestra en la Figura 3.6.

El Potasio está relacionado con feldespatos potásicos, micas y con una gran cantidad de minerales, se encuentra en las evaporitas. El Uranio está relacionado con el origen ligado a rocas ígneas ácidas como el granito, es soluble en carbonatos y se precipita en materia orgánica, en sulfuros y en procesos diagenéticos como es la dolomitización. El Torio tiene su origen en rocas ígneas ácidas, es transportado principalmente en suspensión, se encuentra principalmente en arcillas y en arenas de playa.

La evaluación cuantitativa del volumen de arcilla expresado en fracción se puede manejar fácilmente utilizando el registro **RG** o de manera más precisa el registro **NGT,** con las siguientes expresiones:

$$
V_{CL} = \frac{RGC - RGC_{min}}{RGC_{max} - RGC_{min}} \qquad \qquad \dots \quad (3.3.4)
$$

$$
V_{CL} = \frac{T h_{K} - T h_{min}/K_{min}}{T h_{max}/K_{max} - T h_{min}/K_{min}}
$$
 (3.3.5)

$$
V_{CL} = \frac{Th - Th_{min}}{Th_{max} - Th_{min}} \qquad \qquad \ldots \qquad (3.3.6)
$$

La diferencia en la evaluación del V $c_L$  utilizando las expresiones 3.3.4, 3.3.5 y 3.3.6 dependerá de los valores fijados como máximo y mínimo en cada parámetro involucrado.

Existen muchas expresiones para evaluar el volumen de arcilla, pero las expresiones aquí mostradas son sencillas y dan buenos resultados.

Una suposición hecha en este trabajo es la siguiente: valores de volumen de arcilla mayores a 15% implican que la porosidad secundaria es nula.

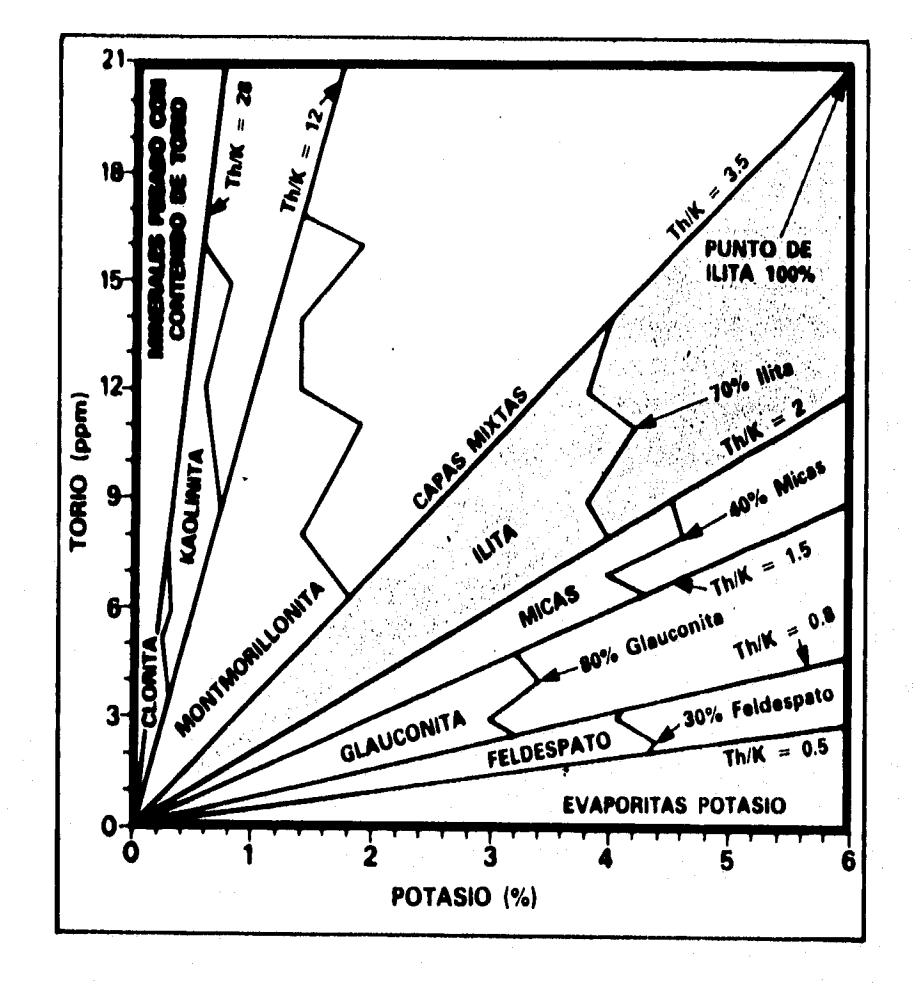

Figura 3.6. Diagrama de interrelación Torio-Potasio (Schlumberger Co., Ref. 9, pág. 111-12, Fig. 111-14, 1984)

#### **3.4. Porosidad**

La porosidad es uno de los parámetros más importantes en la Caracterización de Yacimientos, ya que de ella depende la cantidad de fluido que aloje una roca. La porosidad puede ser efectiva o absoluta, la porosidad efectiva toma en cuenta el volumen de poros comunicados y la porosidad absoluta el volumen total de poros.

$$
\phi_{\rm JBS} = \frac{V_{T_{\rm pOKOS}}}{V_{T_{\rm ROC4}}}
$$

 $\ldots$  ( 3.4.1 )

 $\phi_{l i F} = \frac{1 - \text{PONOS} \text{COMING APOS}}{V_{\text{ROCA}}}$ 

 $\ldots$  ( 3.4.2 )

La porosidad primaria es la que tiene la roca al momento que se formó, en el momento del depósito de los granos y la compactación de los mismos, depende de la forma, tamaño y organización de los elementos sólidos contenidos en la roca.

La porosidad secundaria, es aquella que se desarrolla después del proceso de depósito y compactación, puede ser que su origen sea mecánico, diagenético o tectónico.

La dolomitización es un proceso diagenético que está asociada con la porosidad secundaria, de manera práctica, para este trabajo, se considera como porosidad secundaria la debida a fracturas, canales y cavernas de disolución.

Por ejemplo, la cacita transformada a dolomita, implica un cambio molecular en su proceso de transformación, en este proceso, hay una reducción del volumen y aumento del espacio poroso de la roca, la caliza cambia a dolomía, estrictamente esto es porosidad secundaria intercristallna. Sin embargo, para fines prácticos, esta porosidad secundaria intercristalina es tomada como porosidad primaria, por ser parte del volumen de la dolomía.

Haciendo un balance de porosidades, se pueden considerar las siguientes expresiones:

$$
\phi_{\rm r} = \phi_{\rm r} + \phi_{\rm s} \tag{3.4.3}
$$

$$
\phi_s = \phi_{t\vee t\vee s} + \phi_{t\vee r} \tag{3.4.4}
$$

$$
\phi_r = \phi_P + \phi_{VUG} + \phi_{Fr} \tag{3.4.5}
$$

**En el cálculo de la porosidad primaria, se usan los registros acústicos para su evaluación, ya que la onda acústica que viaja entre el emisor y receptor, lo hace por el entorno a los poros, o sea, por los sólidos de la formación.** 

**En formaciones con porosidad secundaria, el registro de tiempo de tránsito (At) esta afectado, debido a que la onda acústica que emite la herramienta, al viajar por los sólidos, lo hace por el entorno de las cavernas de disolución y/o por el entorno de las fracturas, retrasando el tiempo de llegada de la onda acústica en su viaje hacia el receptor de la herramienta (Figura 3.7), este efecto, causa que se sobreestime la porosidad primaria, que es función del tiempo de tránsito (át).** 

**El sobreestimar a la porosidad primaria en el balance de porosidades total y**  primaria ( $\phi_T-\phi_P$ ) conduce a valores negativos que son erróneos, para este caso, **la técnica desarrollada toma el criterio siguiente: no existe porosidad primaria en el sistema (** $\phi_P=0$ **) y la porosidad del sistema es debido únicamente a porosidad**  $secundaria ( $\phi_T = \phi_S$ ).$ 

$$
\phi_{S}=\frac{\phi_{r}-\phi_{P}}{1-\phi_{P}}
$$

**. ( 3.4.6** 

**Para el cálculo de la porosidad total, se recomienda hacerlo con el registro de densidad compensada que mide la densidad electrónica de la formación relacionandola con los hidrógenos presentes en el medio poroso. El cálculo de la porosidad que se obtiene de usar este valor es acertado una vez corregido por las arcillas y los minerales.** 

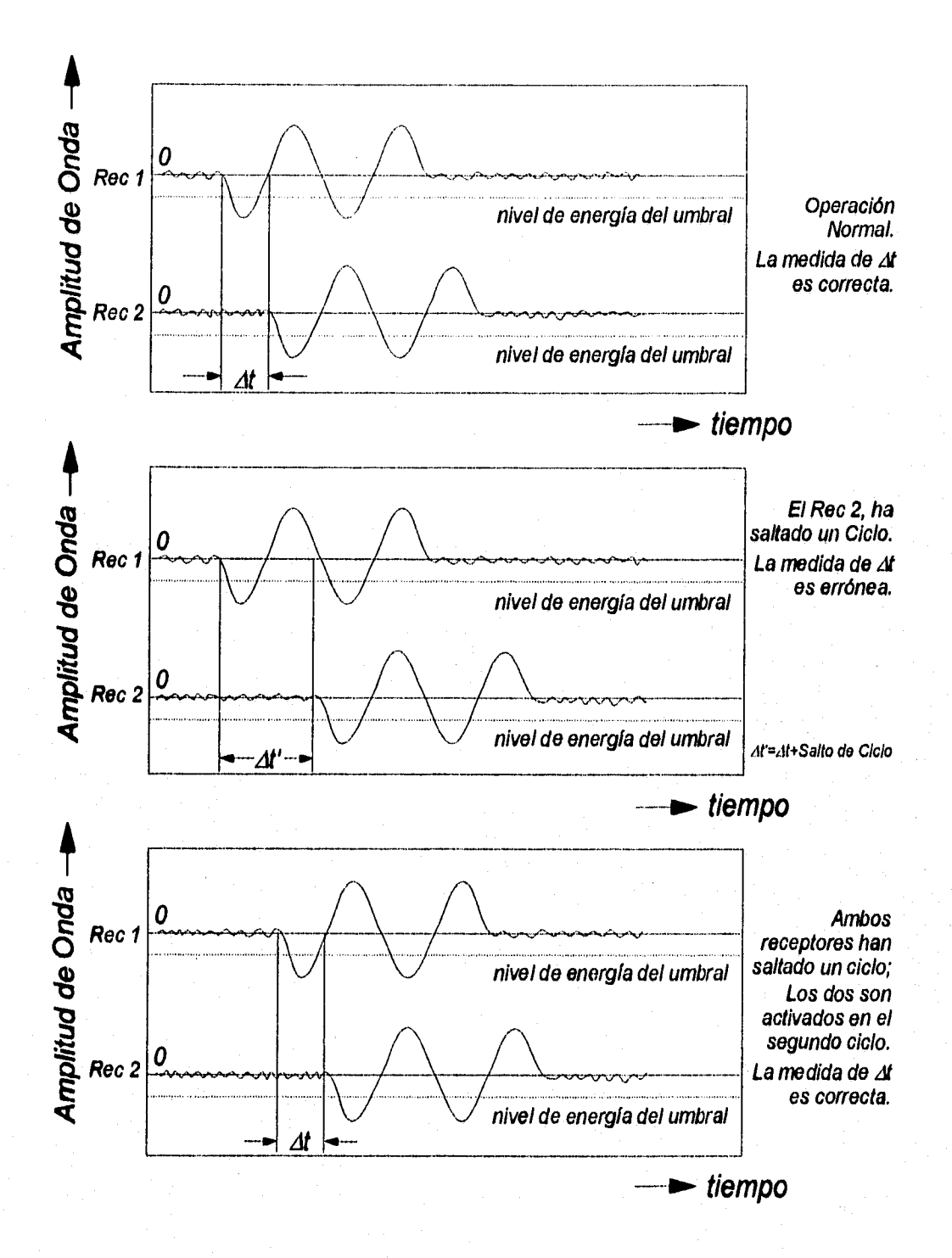

Figura 3.7. Ejemplo esquemático de como ocurre el salto de ciclo (Arroyo C., Ref. 26, pág. 74, Fig. 4.14, 1985)

En caso de utilizar un modelo de litología simple, o sea, con una lectura de tiempo de tránsito ( $\Delta t$ ) y una lectura de densidad de formación ( $\rho_b$ ), para la evaluación de las porosidades primaria y total de la formación, se utilizan valores supuestos de tiempo de tránsito y de densidad, tanto para el fluido como para la matríz  $(\Delta t_f, \rho_f, \Delta t_{ma} y, \rho_{ma}).$ 

La expresión para evaluar la porosidad primaria en un modelo de litología simple esta en función de una lectura de tiempo de tránsito (át), esta fué propuesta por Wyllie y colaboradores<sup>16</sup> y se conoce como  $\phi_{4i}$ .

$$
\phi_{\text{M}} = \frac{\Delta t - \Delta t_{\text{ma}}}{\Delta t_f - \Delta t_{\text{ma}}} \tag{3.4.7}
$$

Donde:

At es la respuesta del registro sónico, [µs/pie] At<sub>ma</sub> es la respuesta del registro sónico con porosidad cero, [µs/pie]  $At<sub>1</sub>$  es el tiempo de tránsito dei fluido, usualmente 189 [ $\mu$ s/pie]

La porosidad total en un modelo de litología simple está en función de una lectura de densidad de formación  $(\rho_b)$  y se conoce como  $\phi_D$ .

$$
\phi_D = \frac{\rho_{ma} - \rho_b}{\rho_{ma} - \rho_f} \tag{3.4.8}
$$

Donde:

 $\rho_b$  es la respuesta del registro de densidad, [gr/cm<sup>3</sup>]  $\rho_{ma}$  es la respuesta del registro de densidad con porosidad cero, [gr/cm<sup>3</sup>]  $\rho_t$  es la densidad del fluido, usualmente 1 [gr/cm<sup>3</sup>]

Aunque una mejor aproximación de las porosidades primaria y total de la formación, se obtiene al combinar herramientas de porosidad, por ejemplo Neutrón-Densidad y Neutrón-Sónico, las cuales estan basadas en un modelo de

dos dimensiones, en donde se obtiene una buena aproximación para los valores de matríz, tanto tiempo de tránsito como densidad. El valor corregido de tiempo de tránsito de matriz en un modelo de dos dimensiones es llamado tiempo de tránsito de matríz aparente ( $\Delta t_{maa}$ ) y el valor corregido de densidad de matríz también en un modelo de dos dimensiones es llamado densidad de matriz aparente ( $\rho_{ma}$ ) y para ello se recurre a gráficas especializadas, que se pueden apreciar en las Figuras 3.8 y 3.9.

Los valores  $\Delta t_{maa}$  y de  $\rho_{maa}$  se utilizan para calcular un valor de porosidad primaria corregida ( $\phi_{NDT}$ ) y un valor de porosidad total corregida ( $\phi_{DN}$ ), para ello, se utilizan las siguientes expresiones:

$$
\phi_{NDT} = \frac{\Delta t - \Delta t_{max}}{\Delta t_f - \Delta t_{max}}
$$
 (3.4.9)

$$
\phi_{\rm{DN}} = \frac{p_{\rm{maa}} - p_b}{p_{\rm{maa}} - p_f}
$$

 $3.4.10$ )

Aún así, las expresiones anteriores se pueden corregir, para ello se deben considerar los valores promedio de tiempo de tránsito y de densidad de las arcillas presentes en el sistema, restando en cada caso, el producto de la propiedad de arcilla correspondiente por el volumen de arcilla en el sistema, y las expresiones anteriores quedan modificadas y corregidas, aunque cabe mencionar que esta corrección no es significativa,

$$
\phi_{VDT_C} = \phi_{VDT} - V_{CL} \times \Delta t_{CL}
$$
 (3.4.11)

$$
\phi_{DN_c} = \phi_{DN} - V_{CL} \times \rho_{CL} \qquad (3.4.12)
$$

Donde:

 $V_{CL}$  es el volumen de arcilla por unidad de volumen, [fracción]  $\Delta t_{CL}$  es el tiempo de tránsito de la arcilla presente en la formación, [µs/pie]  $\rho_{\texttt{CL}}$  es la densidad de la arcilla presente en la formación, [gr/cm $^3$ ]

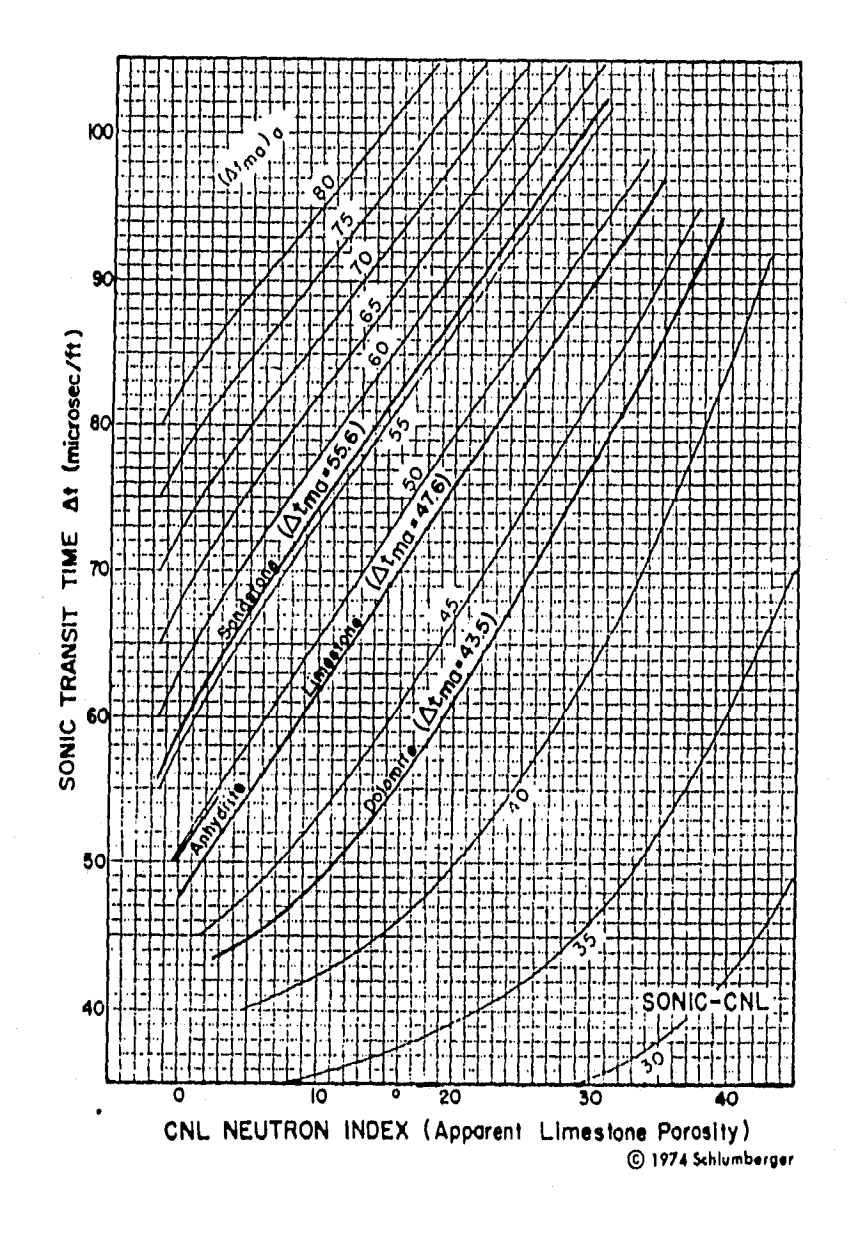

Figura 3.8. Tiempo de tránsito de matriz aparente (Clavier C. et al, Ref. 5, pág. 522, Fig. A-2, 1976)

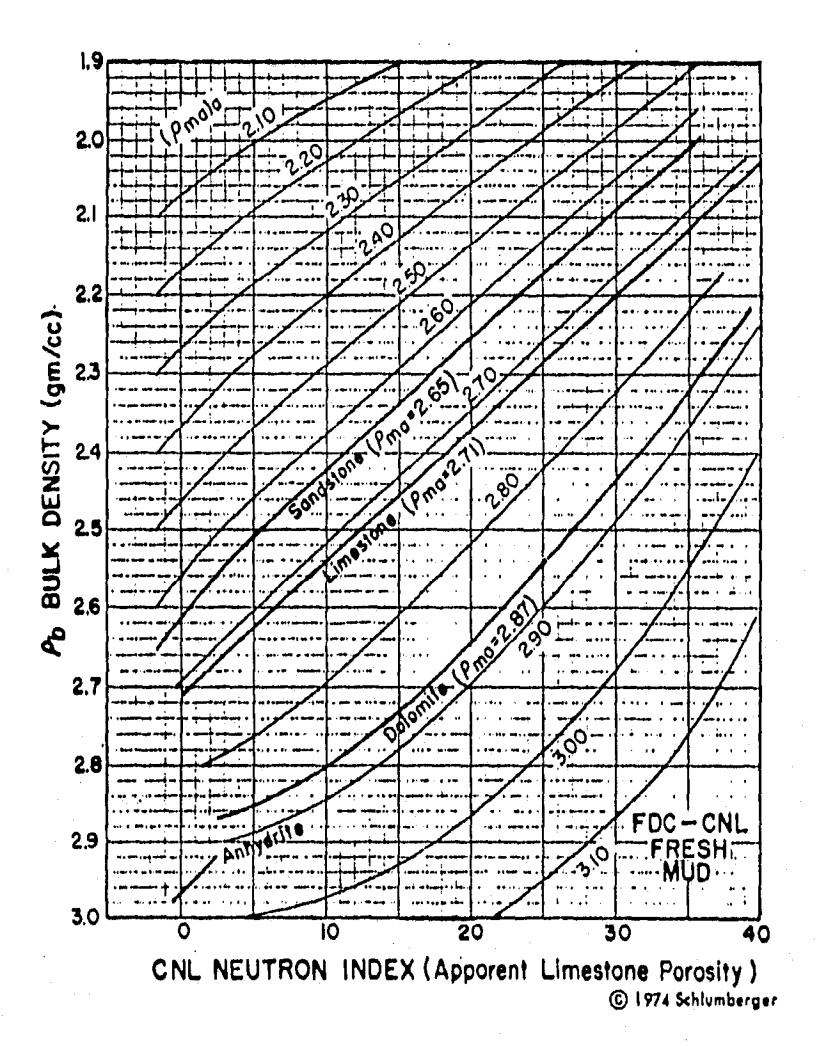

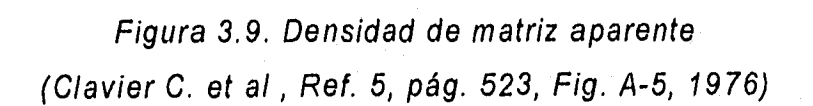

Un indicador de porosidad secundaria es un valor positivo en la diferencia entre la porosidad total y la porosidad primaria ( $\phi_{ON}$  $\phi_{NOT}$ >0), de resultar negativa esta diferencia, se asume que la porosidad primaria es nula, y la porosidad total depende directamente de la porosidad secundaria,

$$
\phi_s = \phi_{DN} + \phi_{NDT} \tag{3.4.13}
$$

Para ejemplificar que cada expresión de porosidad estima valores distintos, hagamos el siguiente ejercicio:

Las lecturas de registros son  $\rho_b=2.70$  [gr/cm<sup>3</sup>],  $\phi_N=20\%$  y  $\Delta t=49$  [µs/pie]. Las características del fluido son  $\rho_f = 1$  [gr/cm<sup>3</sup>] y  $\Delta t_f = 189$  [µs/pie].

Consideremos Matríz Caliza, esto es,  $\rho_{ma}=2.71$  [gr/cm<sup>3</sup>] y  $\Delta t_{ma}=47.50$  [µs/pie].

Ahora calculemos  $\phi_{At}$ ,  $\phi_{NOT}$ ,  $\phi_{D}$  y  $\phi_{DN}$ . De las Figuras 3.8 y 3.9, obtenemos  $\Delta t_{maa}=39$  [µs/pie] y  $\rho_{maa}=2.90$  [gr/cm<sup>3</sup>].

$$
\phi_{\text{M}} = \frac{49 - 47.5}{189 - 47.5} = 1.06\%
$$

$$
\phi_{VDT} = \frac{49 - 39}{189 - 39} = 6.66\%
$$

$$
\phi_D = \frac{2.71 - 2.7}{2.71 - 1} = 0.58\%
$$

$$
\phi_{\text{DN}} = \frac{2.9 - 2.7}{2.9 - 1} = 10.52\%
$$

En los calculos efectuados anteriormente, se aprecia claramente que existe una gran variación en la información arrojada en el cálculo de porosidad, sin embargo, tomamos como las más correctas las que utilizan las propiedades aparentes de la formación ( $\phi_{DN}$  y  $\phi_{NDT}$ ), ya que estiman la porosidad de las formaciones de forma independiente a la litología. Para estimar las propiedades aparentes de la formación ( $\Delta t_{maa}$  y  $\rho_{maa}$ ), es necesario hacerlo con las Figuras 3.8 y 3.9, o bien creando algún otro procedimiento que las evalúe con un margen de error mínimo.

Para validar el algoritmo empleado en el cálculo de las propiedades aparentes de la formación, se efectuó una corrida con valores de prueba y minerales puros, los resultados se muestran en la Tabla 3.2.

Las columnas (9) y (11) de la Tabla 3.2, muestran el error relativo entre los valores leídos gráficamente y los calculados por medio del programa de cómputo. Como se aprecia, este error es mínimo (menor a 1%), por lo tanto, podemos tomar con confianza los valores evaluados por el algoritmo, para el cálculo de la porosidad corregida la ecuación usada en la evaluación del error relativo fué la siguiente:

> $\emph{Abs} (Valor_{aconmso}-Valor_{auncc})$  .  $V_{\text{RBLMPO}} = \frac{1111(100 \text{ Npc}) \times 1000 \text{ Npc}}{1000 \text{ Spc}}$

Para evaluar gráficamente los valores de  $\Delta t_{ma}$  y de  $\rho_{ma}$  se usaron gráficas especializadas que aparecen al final de esta sección, valores típicos de propiedades aparentes de formación de algunos minerales importantes se muestran en la Tabla 3.3.

#### **3.5. Exponente de cementación**

Archie<sup>24</sup>, mostró experimentalmente que la resistividad de una roca saturada completamente con un fluido conductivo  $(R<sub>o</sub>)$ , está relacionada con la resistividad del fluido conductivo (Rw),

 $R_o = F \times R_w$  . . . . (3.5.1)

Donde "F" es un factor de proporcionalidad llamado "Factor de Formación".

Archie graficó F vs.  $\phi_T$  para varios tipos de formaciones limpias y obtuvo la relación siguiente:

 $F = \phi_r^{-m}$ 

 $\ldots$  (3.5.2)

| (1)                 | (2)     | (3)      | (4)        | (5)       | (6)        | (7)        | (8)                  | (9)             | (10)                  | (11)                  |
|---------------------|---------|----------|------------|-----------|------------|------------|----------------------|-----------------|-----------------------|-----------------------|
| Mineral             | φN      | Λt       | pь         | At maa    | Pmaa       | <b>PON</b> | $\Delta t_{\rm max}$ | $((5)-(8))/(8)$ | Pmaa                  | $((6)$ - $(10))/(10)$ |
|                     |         |          |            | Algoritmo | Algoritmo  |            | Gráfica              |                 | Gráfica               |                       |
|                     | (%)     | (µs/pie) | $gr/cm3$ ) | (µs/pie)  | $gr/cm3$ ) | (%)        | (µs/pie)             | (%)             | (gr/cm <sup>3</sup> ) | (%)                   |
| Calcita             | 0.00    | 47.10    | 2.71       | 48.27     | 2.71       | 0.00       | 47.20                | 2.27            | 2.71                  | 0.03                  |
| Dolomita            | 250     | 43.50    | 2.87       | 44.73     | 2.87       | 0.24       | 43.50                | 2.84            | 2.87                  | 0.16                  |
| Silice              | $-1.50$ | 55.60    | 2.65       | 57.14     | 2.64       | 0,00       | 55.60                | 2.77            | 2.65                  | 0.43                  |
| Prueba_1            | 10.00   | 43.50    | 2.80       | 42,58     | 2.88       | 4.34       | 41.50                | 2.60            | 2.87                  | 0.41                  |
| Prueba_2            | 9.85    | 73.09    | 2.63       | 55,95     | 2.76       | 7,62       | 55.60                | 0.63            | 2.76                  | 0.16                  |
| Prueba_3            | 9.88    | 80.75    | 2.67       | 60.80     | 2.79       | 6.67       | 63.00                | 3.50            | 2.78                  | 0.37                  |
| Prueba_4            | 10.26   | 68.32    | 2.67       | 52.56     | 2.79       | 6.70       | 52.00                | 1.07            | 2.79                  | 0.09                  |
| Prueba_5            | 12.94   | 68.63    | 2.62       | 50.35     | 2.79       | 9.38       | 49.50                | 1.72            | 2.79                  | 0.08                  |
| Prueba <sub>6</sub> | 12.87   | 70.87    | 2.64       | 51.84     | 2.80       | 6.78       | 51.50                | 0.66            | 2.80                  | 0,00                  |
| Prueba_7            | 12.87   | 76.07    | 2.64       | 55.15     | 2.80       | 8.86       | 54.00                | 2.13            | 2.79                  | 0.30                  |
| Prueba_8            | 12.94   | 86.49    | 2.62       | 61.73     | 2.79       | 0.00       | 65.00                | 5.04            | 2.79                  | 0.11                  |
| Prueba <sub>9</sub> | 14.34   | 88.78    | 2.57       | 61.97     | 2.77       | 2.32       | 65.00                | 4.65            | 2.77                  | 0.11                  |
| Prueba_10           | 13.25   | 68.42    | 2.57       | 49.94     | 2.76       | 5.44       | 53.00                | 5.77            | 2.77                  | 0.26                  |
| Prueba_11           | 13.94   | 69.49    | 2.59       | 50,00     | 2.78       | 8.91       | 50.00                | 0.00            | 2.76                  | 0.66                  |
| Prueba_12           | 13.49   | 74.81    | 2.67       | 53.79     | 2.82       | 8.37       | 55.00                | 2.19            | 2.82                  | 0.09                  |

Tabla 3.2. Comparación entre valores leídos gráficamente y los calculados con el Programa de las Propiedades Aparentes de Formación.

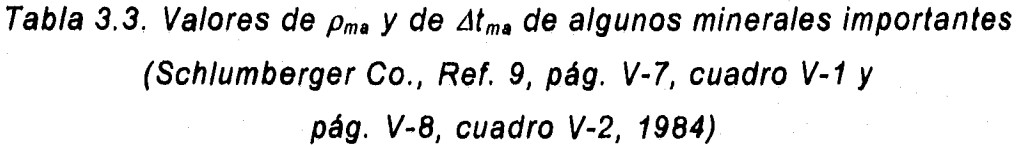

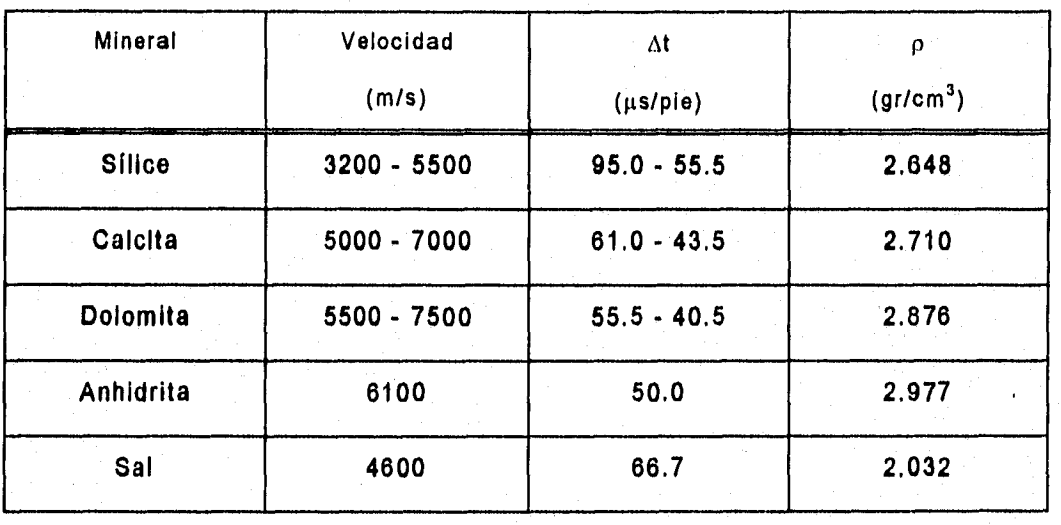

 $\epsilon_{\rm Q}^{\rm th}$ 

En donde "m" representa la pendiente de la gráfica F vs.  $\phi_T$ , y está relacionada con el grado de cementación de la roca analizada, y es conocida como "Exponente de Cementación".

Posteriormente, la ecuación de Archie fué modificada por Winsauer y colaboradores<sup>24</sup> de la siguiente forma:

$$
F = a \times \phi_r^{-m} \tag{3.5.3}
$$

En donde la constante " $a$ ", fué introducida como un parámetro de cuantificación de conductores sólidos y/o contenido de arcillas en la roca. Al parámetro "m" también se le asocia con la tortuosidad en la roca, generalmente, en evaluaciones rápidas del factor de formación en formaciones carbonatadas, es aceptado manejar valores de  $a=1$ , y  $m=2$ .

Humble<sup>18</sup> estableció un modelo de evaluación del Factor de Formación (F) en base a la definición modificada de Archie para areniscas:

$$
F = \frac{0.62}{\phi_r^{2.15}} \tag{3.5.4}
$$

También, Tixier<sup>18</sup> estableció un modelo de evaluación del Factor de Formación (F) en base a la definición modificada de Archie para areniscas, de la siguiente manera:

$$
F = \frac{0.81}{\phi_r^2} \tag{3.5.5}
$$

Se pueden particularizar "F" y "m", en base al tipo de roca, en base al arreglo de los poros del sistema, en base a la porosidad predominante en el sistema o en base a la permeabilidad del sistema. Sin embargo, al mantener como constante el valor de "m" siempre se incurren en errores en la evaluación de la saturación de fluidos, ya que la saturación de agua es sobreestimada en formaciones con

porosidad secundaria. De ahí la necesidad de tomar como variable el exponente de cementación "m".

Una correlación aceptada para rocas carbonatadas no-fracturadas con porosidades menores a 9% ( $\psi$ <sup>-9%</sup>) en el cálculo del exponente de cementación es **la** propuesta por Shell (Figura 3.10), en este modelo el Exponente de Cementación aumenta cuando  $\phi_T$  disminuye.

$$
m = 1.87 + \frac{0.019}{\phi r} \tag{3.5.6}
$$

Donde:

 $\phi_r$  es la porosidad total, [fracción].

Borai24 propuso otro modelo para evaluar el Exponente de Cementación para formaciones carbonatadas, en este modelo el Exponente de Cementación disminuye, cuando  $\phi_T$  disminuye.

$$
m = 2.2 - \frac{0.35}{\phi_r + 0.042} \tag{3.5.7}
$$

Donde:

 $\phi_T$  es la porosidad total, [fracción].

Lucia<sup>22</sup> clasificó las rocas carbonatadas con porosidad yugular, encontró que el valor del exponente de cementación aumenta al aumentar el valor de la porosidad yugular en las rocas.

Focke y colaboradores<sup>23</sup> identificaron 8 tipos de rocas carbonatadas y categorizaron por litologias, para 6 diferentes tipos de geometrías de poro (Figura 3.11).

De ahí que las formaciones se pueden clasificar en base al Exponente de Cementación.

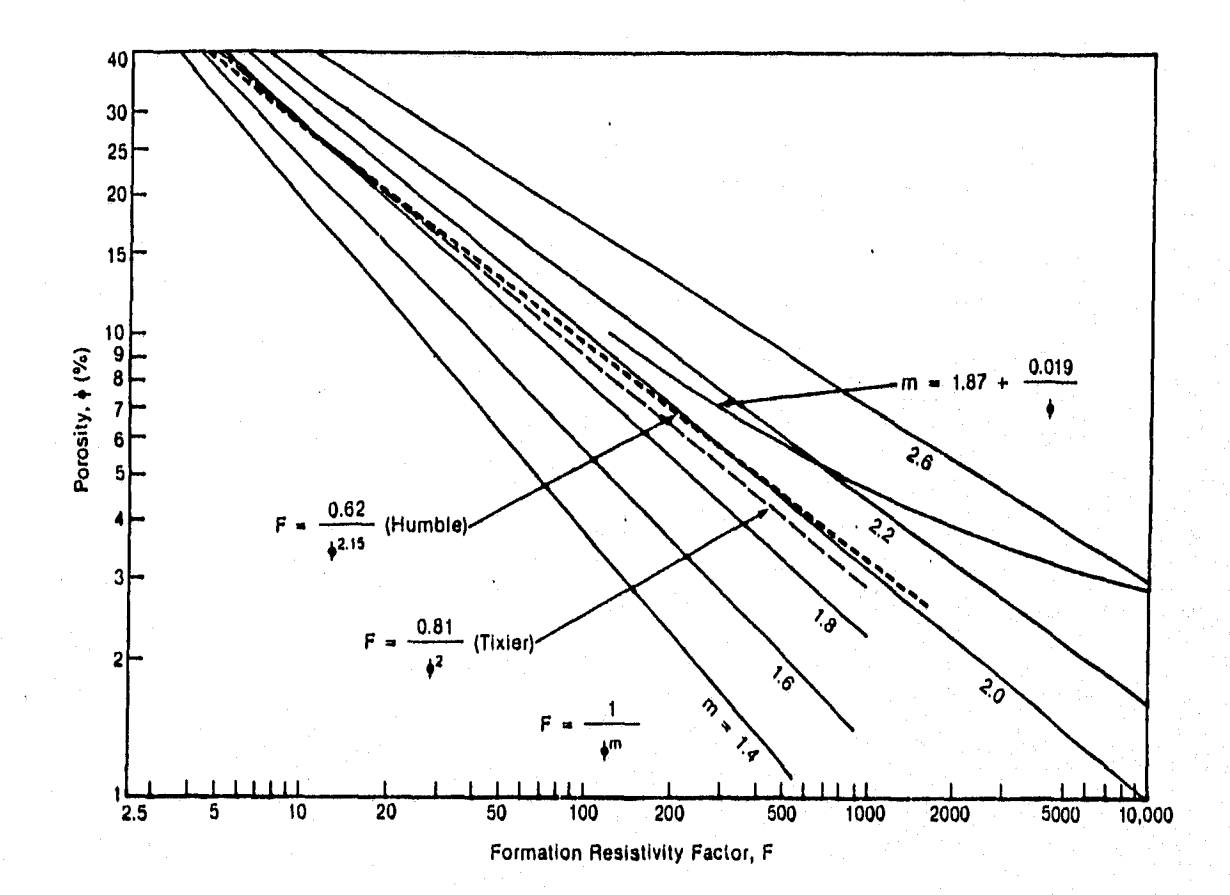

Figura 3.10. Determinación del factor de formación en función del exponente de cementación (Dresser Atlas Co., Ref. 18, pág. 34, Fig. 5.1, 1974)

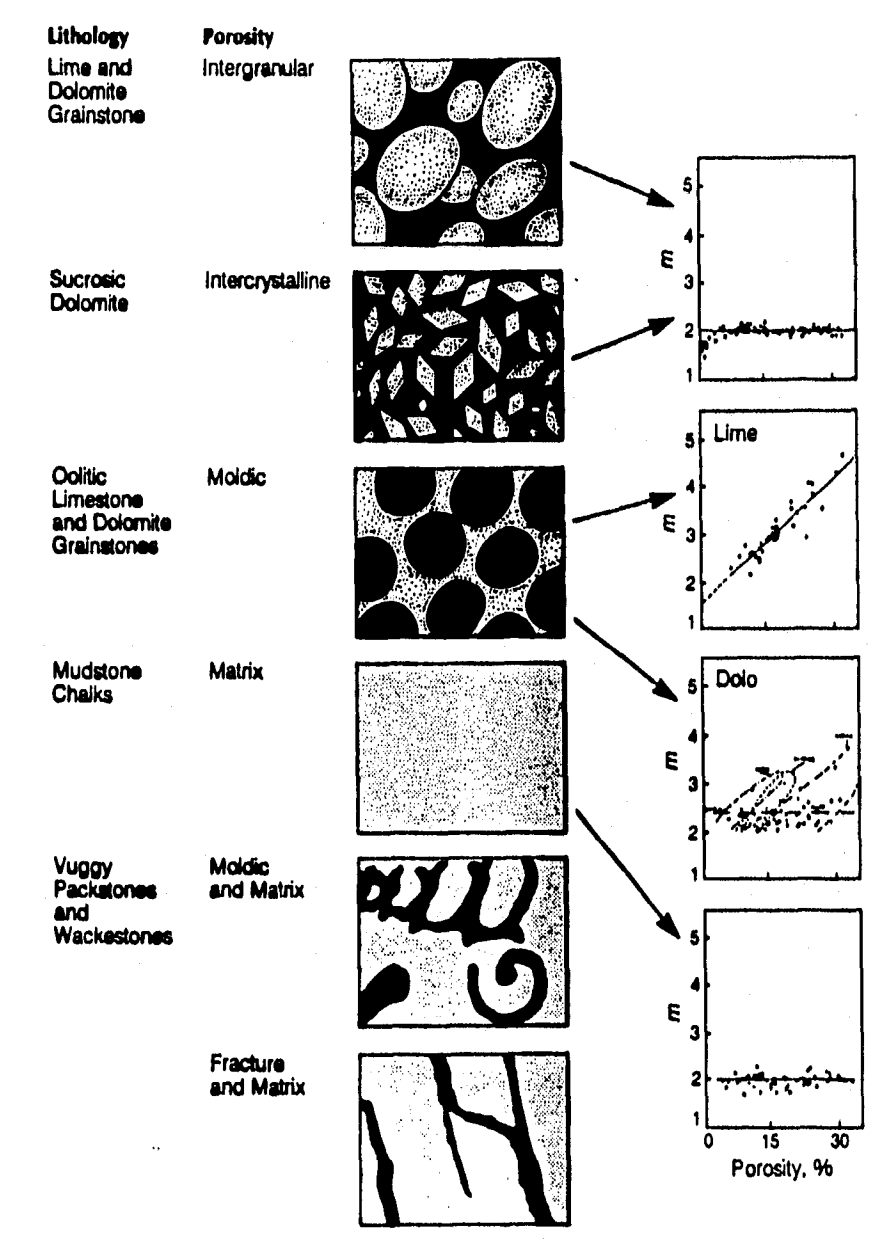

Figura 3.11. Clasificación para diferentes tipos de litologías y poros con "m" como variable de porosidad (Gillard P. et al, Ref. 27, pág. 8, Fig. 2, 19, 1989)

Del análisis de todas las familias, se estima que para formaciones sin consolidar el valor de "m" sea menor a 1.4, para formaciones ligeramente cementadas el valor de "m" esté entre 1.8 y 1.8, para formaciones moderadamente cementadas el valor de "m" esté entre 1.8 y 2.0, y para formaciones altamente cementadas como carbonatos el valor de "m" sea mayor a 2 (Tabla 3.4).

La clasificación anteriomente citada, deja fuera a las formaciones fracturadas, pero un criterio que es muy usado es el establecido por Aguilera<sup>4</sup>, que como conclusión dice que en formaciones fracturadas, el valor de "m" se encuentra entre 1.1 y 1.3, esto fué obtenido en forma experimental. En México, el Instituto Mexicano del Petróleo", ha elaborado estudios a los yacimientos naturalmente fracturados nacionales y ha obtenido que para "m", el rango de valores es de 1.1. a 1.5.

La concepción teórica típica de un yacimiento de doble porosidad, se aprecia en la Figura 3.12. Este trabajo basa el cálculo del  $m_{F}$ , en este modelo<sup>8,14,15</sup> que se muestra en la Figura 3.13, la expresión final para  $m_{F}$ , está en función de las porosidades presentes en el sistema,

$$
m_{\nu r} = \frac{\log(\phi_{NDT}^{3} - \phi_{NDT}^{2}(1 - \phi_{DN}) + \phi_{DN} - \phi_{NDT})}{\log(\phi_{DN})}
$$
 (3.5.8)

El desarrollo para obtener la expresión de m<sub>Fr</sub> está detallado en el Apéndice B.

#### **3.6. Porosidad de fractura**

La porosidad del sistema de fracturas  $(\phi_F)$ , forma parte de la porosidad secundaria y está ligada a procesos tectónicos, intrusivos o mecánicos. Es Importante por que en muchos casos, constituye lo que da vida productiva al yacimiento.

En formaciones altamente resistivas con sistemas de fracturas, la respuesta del registro Doble-Laterolog (DLL), está controlada por el diámetro de invasión, el sistema de fracturas, la resistividad del fluido invasor y la apertura de las fracturas.

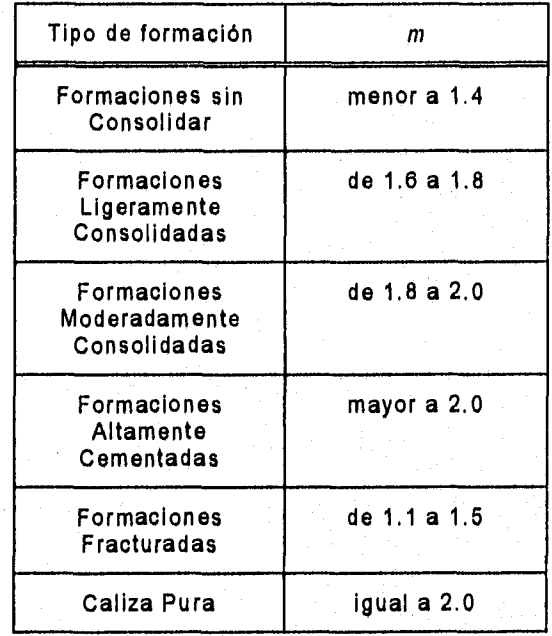

## **Tabla 3.4. Valores típicos de "m" para diferentes tipos de Formación**

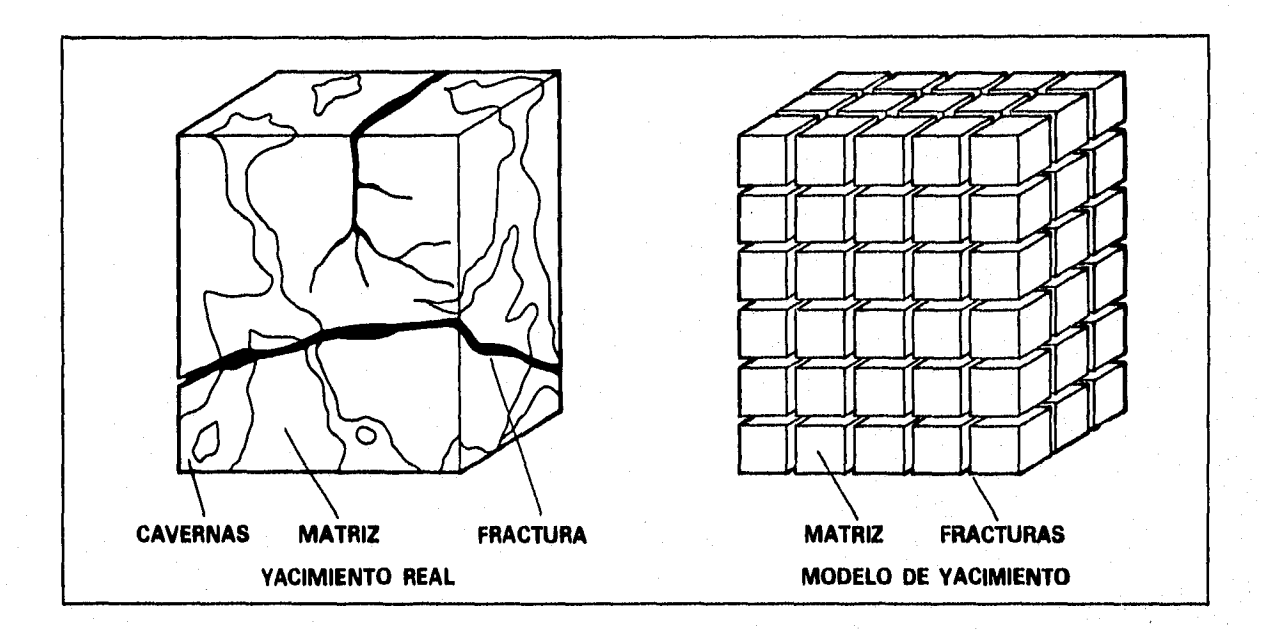

Figura 3.12. Concepción típica del modelo doble porosidad empleado para un yacimiento naturalmente fracturado (Boyeldieu **C.** et al, Ref. 6, pág. **8,** Fig. 5, 1982)

# **Modelo matriz-fractura**

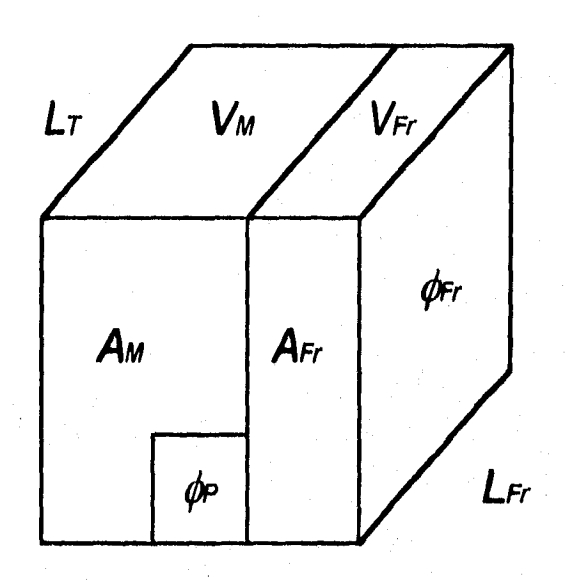

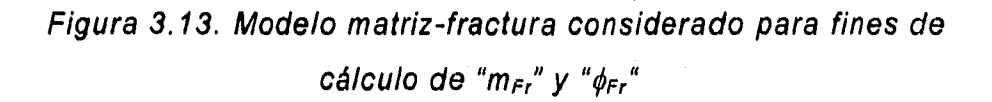
Para la evaluación de la porosidad del sistema de fracturas, podemos aplicar diversos modelos<sup>6,14,15,16</sup>, sin embargo, para los fines que pretende la técnica desarrollada en este documento, únicamente se debe tomar en cuenta la respuesta de los registros convencionales de pozos, especialmente la respuesta de los registros de resistividad. El modelo que maneja la técnica desarrollada para la evaluación de la porosidad en sistemas de fracturas es función de la resistividad del filtrado del lodo de perforación  $(R_{ml})$ , la resistividad somera  $(R_{LLS})$  y la resistividad profunda  $(R_{LLD})$  de la herramienta DLL y del exponente de porosidad para formaciones fracturadas  $(m_F)$ .

Para explicar la respuesta de las curvas de la herramienta DLL, suponemos un sistema de fracturas en paralelo con la matriz. Suponiendo que los procesos de invasión no afectan a los bloques de la matriz y sí al sistema de fracturas. Se proponen las siguientes desigualdades que gobiernan la respuesta de resistividades del registro DLL:

$$
\frac{1}{R_{LLs}} \le \frac{\phi_M^{m} S_{W_M}^{n}}{R_W} + \frac{\phi_{Br}^{m_H} S_{XO}^{n_H}}{R_{mf}}
$$
\n(3.6.1)\n
$$
\frac{1}{\sqrt{1 - \frac{3}{2}} \phi_M^{m_H} S_{W_M}^{n}} + \frac{\phi_{Br}^{m_H} S_{W_B}^{n_H}}{R_W} \qquad \qquad (3.6.2)
$$

El primer término de ambas desigualdades es el mismo y está afectado por la invasión del fluido de perforación, podemos hacer la diferencia entre ambas desigualdades y eliminarlo.

 $R_{L\!L\!D}$   $R_W$   $R_W$ 

El radio de investigación de la herramienta de resistividad somera, abarca matriz y .fracturas de la zona Invadida por fluido de perforación, y el radio de investigación de la herramienta de resistividad profunda, se extiende parte en la matriz y parte en fracturas saturadas con el fluido original de la formación.

La expresión simplificada queda de la siguiente manera:

$$
\frac{1}{R_{LLs}} - \frac{1}{R_{LLD}} \le \frac{\phi_{Fr}^{m_{Fr}} S_{xo}^{n_{Fr}}}{R_{mf}} - \frac{\phi_{Fr}^{m_{Fr}} S_{w_{Fr}}^{n_{Fr}}}{R_{w}}
$$
 (3.6.3)

Agrupando términos semejantes:

$$
\frac{1}{R_{LLS}} - \frac{1}{R_{LLD}} \leq \phi_{Fr}^{m_{Fr}} \left( \frac{S_{XO}^{n_{Br}}}{R_{mf}} - \frac{S_{W_{Fr}}^{n_{Fr}}}{R_W} \right) \tag{3.6.4}
$$

Esta desigualdad muestra que la separación entre las curvas somera y profunda del registro DLL, es función del volumen de hidrocarburos desplazados durante la Invasión del fluido de perforación hacia el sistema de fracturas. Aquí podemos hacer varias suposiciones:

- 1. La formación inicialmente está saturada de hidrocarburos y el fluido de perforación es base agua dulce, de tal forma que  $R_{LLD} > R_{LLS}$ .
- 2. En la matríz no es afectada la saturación de hidrocarburos, entonces  $S_{X0}=1$ .
- 3. En el sistema de fracturas, se considera que la saturación de agua es mínima, entonces  $S_{wFr} = 0$ .

Simplificando, ahora tenemos la siguiente desigualdad:

$$
\frac{1}{R_{LLs}} - \frac{1}{R_{LLD}} \le \frac{\phi_{Fr}}{R_{mf}}
$$
 (3.6.5)

Despejando la porosidad del sistema de fracturas, llegamos a la siguiente expresión:

$$
\phi_{\text{Fr}} \ge \left\{ R_{\text{mf}} \left( \frac{1}{R_{LLS}} - \frac{1}{R_{LLD}} \right) \right\}^{\frac{1}{m_{\text{Fr}}}} \tag{3.6.6}
$$

El uso de esta expresión, es aplicable cuando se tienen sistemas de fracturas de alto ángulo, aunque se debe considerar que las fracturas nunca son planas y su forma puede ser demasiado irregular.

La validez de esta expresión se puede establecer con la aplicación de campo contenida en este trabajo, de tal forma que se utiliza una comparación cualitativa con información directa para verificar la confiabilidad de las determinaciones.

#### **3,7. Apertura de fractura**

En formaciones con porosidad secundaria debida a fracturas o sistemas de cavernas de disolución conectados por fracturas, hay una notable separación entre las curvas  $R_{LLS}$  y  $R_{LLO}$  del registro DLL, y obedece a la invasión del lodo de perforación. El contraste de resistividades obedece a **4** factores principalmente:

1. La resistividad de la formación

2. La resistividad del fluido invasor

3. La extensión de la invasión

4. La apertura de las fracturas

Sibbit y colaboradores<sup>10</sup> presentaron un estudio para evaluar la apertura de fractura en base a la respuesta del registro DLL, de este estudio se llegó a las conclusiones siguientes:

En sistemas de fracturas verticales y sub-verticales y en sistemas de fracturas horizontales y sub-horizontales la diferencia de conductividades es proporcional al producto de la apertura de fractura y la conductividad del fluido invasor. Las fracturas horizontales aisladas pueden ser identificadas por decrementos bruscos en las mediciones de resistividad. También se tiene el efecto de curvas invertidas, aquí, la lectura de resistividad somera esta afectada poco, mientras que la lectura de resistividad profunda se ve afectada de manera muy severa por el fluido de perforación.

Para calcular la apertura de las fracturas Sibbit y colaboradores<sup>10</sup>, proponen dos ecuaciones para evaluar la apertura de fractura en función de conductividad y apertura de fractura para sistemas de fracturas, ya sean verticales, subverticales, horizontales o sub-horizontales,

 $C_{\text{LLS}} - C_{\text{LLD}} = 4 \times 10^{-1} \times \varepsilon_{\text{RcV}} \times C_m$  . . . ( 3.7.1 )

$$
C_{LLD} - C_b = 1.2 \times 10^{-4} \times \varepsilon_{Fill} \times C_m
$$

 $\ldots$  (3.7.2)

donde:

 $C_{LLD}$  es la conductividad de la zona profunda, [mmho/m]  $C_{LLS}$  es la conductividad de la zona somera, [mmho/m]  $C_m$  es la conductividad del lodo de perforación, [mmho/m]  $C_b$  es la conductividad de la formación, [mmho/m]  $\varepsilon_{FfV}$  es la apertura de fractura vertical, [µm]  $\varepsilon_{FH}$  es la apertura de fractura horizontal, [ $\mu$ m]

Las ecuaciones anteriores en función de resistividad adoptan la siguiente forma:

$$
\varepsilon_{FrV} = 2.5 \times 10^6 \left( \frac{R_{mV} (R_{LLD} - R_{LLS})}{R_{LLD} R_{LLS}} \right) \tag{3.7.3}
$$

$$
\varepsilon_{FrII} = 8.333 \times 10^6 \left( \frac{R_{mf} (R_{M} - R_{ILD})}{R_{M} R_{ILD}} \right) \tag{3.7.4}
$$

donde:

 $R_M$  es la resistividad de la matriz, [ohm-m]  $R_{ml}$  es la resistividad del filtrado de lodo, [ohm-m]  $R_{LLD}$  es la resistividad profunda de la herramienta DLL, [ohm-m]  $R_{LLS}$  es la resistividad somera de la herramienta DLL, [ohm-m]

Para distinguir entre fracturas horizontales o fracturas sub-horizontales y fracturas verticales o fracturas sub-verticales con el registro DLL, en este trabajo se supone el siguiente criterio:

- $*$  Fracturas Verticales y Sub-verticales: La diferencia  $R_{LLD}\text{-}R_{LLS}$  es mayor a 10 ohm-m.
- **\*** Fracturas Horizontales y Sub-horizontales: La diferencia  $R_{LLO}$ - $R_{LLS}$  es menor a 10 ohm-m.

Estos criterios se usan siempre y cuando se determine que existen sistemas de fracturas con algún otro parámetro, como puede ser la variable "m" y evitando los intervalos arcillosos.

### **3.8. Modelo litológico empleado**

Para evaluar la litología, se utilizó un modelo que combina la respuesta de los registros de índice 'de porosidad, Es bien aceptado que la respuesta de estos registros está controlada por el contenido mineralógico de la roca, la porosidad y el tipo de fluido presente en los poros, de tal forma que la respuesta para un registro de densidad es de la forma:

$$
\rho_b = \phi_r \times \rho_f + (1 - \phi_r) \times \rho_{ma}
$$
 (3.8.1)

donde:

 $\rho_b$  es la densidad de la formación, [gr/cm<sup>3</sup>].

 $\rho_f$  es la densidad del fluido, [gr/cm<sup>3</sup>].

 $\rho_{ma}$  es la densidad de la matríz, [gr/cm<sup>3</sup>].

 $\phi_T$  es la porosidad total de la formación, [fracción].

El término (1- $\phi_T$ ) refleja la porción relacionada con el volumen de minerales presentes en las formaciones  $(V_1, V_2, \ldots, V_n)$ , el cual puede descomponerse en:

$$
\rho_b = \phi_r \times \rho_r + V_1 \times \rho_1 + V_2 \times \rho_2 + \ldots + V_n \times \rho_n \qquad \qquad \ldots \qquad (3.8.2)
$$

Suponiendo una respuesta similar en los registros de porosidad, se plantea el siguiente sistema de ecuaciones:

$$
\rho_b = \phi_r \times \rho_f + V_1 \times \rho_{ma_1} + V_2 \times \rho_{ma_2} + \ldots + V_n \times \rho_{ma_n}
$$
\n(3.8.3)  
\n
$$
\phi_N = \phi_r \times \phi_f + V_1 \times \phi_{ma_1} + V_2 \times \phi_{ma_2} + \ldots + V_n \times \phi_{ma_n}
$$
\n(3.8.4)

$$
\Delta t = \phi_T \times \Delta t_f + V_1 \times \Delta t_{ma_1} + V_2 \times \Delta t_{ma_2} + ... + V_n \times \Delta t_{ma_n}
$$
 (3.8.5)

$$
1 = \phi_T + V_1 + V_2 + \dots + V_n
$$
 (3.8.6)

El sistema de ecuaciones anterior tiene  $n+1$  incógnitas ( $\phi_T$ ,  $V_1$ ,  $V_2$ ,  $V_3$ , ...,  $V_n$ ) y n ecuaciones, por lo que es necesario evaluar una de las incógnitas de manera independiente  $(V_n)$  y asignarla como valor constante, reduciendo así el sistema anterior a n incógnitas.

Para el caso de las formaciones de estudio, la respuesta de los intervalos arcillosos es difícil de estimar, por lo cual es necesario agregar un indicador del volumen de arcilla, que esta en función del registro de radioactividad corregida por efecto de Uranio, de tal manera que el sistema utilizado es de la forma:

$$
\rho_b - V_n \times \rho_{ma_n} = \phi_r \times \rho_f + V_1 \times \rho_{ma_1} + V_2 \times \rho_{ma_2} + ... + V_{n-1} \times \rho_{ma_{n-1}} \tag{3.8.7}
$$

$$
\phi_N - V_n \times \phi_{ma_n} = \phi_r \times \phi_f + V_1 \times \phi_{ma_1} + V_2 \times \phi_{ma_2} + ... + V_{n-1} \times \phi_{ma_{n-1}}
$$
 (3.8.8)

$$
\Delta t - V_n \times \Delta t_{ma_n} = \phi_r \times \Delta t_f + V_1 \times \Delta t_{ma_1} + V_2 \times \Delta t_{ma_2} + ... + V_{n-1} \times \Delta t_{ma_{n-1}} \tag{3.8.9}
$$

$$
1 - V_n = \phi_r + V_1 + V_2 + \ldots + V_{n-1}
$$
 (3.8.10)

donde  $V_n$  representa el volumen de arcilla  $(V_{CL})$  evaluado de manera independiente.

El siguiente modelo litológico en forma de sistema de ecuaciones, calcula el volumen de arcilla (de manera independiente), el volumen de dos minerales y la porosidad total de formación.

$$
\rho_b - V_{CL} \times \rho_{CL} = V_1 \times \rho_{ma_1} + V_2 \times \rho_{ma_2} + \phi_r \times \rho_f
$$
\n(3.8.11)  
\n
$$
\phi_N - V_{CL} \times \phi_{CL} = V_1 \times \phi_{ma_1} + V_2 \times \phi_{ma_2} + \phi_r \times \phi_f
$$
\n(3.8.12)

$$
1 - V_{CL} = V_1 + V_2 + \phi_T \tag{3.8.13}
$$

La manera de verificar si el modelo litológico interpretado es aplicable a la respuesta real del yacimiento, es comparando los registros de campo originales contra las propiedades calculadas con las siguientes expresiones, las cuales proporcionan el modelo directo de interpretación:

$$
\rho_{b_{m}} = \phi_{r} \times \rho_{f} + V_{ma_{1}} \times \rho_{ma_{1}} + V_{ma_{2}} \times \rho_{ma_{2}} + \ldots + V_{ma_{n}} \times \rho_{ma_{n}} \qquad \ldots \qquad (3.8.14)
$$

$$
\phi_{N_{m}} = \phi_{r} \times \phi_{f} + V_{m a_{1}} \times \phi_{m a_{1}} + V_{m a_{2}} \times \phi_{m a_{2}} + ... + V_{m a_{n}} \times \phi_{m a_{n}} \qquad \ldots \qquad (3.8.15)
$$

Si no se ajustan las respuestas teóricas con las respuestas medidas, entonces, habrá que ajustar los parámetros de los minerales correspondientes para el intervalo analizado, y volver a aplicar el método, hasta lograr una interpretación que sea aceptable técnicamente de acuerdo a la experiencia del analista de registros (Figura 3.14),

Se puede lograr el ajuste y esto no significa que el modelo sea el correcto, los minerales tomados en cuenta en la interpretación del modelo litológico deben ser los minerales predominantes en la formación. De no lograr el ajuste, lo más recomendable es modificar los parámetros de arcilla  $\rho_{CL}$  y/o  $\phi_{CL}$ . Una causa de que en ocasiones no se logre un ajuste entre las respuesta real y la respuesta teórica, es que al resolver el sistema de ecuaciones, en el vector solución pueden aparecer valores negativos, que no se toman en cuenta y se eliminan, haciendo una ponderación de la perdida entre los valores restantes.

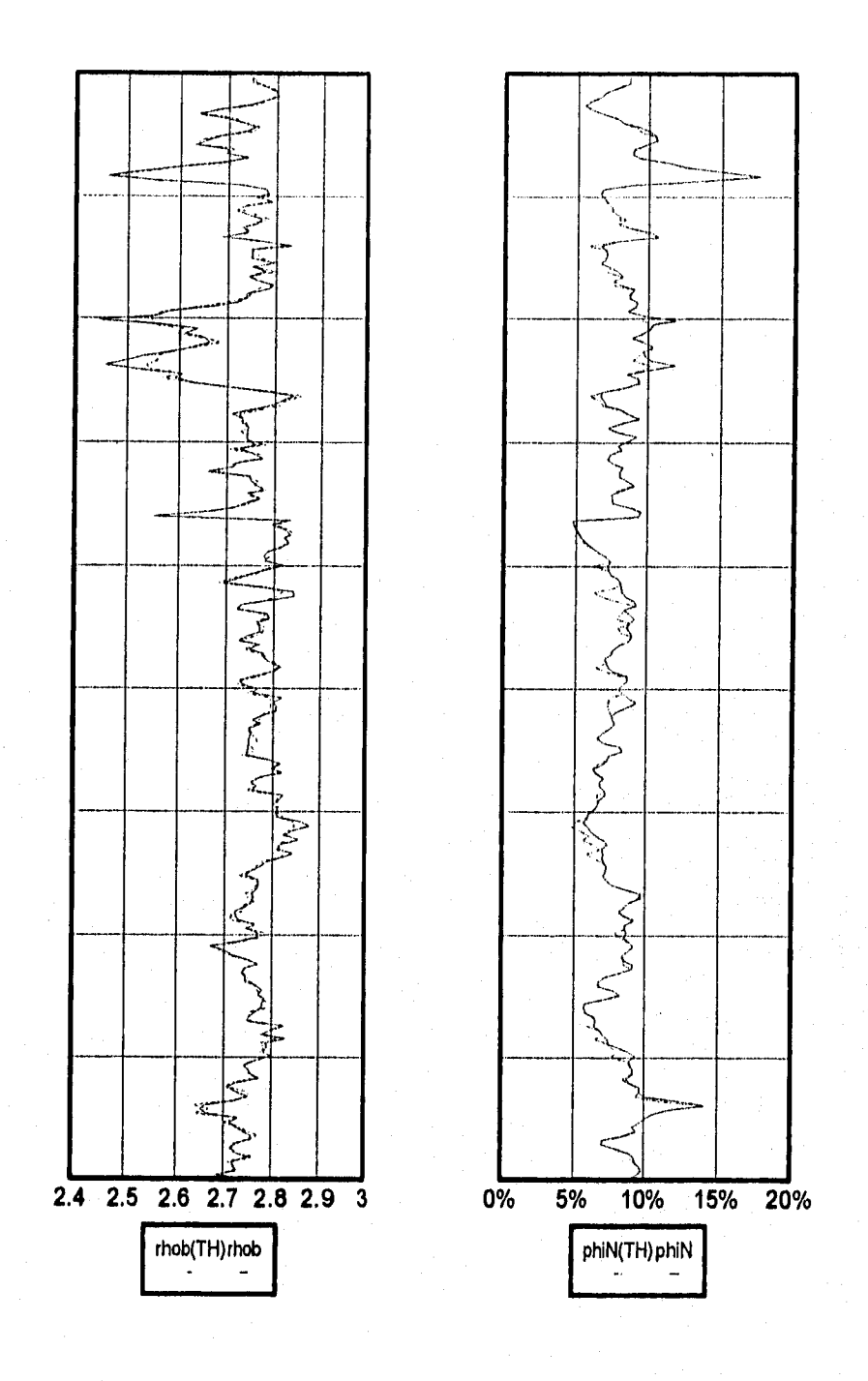

Figura 3.14. Comparación de respuestas real y teórica

# **Capítulo 4**

# **Técnica Desarrollada**

### **4.1. Algoritmo y programa de la técnica desarrollada**

El algoritmo emplea las lecturas de campo básicas: **PROFUNDIDAD,** RLLD, RUS, R<sub>MSFL</sub>, RG,  $\rho_b$ ,  $\phi_N$ , *At* y CALIBRADOR. La técnica desarrollada (Figura 4.1), propone la siguiente secuela de calculos para obtener las características de sistemas con porosidad secundaria:

- 1. Evaluar la Resistividad Verdadera de la Formación (Rr) y el Diámetro de Invasión **(d,).**
- 2. Calcular el Volumen de Arcilla en el Sistema  $(V_{CL})$
- 3. Definir las Porosidades presentes en el Sistema ( $\phi_{DN}$  y  $\phi_{NDT}$ )
- 4. Determinar las Propiedades Aparentes del Sistema ( $\rho_{ma}$  y  $\Delta t_{ma}$ )
- 5, Calcular el Exponete de Porosidad en formaciones fracturadas ( $m_{F_I}$ )
- 6. Estimar la Porosidad de Fractura ( $\phi_{FI}$ )
- 7. Calcular la Apertura de Fractura ( $\varepsilon_{FfV}$  6  $\varepsilon_{FfH}$ )
- 8 Realizar la Interpretación Litológica (V<sub>CAL</sub>, V<sub>DOL</sub>, pr y V<sub>CL</sub> previamente Interpretado)
- 9. Calcular la Porosidad Vugular del Sistema ( $\phi_{VUG}$ )
- 10.Acoplamiento de las porosidades calculadas ( $\phi_T = \phi_{VUG} + \phi_{FI} + \phi_{NOT}$ )

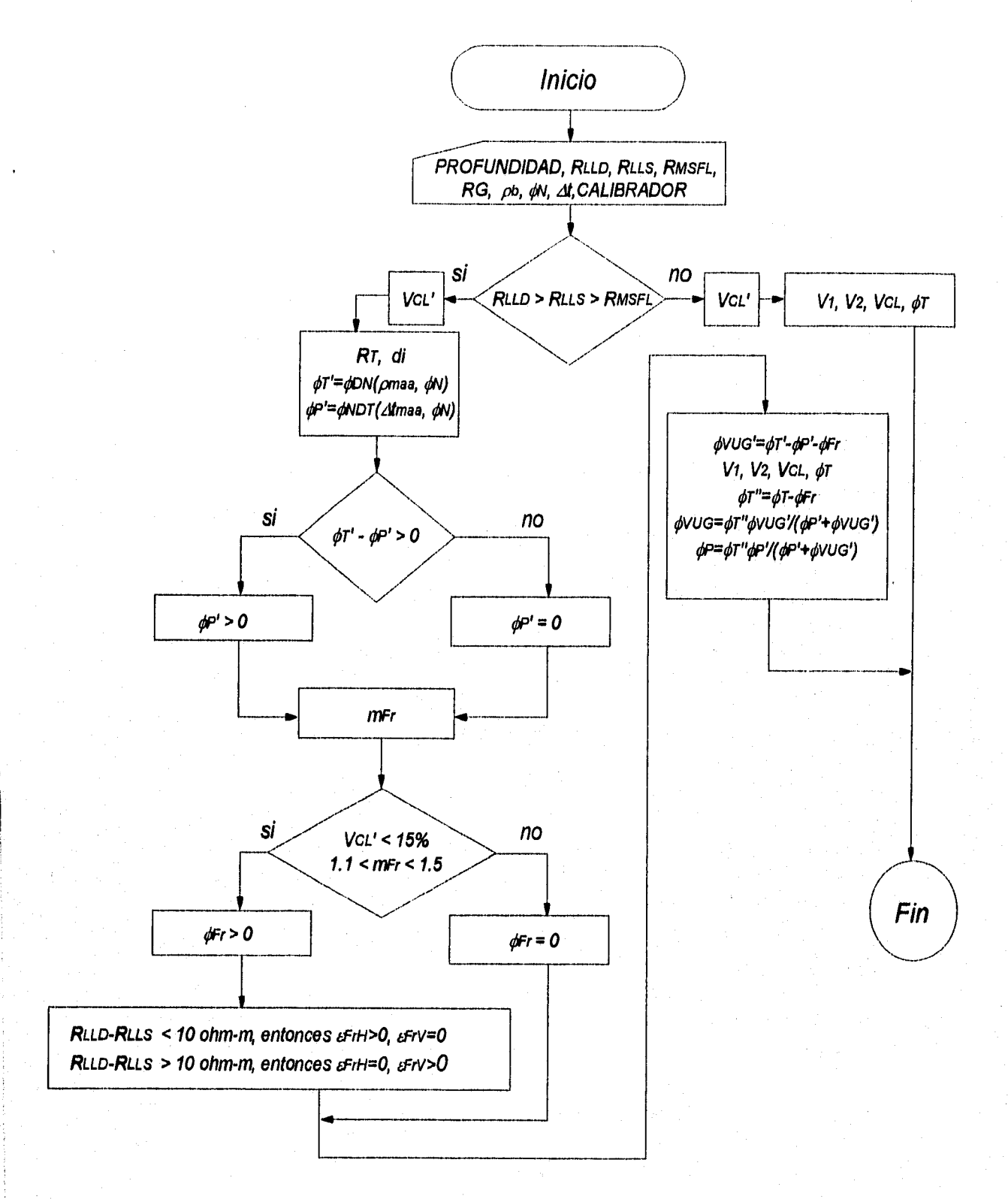

Figura 4.1. Esquema del Desarrollo de la Técnica

 $\sim$ 

El programa está elaborado en lenguaje Quick-Basic versión 4.5 de manera estructurada (Apéndice E).

El manejo de datos de entrada y de salida se realiza a través de archivos. El usuario puede accesar de manera sencilla, y los parámetros de ajuste que requiere cada corrida son datos del fluido y valores máximos y mínimos que definan la arcillosidad del sistema (Tabla 4.1).

# Tabla 4.1. Resumen de Parámetros Calculados e Información requerida por el Programa de Cómputo

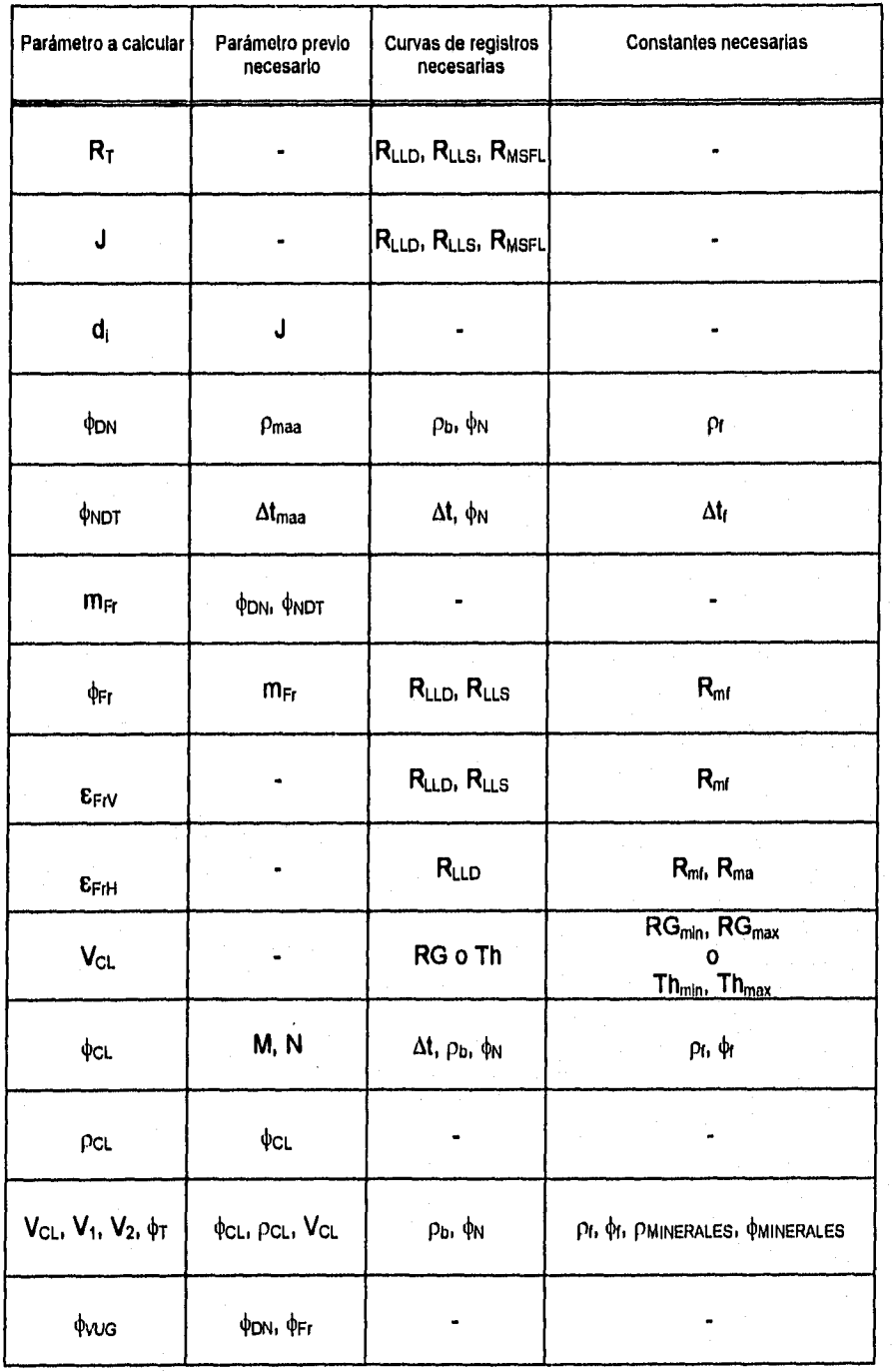

# **Capítulo 5**

## **Ejemplos de aplicación**

Para validar los resultados arrojados por los programas de cómputo, se efectuaron varias corridas, correlacionando los resultados de ellas con la información de núcleos, imágenes de pozo y otras fuentes de información.

La validación de resultados efectuada en este trabajo, consistió en la comparación de información directa, como núcleos, con la indirecta como son; imágenes de pozo, registros de pozo y pruebas de presión.

La Información directa proporciona una forma única para localizar intervalos con fracturas a nivel del yacimiento, además, representa información que debe ser respetada al elaborar modelos de interpretación utilizando modelos indirectos.

Se elaboraron diversas estrategias para la comparación, en las cuales se buscan establecer comparaciones entre diversas fuentes de información.

La Figura 5.1 muestra un fragmento de núcleo, que es ejemplo de información directa. Las Figuras 5.2, 5.3 y 5.4 son ejemplos de información indirecta y muestran respectivamente, un registro de imágenes, una fotografia de fracturas y la compatibilidad que existe entre información convencional de registros y registros especiales.

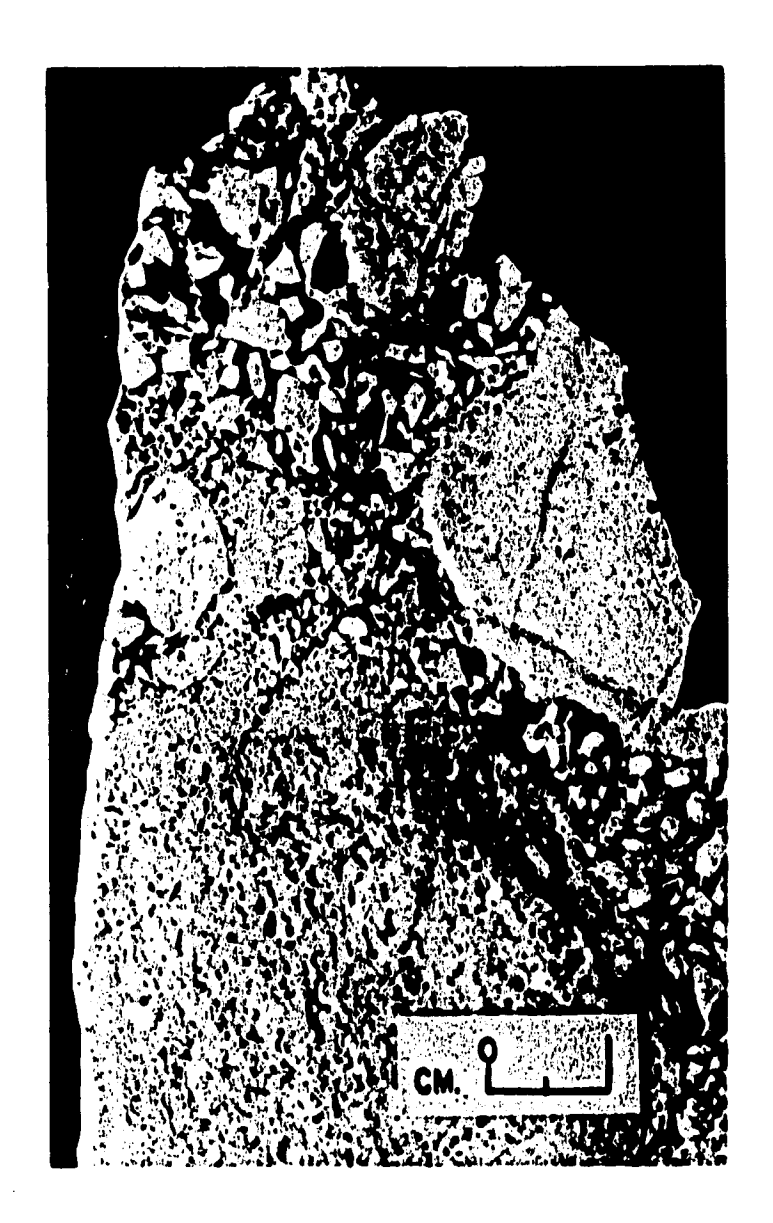

Figura 5.1. Fragmento de núcleo A-1B-n1 int. 3106-3115 mdbmr (cortesía PEP-RM)

 $\omega \rightarrow \omega$ 

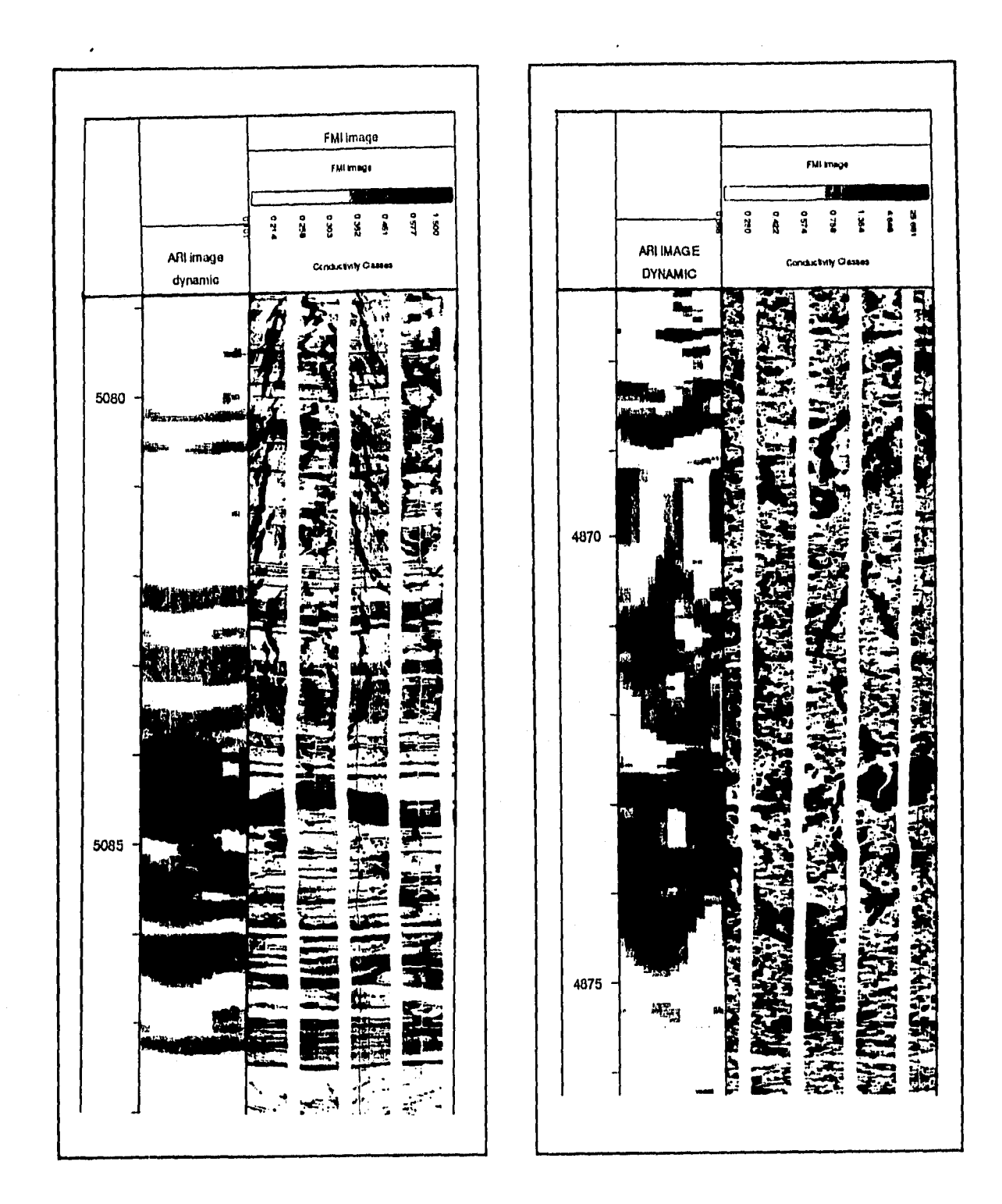

Figura 5.2. Presentación de imágenes de pozo (Schlumberger Co., Ref. 21, pág. iv-5, Fig. iv.8a y iv.8b, 1987)

**Contractor** 

 $\overline{1}$ 

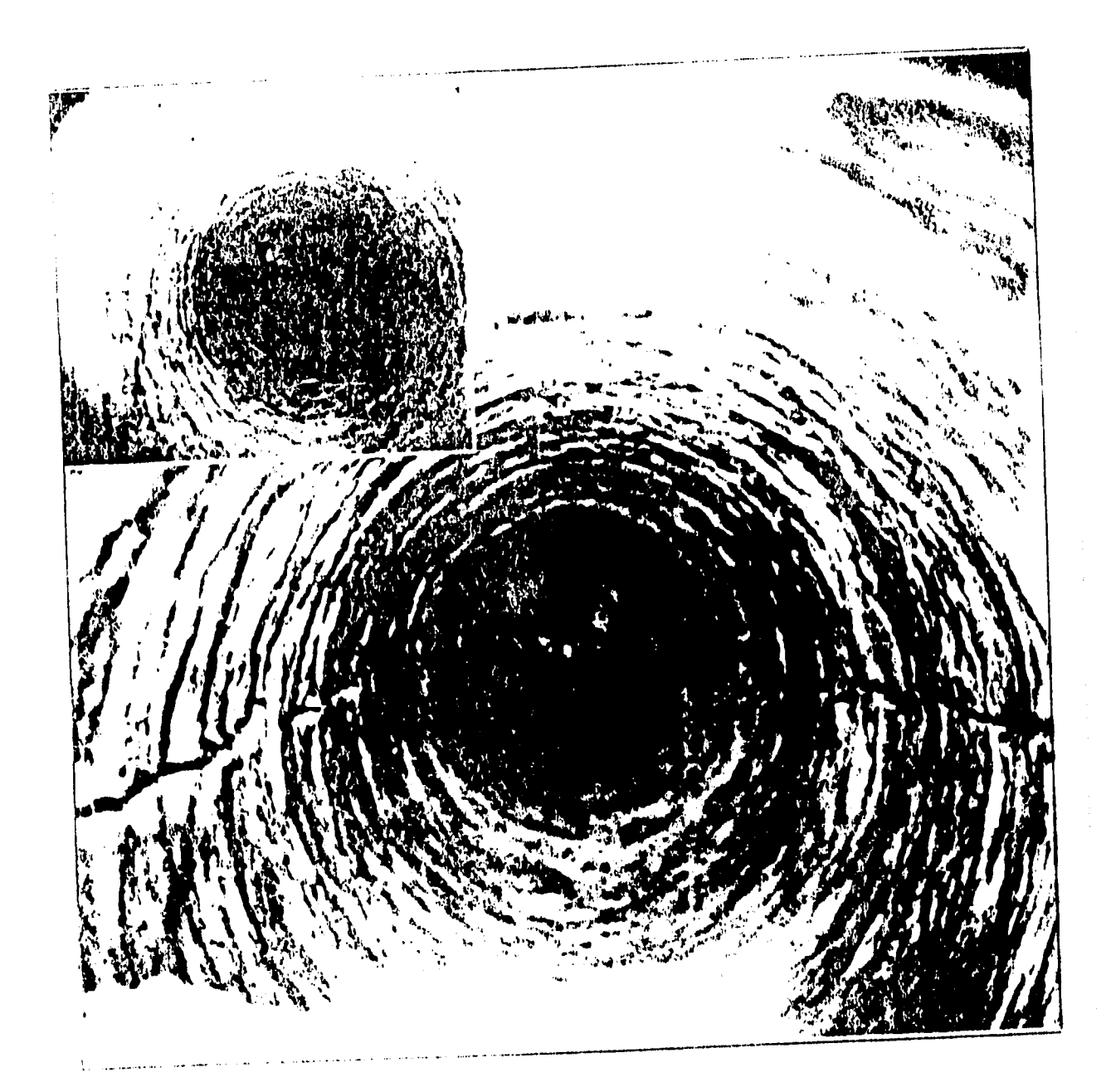

Figura 5.3. Fotografía de una fractura obtenida con cámara de pozo (Aguilera R., Ref. 4, pág. 24, Fig. 1-13, 1974)

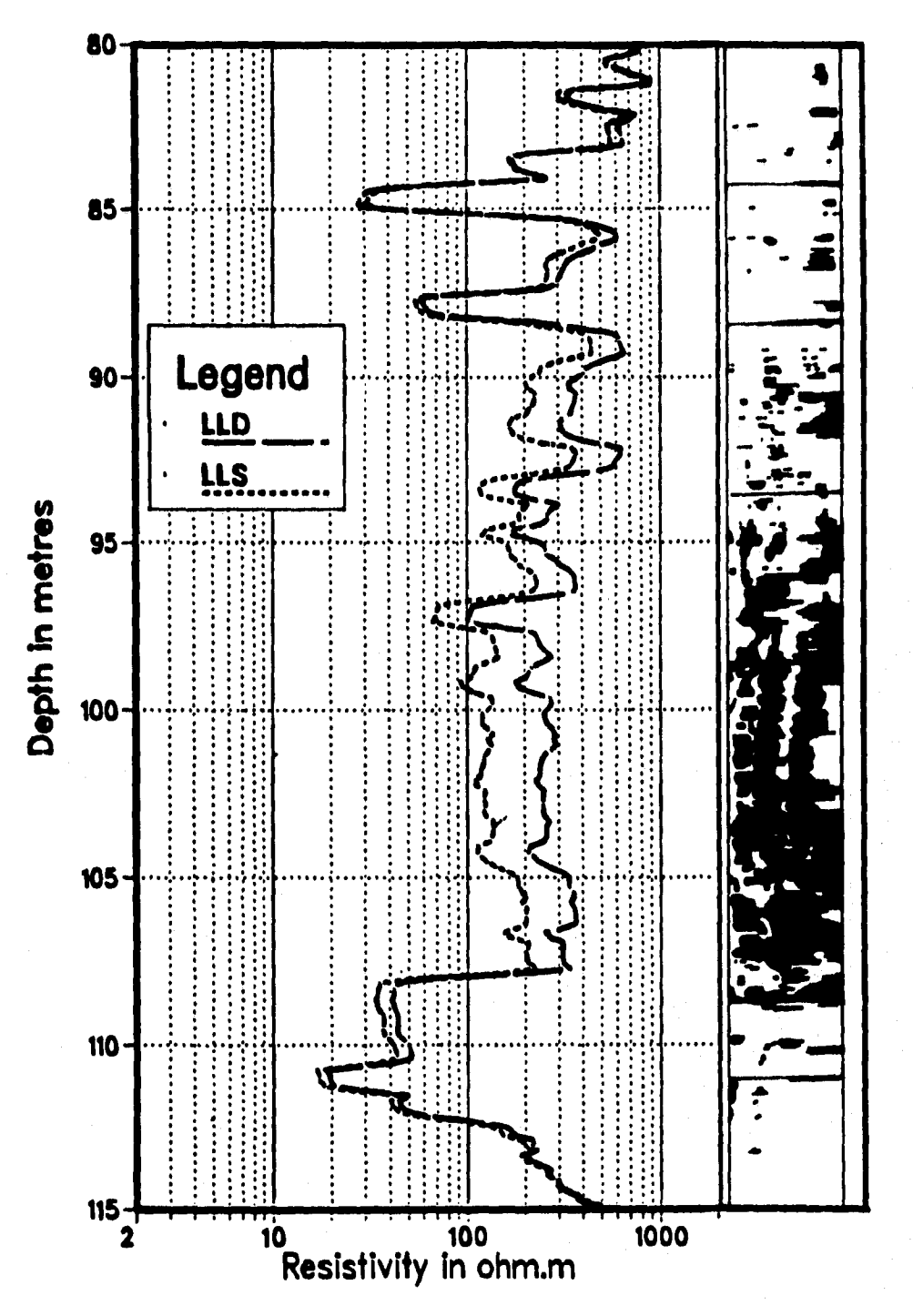

Figura 5.4. Un registro convencional de resistividad muestra de<br>manera contundente la presencia de fracturas<br>(Sibbit A. et al, Ref. 8, pág. 14, Fig. 1, 1985)

 $74$ 

### **5.1. Caso de Intervalos nucleados asociados a una base de datos**

Se elaboró una base de datos de descripciones petrofísicas de núcleos en la cual se identificaron los tipos de porosidad y ésta se clasificó en dos grupos principales: pozos compactos (A-9, A-921, A-961, A-777, A-1061, A-2611 y P-5: 110 m) y pozos fracturados (A-1B, A-5, A-51, A-77, A-93A, A-95A, P-1, P-57, P-99, P-2831, C-23, C-62, C-64, C-83, 0-101 y C-193: 187 m). De esta información se obtuvo un registro sintético que avaló el funcionamiento del algoritmo creado para los dos casos.

Aplicando la técnica desarrollada a los dos grupos, se espera a priori que los datos relacionados con el grupo proveniente de formaciones compactas indique baja posibilidad de presentar fracturas, en cambio el grupo de formaciones fracturadas se espera que indique y confirme la presencia de fracturas.

Para el caso de intervalos compactos nucleados, la respuesta de RG no es un indicador directo, el calibrador se muestra muy uniforme con respecto al diámetro de la barrena. Al analizar la respuesta  $\rho_b$ - $\phi_N$ , cualitativamente se puede asociar a un modelo litológico constituido por arcilla, dolomía y carbonatos arcillosos, lo cual se confirma con el modelo litológico que se presenta. La respuesta de resistividad verdadera de la formación va de buena a muy buena, sin llegar a ser baja, ésto se debe a que los núcleos considerados para la base de datos están en intervalos saturados de hidrocarburos. El diámetro de invasión calculado es bajo, confirmando que se trata de intervalos compactos o arcillosos. Los intervalos que mostraron sistemas de fracturas son muy escasos y los valores de exponente de porosidad no se apegan a los valores que identifican a un sistema fracturado. En general se tiene baja o nula porosidad secundaria. Las Figuras 5.5, 5.6 y 5.7, muestran los resultados obtenidos al aplicar la técnica desarrollada a intervalos con información de núcleos compactos.

En los intervalos fracturados nucleados, la respuesta de RG tiene contrastes interesantes, se tienen fracturas para intervalos aparentemente radioactivos por presencia de Uranio, para intervalos limpios, el calibrador muestra variaciones con respecto al diámetro de la barrena causado por los sistemas de fracturas, la combinación  $\rho_b - \phi_N$  indica cualitativamente modelos litológicos de caliza dolomitizada y caliza, lo cual confirma el modelo litológico empleado. Los

diámetros de invasión son elevados en general. Se manifiesta una gran cantidad de sistemas de fracturas que están asociados a cavernas de disolución. A continuación se presentan las evaluaciones mencionadas para apoyar los comentarios anteriores. Las Figuras 5.8, 5.9 y 5.10, muestran los resultados obtenidos al aplicar la técnica desarrollada a intervalos con información de núcleos fracturados.

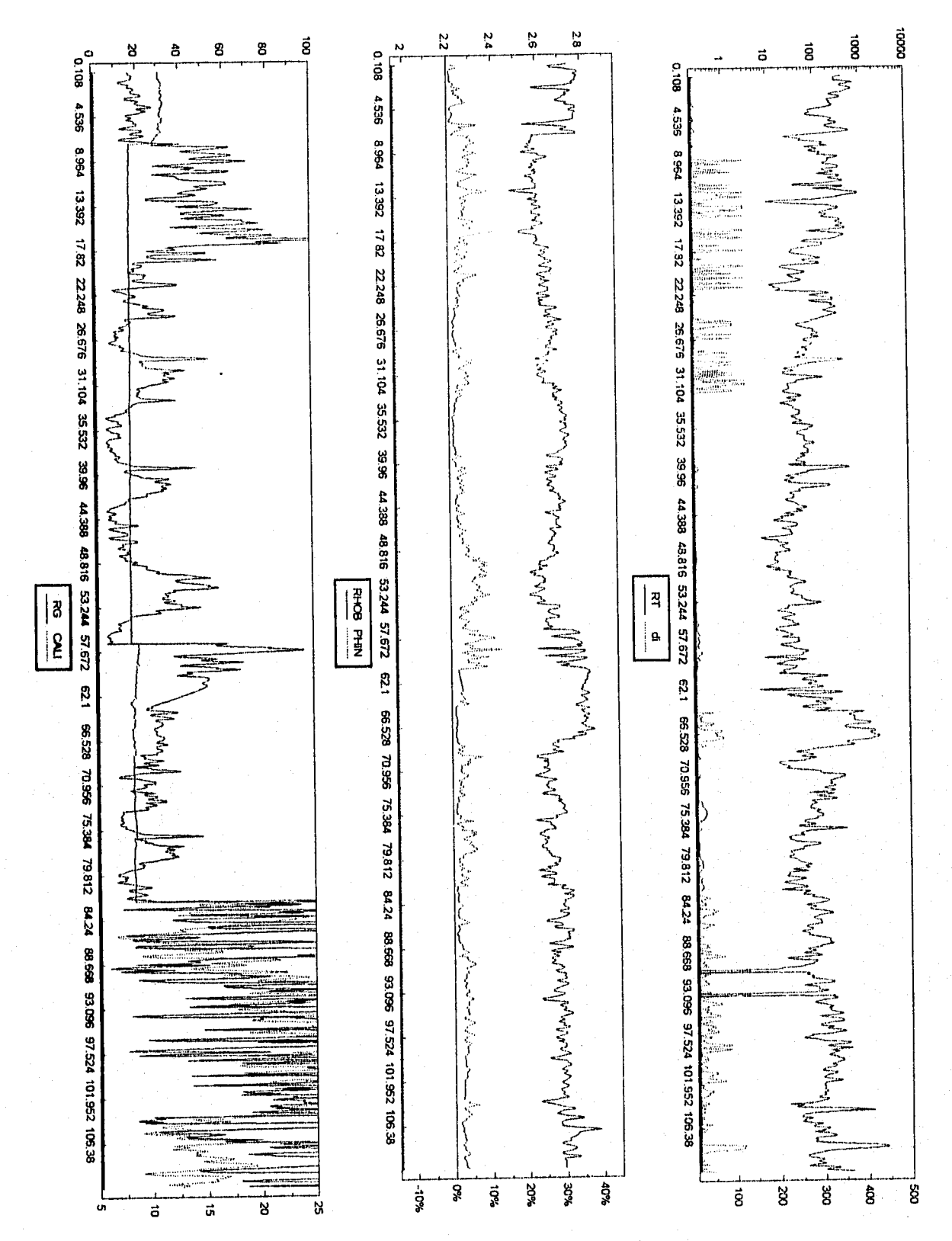

Figura 5.5. Sintético de núcleos compactos, 1 de 3

 $\overline{77}$ 

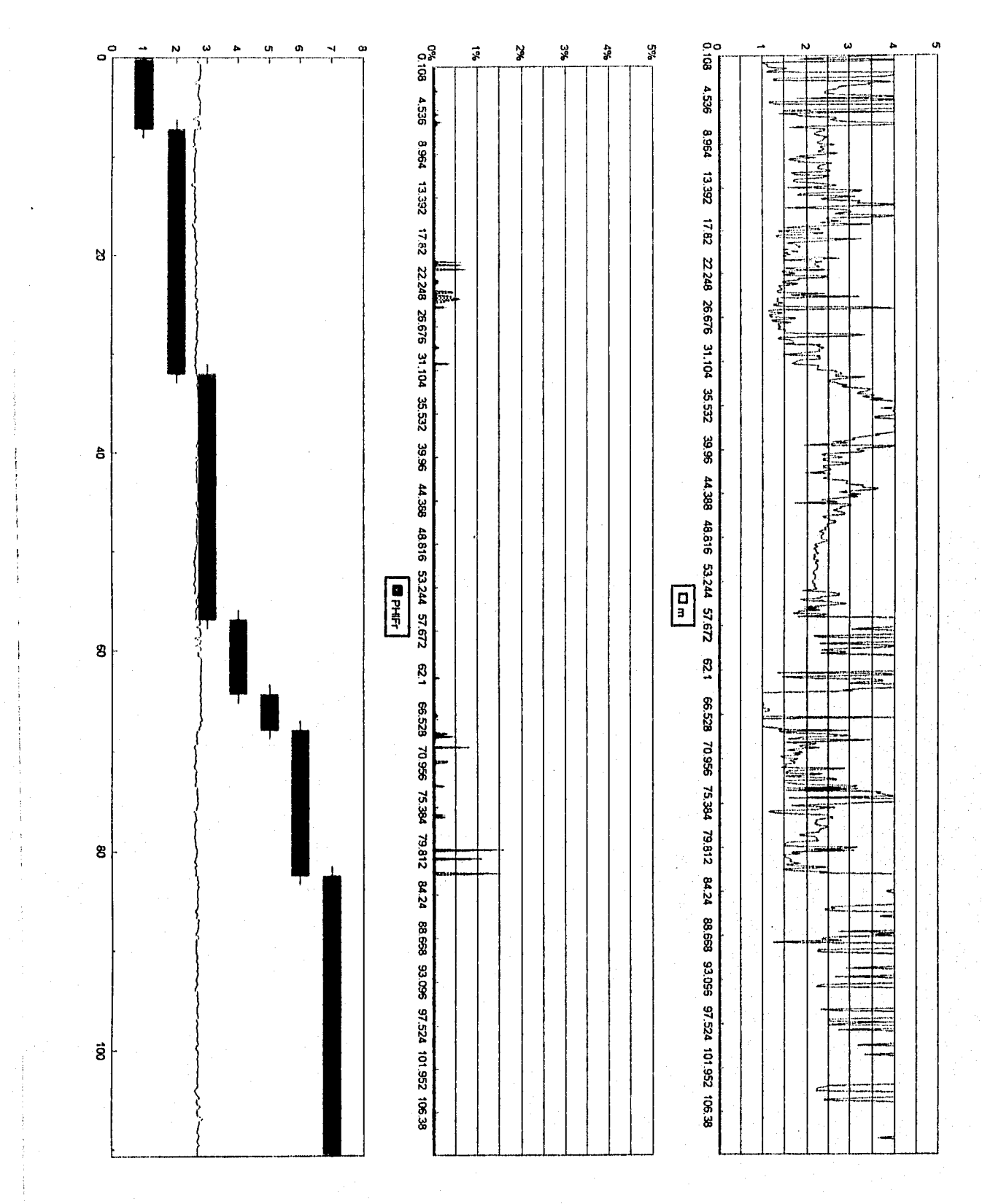

Figura 5.6. Sintético de núcleos compactos, 2 de 3

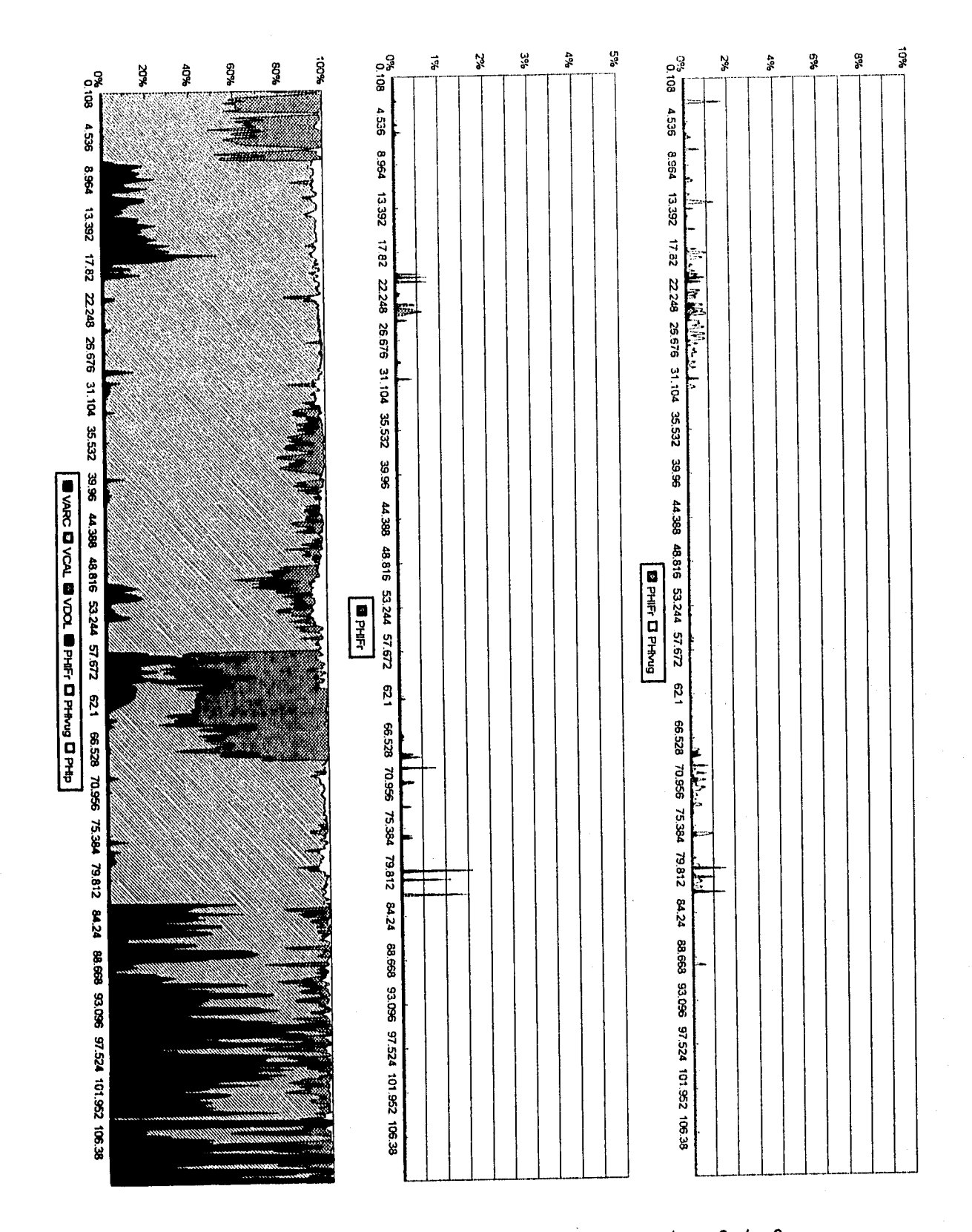

Figura 5.7. Sintético de núcleos compactos, 3 de 3

 $\sim 10^{-1}$  $\cdot$ 

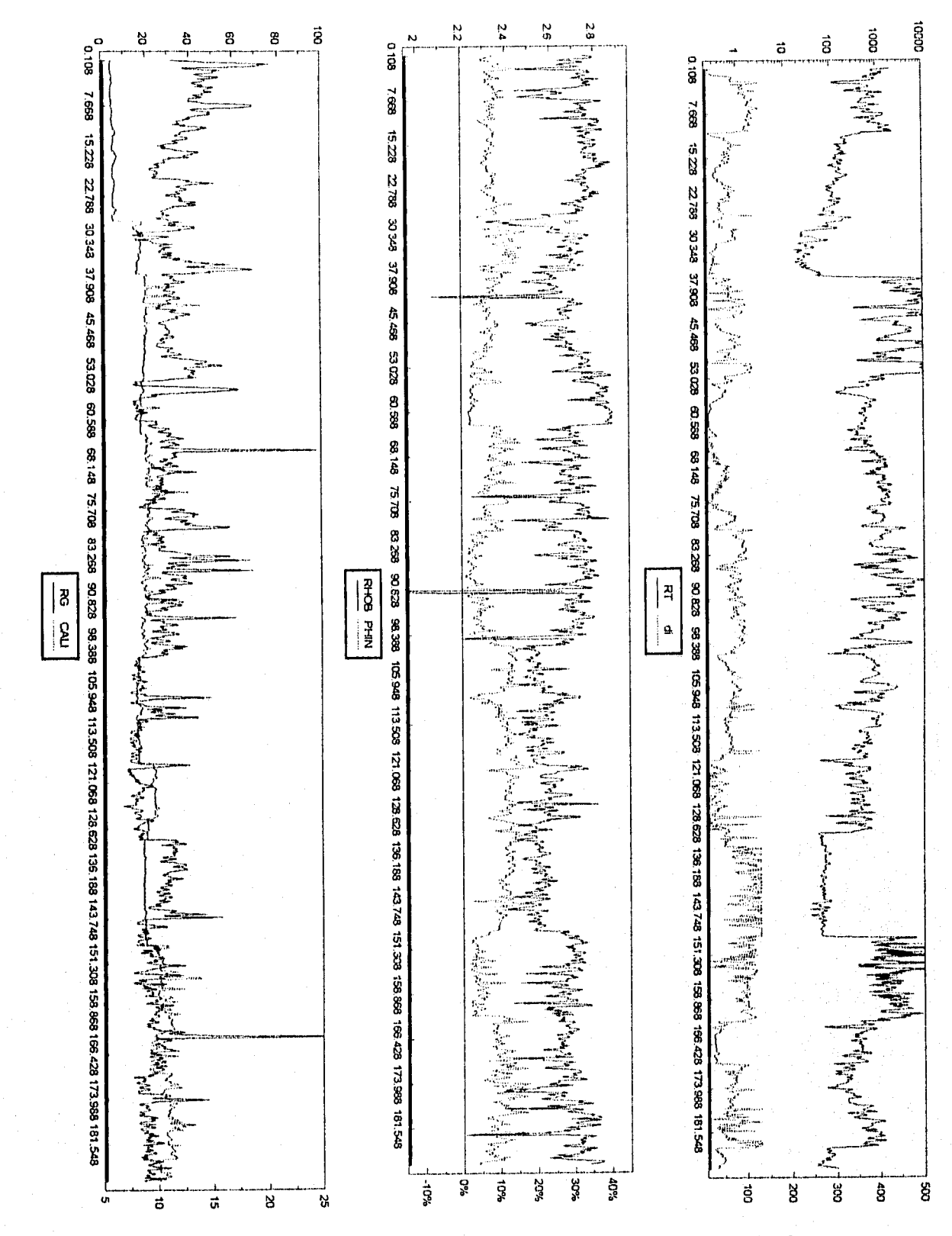

Figura 5.8. Sintético de núcleos fracturados, 1 de 3

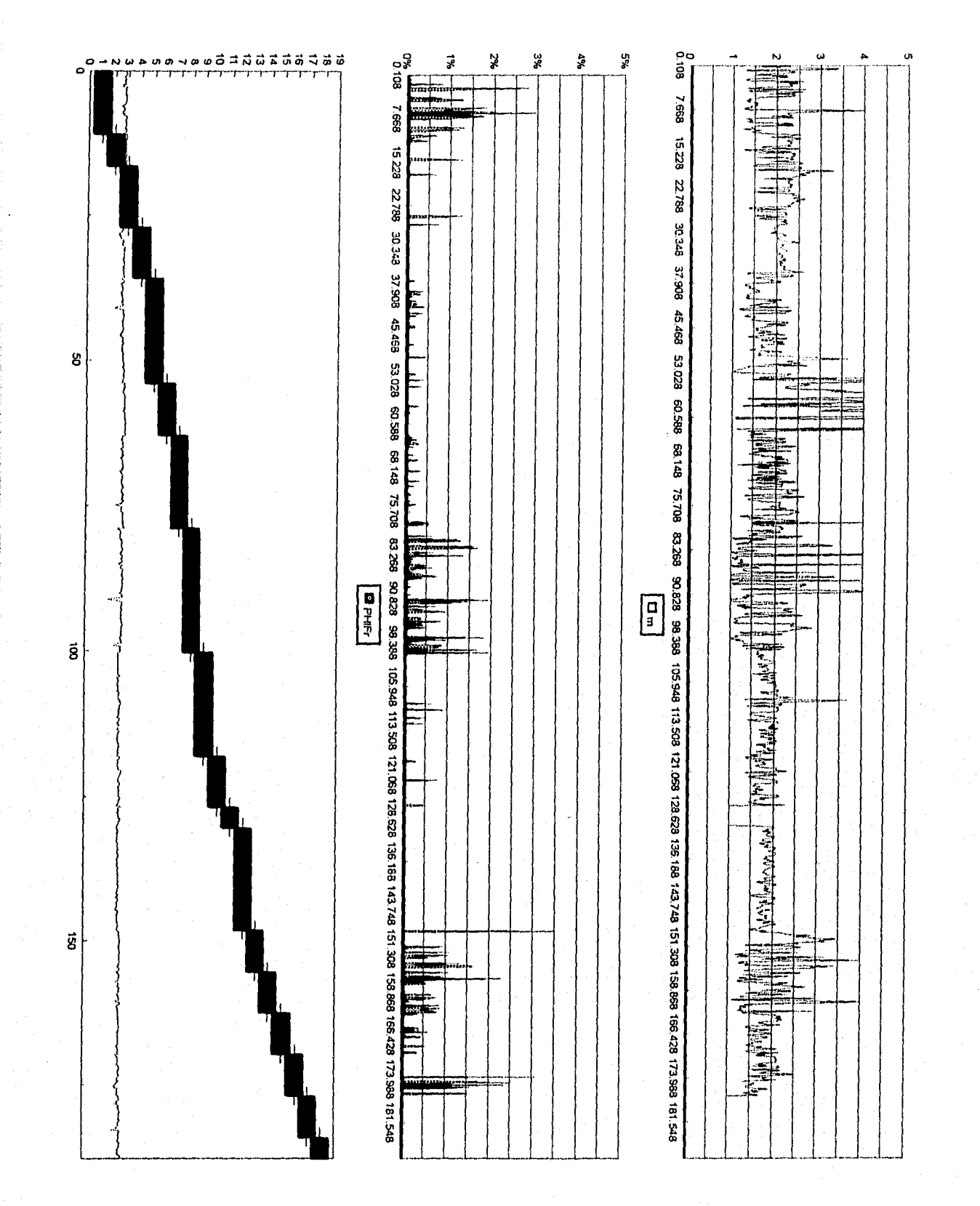

Figura 5.9. Sintético de núcleos fracturados, 2 de 3

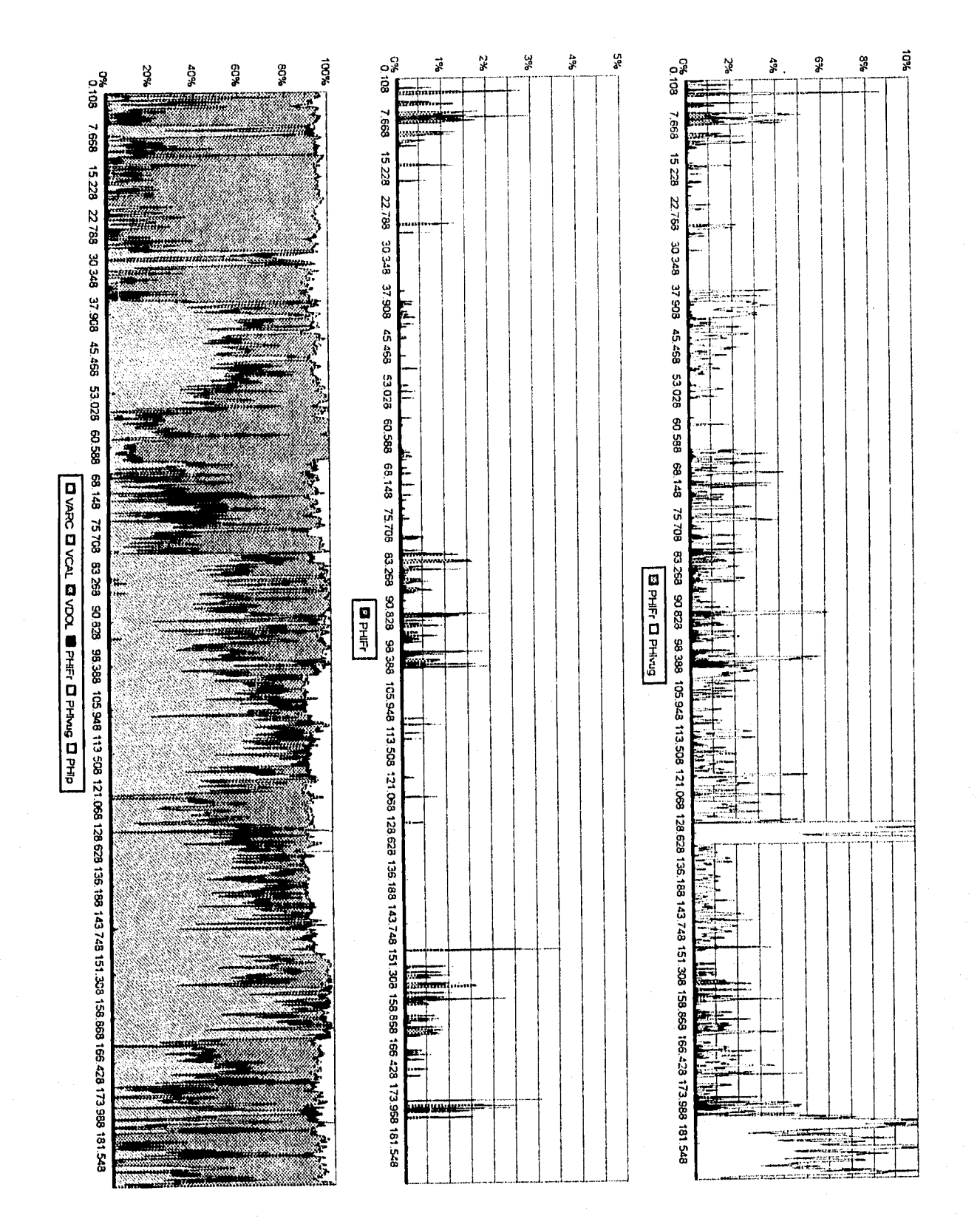

Figura 5.10. Sintético de núcleos fracturados, 3 de 3

### **5.2. Casos en intervalos con núcleo y registro de imágenes de pozo**

Para los núcleos uno, dos y tres del pozo A-1B, se presenta un análisis efectuado con la técnica desarrollada y una fotografía de un fragmento de la parte alta del núcleo uno (Figura 5.11), que muestra cavernas de disolución combinadas con sistemas de fracturas, que concuerda con los resultados obtenidos con la técnica desarrollada para estos núcleos. La Figuras 5.12 y 5.13 muestran el resultado obtenido al aplicar la técnica desarrollada a todo el intervalo productor del pozo A-113. La respuesta de resistividad verdadera de la formación es alta, los valores de arcilla en porcentaje son bajos o nulos, existe porosidad secundaria en los tres núcleos y está acentuada en el núcleo uno, al igual que la porosidad de fractura. Para validar el modelo litológico empleado, se presenta la comparación entre  $\rho_b$  y  $\rho_{b(TH)}$ , así como  $\phi_N$  y la  $\phi_{N(TH)}$ , las cuales ajustan y validan simultáneamente. Para este caso, se corroboró especialmente con información directa de núcleos (Figuras 5.14, 5.15, 5.16, 5.17, 5.18 y 5.19).

En el caso del pozo U-46, se corrió un registro de imágenes de microresistividad tipo FMS en el intervalo 4734-4891 mdbmr (Figura 5.20), del cual se tiene a detalle metro a metro el intervalo 4760-4780 mdbmr, en este intervalo se tiene un sistema dominado por microdisoluciones, según la imagen. La respuesta del registro generado con la técnica desarrollada no fué sensible a este tipo de sistemas de porosidad, tal vez se deba a la pobre resolución vertical de los registros convencionales, que son la información que se utiliza para generar este registro sintético. Sin embargo, podemos afirmar que el tener un análisis del espesor total registrado, es una contribución importante, ya que con imágenes de pozo, no se tiene cubierto nunca todo el espesor registrado. Para este caso, se tienen imágenes de pozo en tan solo el 21.95% e imágenes a detalle en 2.79% del espesor total registrado con registros convencionales en agujero descubierto. Se presenta también en las figuras la respuesta del calibrador, que fué constante con respecto al diámetro de la barrena. El modelo litológico, que muestra la combinación  $\rho_b$ - $\phi_N$ , es caliza dolomitizada en su mayoría, la resistividad verdadera de la formación es normal para intervalos con hidrocarburos en este tipo de formaciones, se tiene un sistema de fracturas y la mayor parte de la porosidad secundaria es debida a sistemas de cavernas de disolución, como se confirma en la imagen de pozo (Figuras 5.21 y 5.22). La conclusión general para este pozo es que los registros de pozo son muy sensibles a la porosidad

secundaria, pero no pueden indicar con precisión si se trata de fracturas o de cavernas de disolución conectadas. A continuación se muestran los gráficos que avalan los comentarios.

De los ejemplos presentados en este documento, podemos decir que el caso del pozo P-201 es el más completo, ya que cuenta con imágenes de pozo y núcleos dentro del intervalo registrado convencionalmente.

Se comparó la respuesta generada con la técnica propuesta con el registro de imágenes, mostrándose adecuada con los resultados obtenidos. Para los dos casos, se coincide en que se trata de un intervalo con porosidad secundaria, que en su mayoría muestra sistemas de cavernas de disolución y que en intervalos muy específicos estan intercomunicados por sistemas de fracturas.

En la comparación con los núcleos, se presenta el fragmento 23 del núcleo tres (Figura 5.24), el cual visualmente se ve compacto, con disoluciones y fracturas. El análisis petrofísico convencional efectuado para este fragmento dió una porosidad absoluta en un tapón vertical de 0.70% con una permeabilidad nula, en dos cortes horizontales se obtuvo en promedio de porosidad absoluta de 0.65% con una permeabilidad promedio de 0.009656 mD. En las imágenes (Figuras 5.24 y 5.25), este intervalo resulta interesante, por que muestra fracturas y cavernas de disolución y coincide con el registro sintético generado con la técnica desarrollada(Figura 5.26 y 5.27). La diferencia se debió a que el análisis a un tapón de núcleo, no es representativo para este tipo de formaciones, ya que el análisis se debe hacer a diámetro completo en el caso de formaciones heterogéneas.

A continuación se presentan los análisis efectuados con la técnica propuesta para los núcleos tres (Figuras 5.28, 5.29, 5.30, 5.31, 5.32 y 5.33)y cuatro (Figuras 5.34, 5.35, 5.36 5.37 y 5.38) de este pozo. El núcleo tres presenta sistemas yugulares intercomunicados por fracturas, y el núcleo cuatro se tomó en un intervalo arcilloso.

Aunque los principios de la técnica desarrollada estan basados en modelos de pozos verticales, se analizaron dos pozos horizontales con la técnica propuesta y se llegó a resultados interesantes.

El pozo C-95D es un pozo horizontal que tiene información convencional (Figura 5.39), imágenes de pozo proporcionadas por dos tipos de registros con diferentes resoluciones (Figuras 5.41, 5.42 y 5,43). Una interpretación litológica disponible (Figura 5.40) mostró que el tipo de mineral dominante en el intervalo registrado es dolomita. En las imágenes de pozo se pueden apreciar claramente cavernas de disolución de todos tamaños. La interpretación litológica que se dió en el registro procesado fué caliza dolomitizada con porosidad secundaria debida a cavernas de disolución no comunicadas y cavernas de disolución comunicadas por fracturas, La respuesta del registro sintético, producto de la técnica desarrollada (Figuras 5.44 y 5.45), interpreta un sistema dominado por cavernas de disolución y en algunos tramos sistemas de cavernas de disolución comunicadas por fracturas, la litología es caliza dolomitizada en su mayoría, y para comprobarlo se tiene la respuesta del modelo  $\rho_b$ - $\phi_N$ , una buena respuesta del diámetro de invasión y diferencias contrastantes entre las resistividades somera y profunda del registro Doble Laterolog.

Un caso similar al anterior es el pozo horizontal C-2299, que al aplicar la técnica desarrollada dió como resultado un sistema dominado por cavernas de disolución y en algunos tramos sistemas de cavernas de disolución comunicadas por fracturas y la litología es caliza dolomitizada, que también se aprecia en el modelo  $\rho_b$ - $\phi_N$ . La respuesta del diámetro de invasión es muy buena y se tienen diferencias contrastantes entre las resistividades somera y profunda del registro Doble Laterolog (Figuras 5.46, 5.47, 5.48, 5.49, 5.50, 5,51 y 5.52).

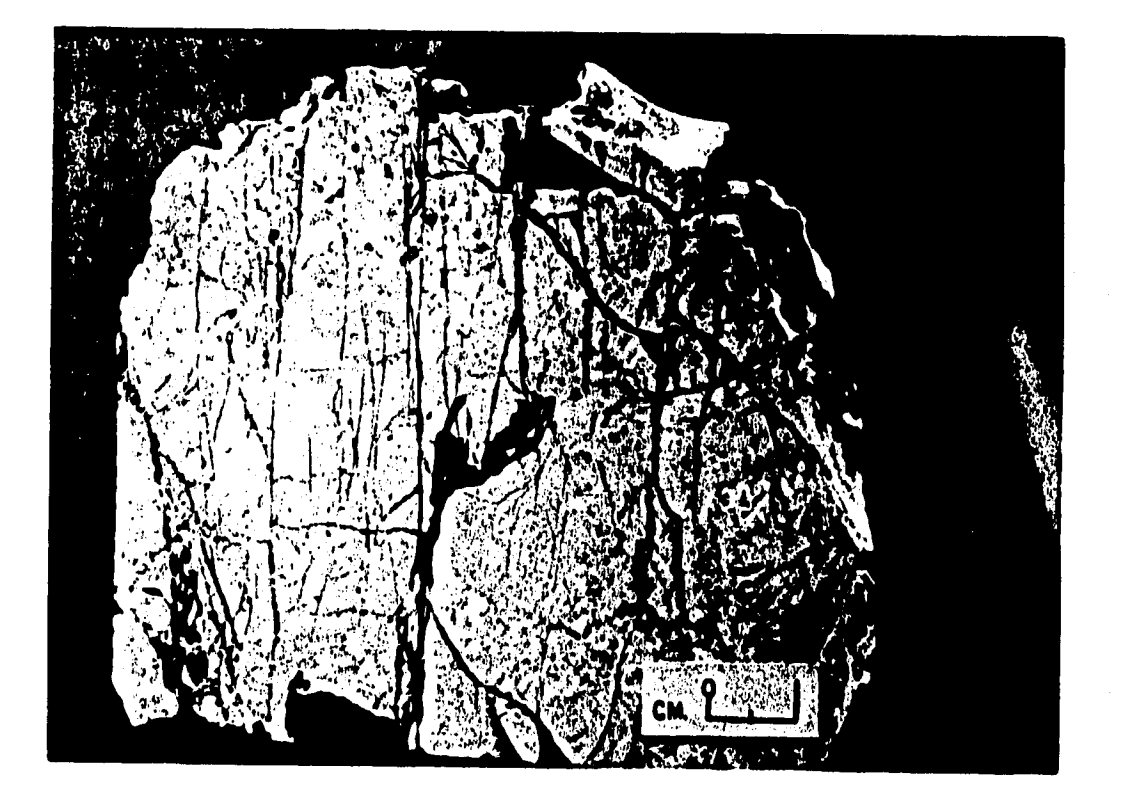

Figura 5,11 Fragmento de núcleo A-1B-n1 int. 3106-3115 mdbmr (cortesía de PEP-RM)

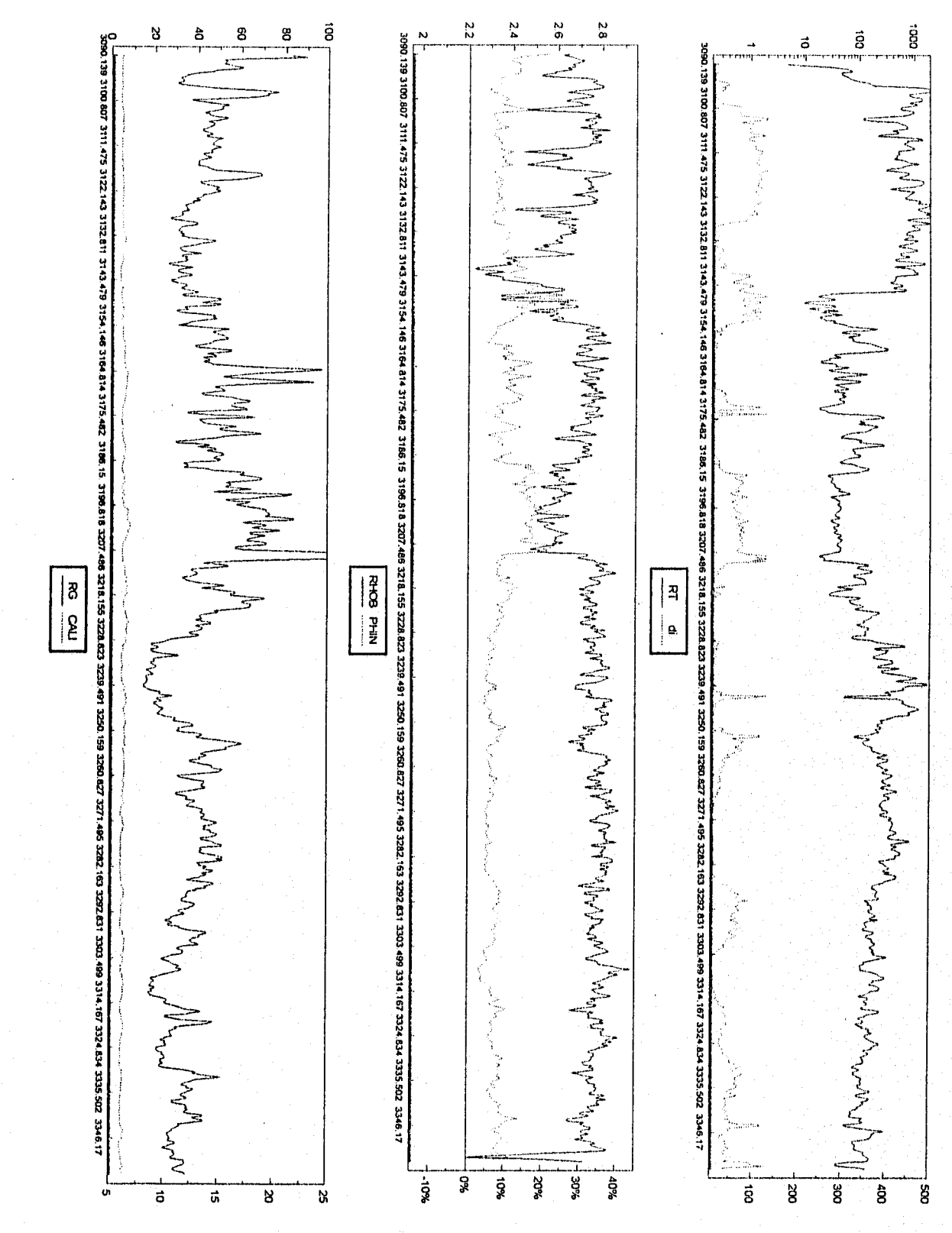

Figura 5.12. Procesamiento a datos del pozo A-1B, 1 de 2

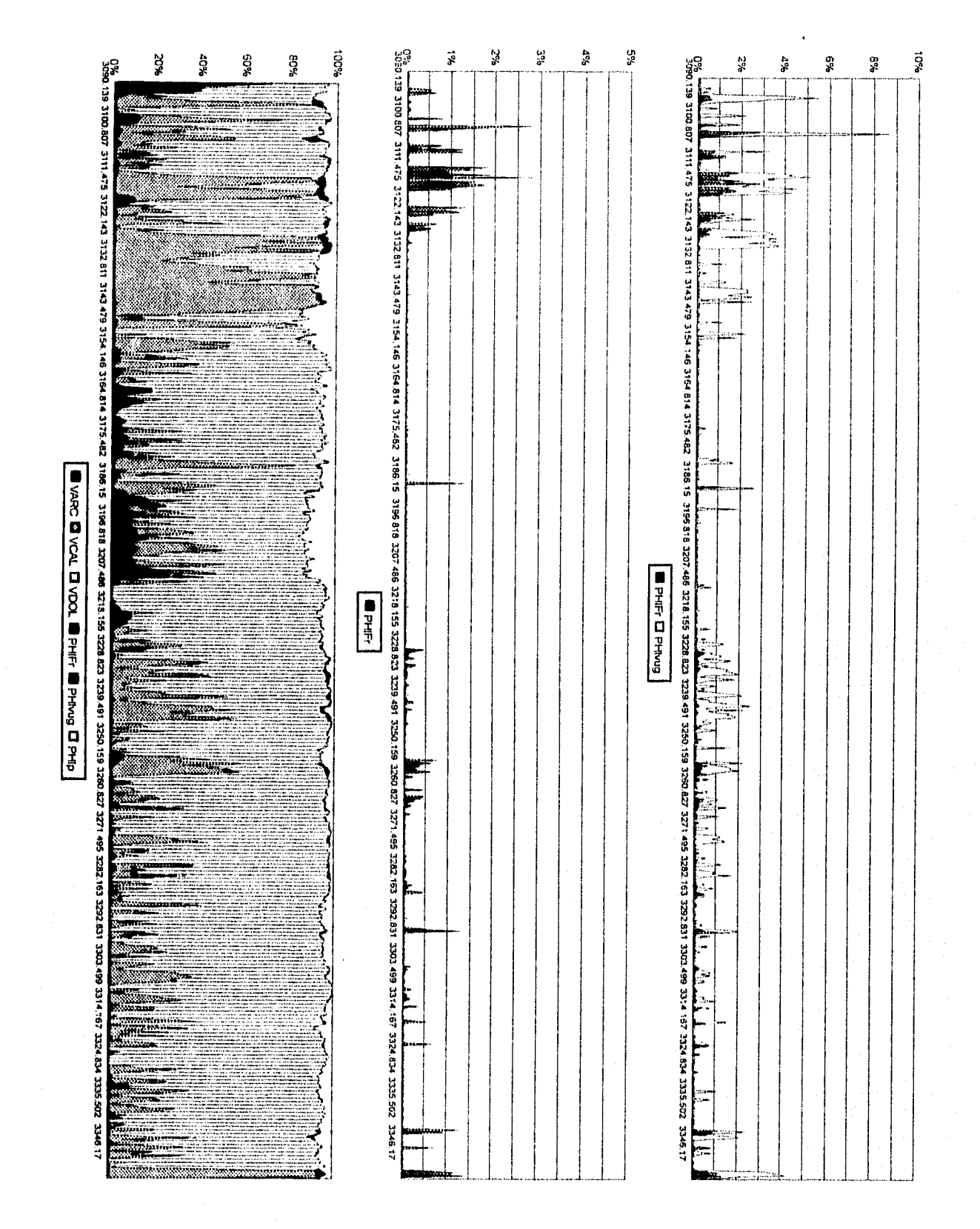

Figura 5.13. Procesamiento a datos del pozo A-1B, 2 de 2

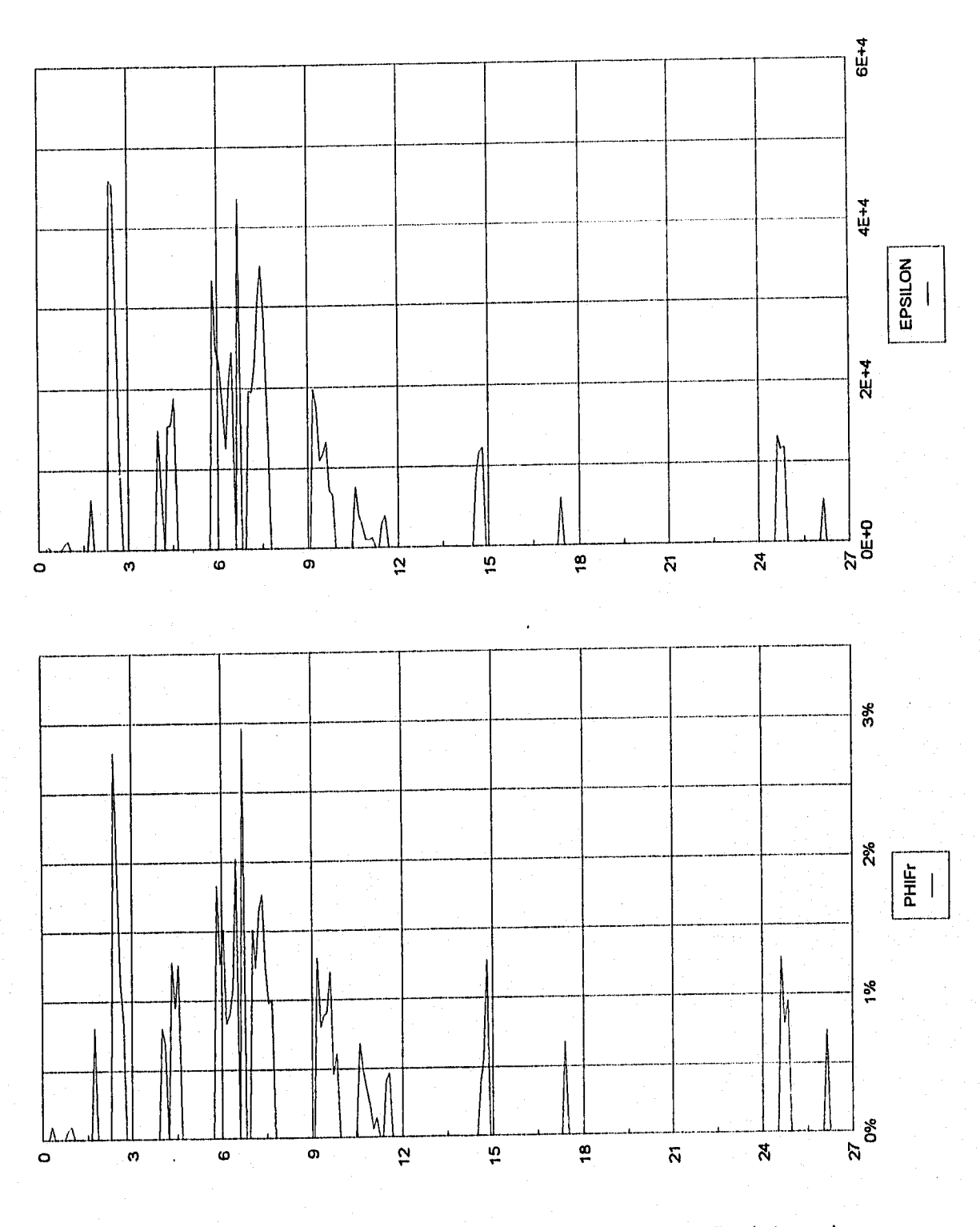

Figura 5.14. Procesamiento a datos del pozo A-1B, intervalo nucleado, 1 de 6

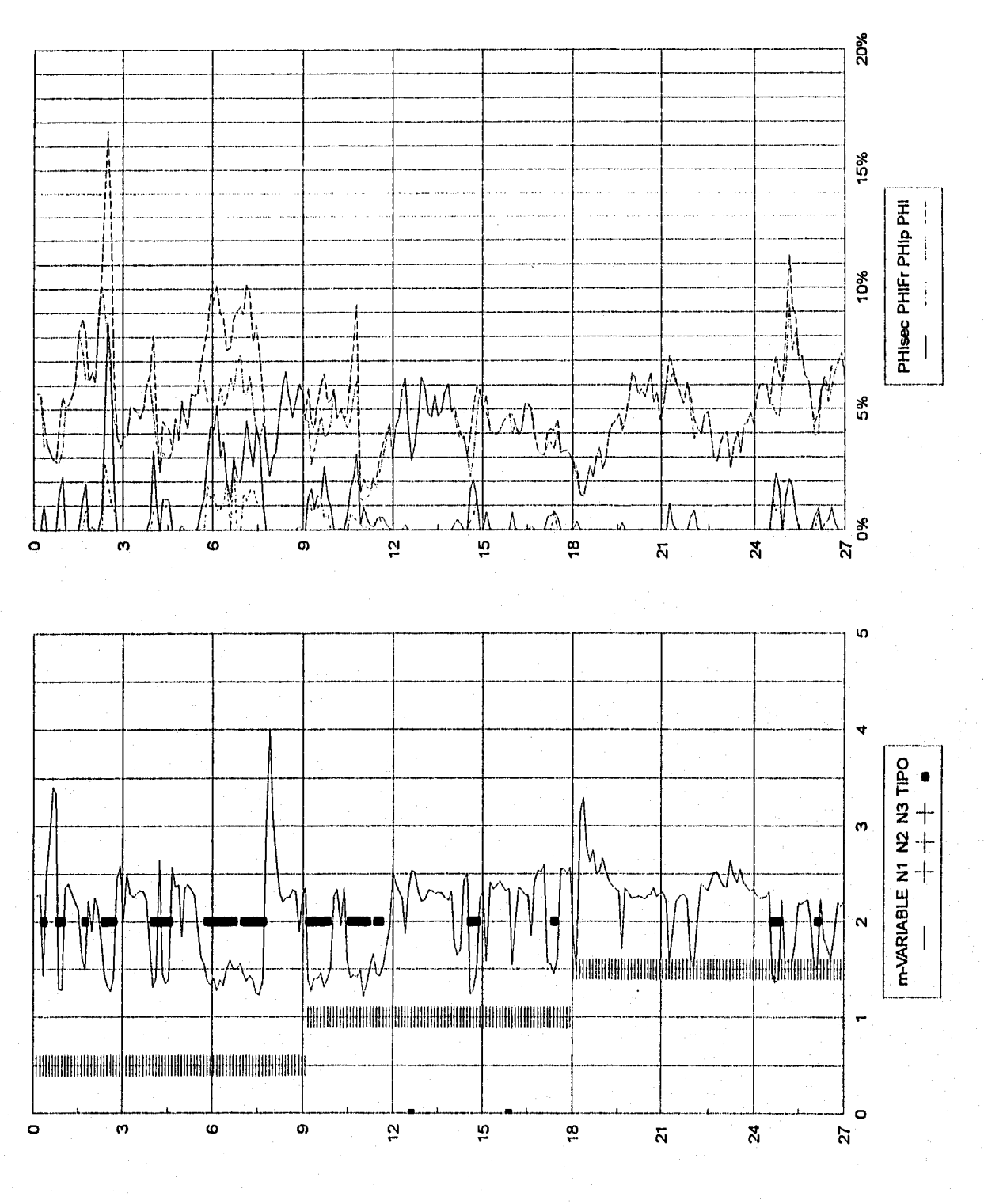

Figura 5.15 Procesamiento a datos del pozo A-1B, intervalo nucleado, 2 de 6

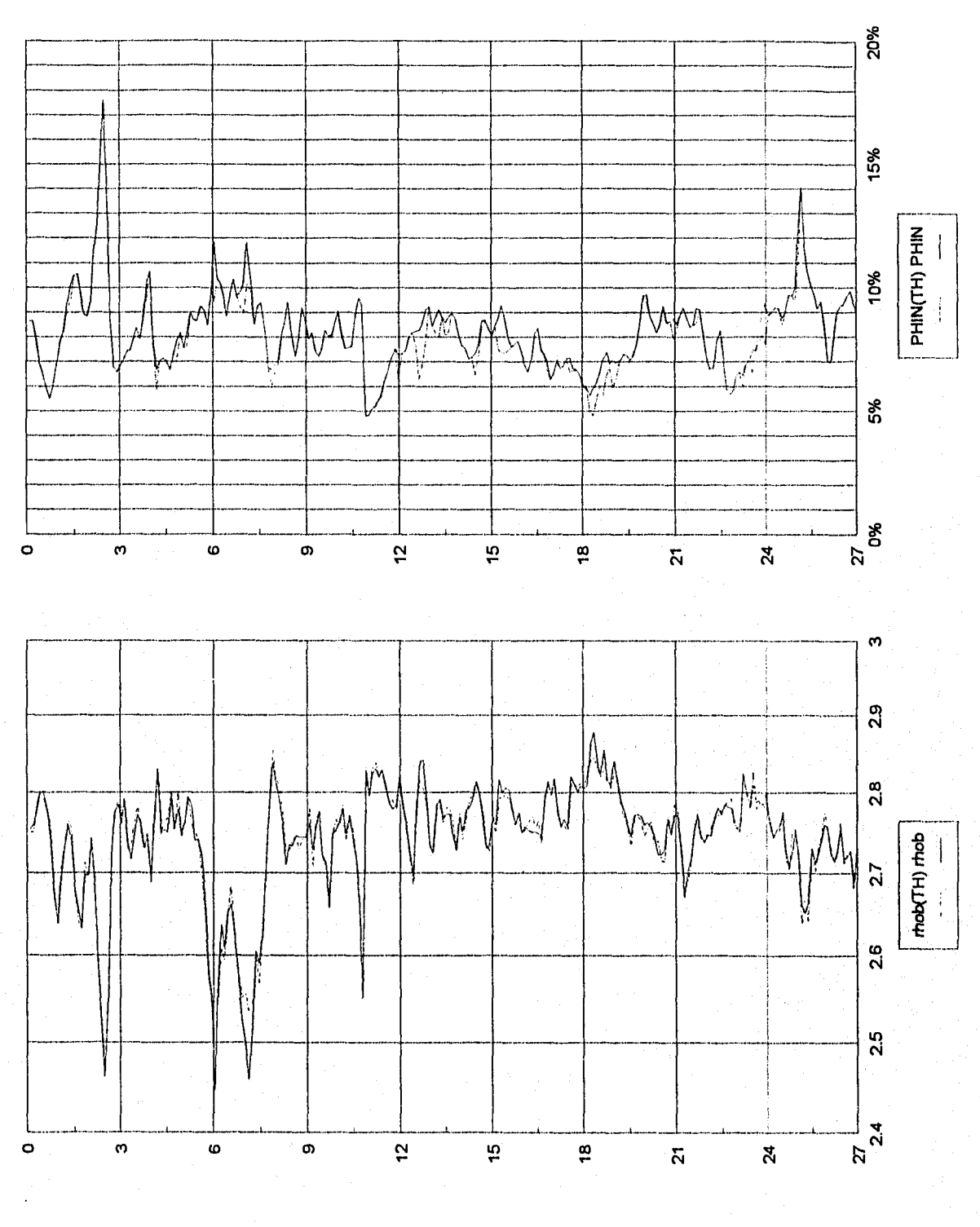

Figura 5.16. Procesamiento a datos del pozo A-1B, intervalo nucleado, 3 de 6

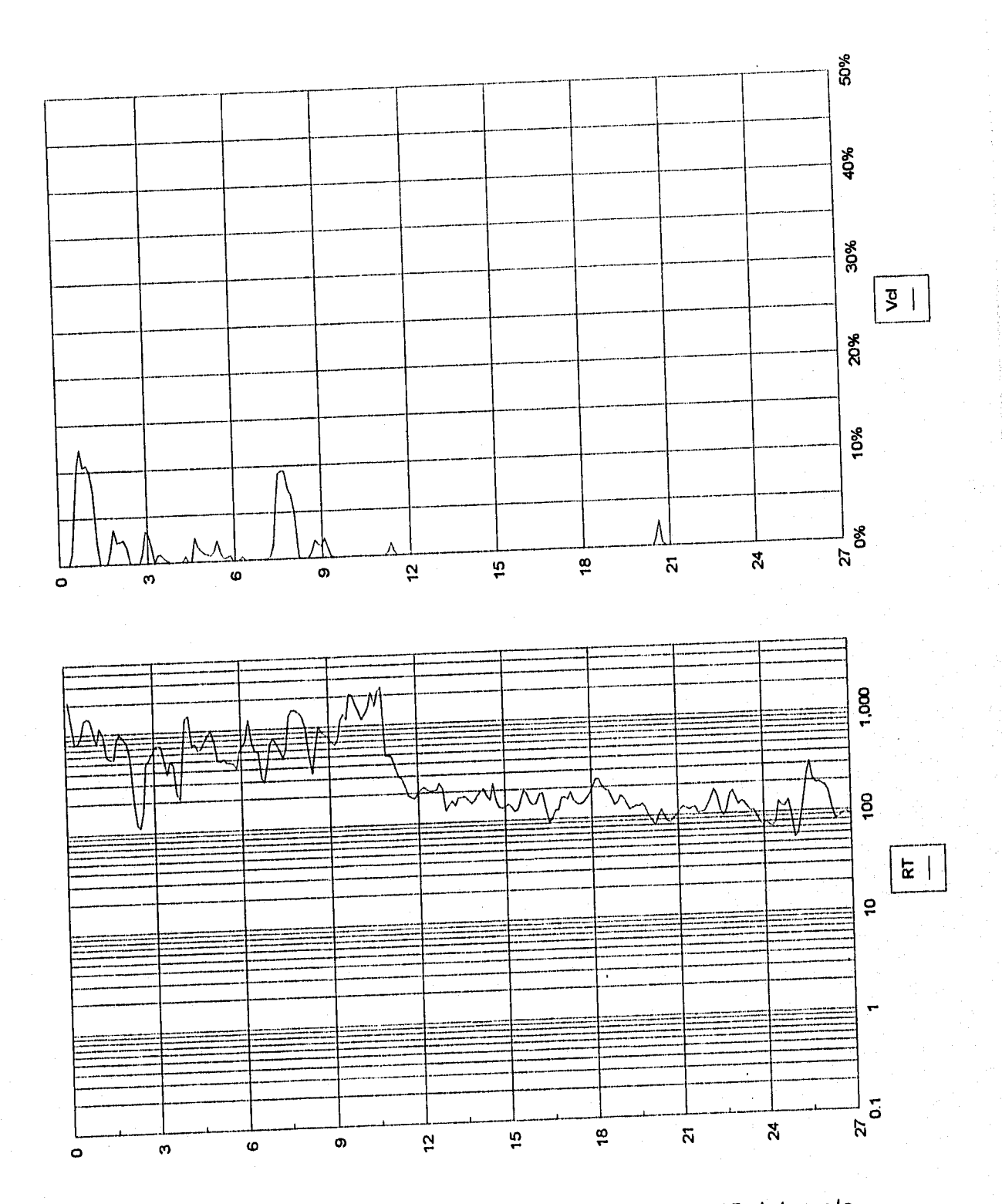

Figura 5.17. Procesamiento a datos del pozo A-1B, intervalo nucleado, 4 de 6

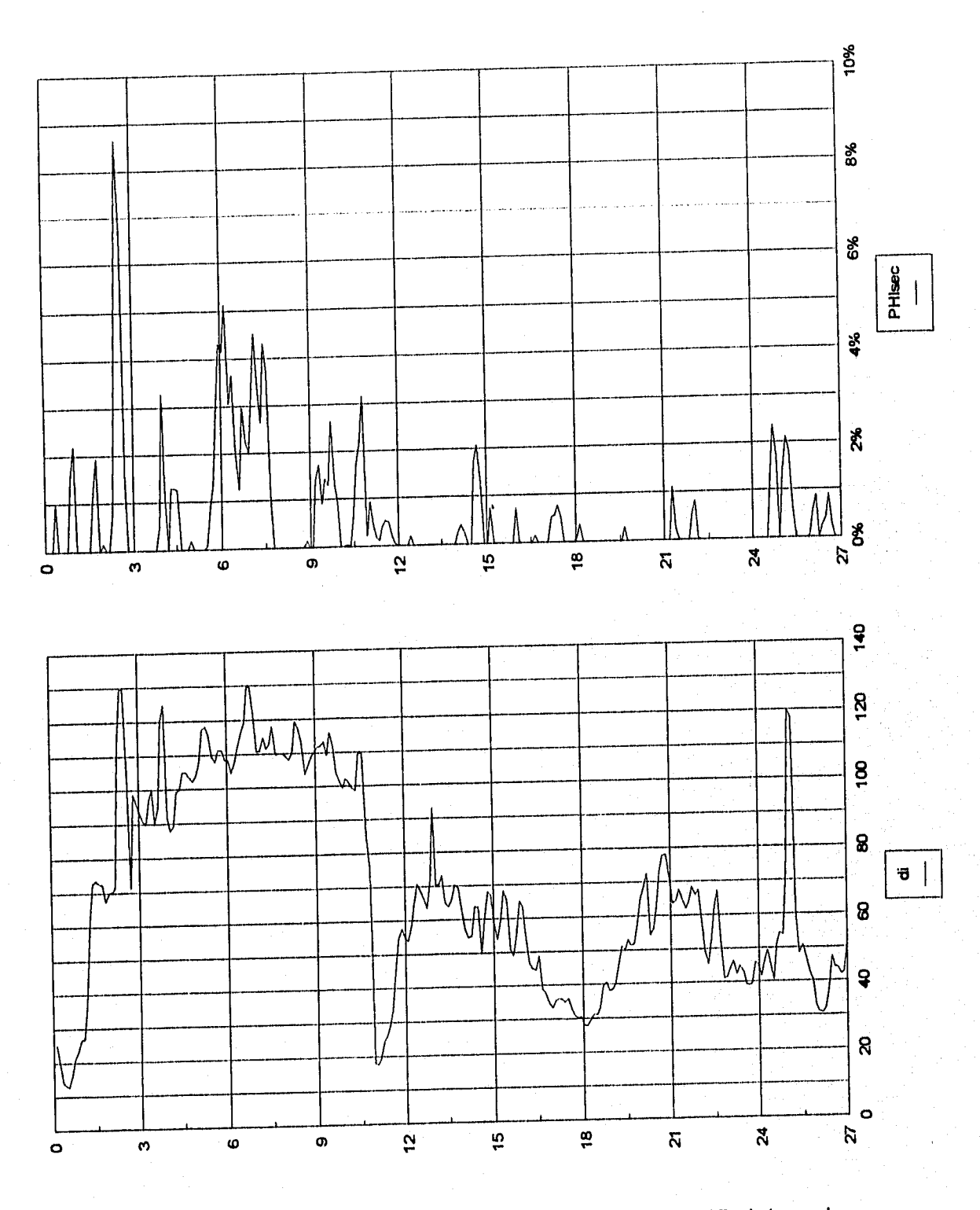

Figura 5.18. Procesamiento a datos del pozo A-1B, intervalo nucleado, 5 de 6
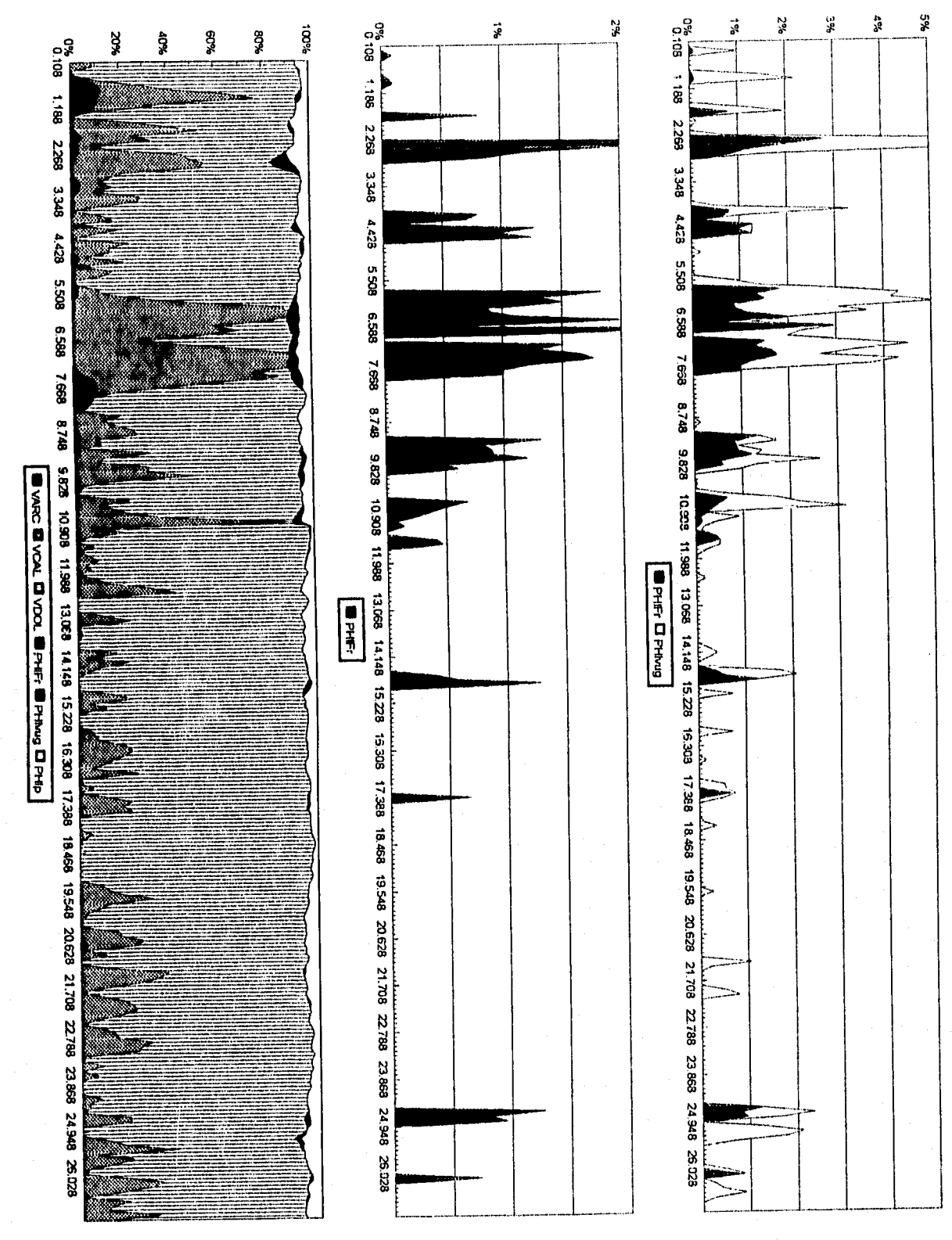

Figura 5.19. Procesamiento a datos del pozo A-1B, intervalo nucleado, 6 de 6

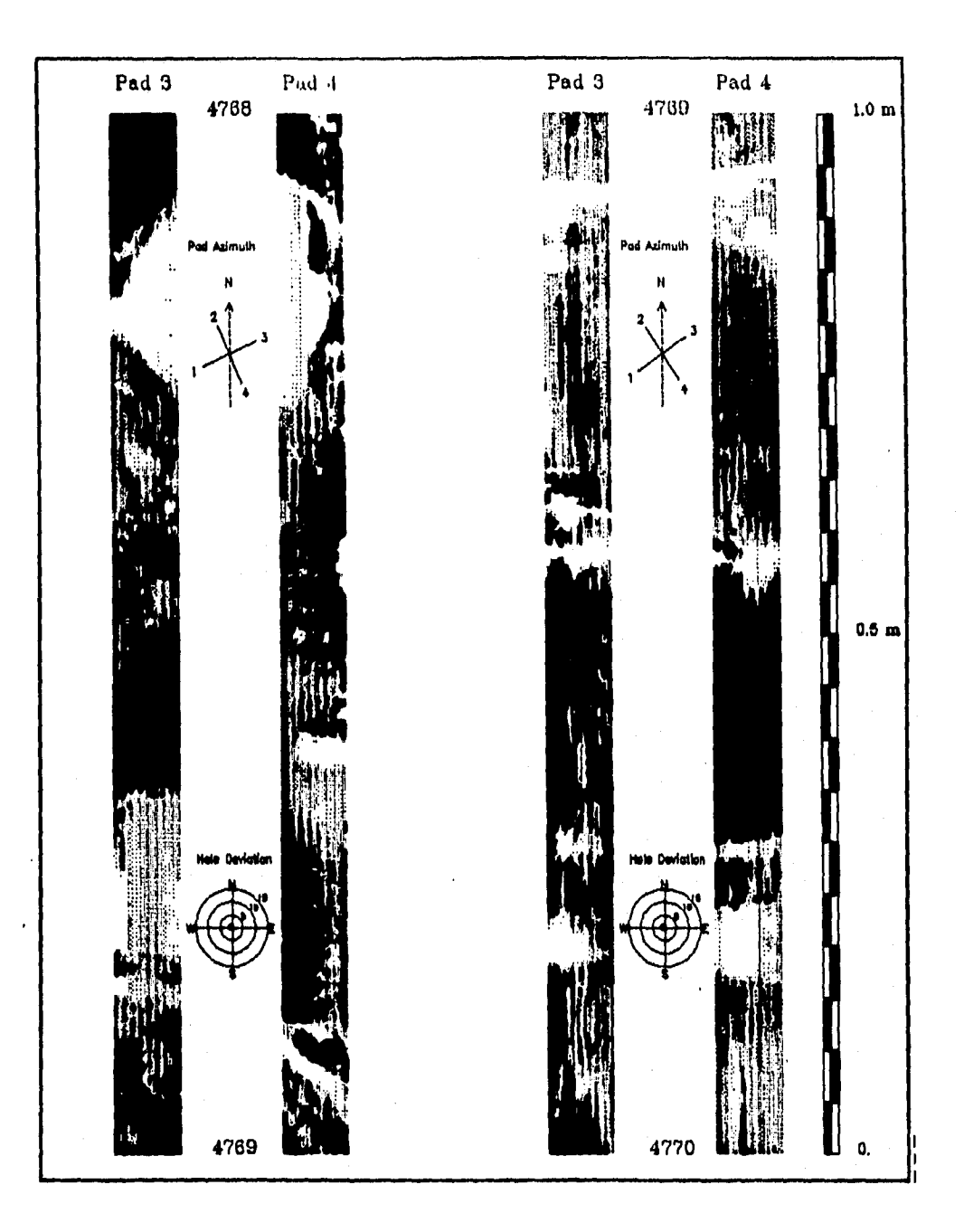

 $\begin{bmatrix} 1 & 1 \\ 1 & 1 \end{bmatrix}$ 

 $\begin{bmatrix} 1 \\ 1 \end{bmatrix}$ 

I.

1.

\$.

L

Figura 5.20. Imágen de pozo caso U-46 int. 4768-4770 mdbmr (cortesía PEP-RM)

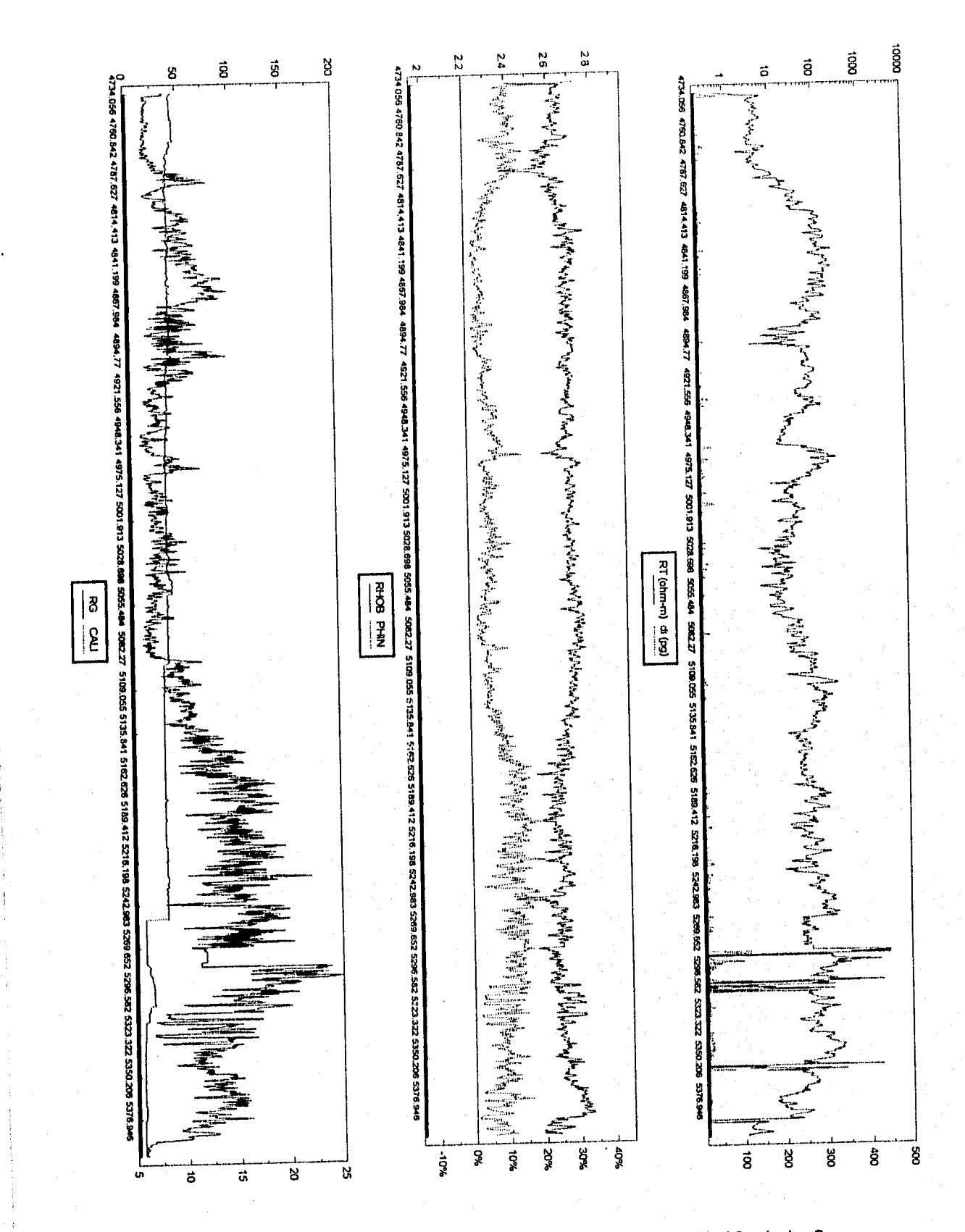

Figura 5.21. Procesamiento a datos del pozo U-46, 1 de 2

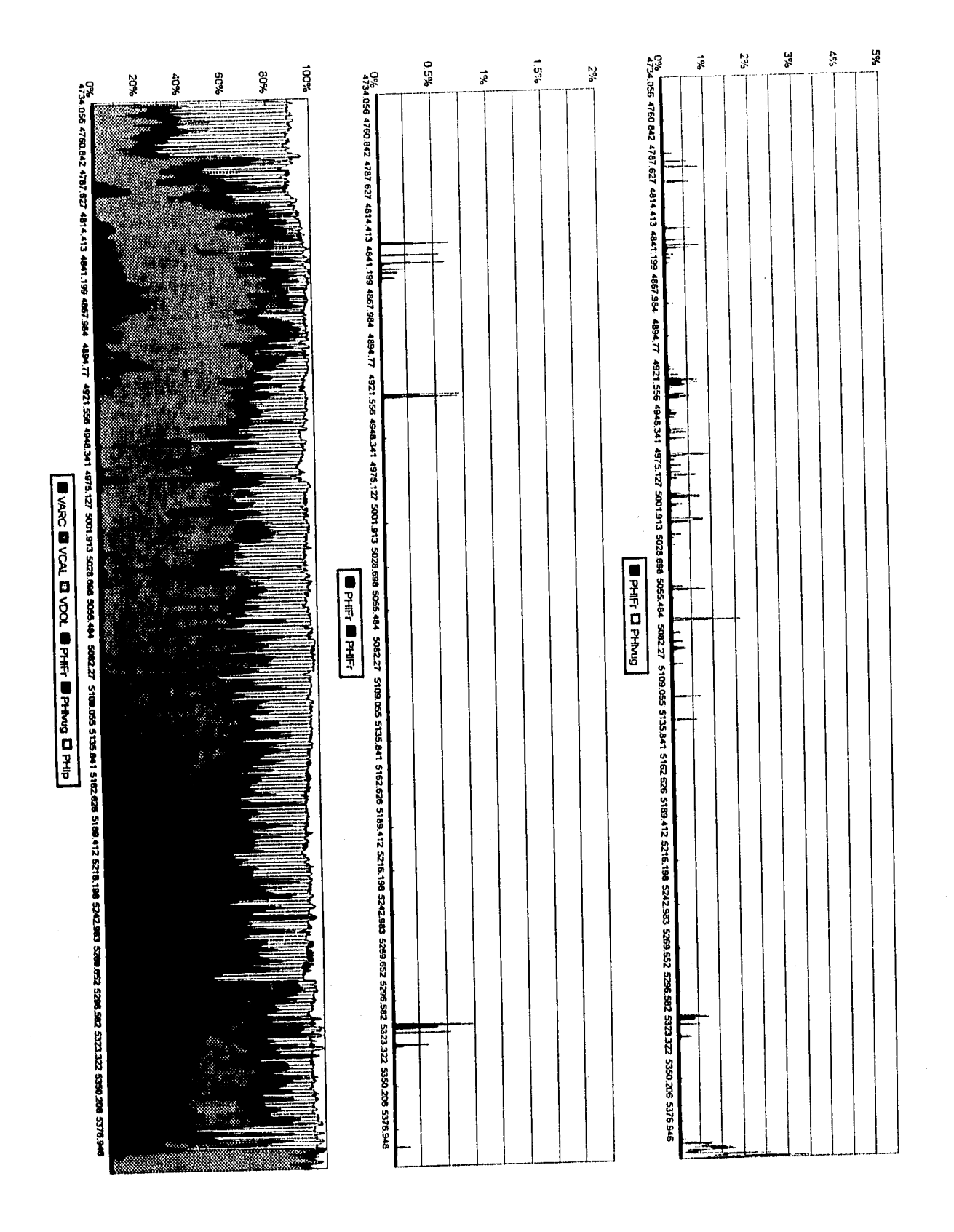

 $\frac{1}{2}$ 

Figura 5.22. Procesamiento a datos del pozo U-46, 2 de 2

97

ţ

 $\frac{1}{4}$ 

 $\mathbf{I}% _{0}\left( \mathbf{I}_{0}\right)$ 

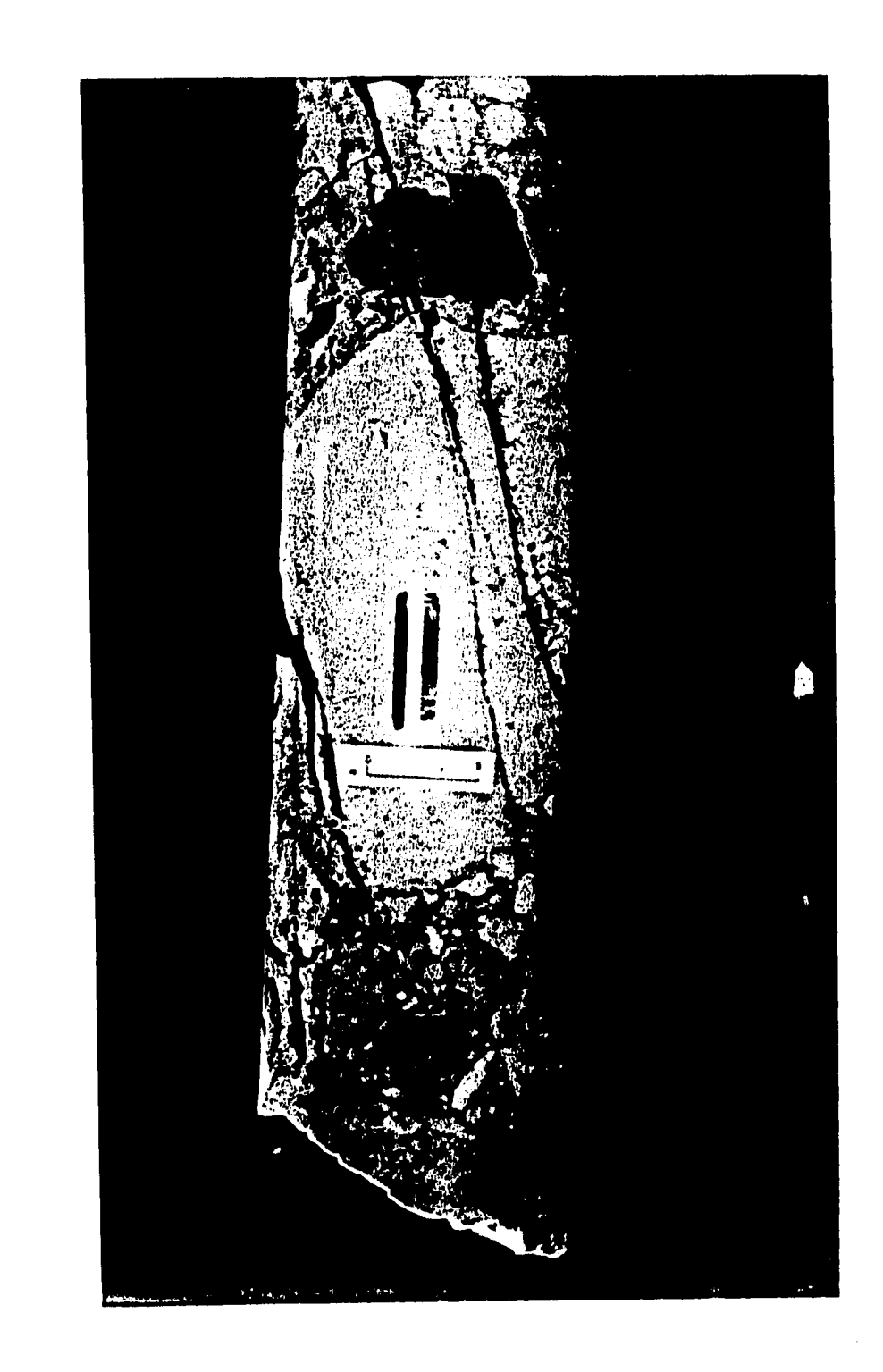

÷

 $\epsilon$ 

 $\mathbf{l}$ .

 $\overline{1}$ 

Figura 5.23. Fragmento de núcleo P-201-n3 int. 3905-3914 mdbmr (cortesía PEP-RM)

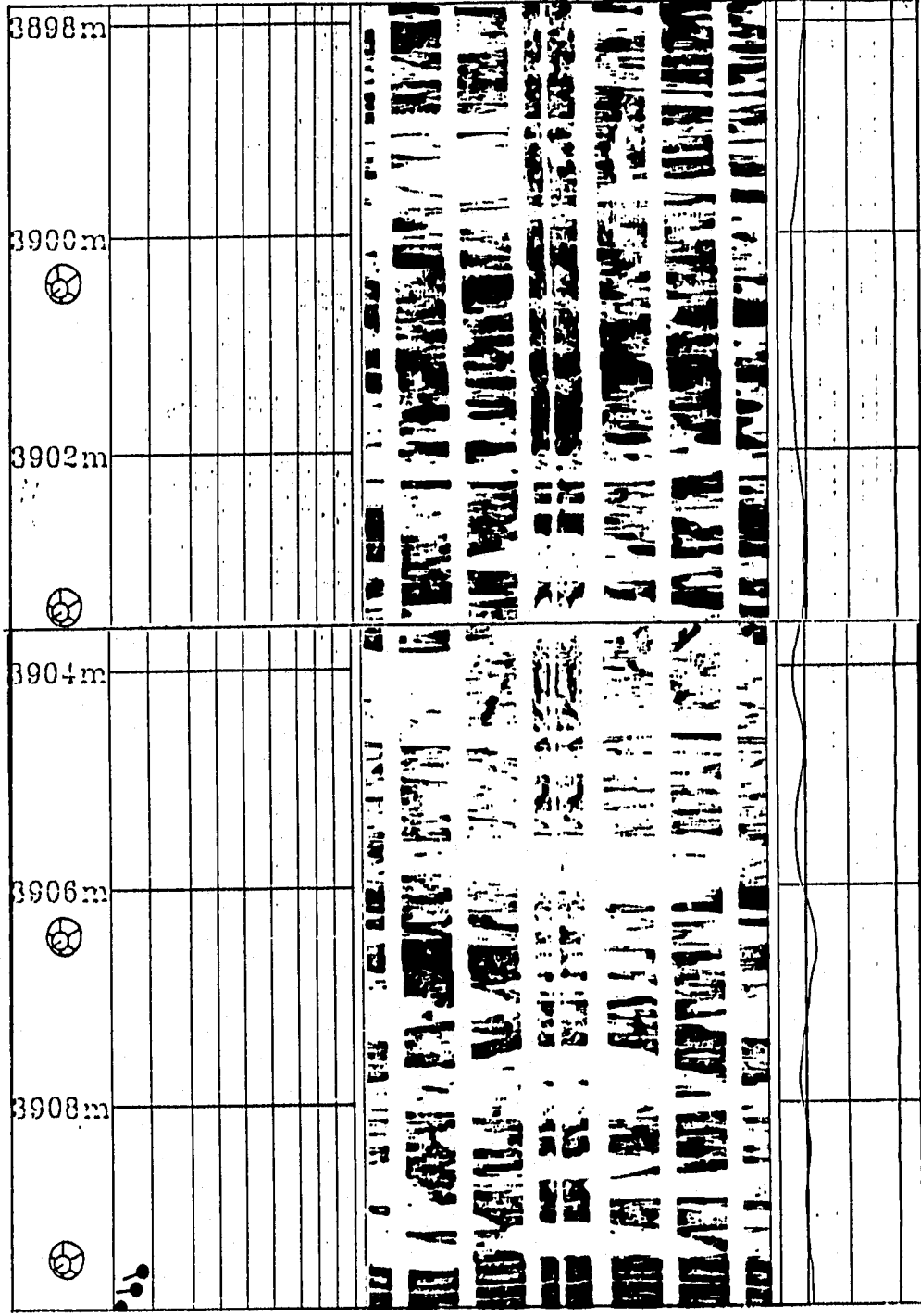

g.

Figura 5.24. Imágen de pozo caso P-201 int. 3898-3009 mdbmr (cortesia PEP-RM)

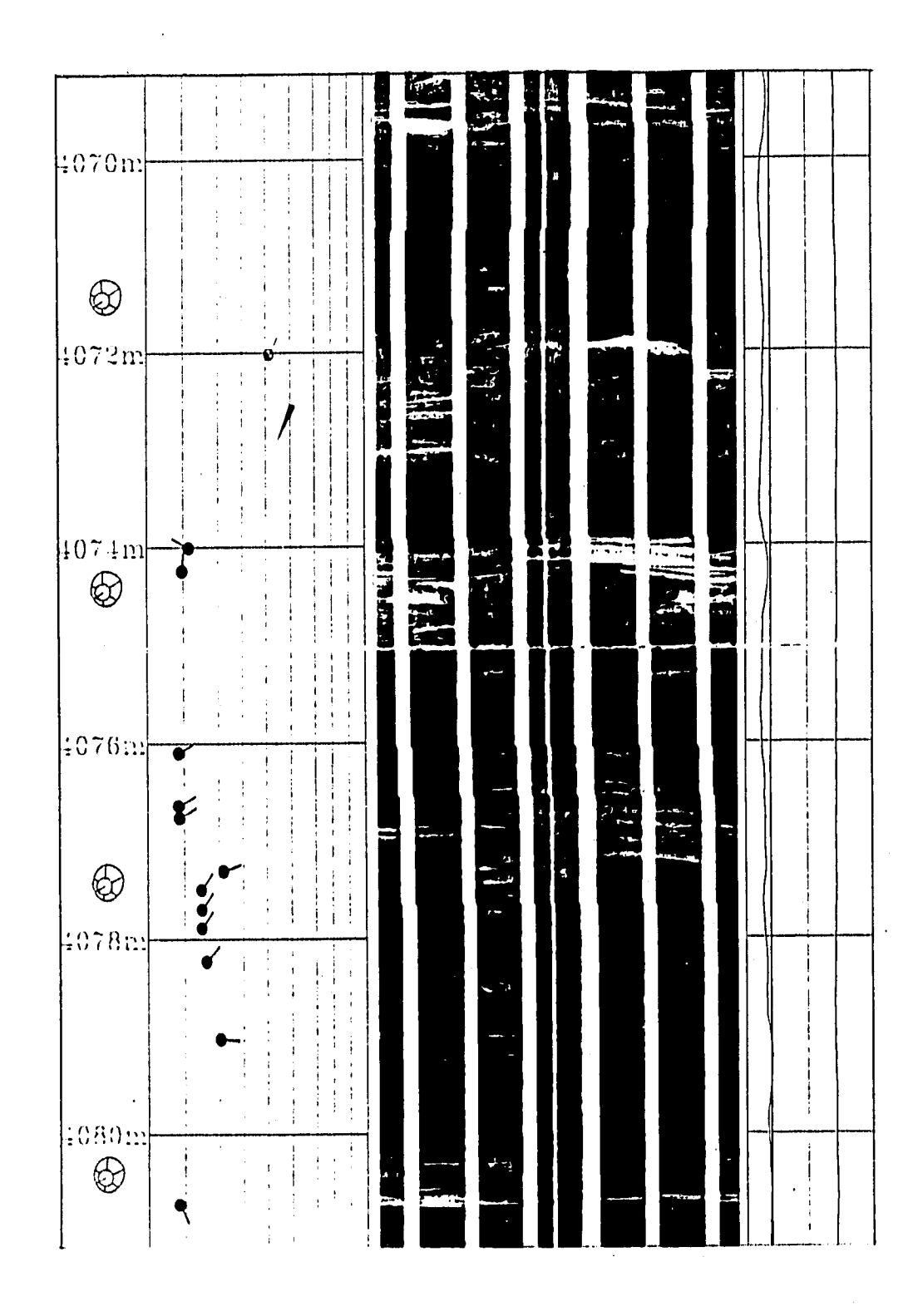

 $\ddot{\phantom{a}}$ 

ŧ.

 $\mathbf{r}$ 

 $\ddot{\phantom{0}}$ Ť.

÷

i.

Ť.

Figura 5.25. Imágen de pozo caso P-201 int. 4069-4081 mdbmr (cortesia PEP-RM)

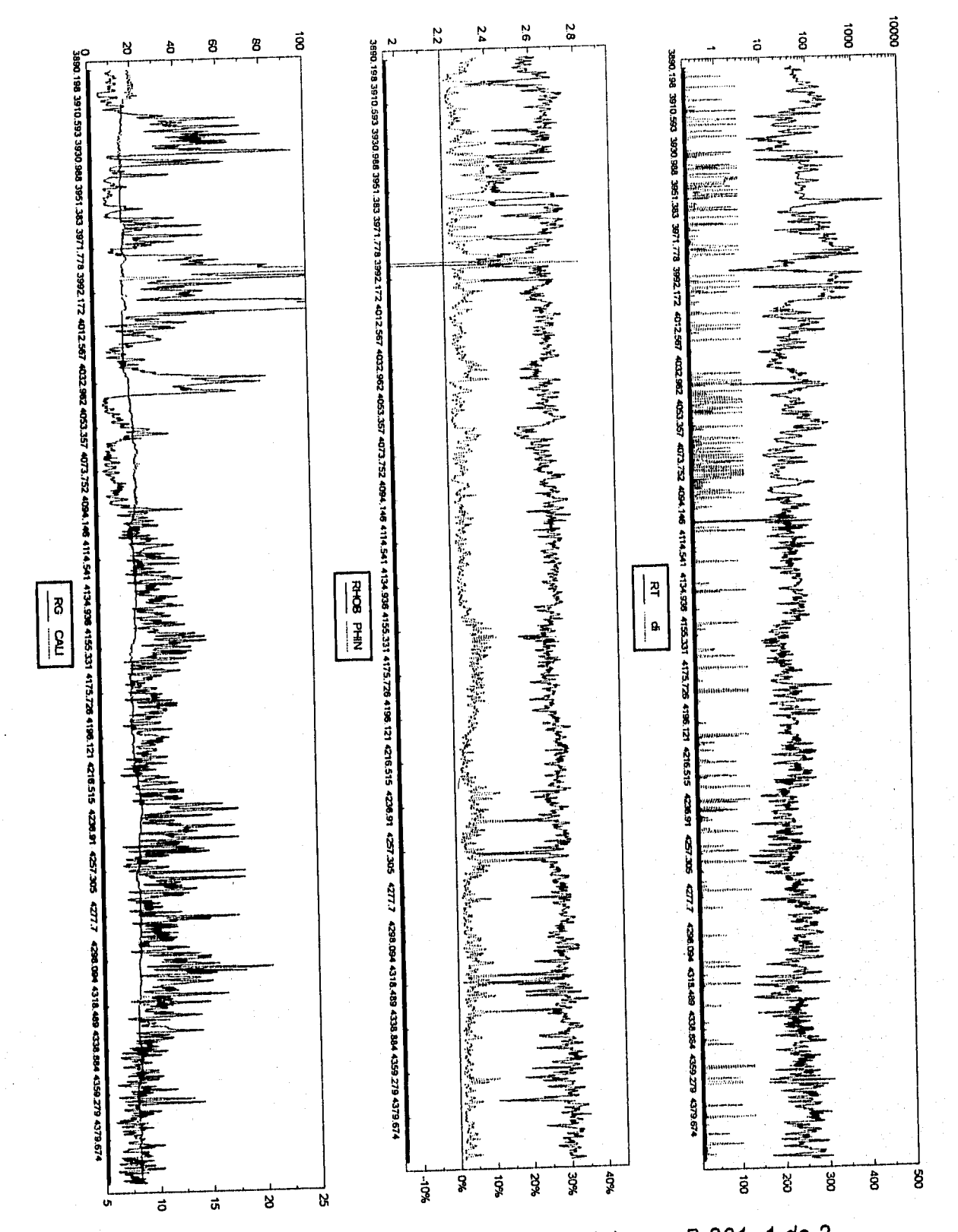

Figura 5.26. Procesamiento a datos del pozo P-201, 1 de 2

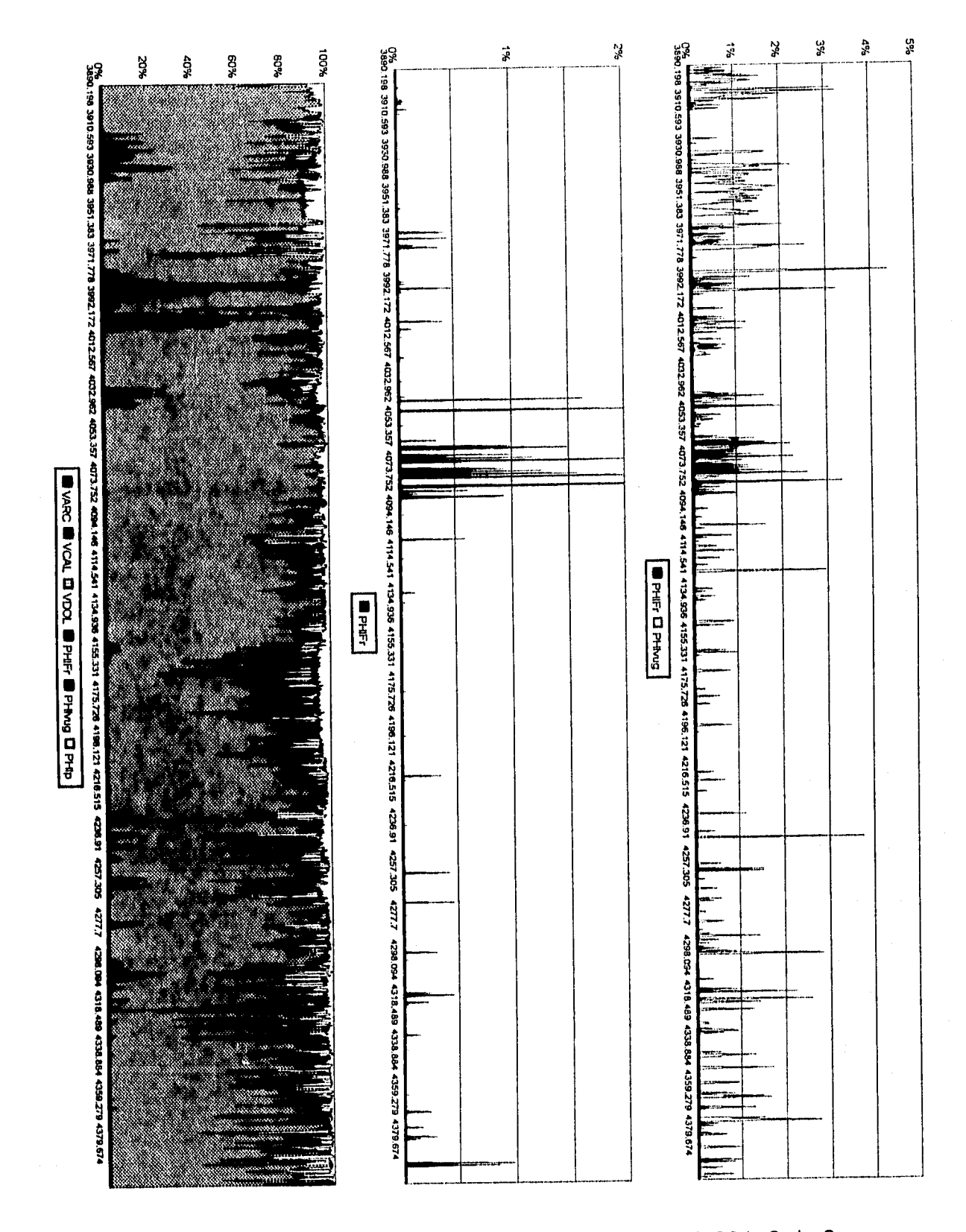

Ť

Figura 5.27. Procesamiento a datos del pozo P-201, 2 de 2

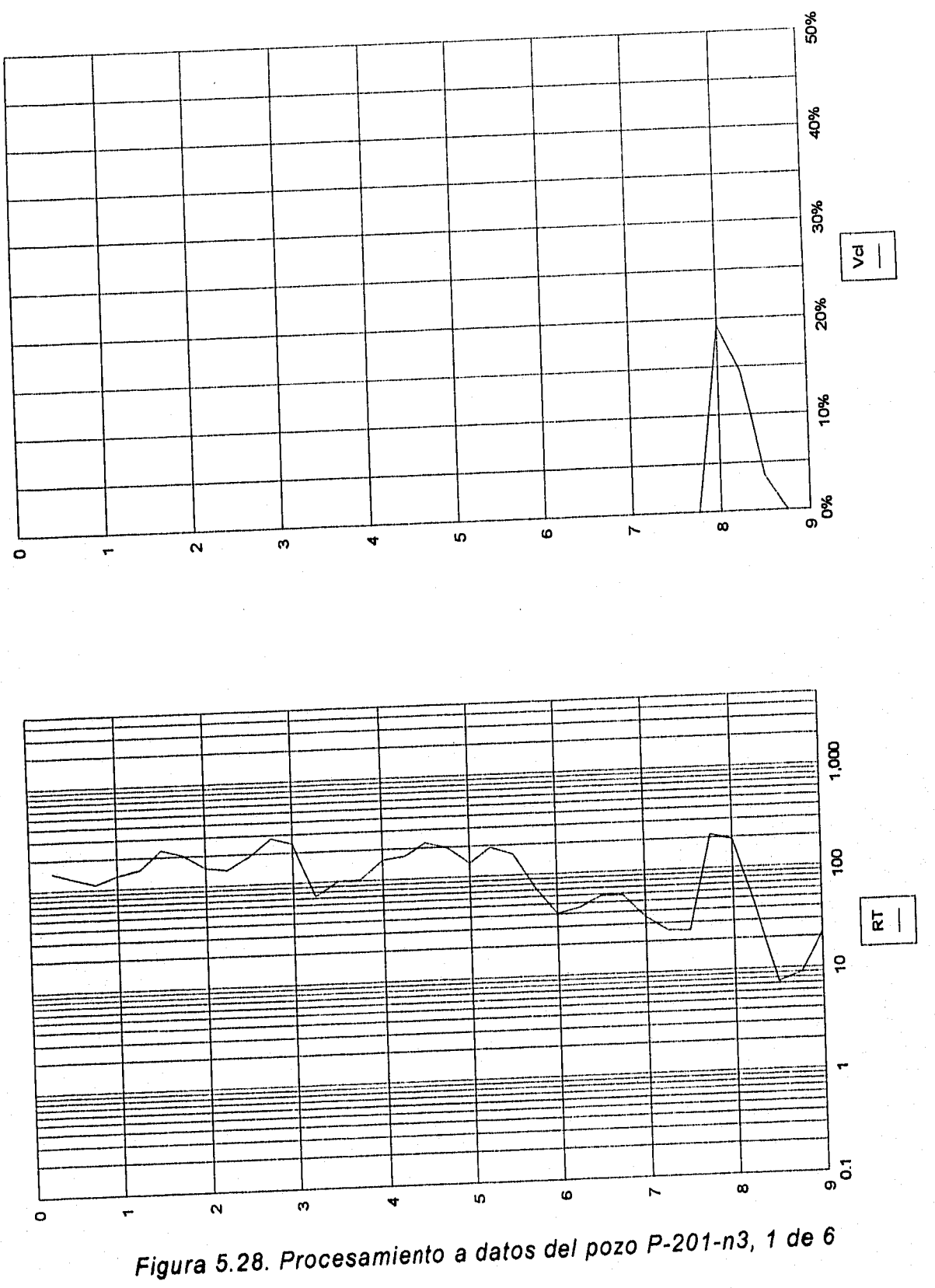

 $\bullet$ 

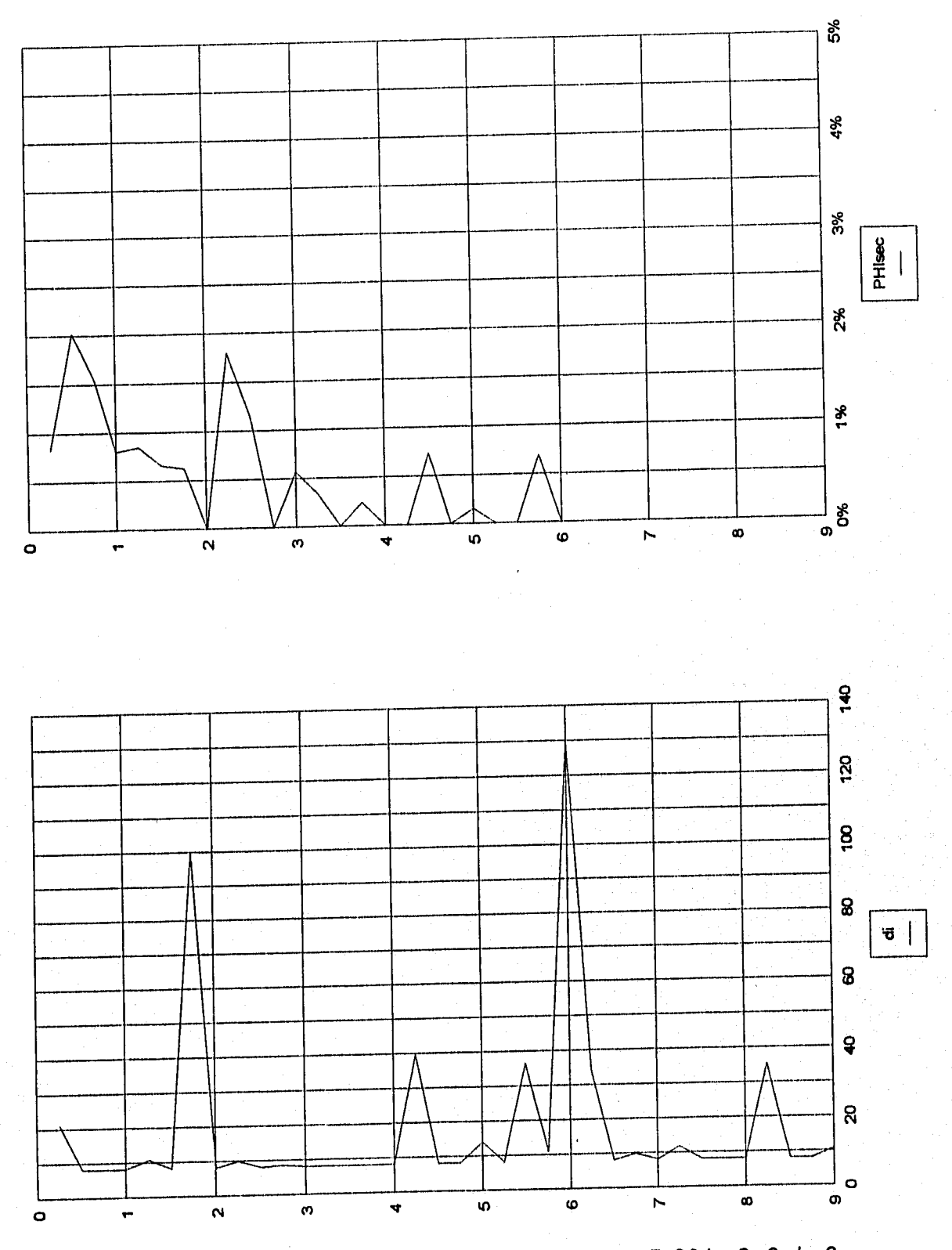

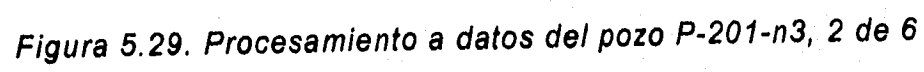

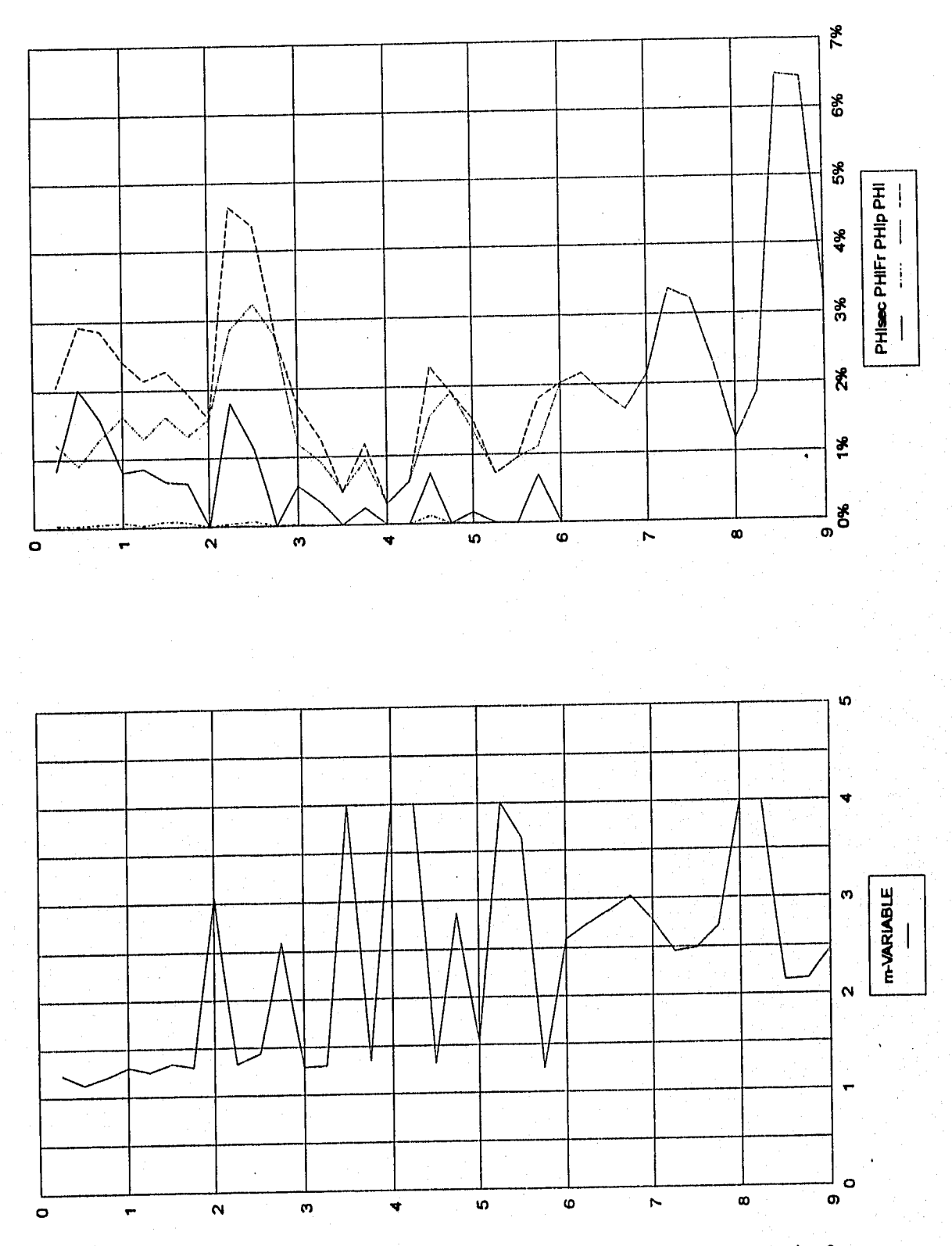

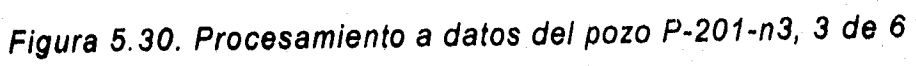

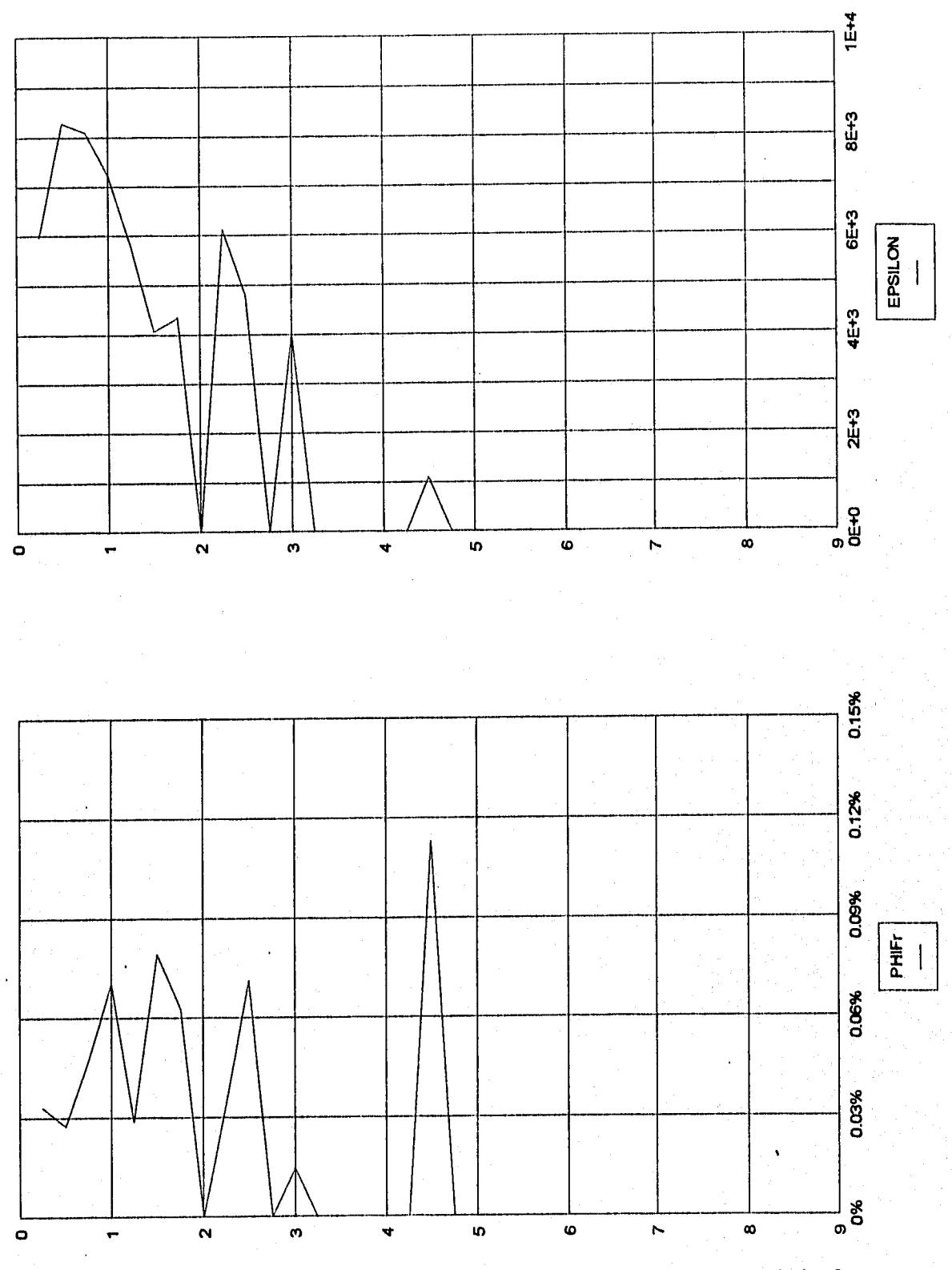

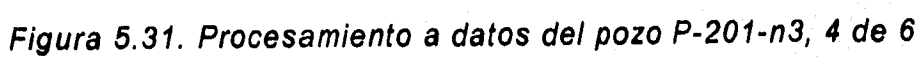

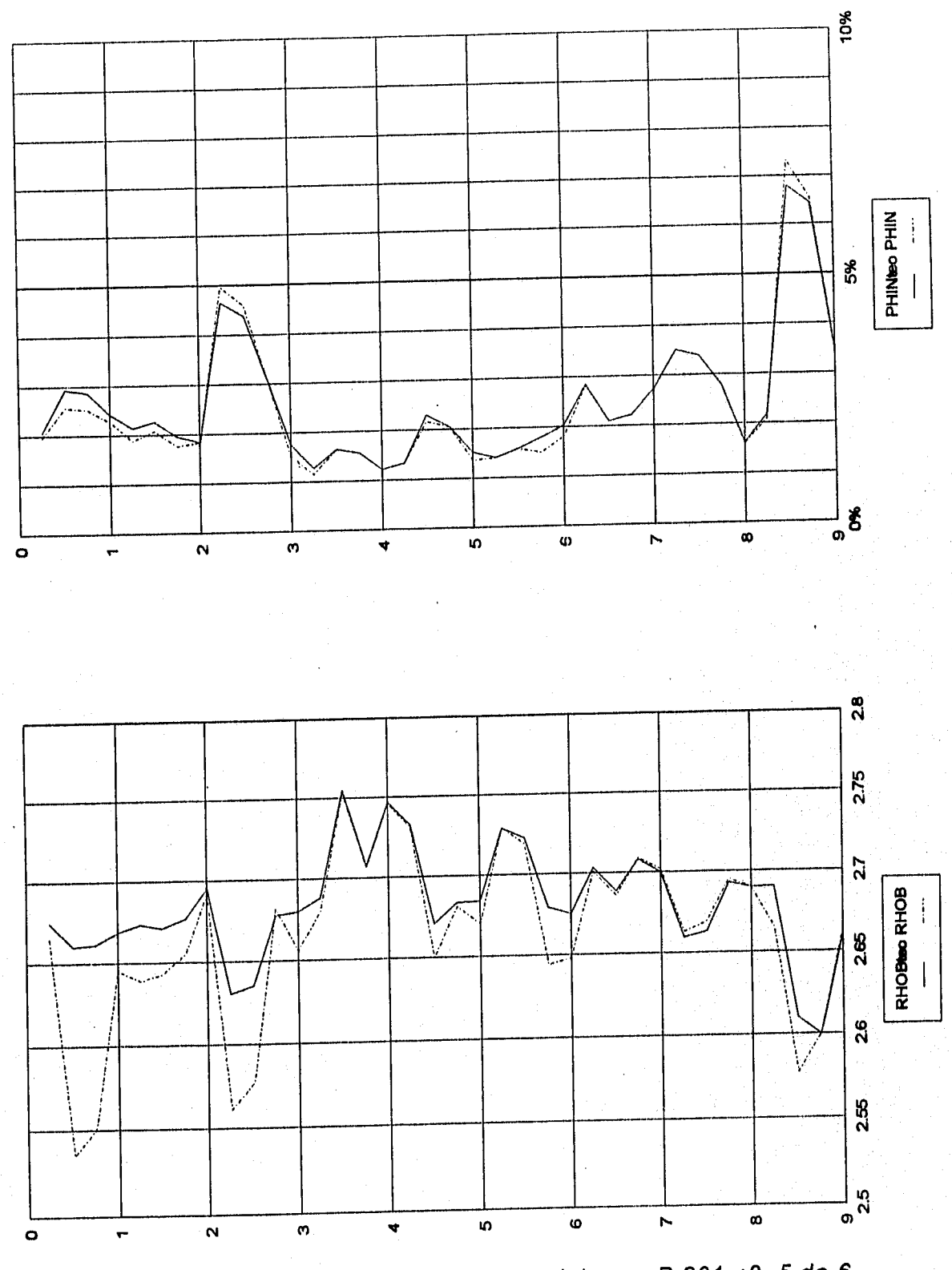

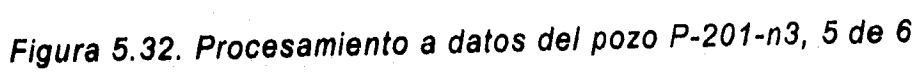

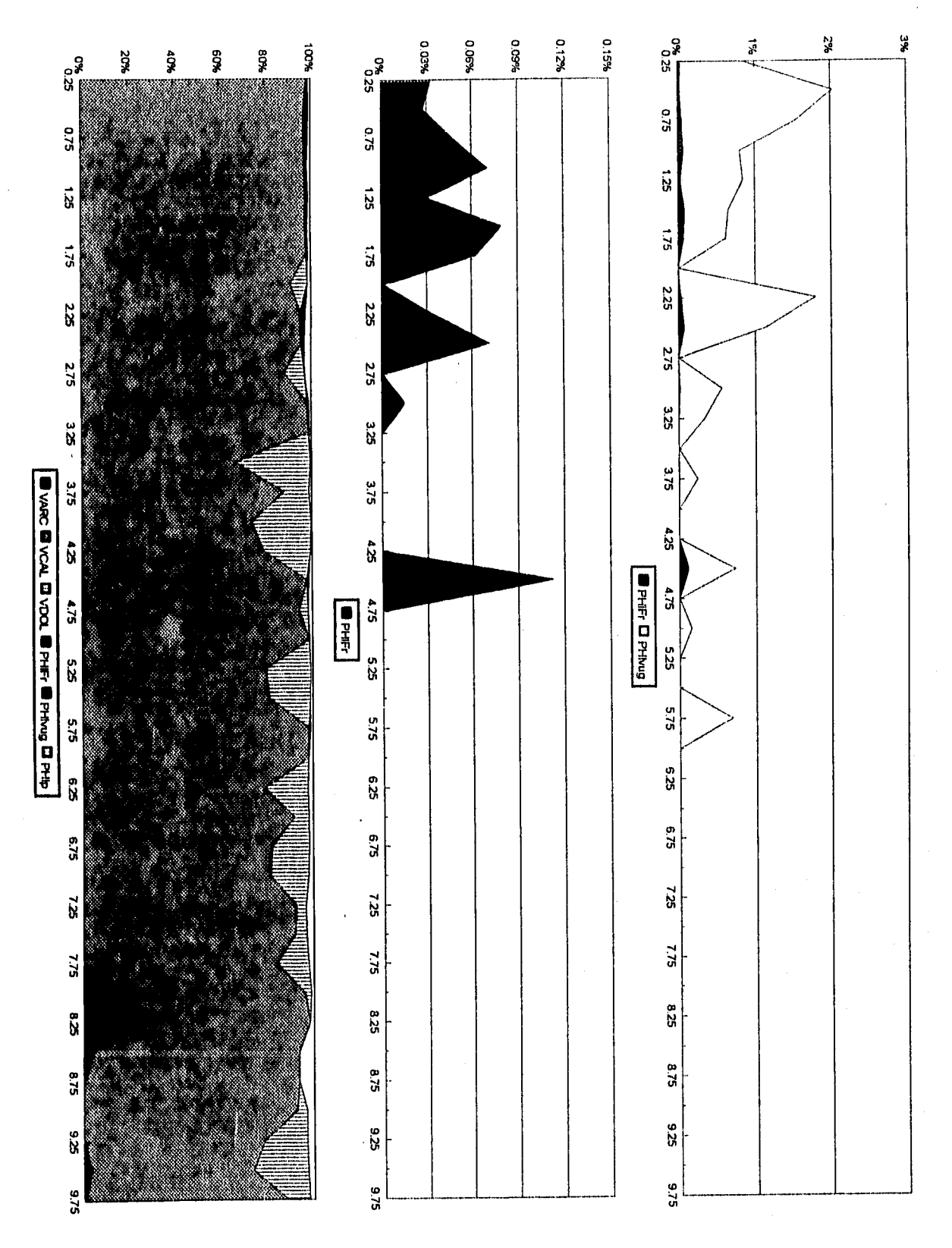

Figura 5.33. Procesamiento a datos del pozo P-201-n3, 6 de 6

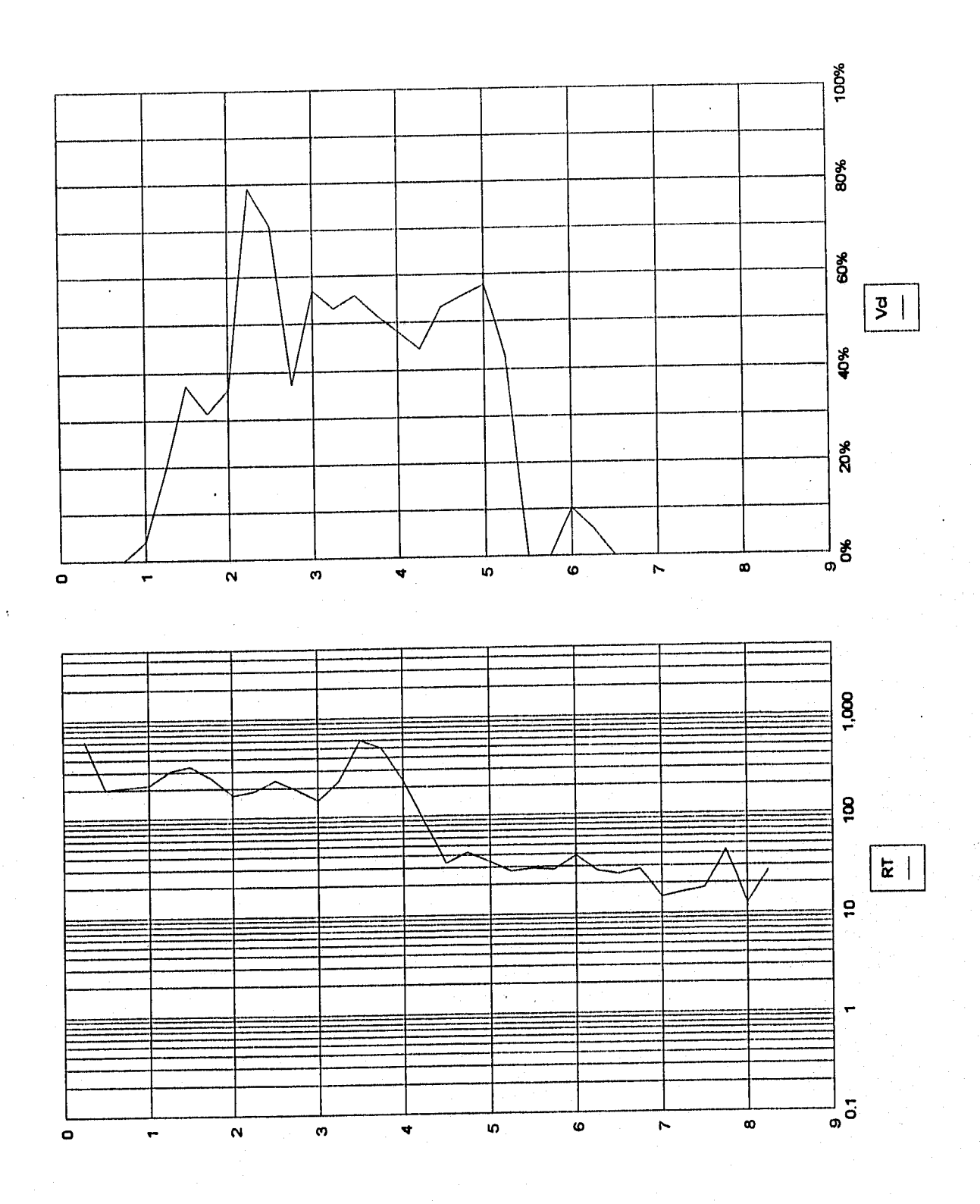

Figura 5.34. Procesamiento a datos del pozo P-201-n4, 1 de 5

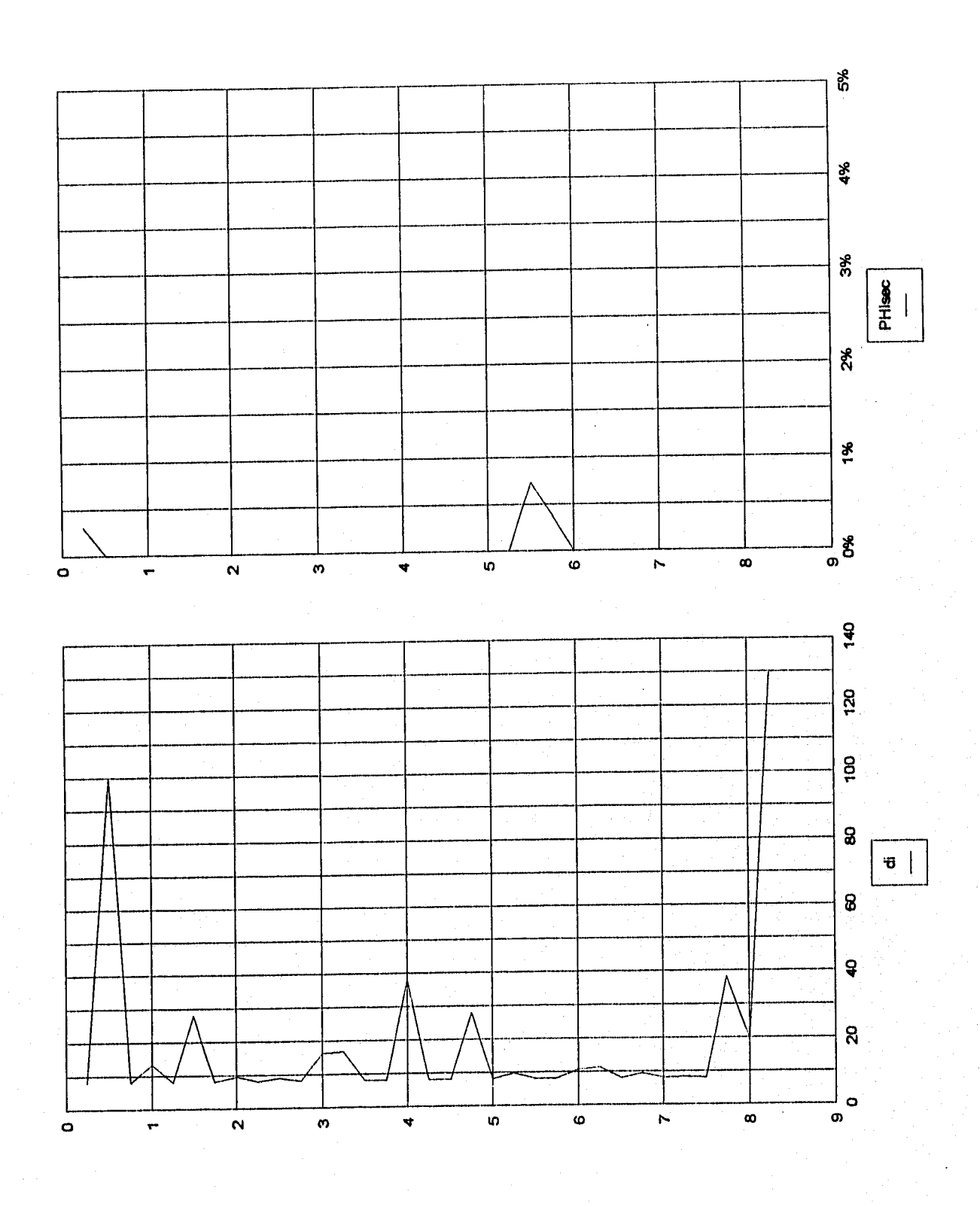

Figura 5.35. Procesamiento a datos del pozo P-201-n4, 2 de 5

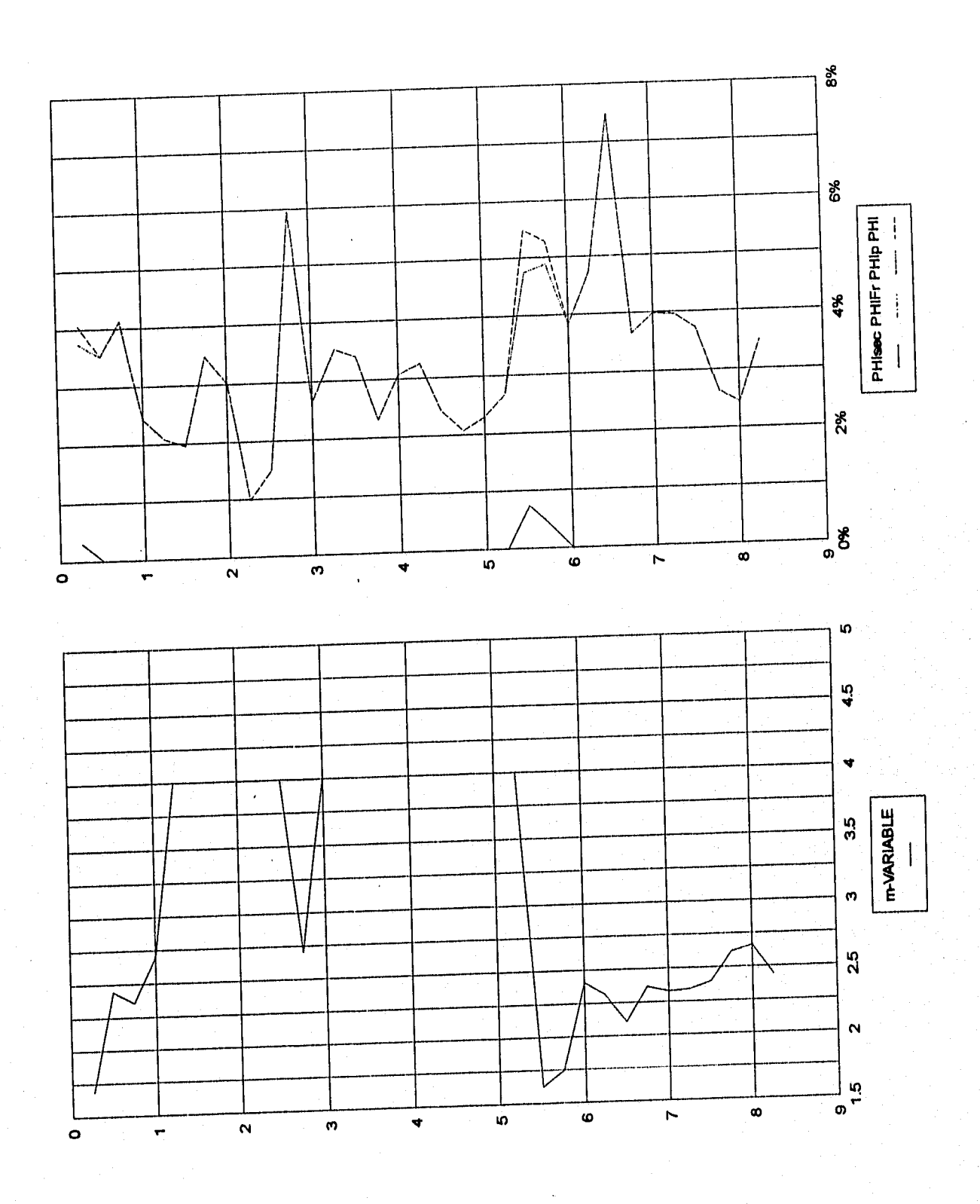

Figura 5.36. Procesamiento a datos del pozo P-201-n4, 3 de 5

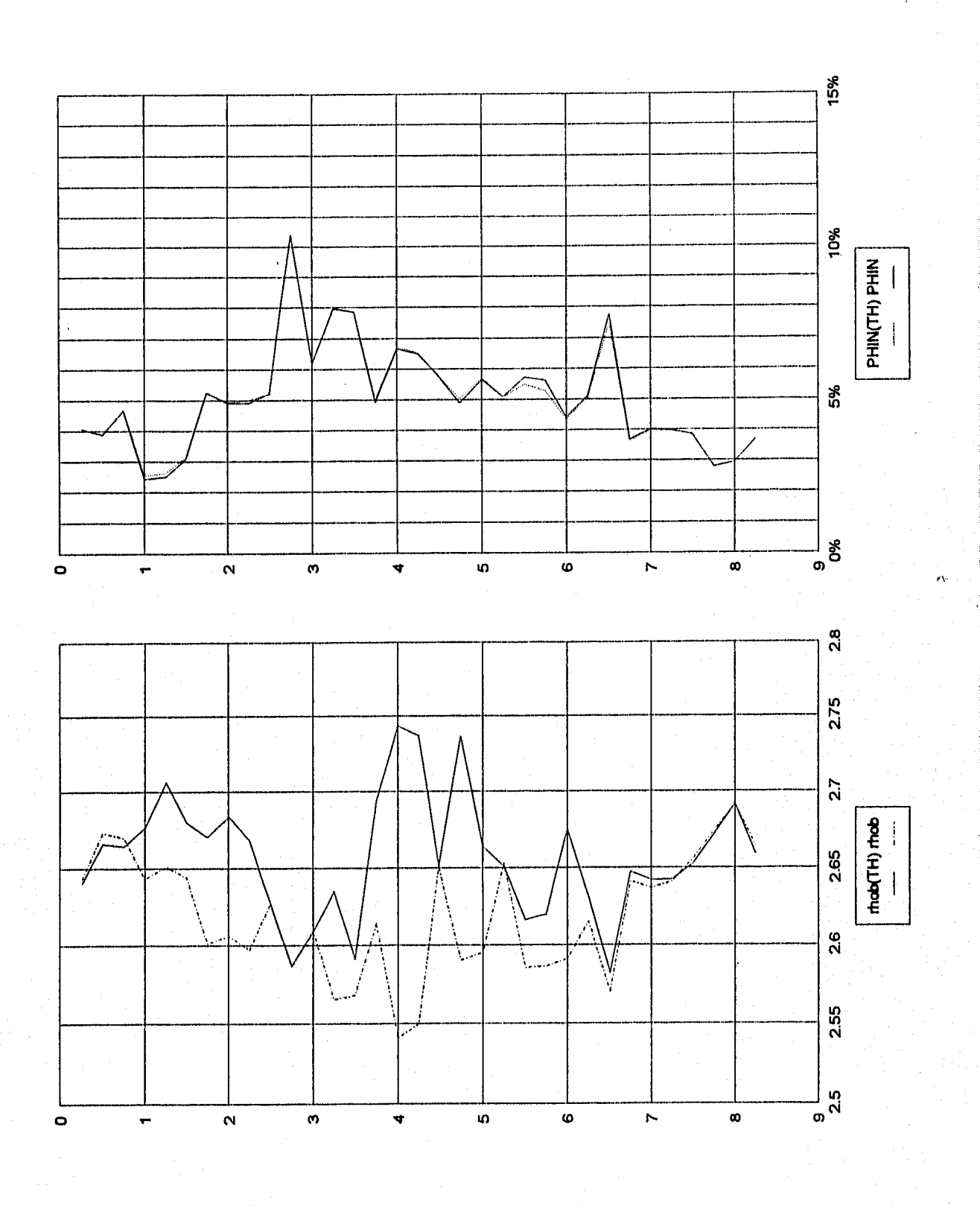

Figura 5.37. Procesamiento a datos del pozo P-201-n4, 4 de 5

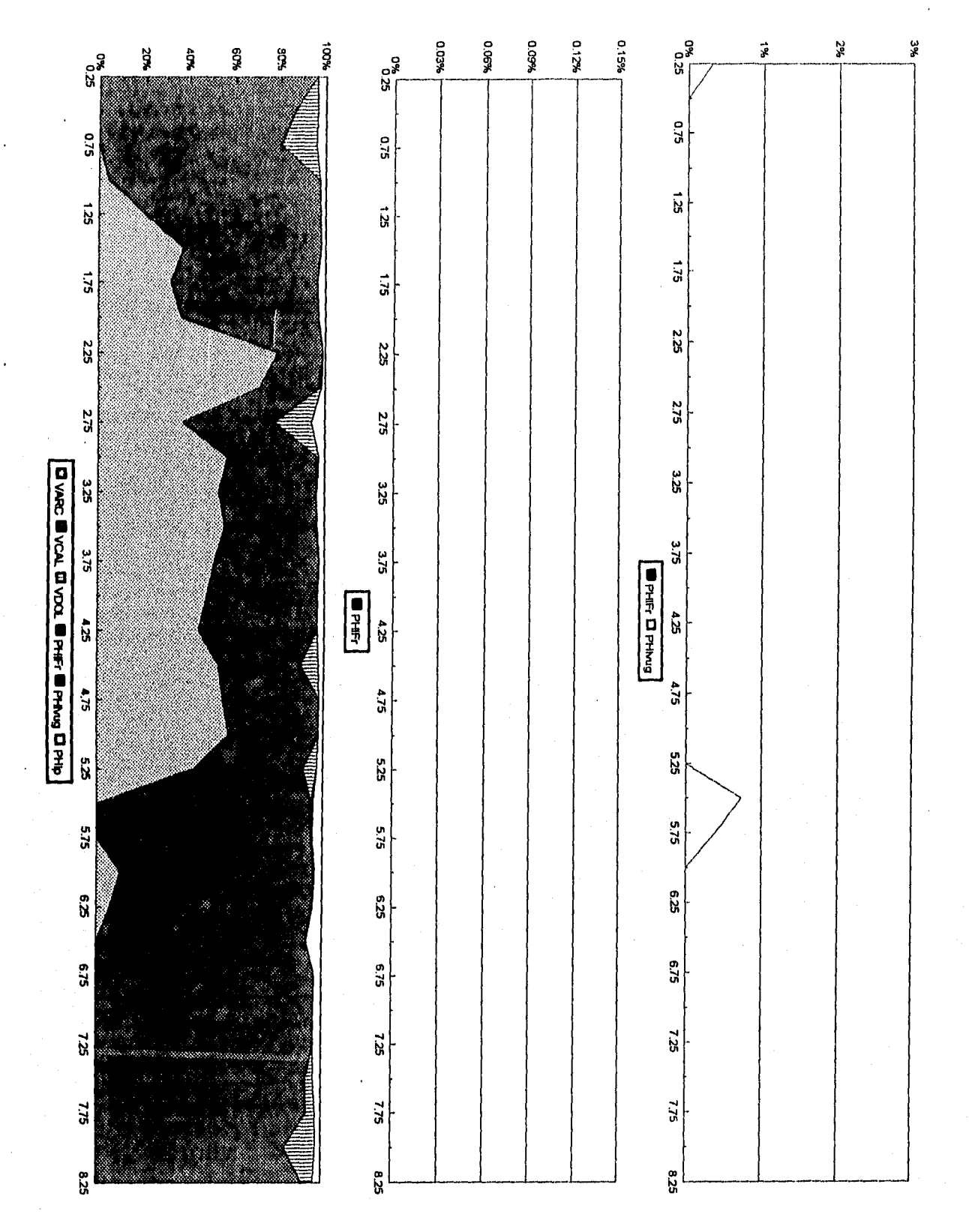

Figura 5.38. Procesamiento a datos del pozo P-201-n4, 5 de 5

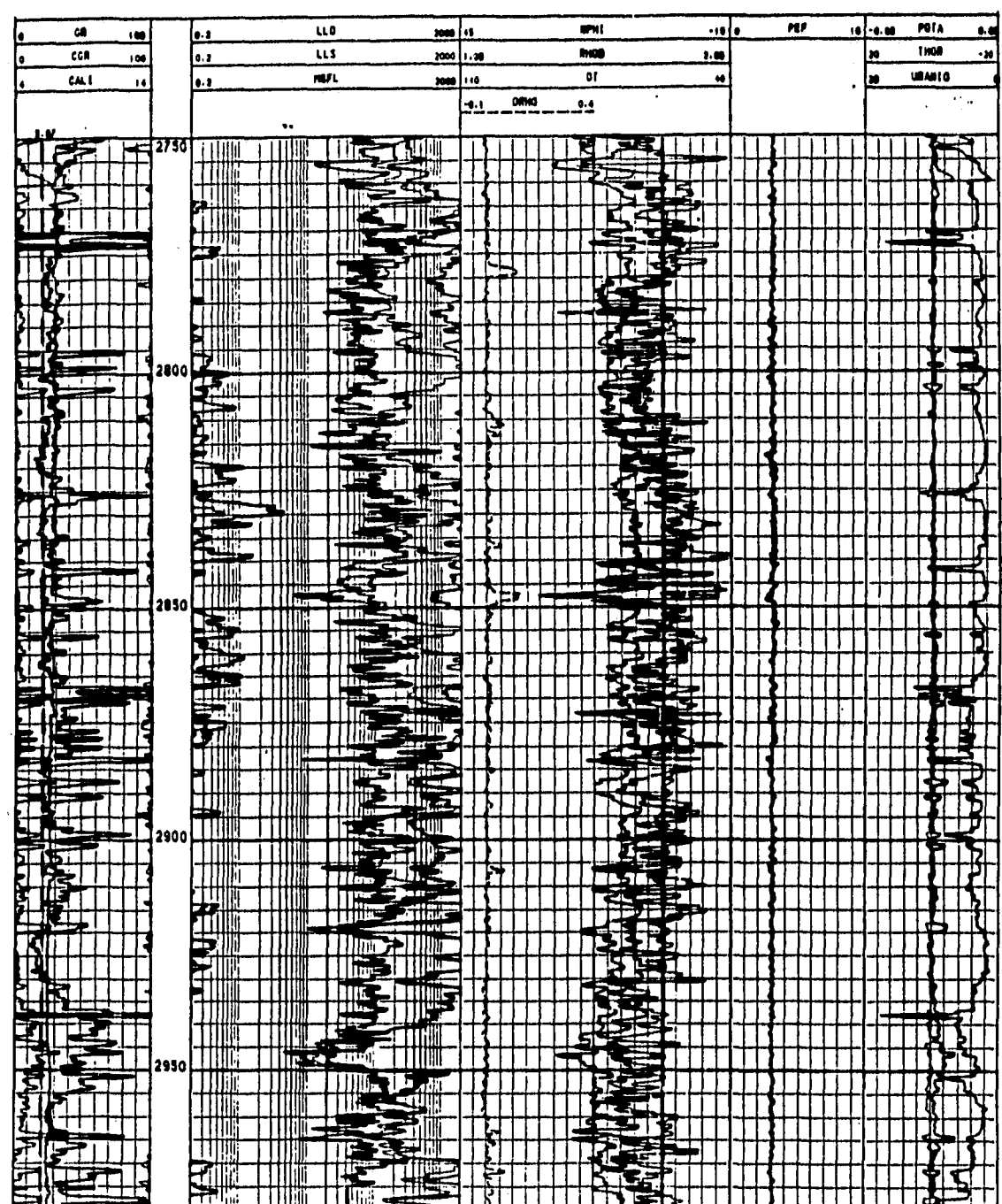

Ι.

 $\begin{bmatrix} 1 \\ 1 \end{bmatrix}$ 

 $\begin{bmatrix} 1 \\ 1 \end{bmatrix}$ 

 $\overline{C}$ 

 $\overline{\mathbf{L}}$ 

 $\mathbf{L}$ 

 $\begin{bmatrix} 1 \\ 1 \end{bmatrix}$ 

 $\mathbf{L}$ 

 $\frac{1}{1}$ 

Figura 5.39. Curvas de datos caso C-95D int. 2750-3000 mdbmr (cortesia IMP-PEP-RM)

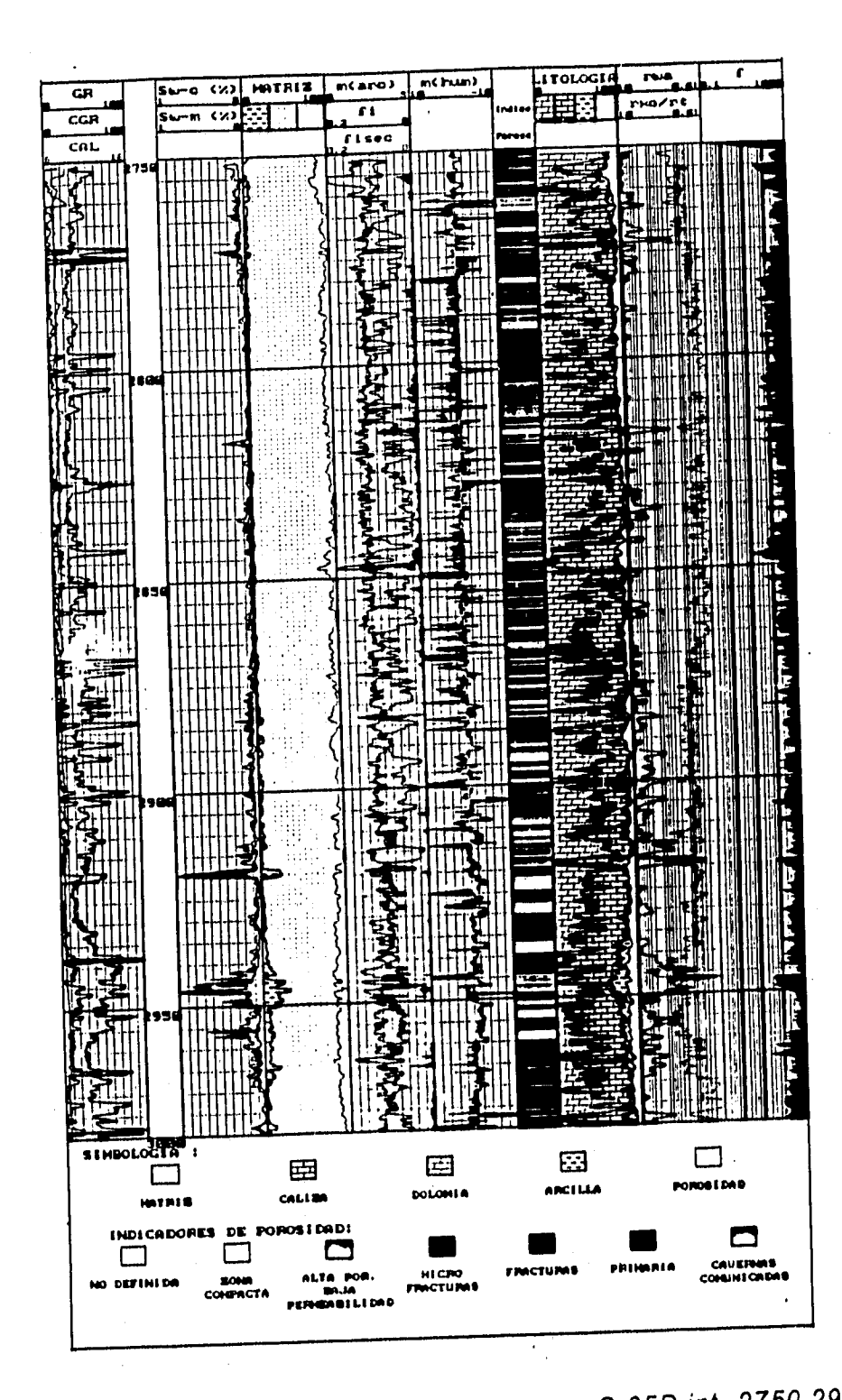

L

 $\prod_{i=1}^{n}$ 

 $\Box$ 

۱.

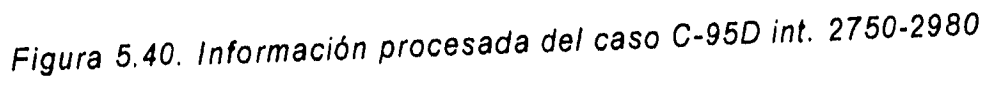

 $mdbmr$ (cortesia IMP-PEP-RM)

المراعات عاعد

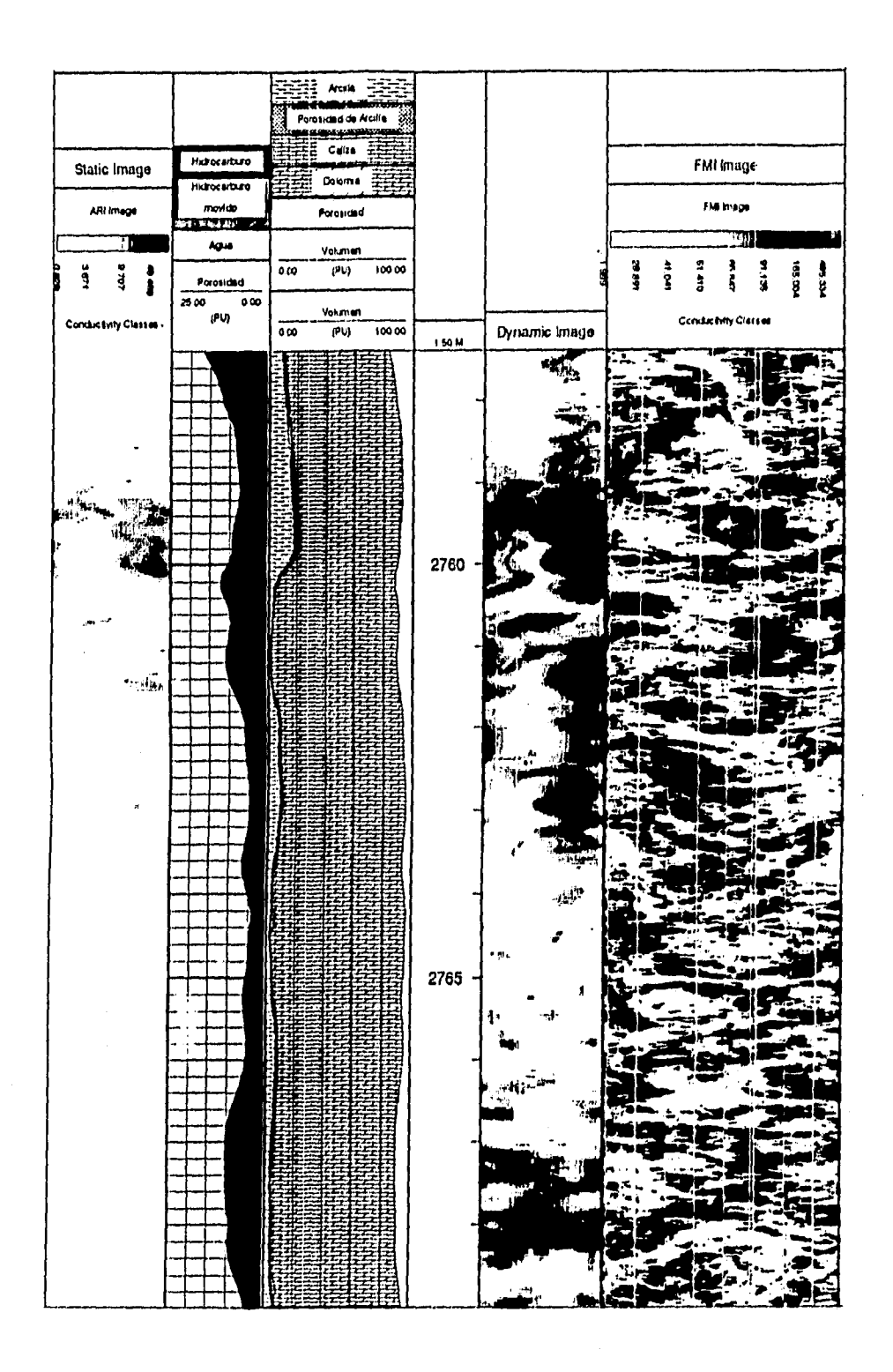

Figura 5.41. Imágen de pozo caso C-95D int. 2757-2773 mdbmr (cortesia PEP-RM)

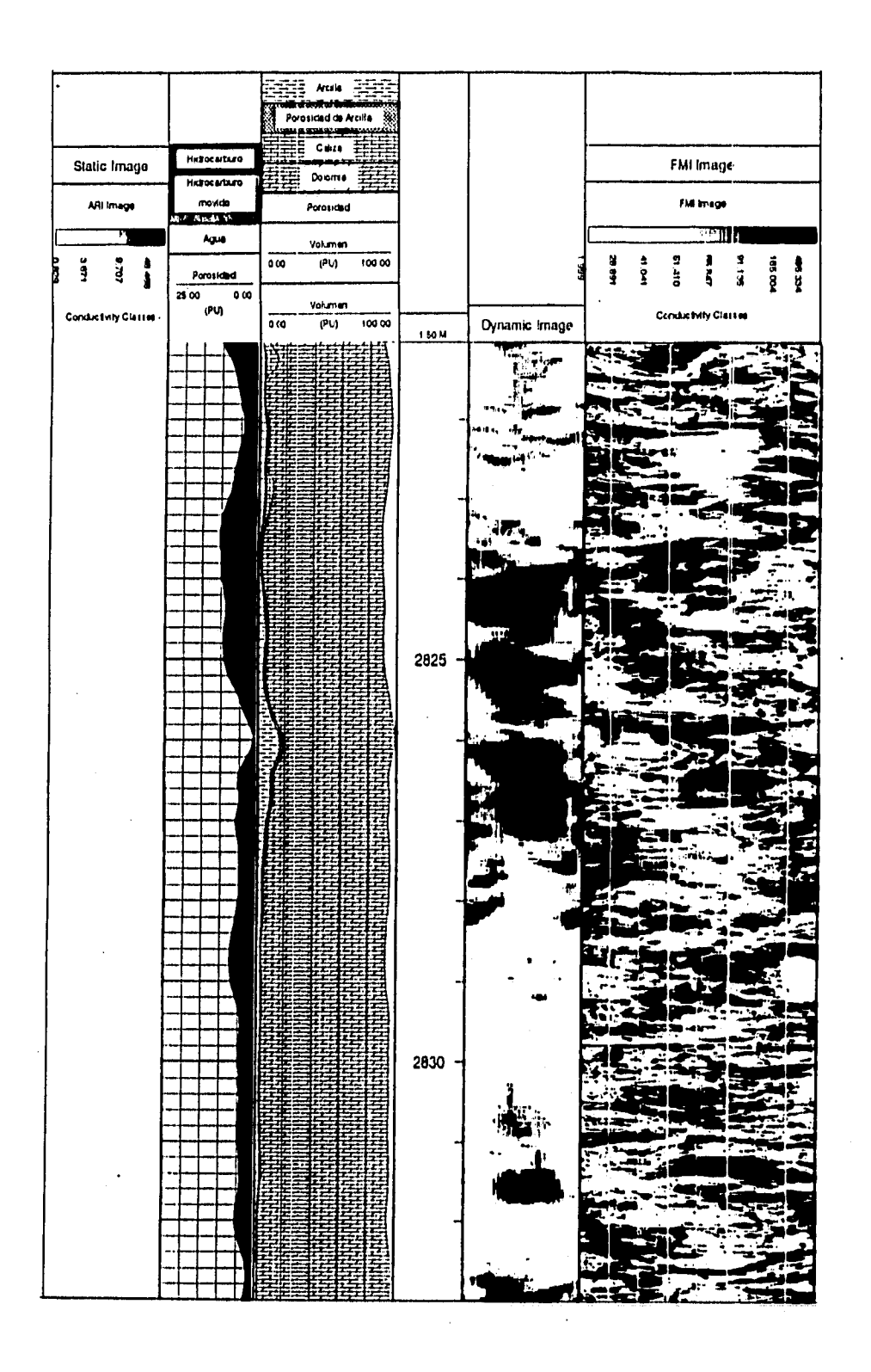

Figura 5.42. Imágen de pozo caso C-95D int. 2821-2837 mdbmr (cortesia PEP-RM)

 $\ddotsc$  $\bar{\mathcal{A}}$ 

Ł

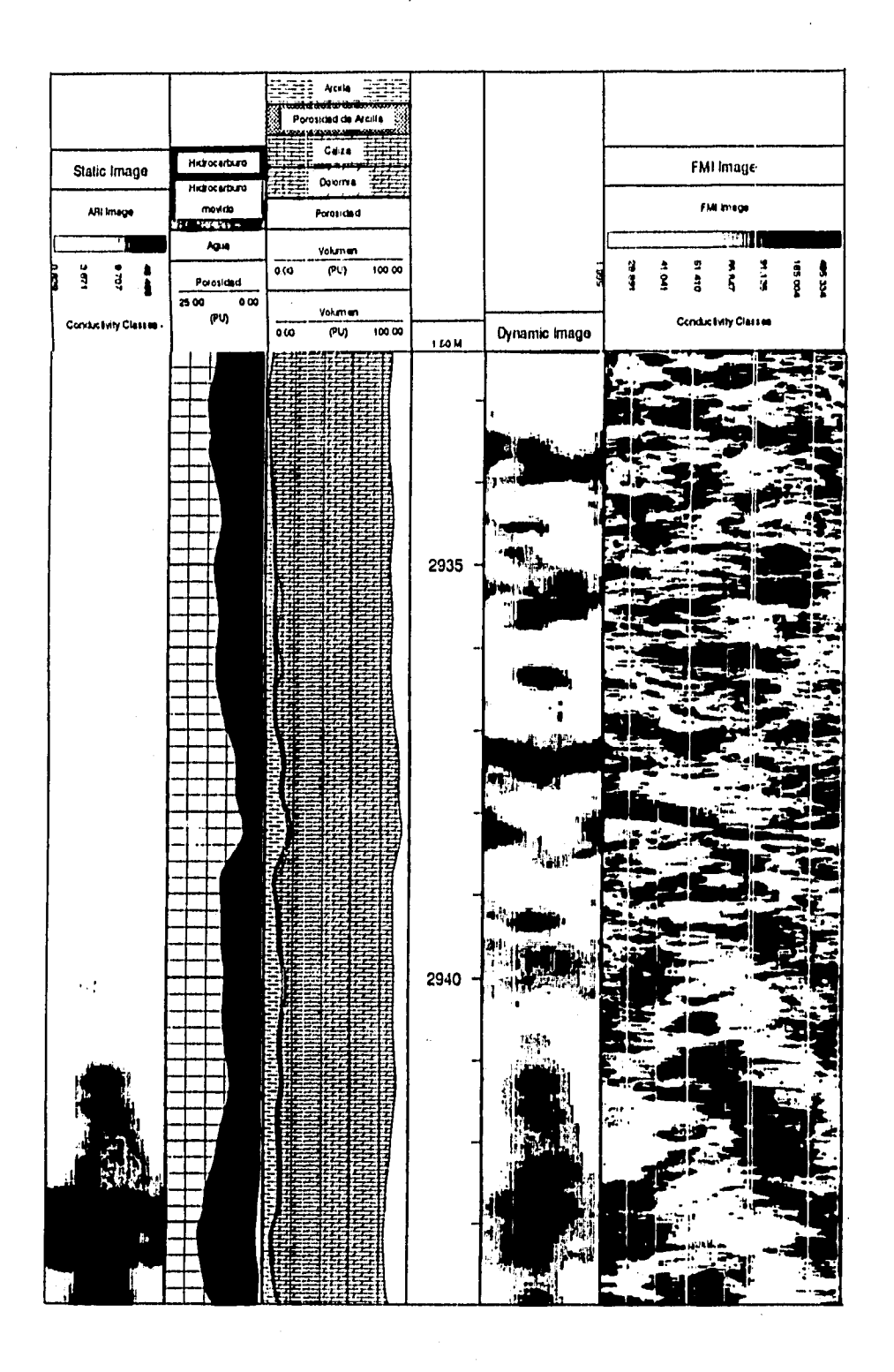

Figura 5,43. Imágen de pozo caso C-95D int. 2933-2948 mdbmr (cortesía PEP-RM)

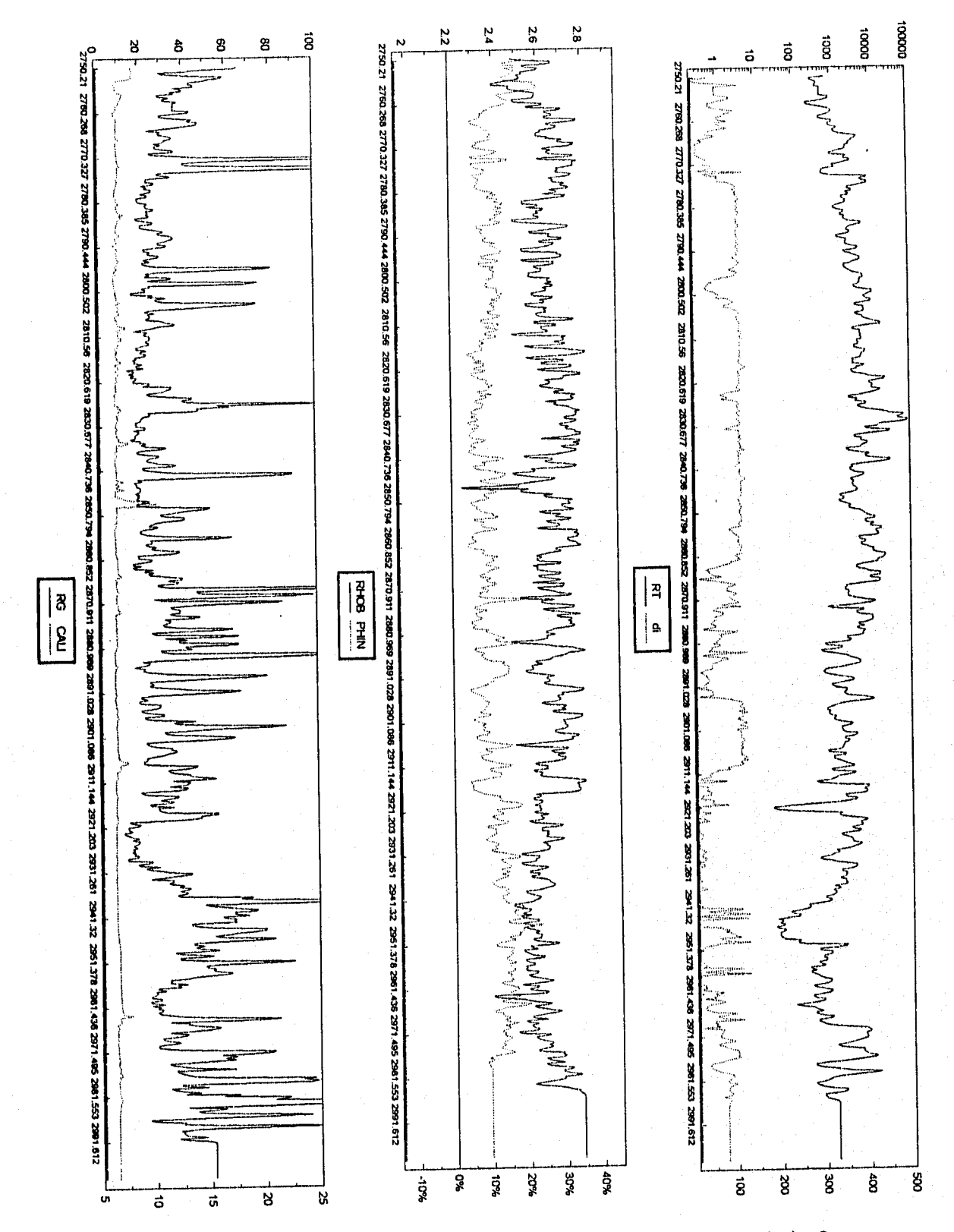

Figura 5.44. Procesamiento a datos del pozo C-95D, 1 de 2

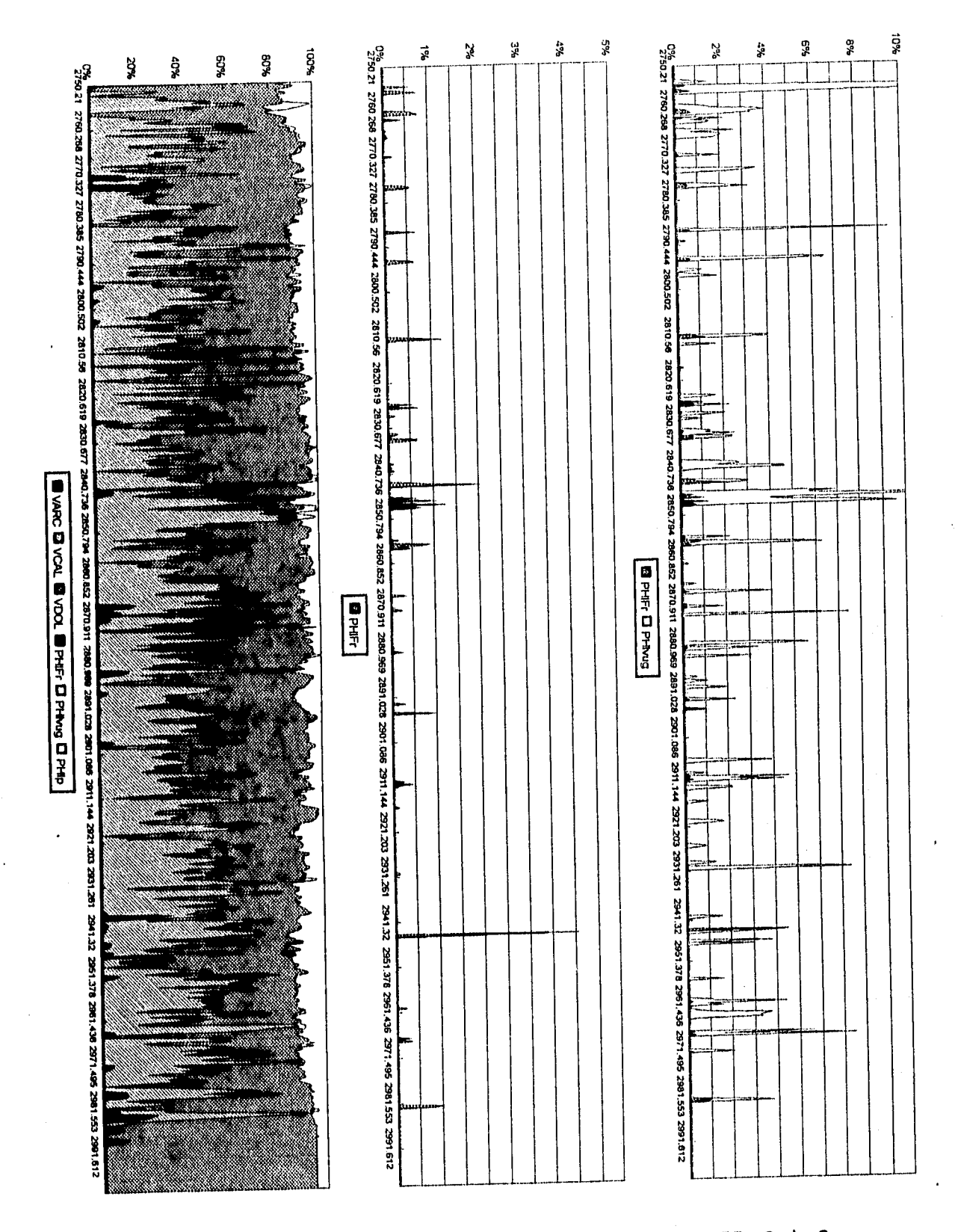

Figura 5.45. Procesamiento a datos del pozo C-95D, 2 de 2

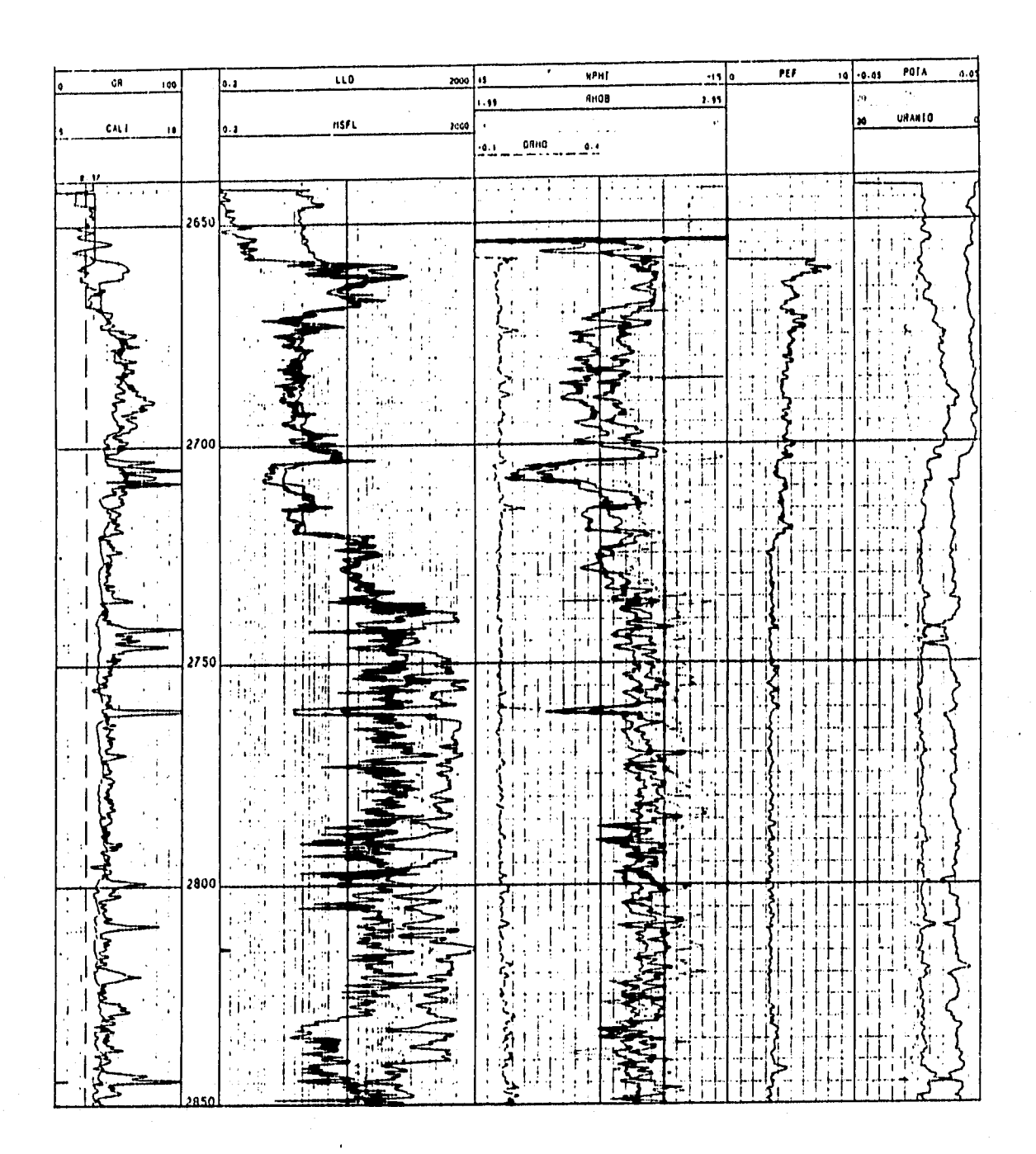

Figura 5.46. Curvas de datos caso C-2299 int. 2640-2900 mdbmr (cortesia IMP-PEP-RM)

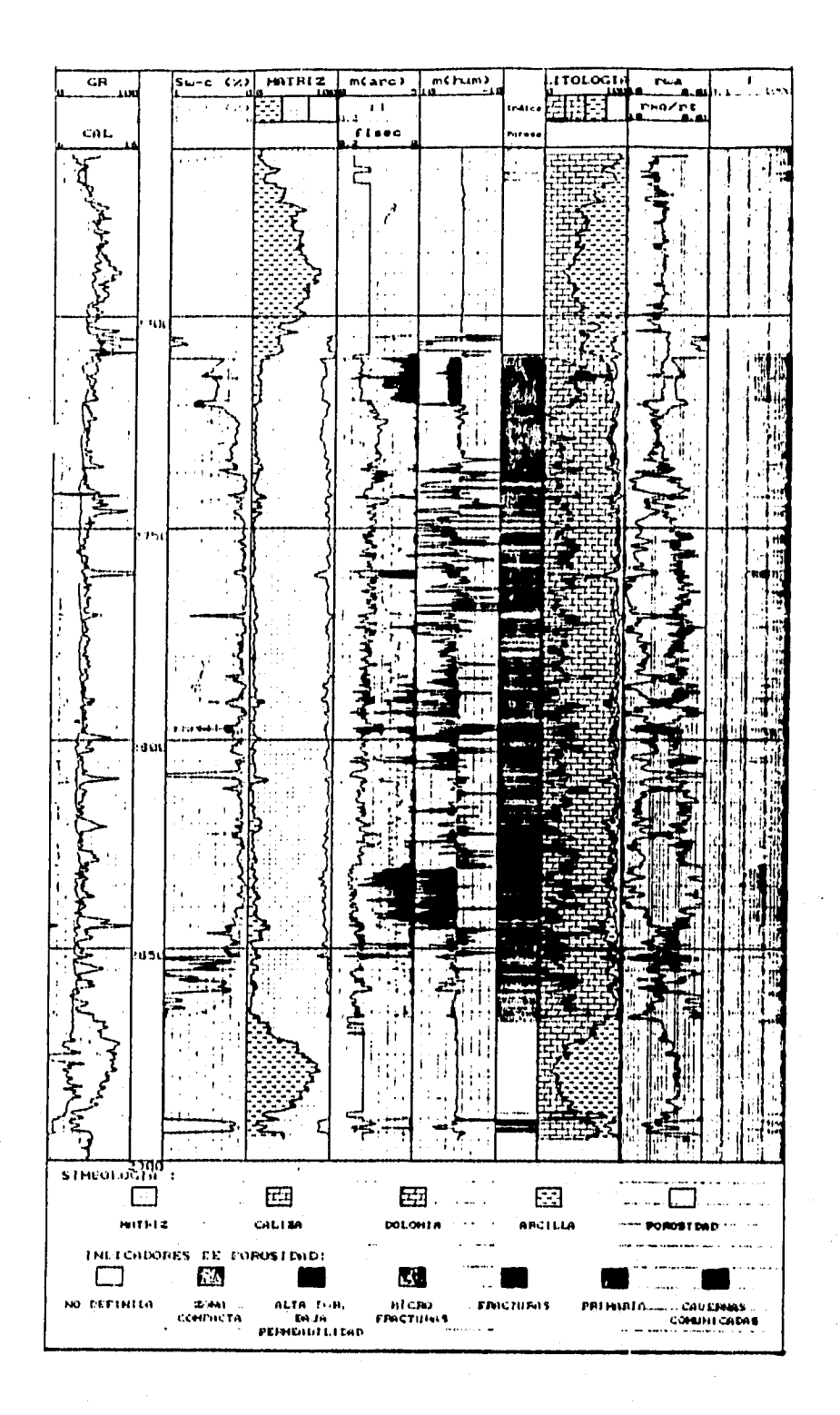

Figura 5.47. Información procesada del caso C-2299 int. 2660-2900

 $mdbmr$ 

## (cortesia IMP-PEP-RM)

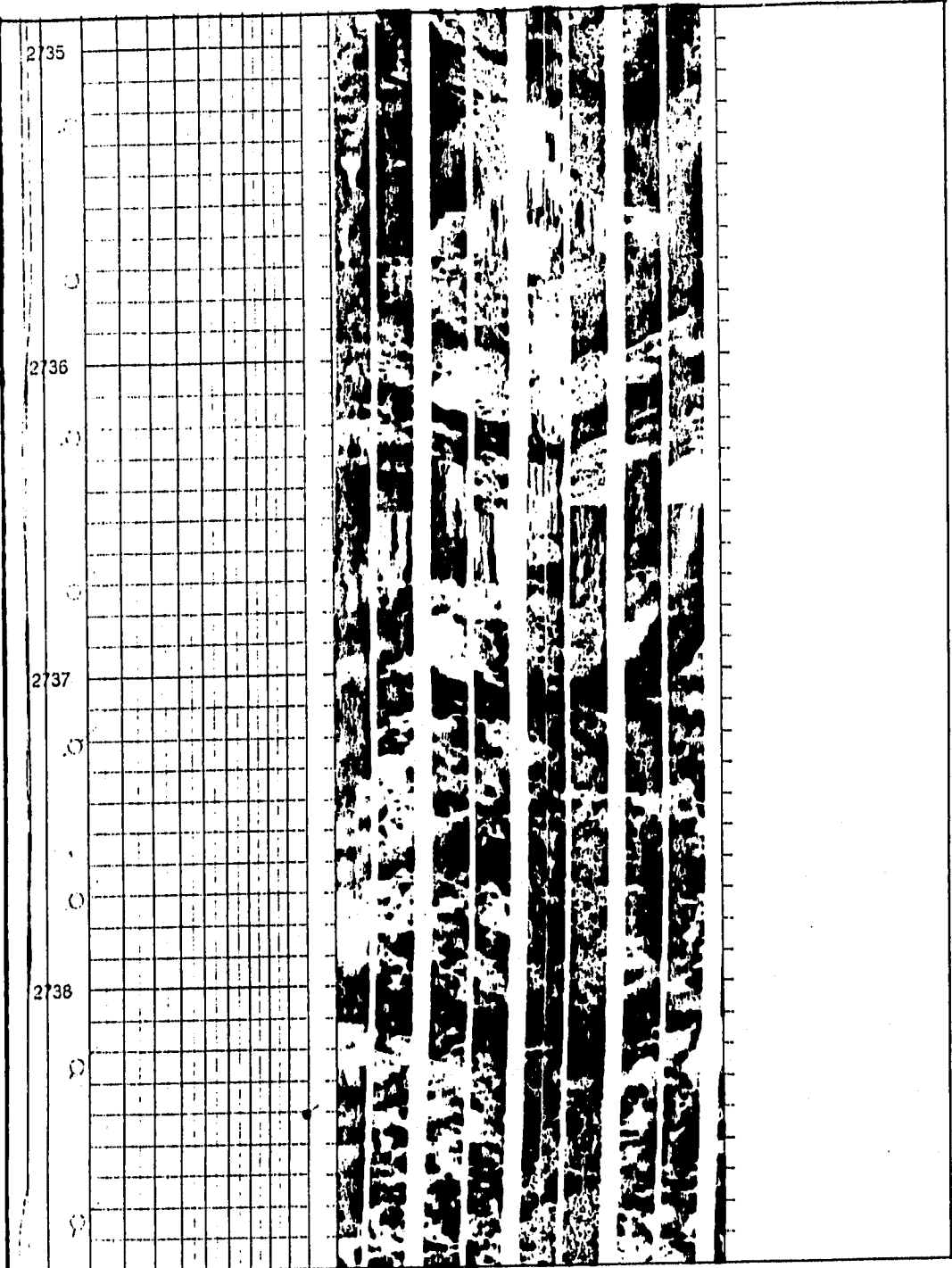

 $\mathfrak l$ 

Figura 5.48. Imágen de pozo caso C-2299 int. 2735-2739 mdbmr

(cortesia PEP-RM)

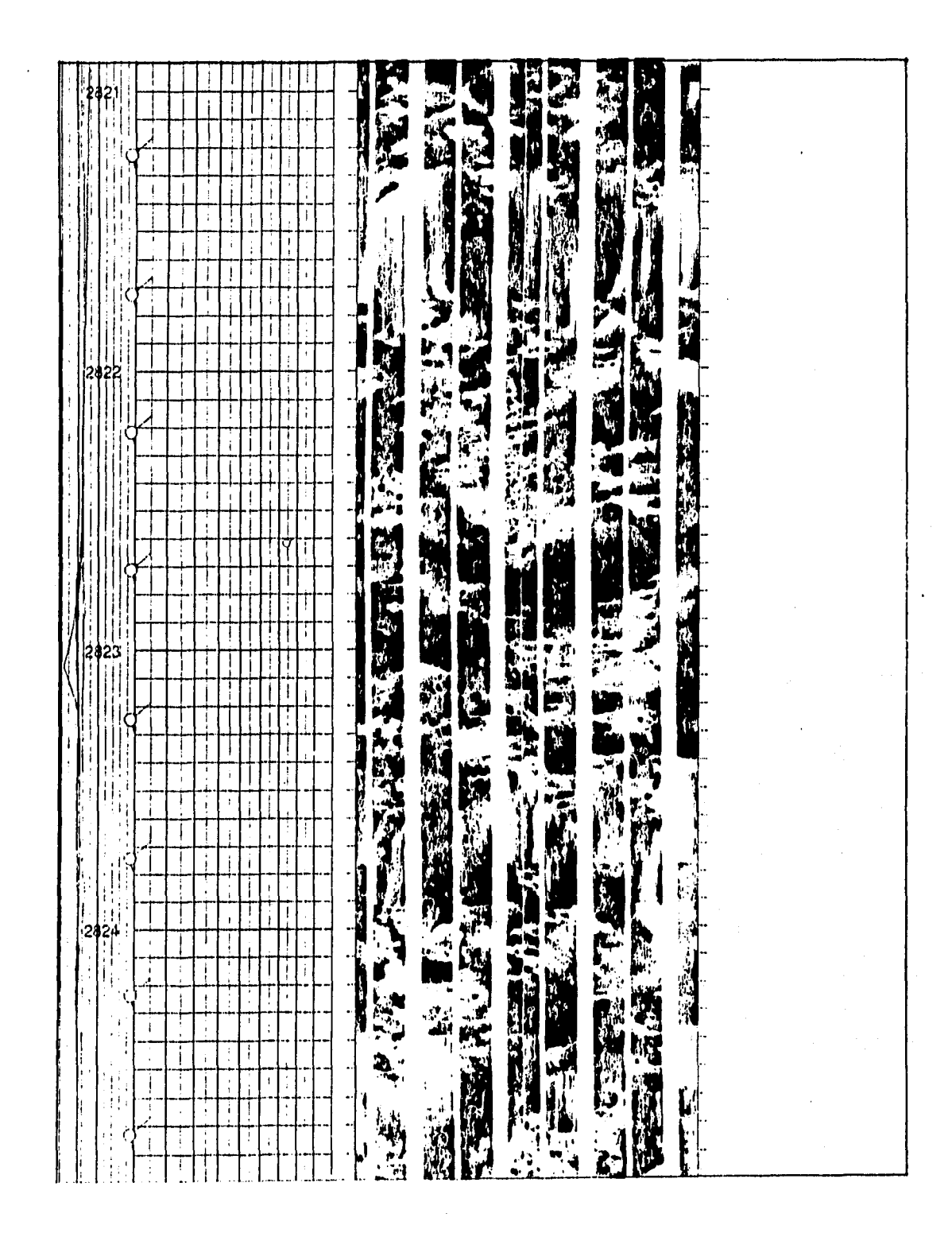

Figura 5.49. Imágen de pozo caso C-2299 int. 2821-2825 mdbmr (cortesia PEP-RM)

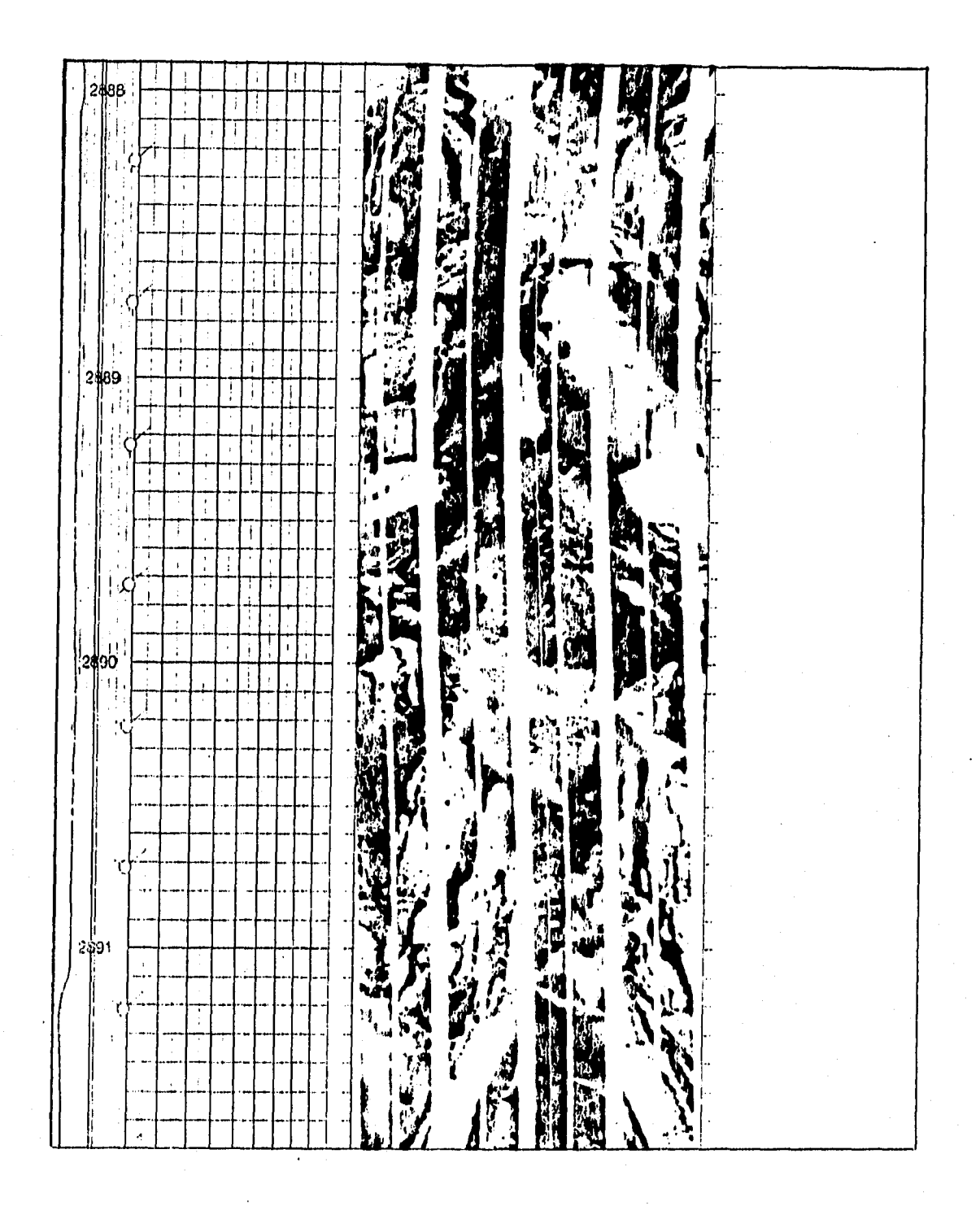

Figura 5.50. Imágen de pozo caso C-2299· int. 2888-2892 mdbmr (cortesia PEP-RM)

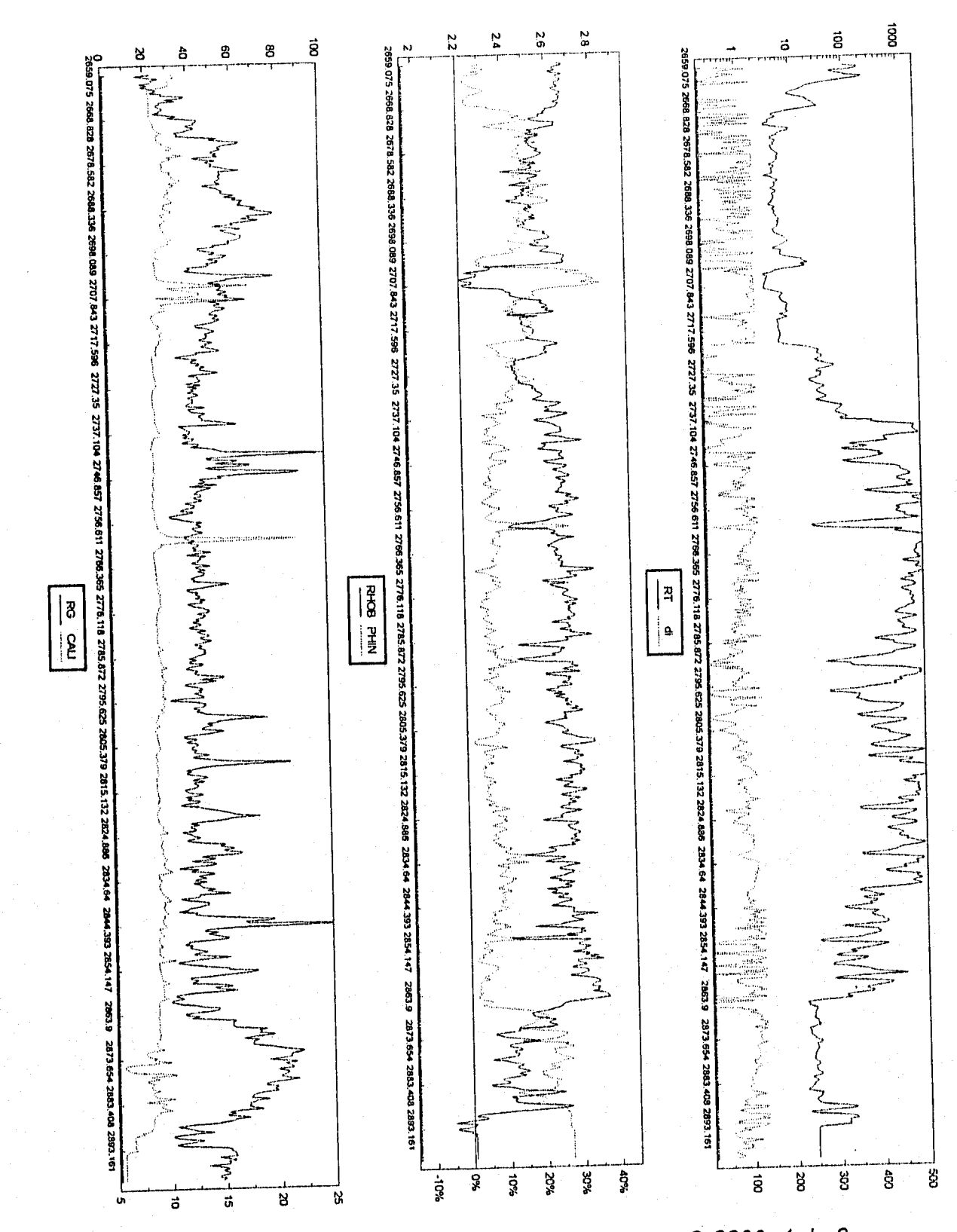

Figura 5.51. Procesamiento a datos del pozo C-2299, 1 de 2

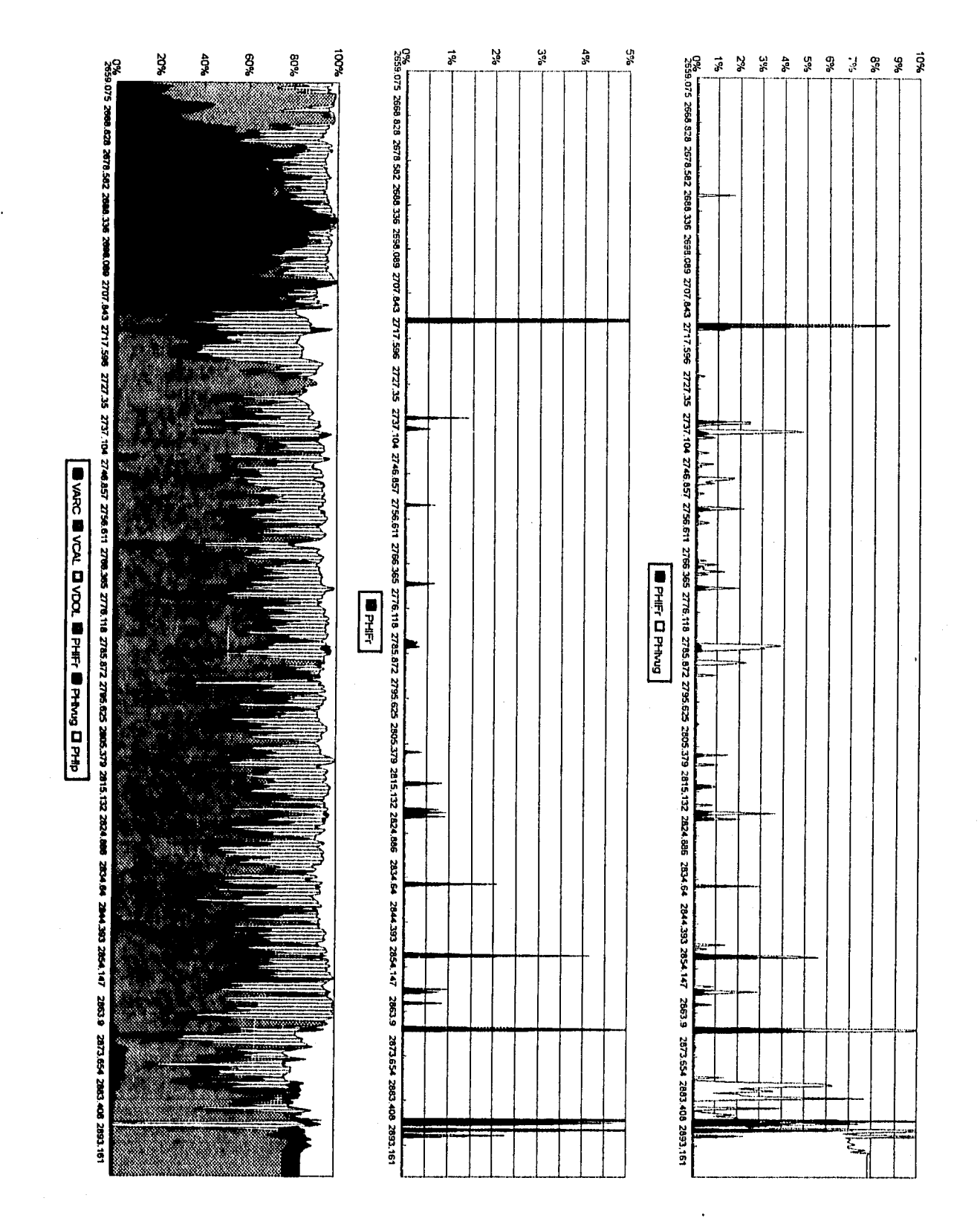

Figura 5.52. Procesamiento a datos del pozo C-2299, 2 de 2

## **5.3. Casos con información convencional**

Puesto que no todos los pozos tienen registros especiales, núcleos o pruebas de presión, la única manera de comprobar que la técnica desarrollada otorga buenos resultados es comprobando la misma técnica con pozos vecinos que tengan información adicional.

**Para** los pozos C-1046 (Figuras 5.53, 5.54, 5.55 y 5.56), K-26 (5.57, 5,58, 5.59 **<sup>y</sup> 5.60), K-41 (Figuras 5.61, 5,62 y 5.63), y K-42 (Figuras 5.64, 5.65 y 5.66), la técnica desarrollada muestra un sistema dominado por cavernas de disolución, partes con sistemas de cavernas de** disolución comunicadas por **fracturas, litología que en su mayoría es caliza dolomitizada, que también se aprecia en el modelo** pb-ON . **La respuesta del diámetro de invasión es buena y se aprecian diferencias contrastantes entre las resistividades somera y profunda del registro DLL.** Los gráficos que avalan los comentarios anteriores se presentan a continuación.

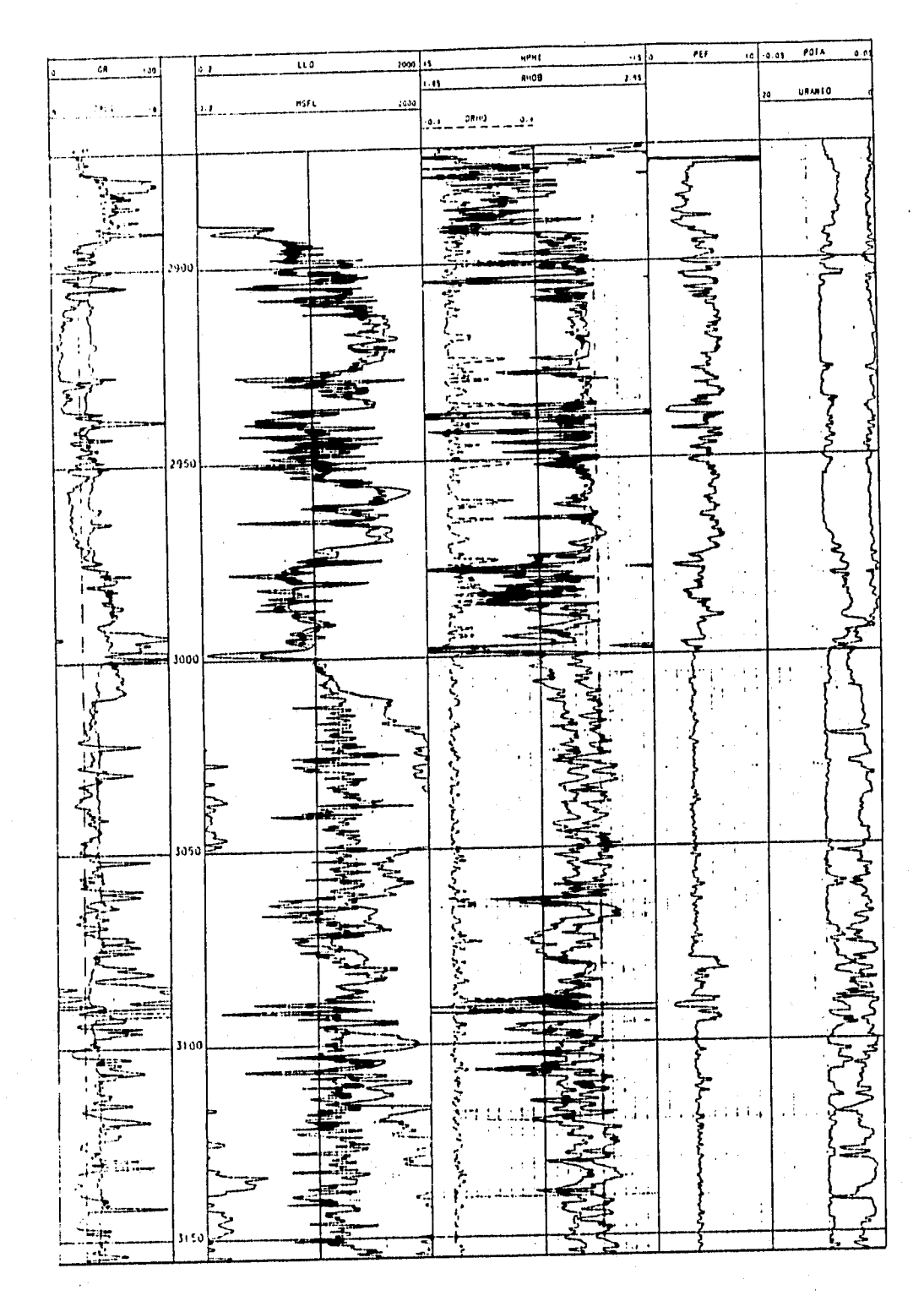

Figura 5.53. Curvas de datos caso C-1046 int. 2870-3200 mdbmr (cortesia IMP-PEP-RM)

 $\ddagger$
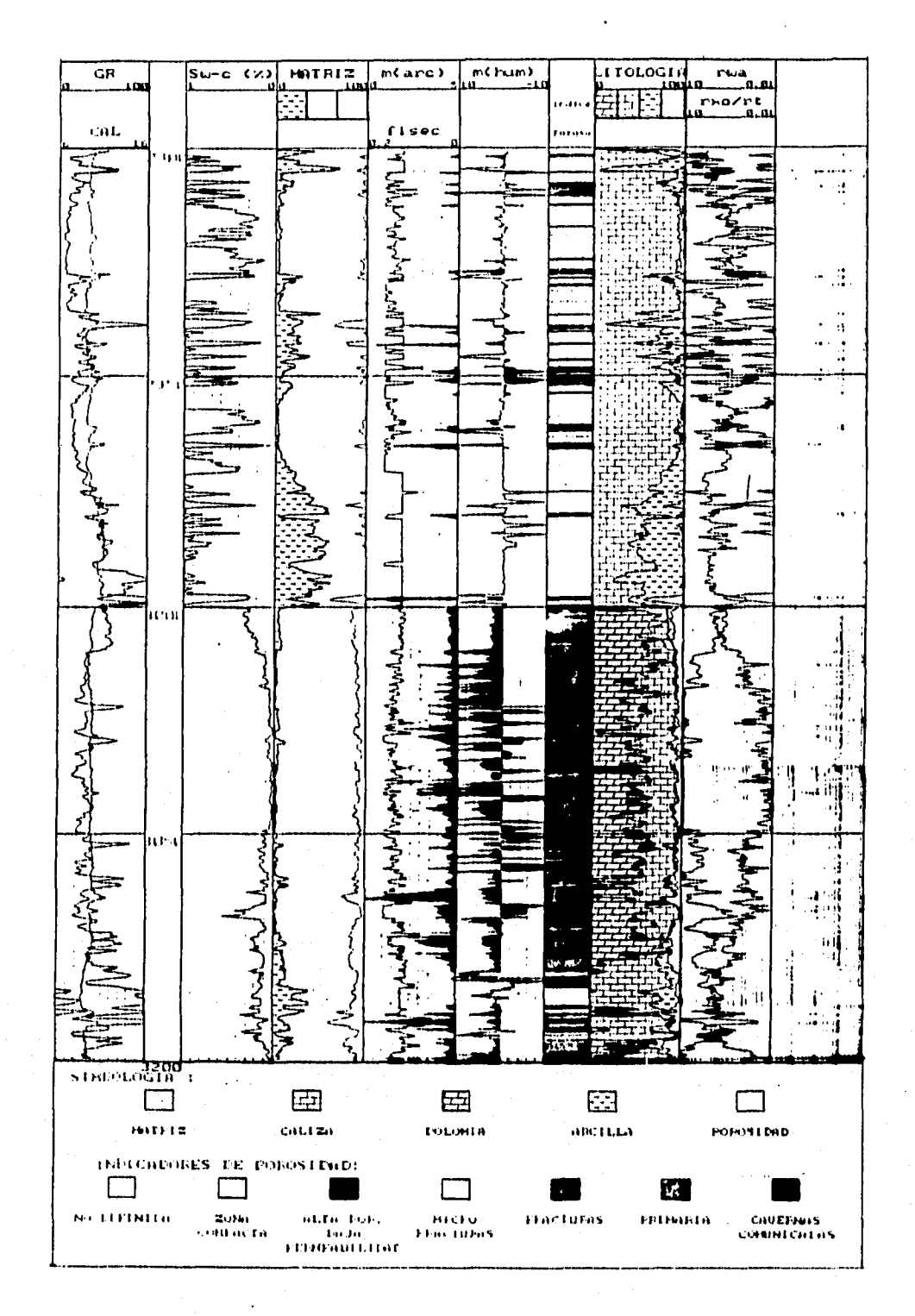

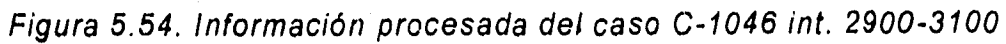

 $mdbmr$ 

### (cortesia IMP-PEP-RM)

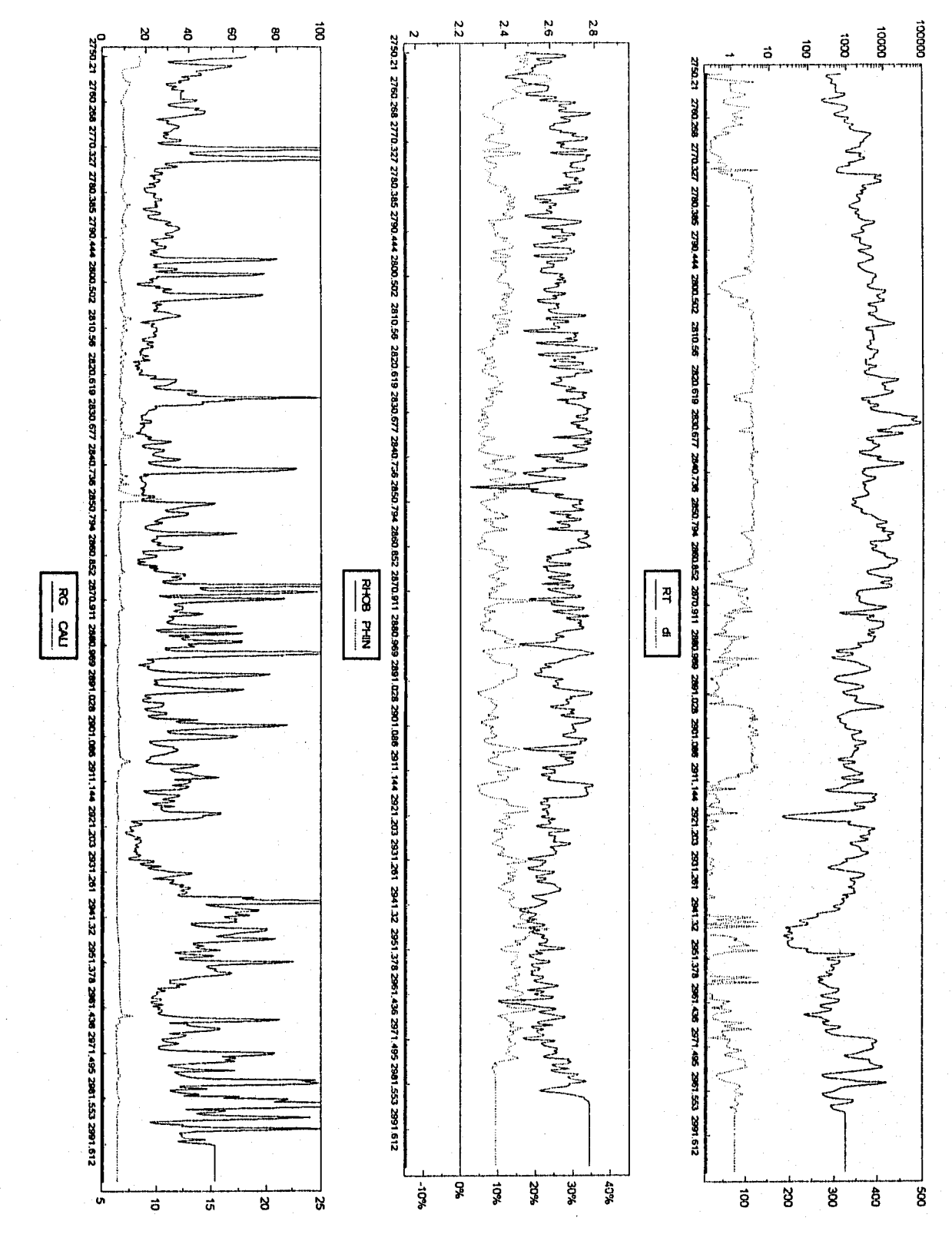

Figura 5.55. Procesamiento a datos del pozo C-1046, 1 de 2

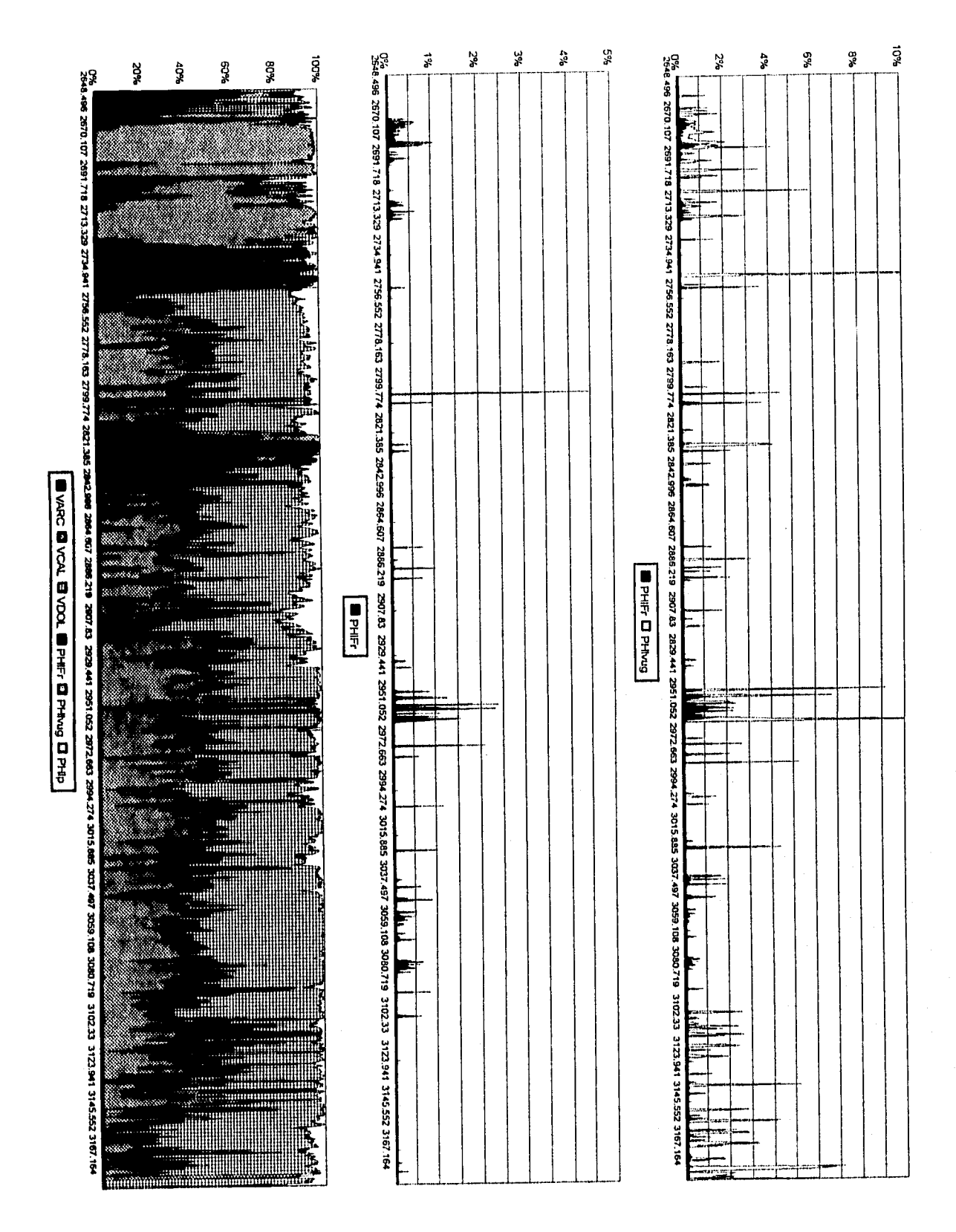

Figura 5.56. Procesamiento a datos del pozo C-1046, 2 de 2

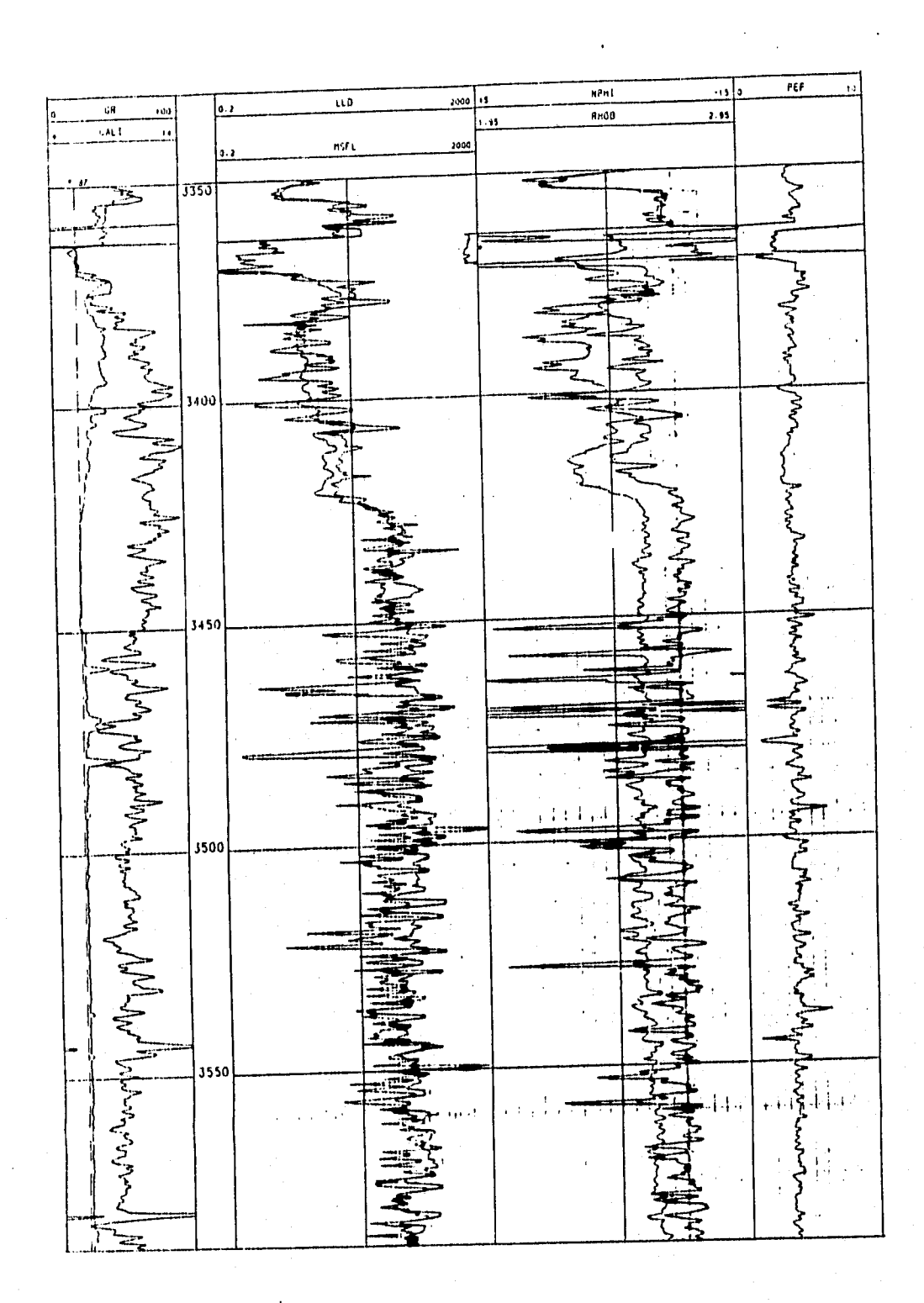

Figura 5.57. Curvas de datos caso K-26 int. 3350-3595 mdbmr (cortesia IMP-PEP-RM)

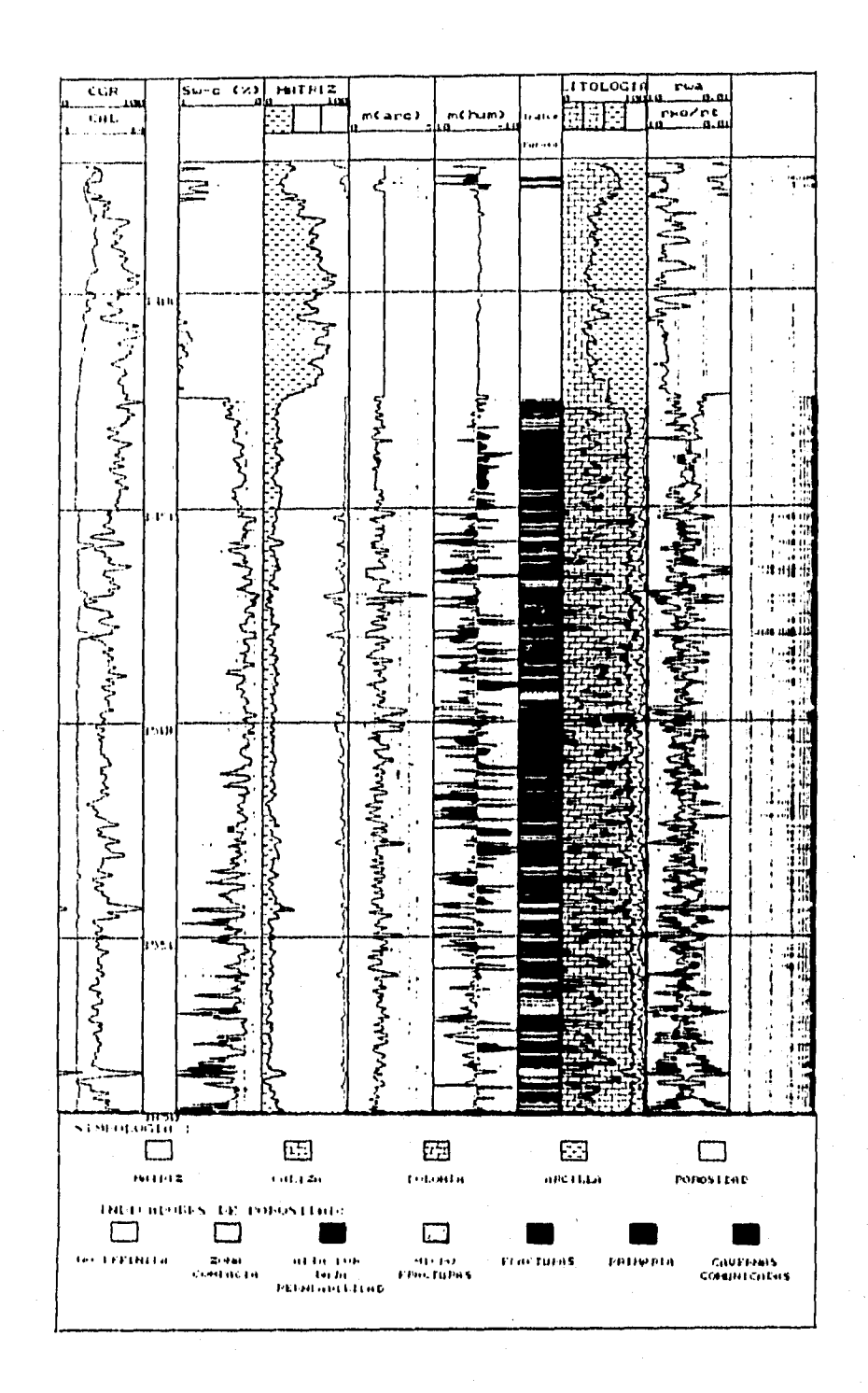

Figura 5.58. Información procesada del caso K-26 int. 3370-3590

 $mdbmr$ (cortesia IMP-PEP-RM)

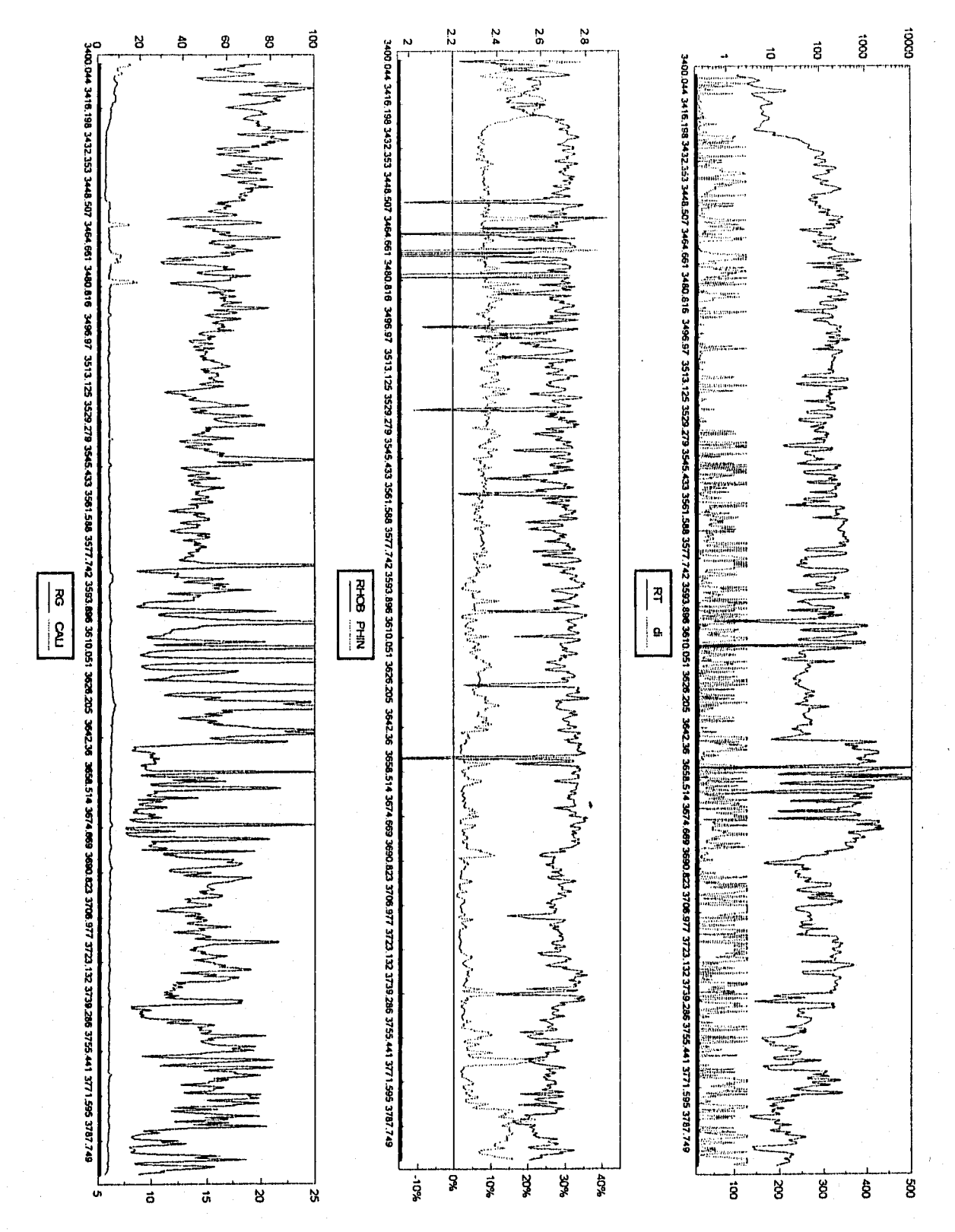

Figura 5.59. Procesamiento a datos del pozo K-26, 1 de 2

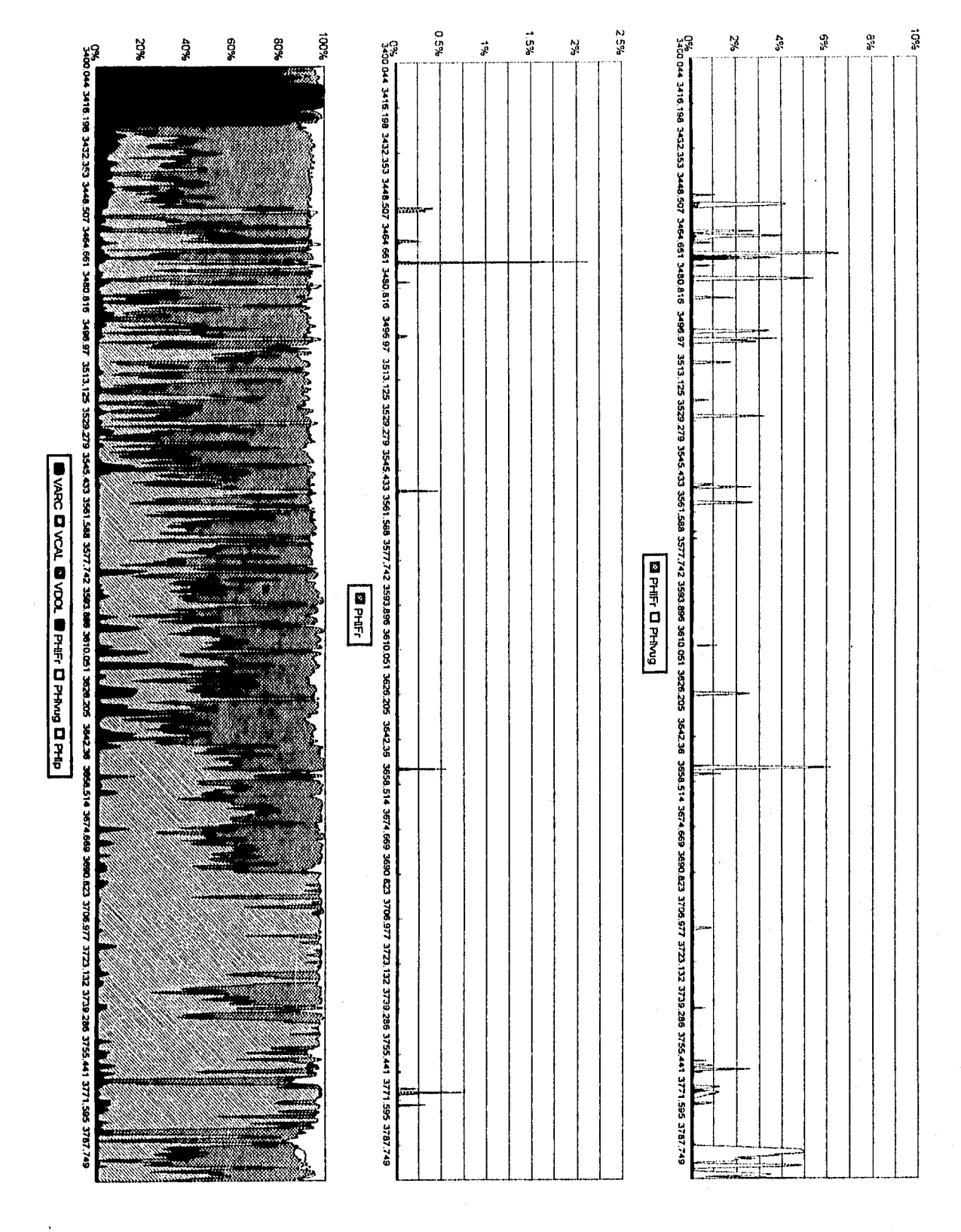

Figura 5.60. Procesamiento a datos del pozo K-26, 2 de 2

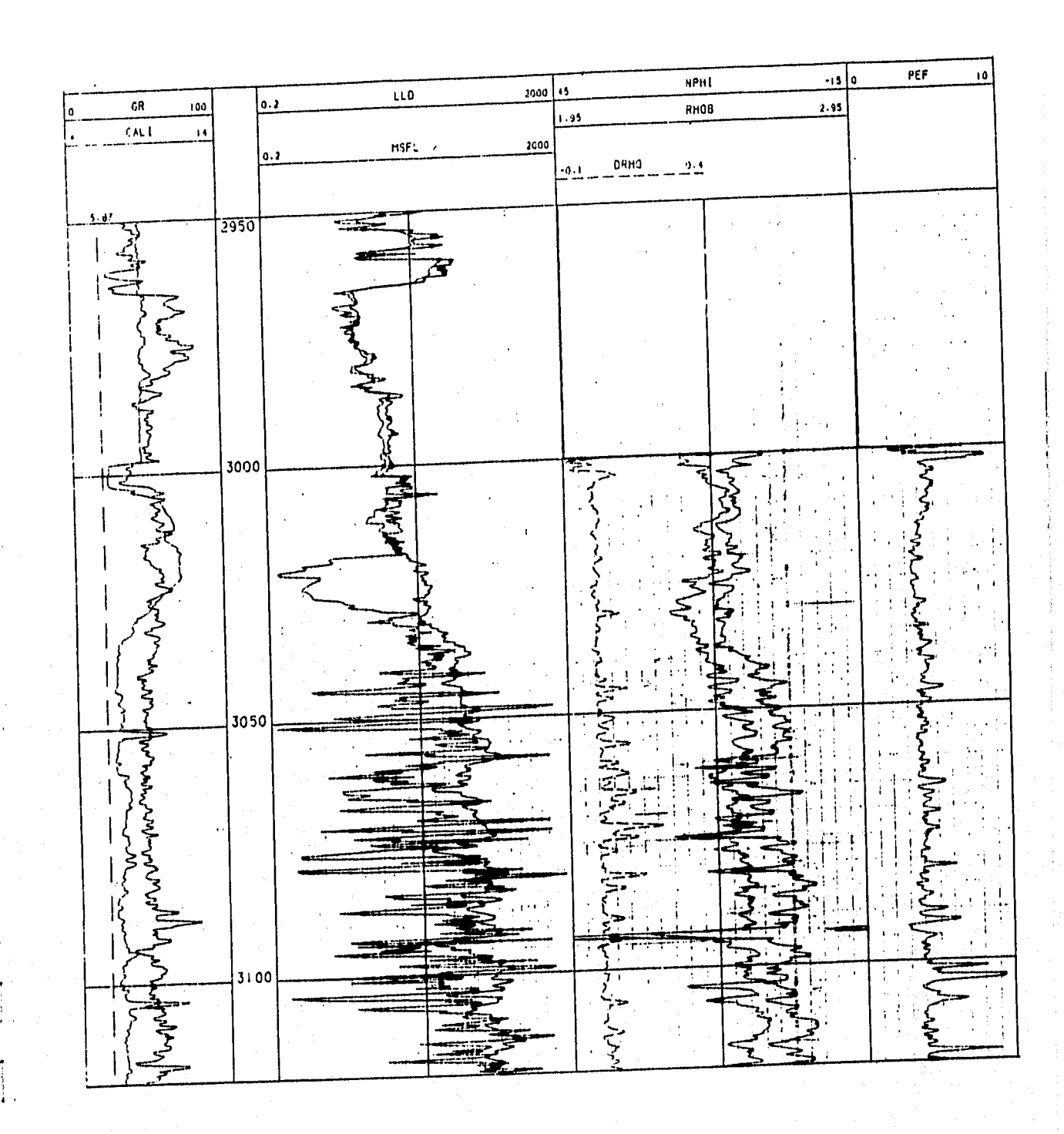

Figura 5,61. Curvas de datos caso K-41 int. 2950-3150 mdbmr (cortesía IMP-PEP-RM)

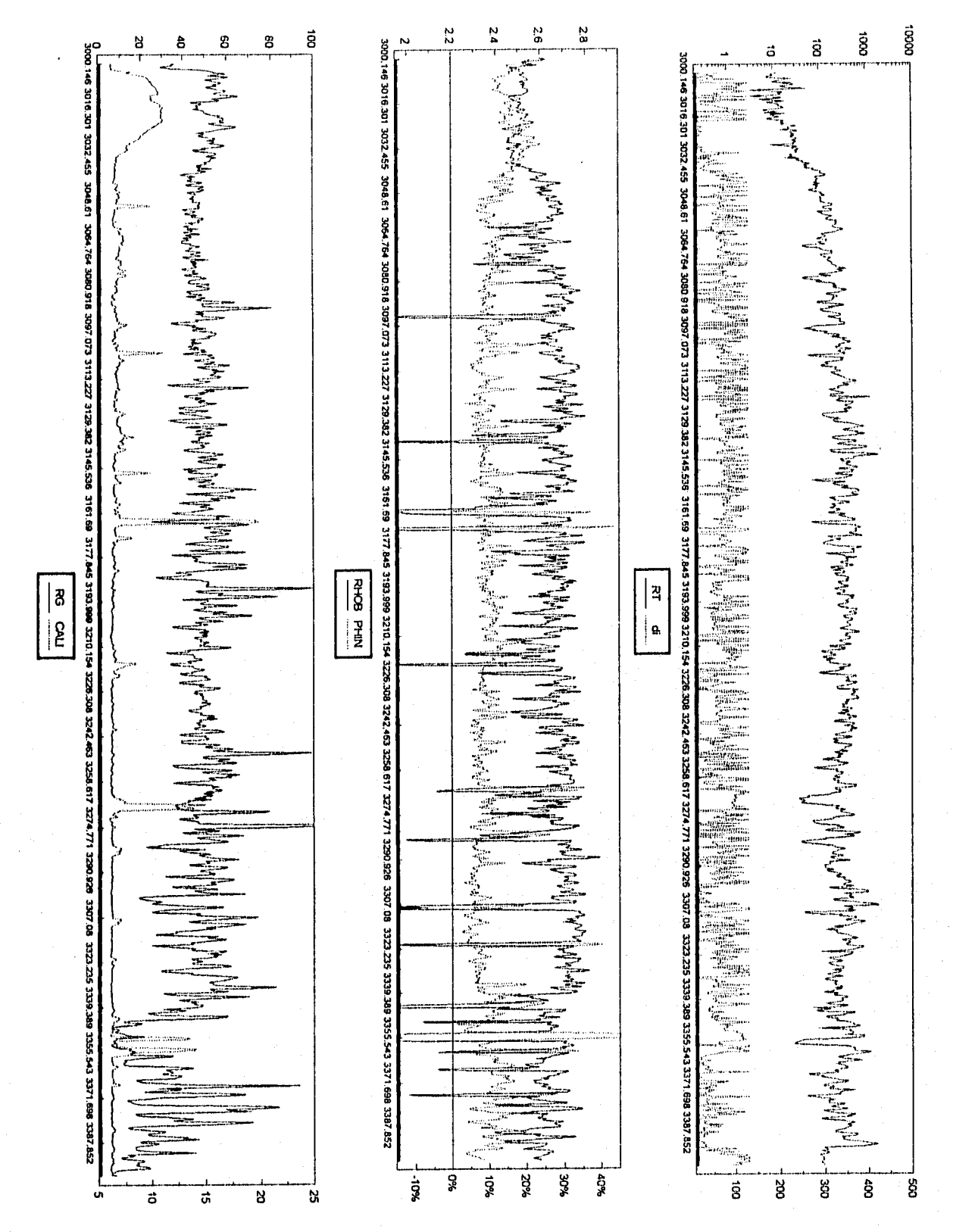

Figura 5.62. Procesamiento a datos del pozo K-41, 1 de 2

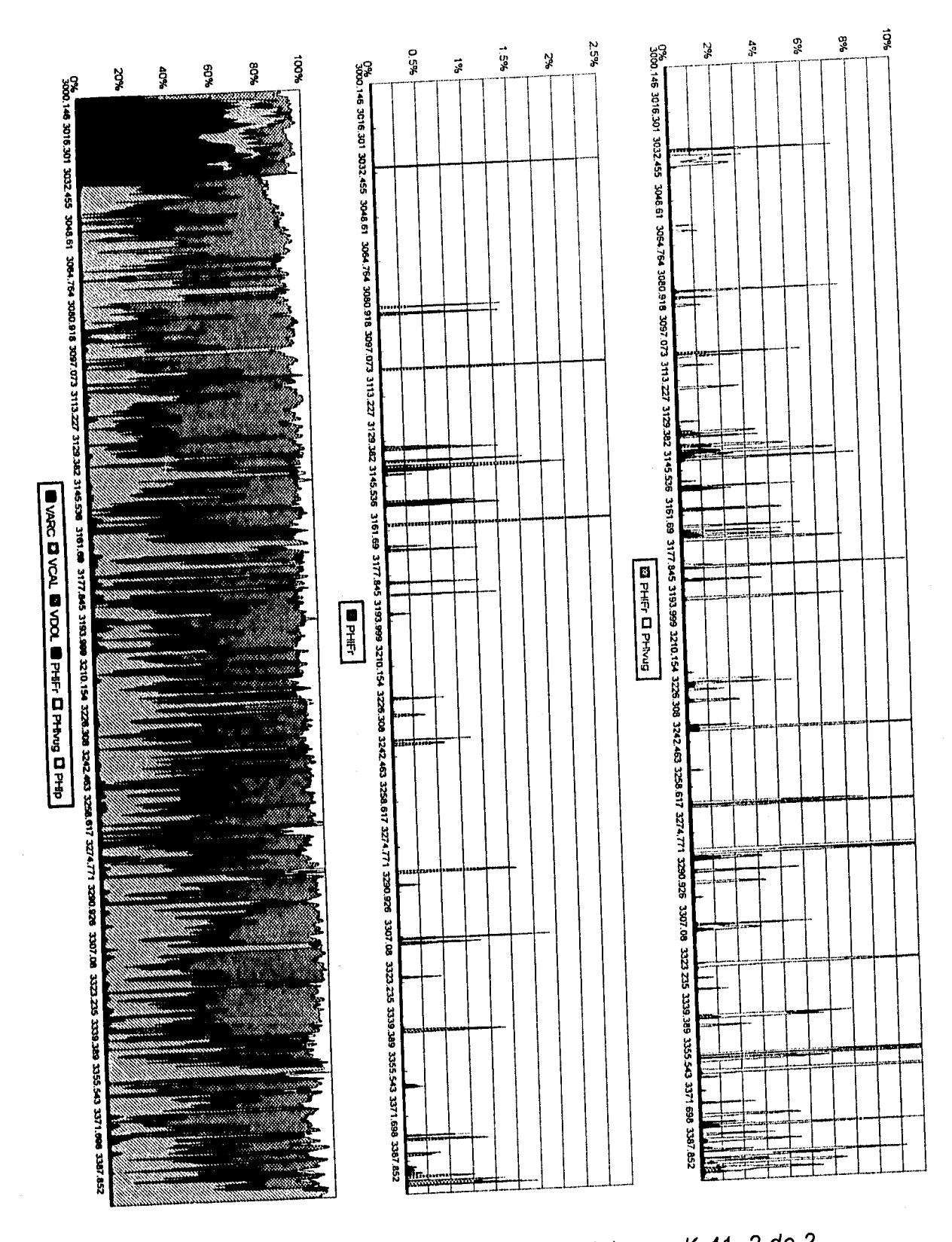

Figura 5.63. Procesamiento a datos del pozo K-41, 2 de 2

 $\sim$   $\sim$ 

139

 $\overline{1}$ 

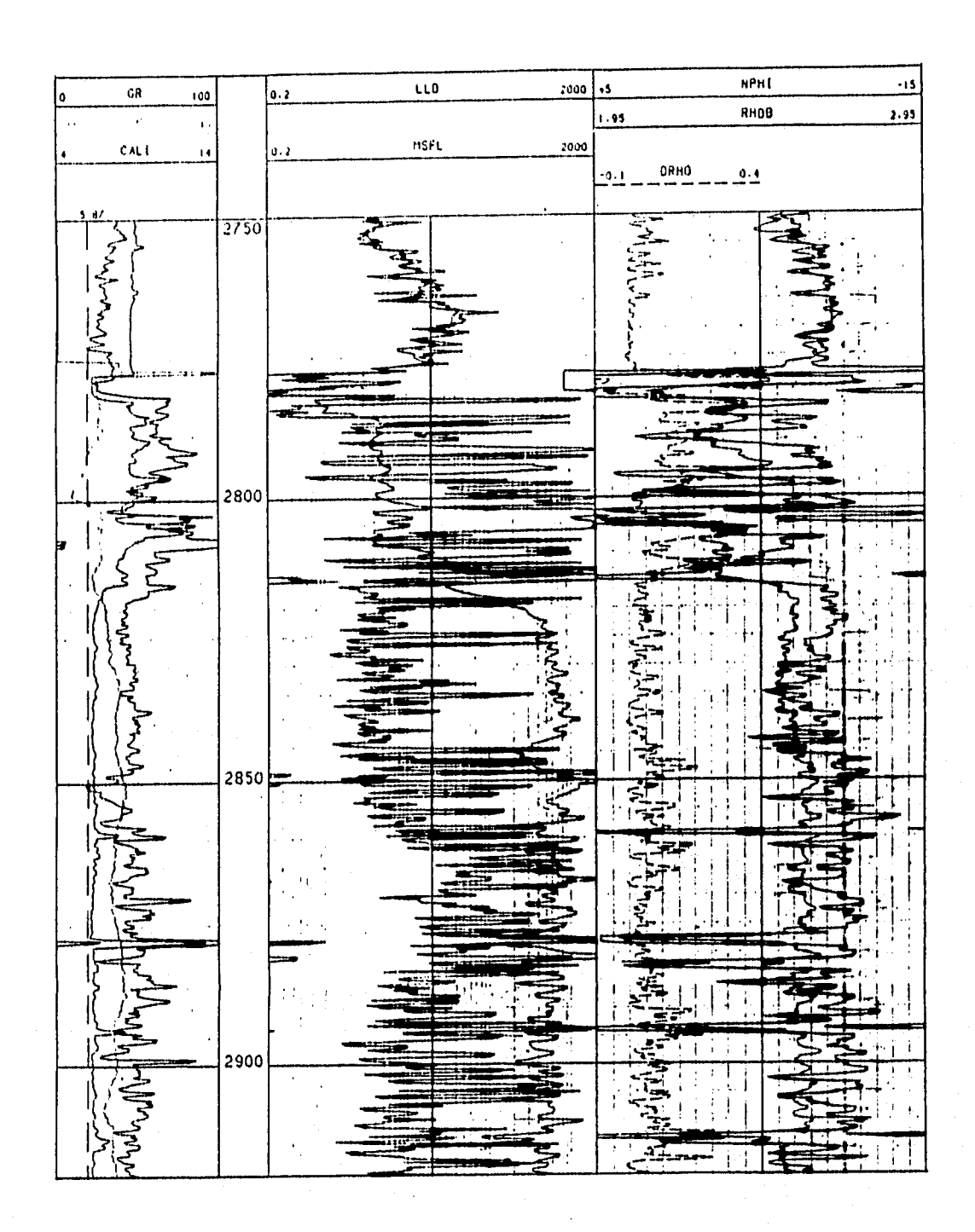

Figura 5.64. Curvas de datos caso K-42 int. 2750-2950 mdbmr (cortesia IMP-PEP-RM)

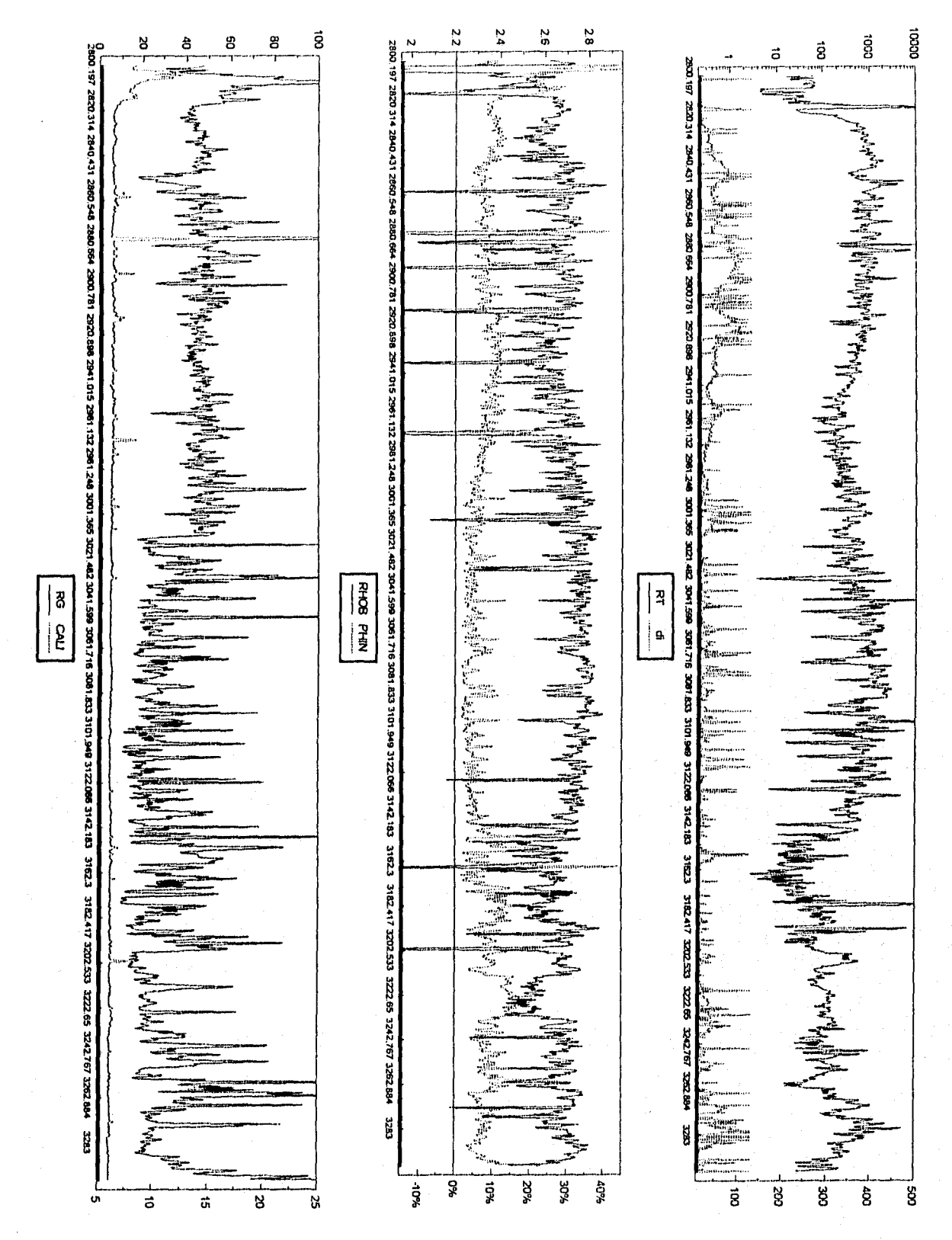

Figura 5.65. Procesamiento a datos del pozo K-42, 1 de 2

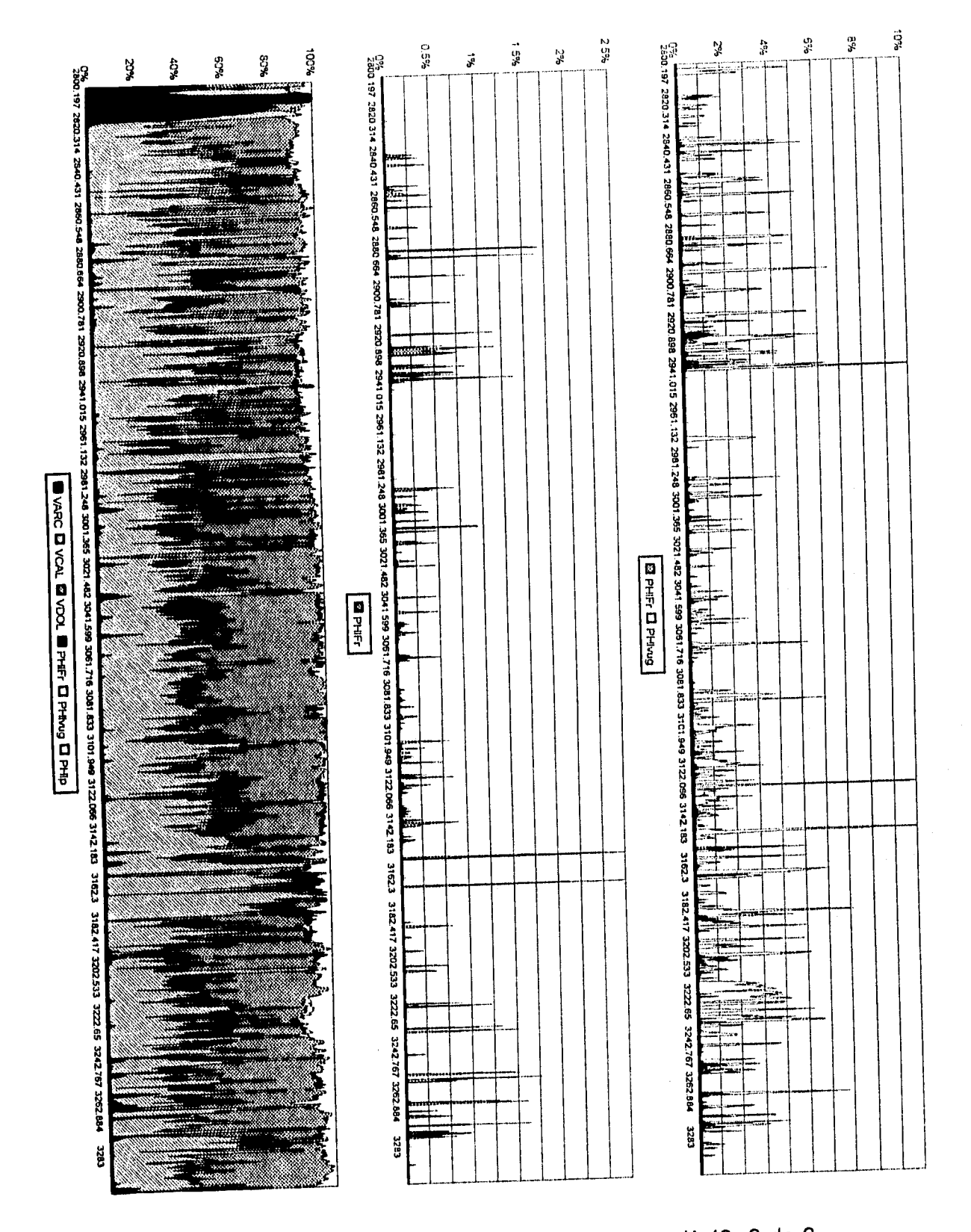

 $\ddot{\phantom{a}}$ 

Figura 5.66. Procesamiento a datos del pozo K-42, 2 de 2

#### **5.4. Casos de pozos con pruebas de presión**

Para tener un panorama completo del sistema pozo-yacimiento, es necesario comparar los resultados obtenidos a nivel pozo, con el análisis de datos de pruebas de presión, tomando como criterios, que cuando se tienen sistemas de porosidad dominados por cavernas de disolución comunicadas por fracturas, se esperan permeabilidades muy altas, y en sistemas que únicamente tienen porosidad yugular no comunicada se esperan bajas permeabilidades. Las interpretaciones efectuadas a las pruebas de presión, fueron realizadas utilizando el programa SAAP-New<sup>28</sup>, el cual fué proporcionado por el Instituto Mexicano del Petróleo.

En el pozo U-4, se efectuó una prueba de presión en el horizonte productor KS y cuya interpretación se muestra en las Figuras 5.67 por medio de la derivada y en la Figura 5.88 por medio de la técnica de Horner. Esta formación es calcárea y esta dominada por sistemas de porosidad secundaria de tipo yugular. En el análisis de la prueba de presión, se consideró un yacimiento homogéneo y circular cerrado por la respuesta de la presión en la prueba. El resultado obtenido de permeabilidad fué cercano a 180 mD, lo cual es un valor aceptable en formaciones de este tipo y el hecho de considerar un yacimiento homogéneo lo respalda el análisis de registros efectuado a este pozo (Figuras 5.69 y 5.70).

**El** análisis a la prueba de presión efectuada al pozo U-11 por medio de la derivada (Figuras 5.71) y la técnica de Horner (Figura 5.72), dió como resultado una permeabilidad cercana a 500 mD, esta prueba fué corrida en el horizonte JSK, que es una formación altamente productiva, dolomitizada, con fracturas y cavernas de disolución. La técnica desarrollada aplicada a este pozo muestra sistemas de cavernas de disolución comunicadas por fracturas en el intervalo penetrado en el horizonte JSK (Figuras 5.73 y 5.74).

De manera similar para el pozo U-31, se corrió una prueba de presión también en el horizonte productor JSK, para el análisis de la prueba de presión efectuado por medio de la derivada (Figuras 5.75) y la técnica de Horner (Figura 5.76), se consideró un yacimiento homogéneo por el tipo de formación del horizonte JSK, que avala el análisis de registros geofísicos. El resultado de la permeabilidad en este pozo fué de 427.1 mD, que refleja de alguna manera las condiciones del horizonte. La técnica desarrollada aplicada a este pozo da como resultado una formación con sistemas de cavernas de disolución comunicadas por fracturas (Figuras 5.77 y 5.78),

Para el pozo U-51, se corrió una prueba de presión también en el horizonte productor JSK. En el análisis de la prueba de presión se consideró un modelo de yacimiento de doble porosidad. Del análisis de la prueba de presión utilizando la derivada de la presión, obtenemos permeabilidades del orden de 3 mD (Figura 5.79). Aplicando la técnica de análisis de pruebas de presión de Miller-Dyes-Hutchinson (MDH), se obtiene una permeabilidad del orden de 7 mD (Figura 5.80). Los datos del registro sintético resultado de la técnica propuesta (Figuras 5.81 y 5.82), coinciden con los resultados obtenidos en los pozos U-11 y U-31. En este caso no se llegó a tener compatibilidad de resultados entre las pruebas de presión en cuanto a magnitud de permeabilidades, pero los resultados obtenidos con la técnica desarrollada para los tres casos analizados arrojó resultados muy similares, cabe destacar que estos pozos tienen producciones de aproximadamente de cinco mil barriles por día, esto refleja un horizonte altamente productivo lo cual coincide con los resultados obtenidos con la técnica desarrollada.

En cada análisis presentado de prueba de presión aparecen las consideraciones que se tomaron en cuenta para su interpretación.

Adicionalmente, se efectuó la aplicación de la técnica propuesta a algunos otros pozos de la Región Marina Noreste, llegando a resultados satisfactorios en los horizontes BTP-KS, KM, KI y JSK, que son formaciones que generalmente tienen porosidad secundaria debida a sistemas de cavernas de disolución, y en la mayoría de los casos comunicadas por sistemas de fracturas.

Los resultados en general indican que es necesario consultar varias fuentes de información antes de aceptar un resultado como valido.

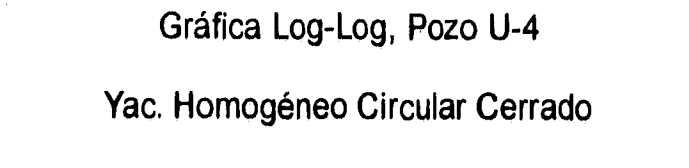

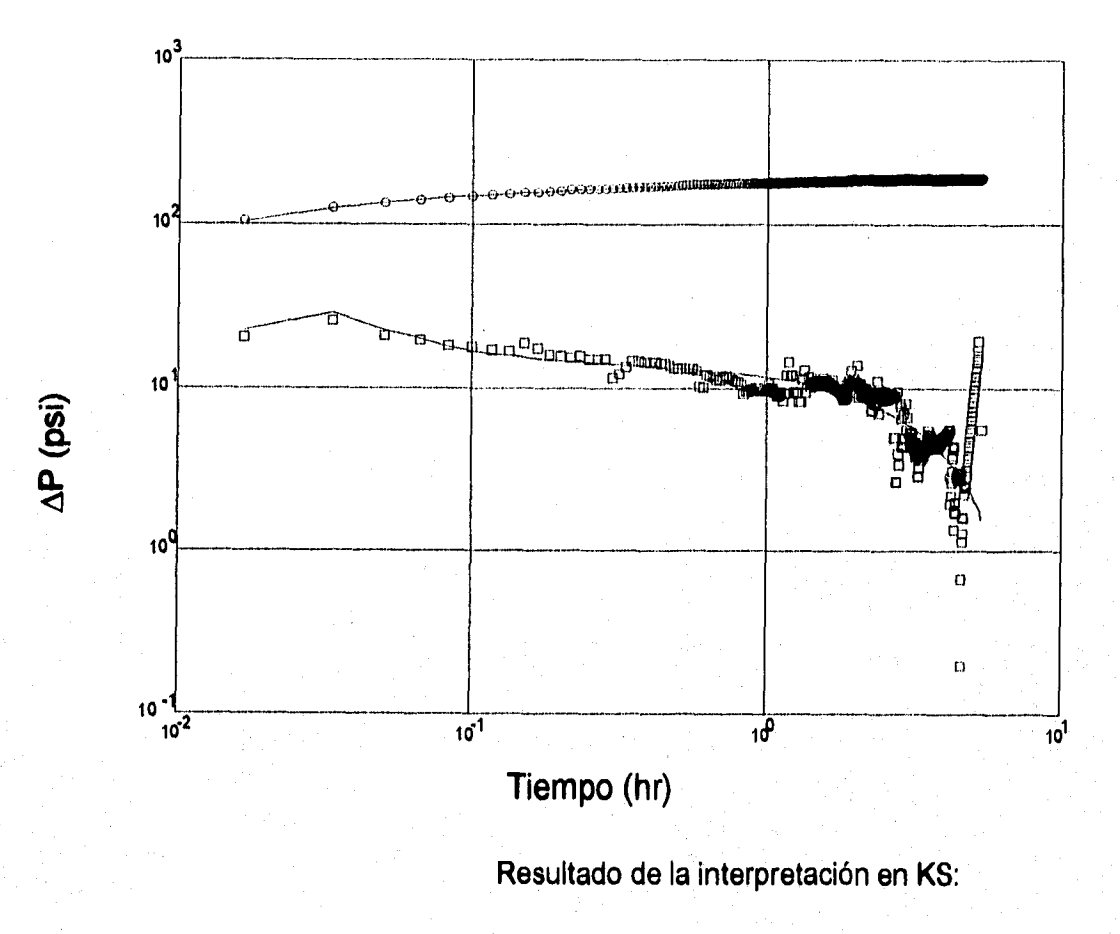

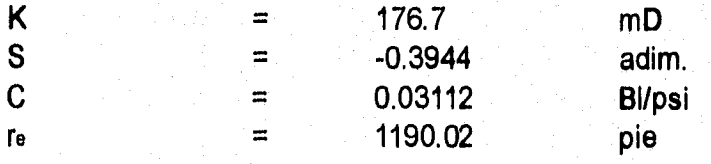

Figura 5.67. Prueba de presión interpretada del pozo U-4 (cortesia IMP-PEP-RM)

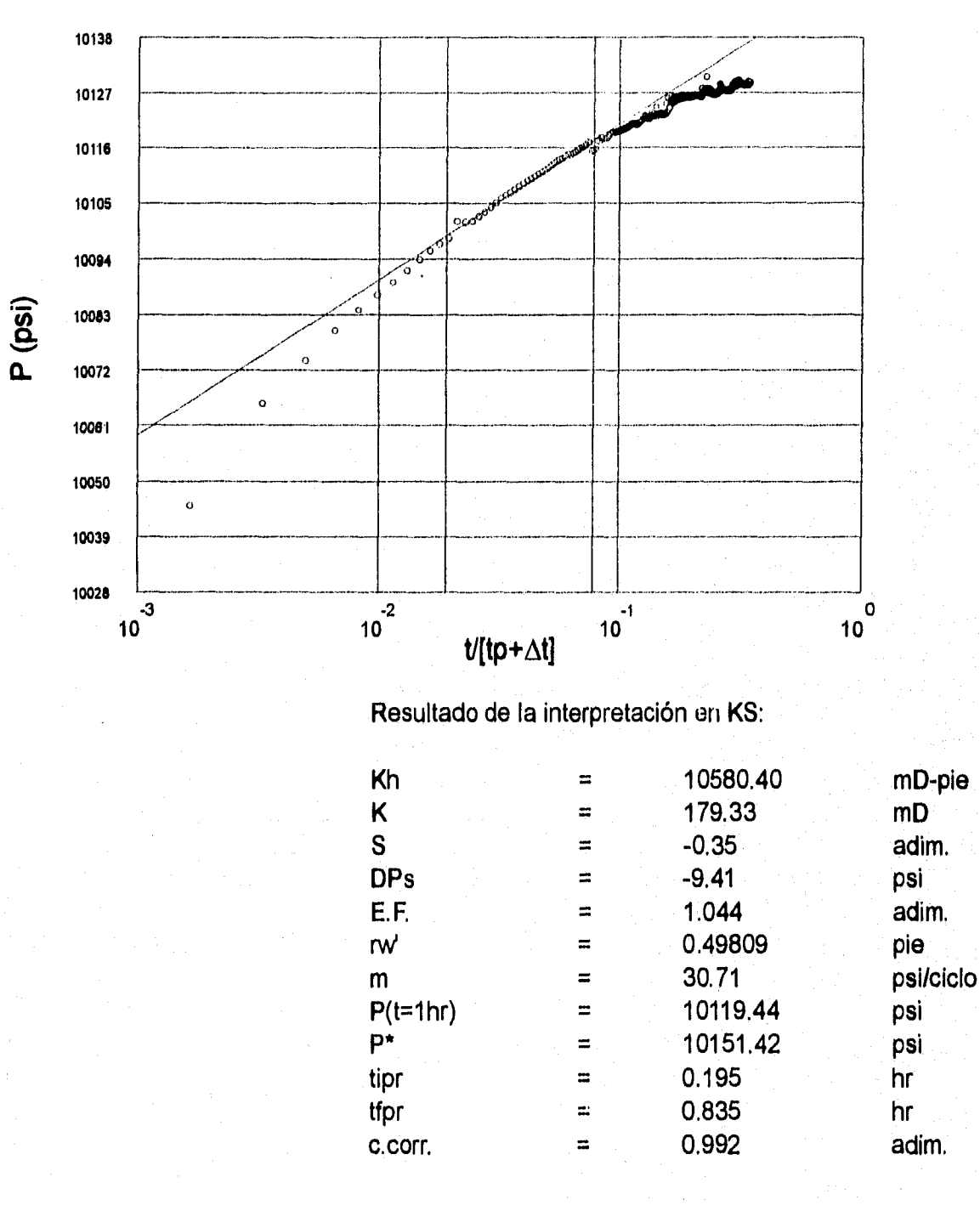

## Periodo de flujo radial (gráfica Horner), Pozo U-4

Yac. Homogéneo Circular Cerrado

Figura 5.68. Prueba de presión interpretada del pozo U-4 (cortesía IMP-PEP-RM)

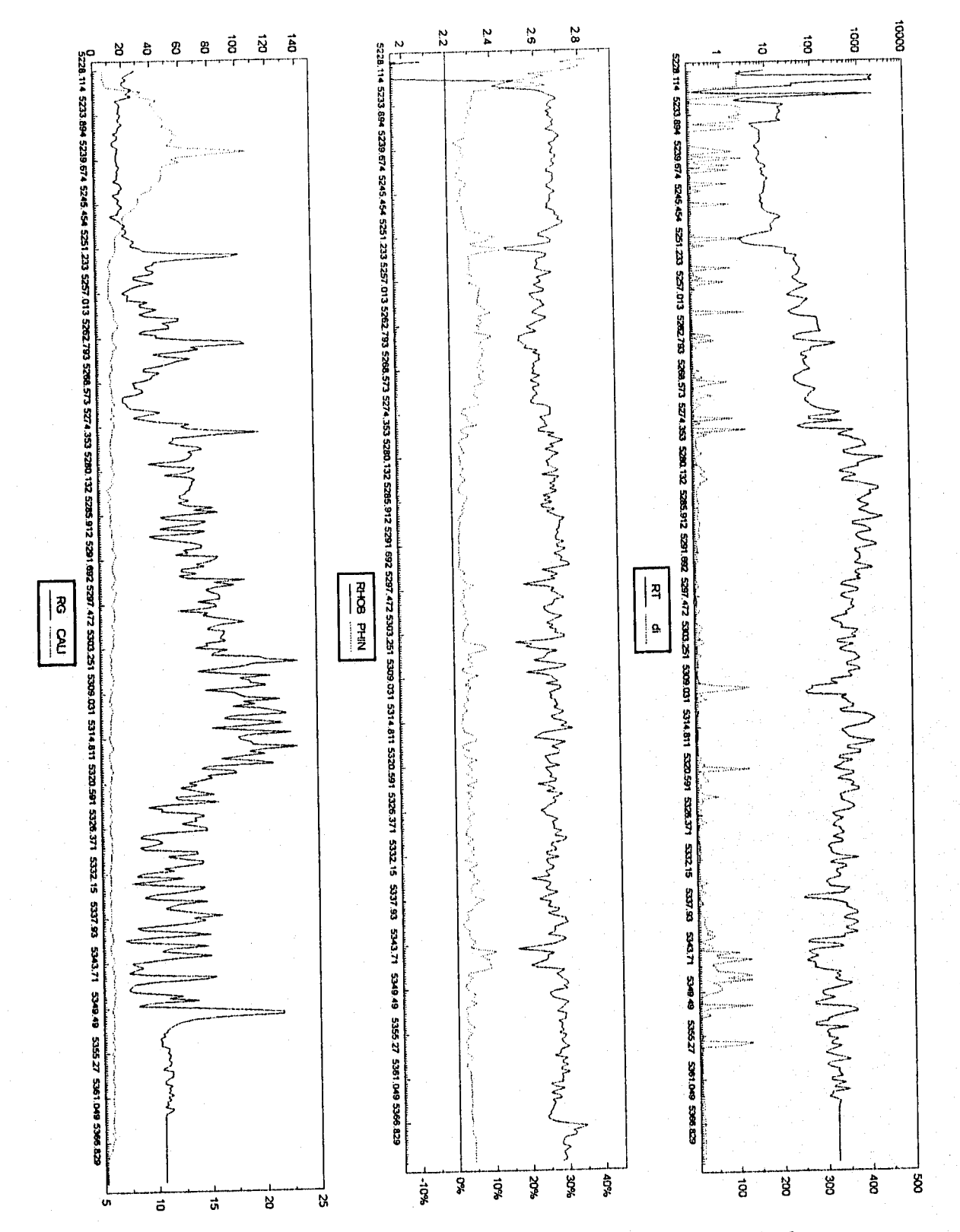

Figura 5.69. Procesamiento a datos del pozo U-4, 1 de 2

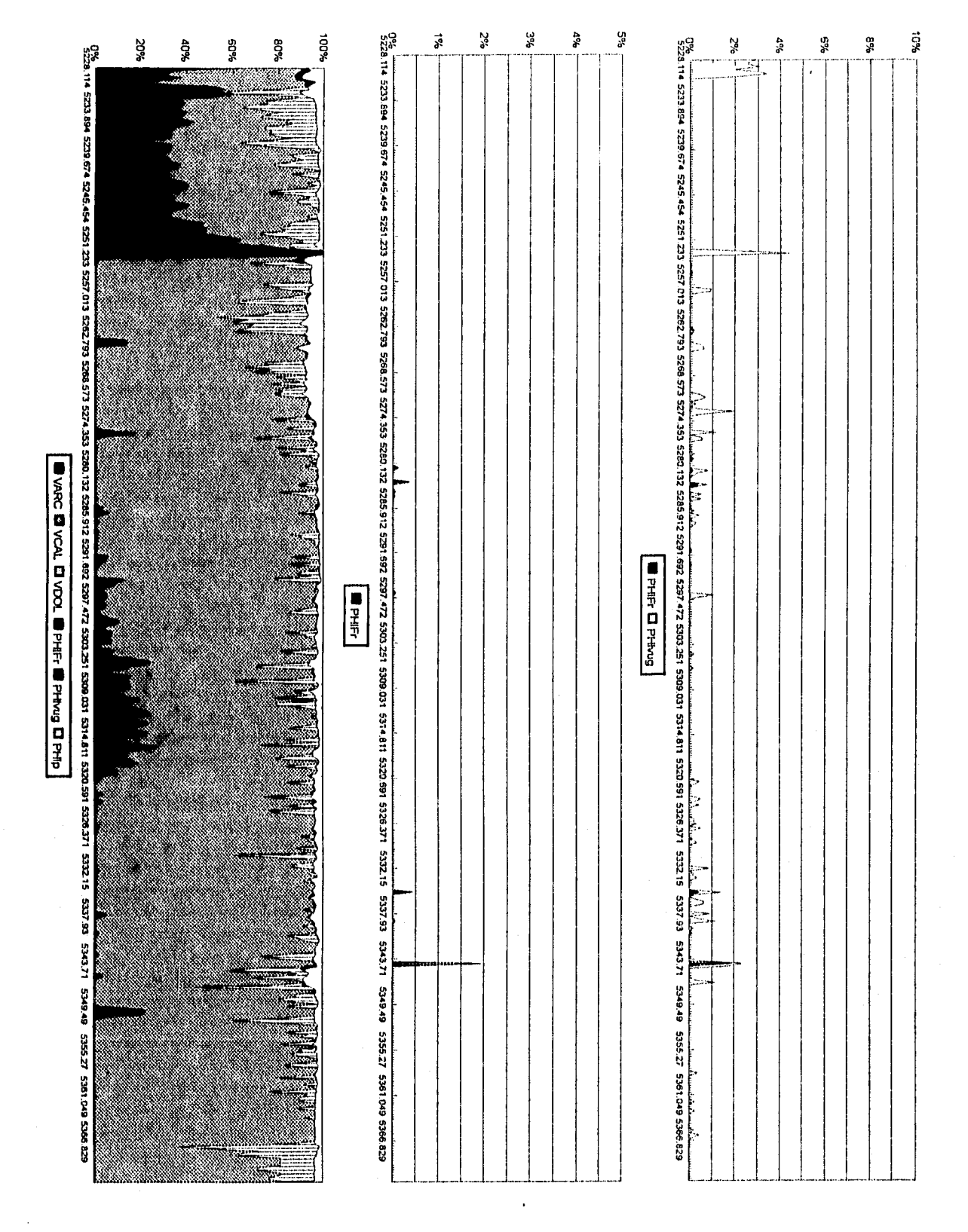

Figura 5.70. Procesamiento a datos del pozo U-4, 2 de 2

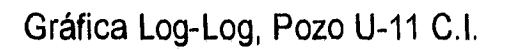

Yac. Doble Porosidad (Ps-Estac.) Infinito

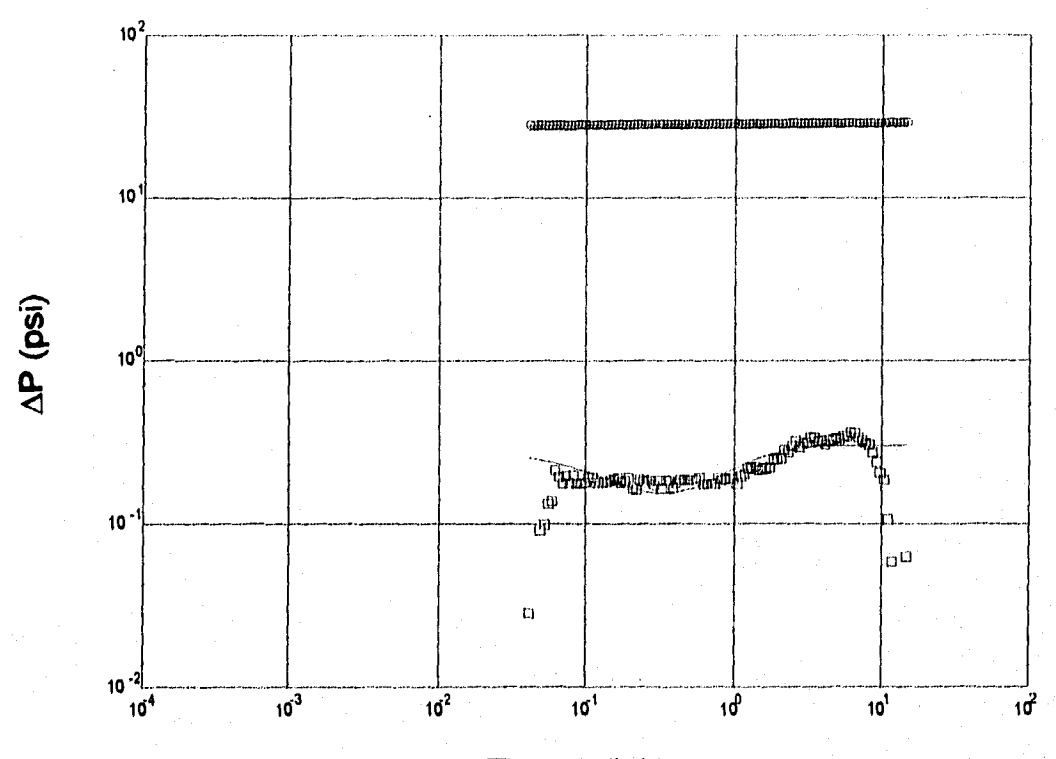

Tiempo (hr)

Resultado de la interpretación en JSK:

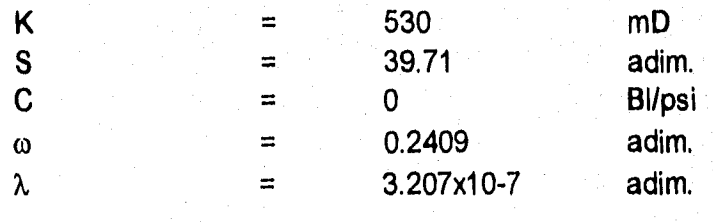

## Figura 5.71. Prueba de presión interpretada del pozo U-11 (cortesia IMP-PEP-RM)

Periodo de flujo radial (gráfica Horner), Pozo U-11 C.I.

Yac, Doble Porosidad (Ps-Estac.) Infinito

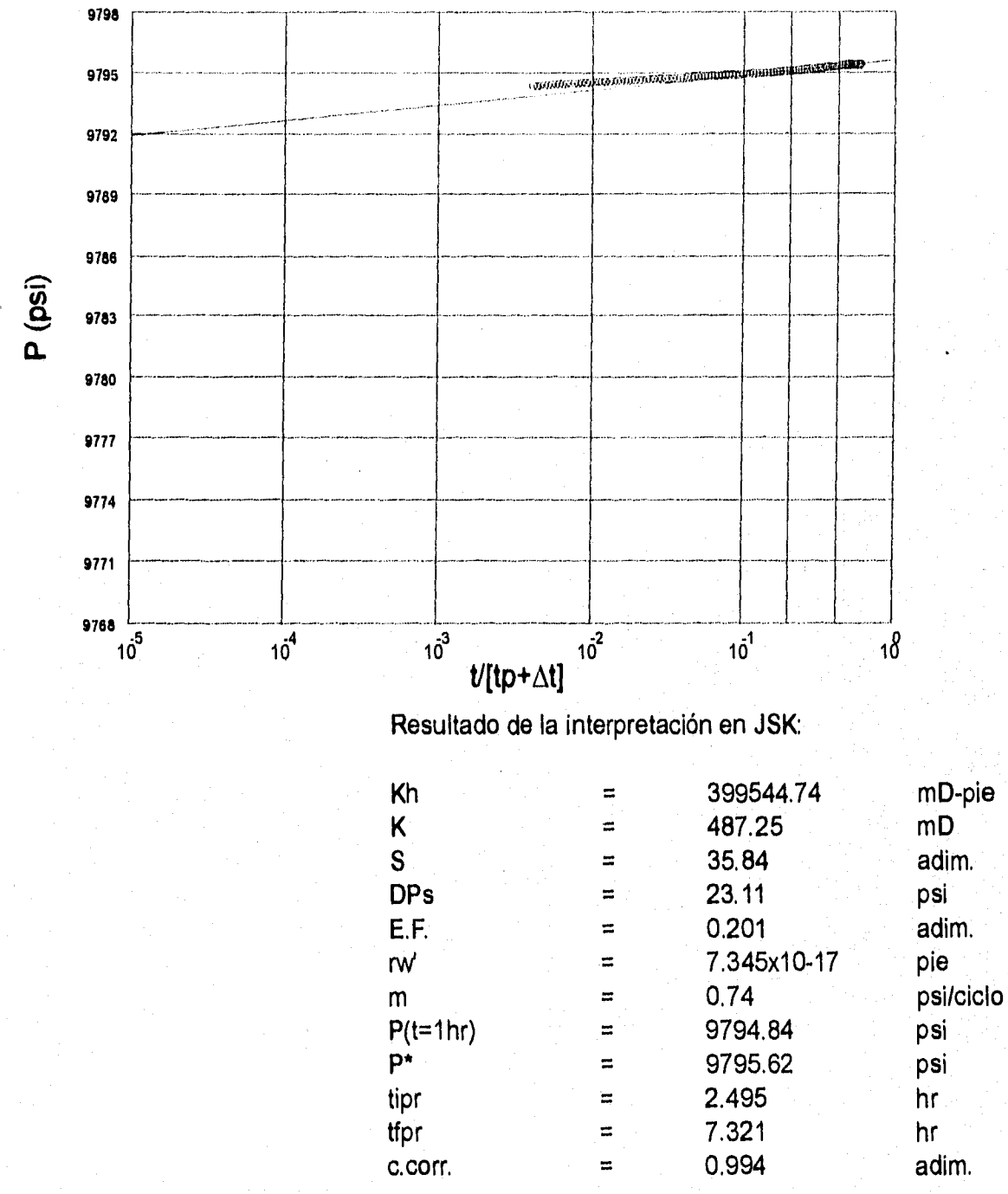

Figura 5.72. Prueba de presión interpretada del pozo U-11 (cortesía IMP-PEP-RM)

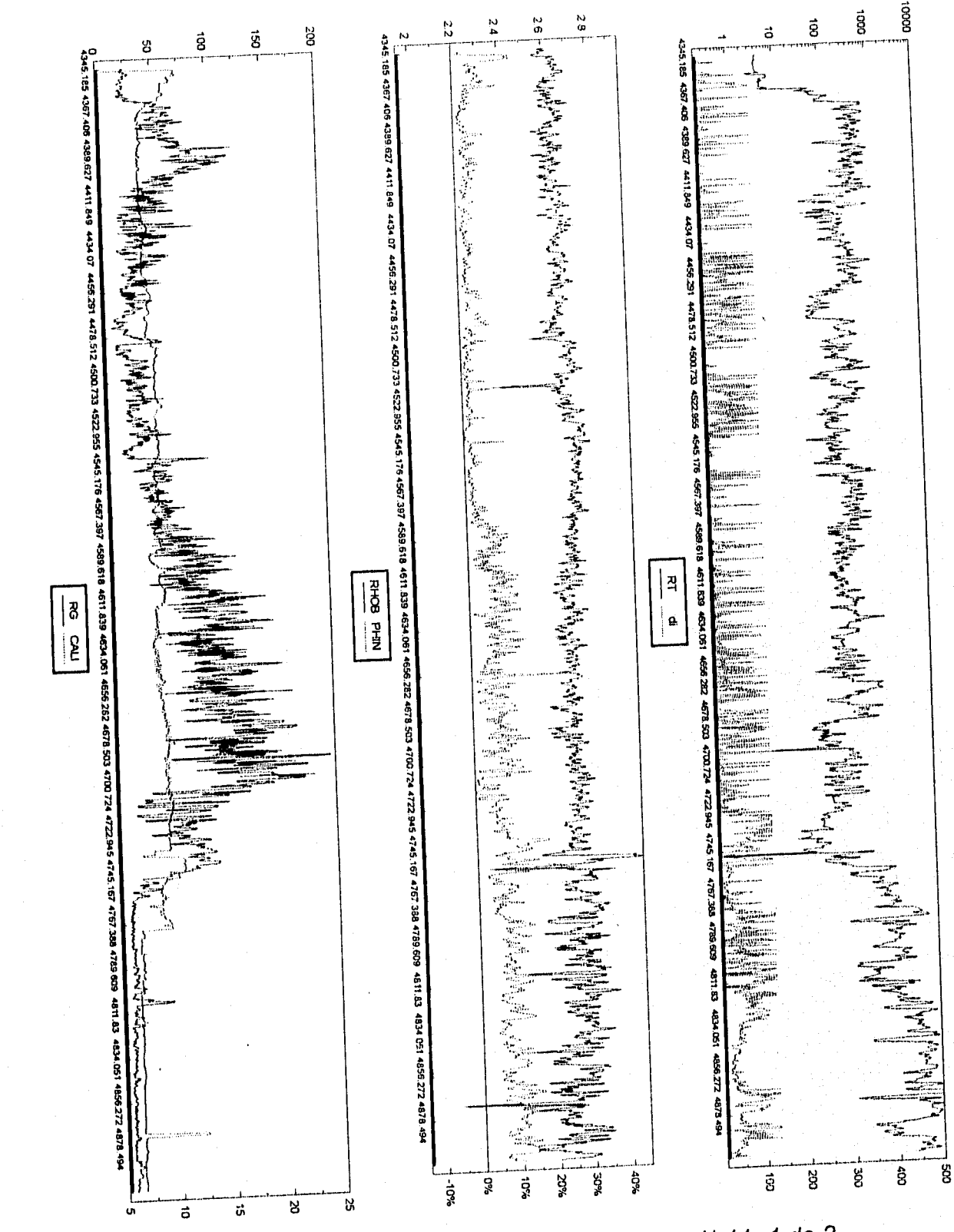

Figura 5.73. Procesamiento a datos del pozo U-11, 1 de 2

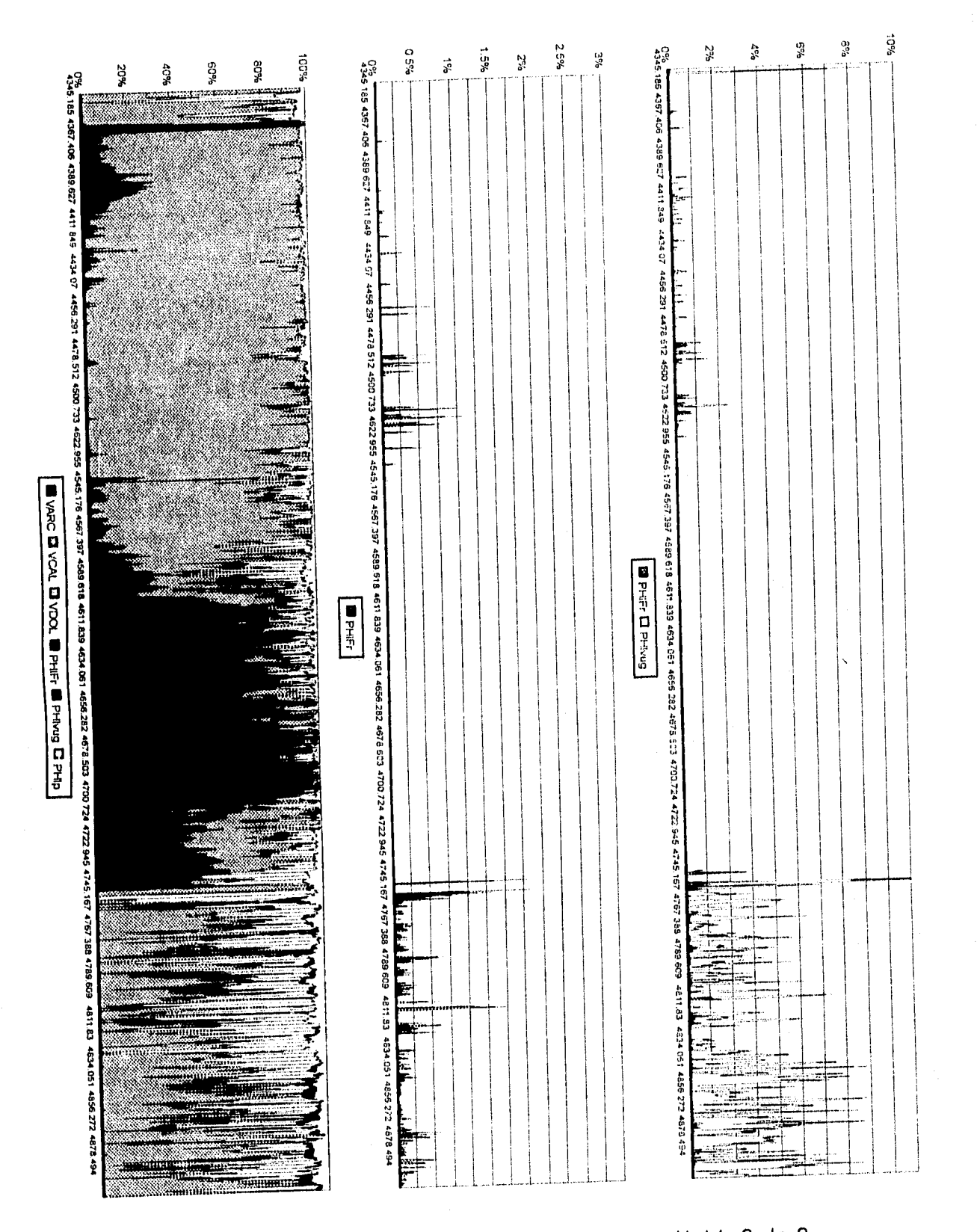

Figura 5.74. Procesamiento a datos del pozo U-11, 2 de 2

## Gráfica Log-Log, Pozo U-31 C.I.

Yac. Homogéneo Infinito (AIm.Variable)

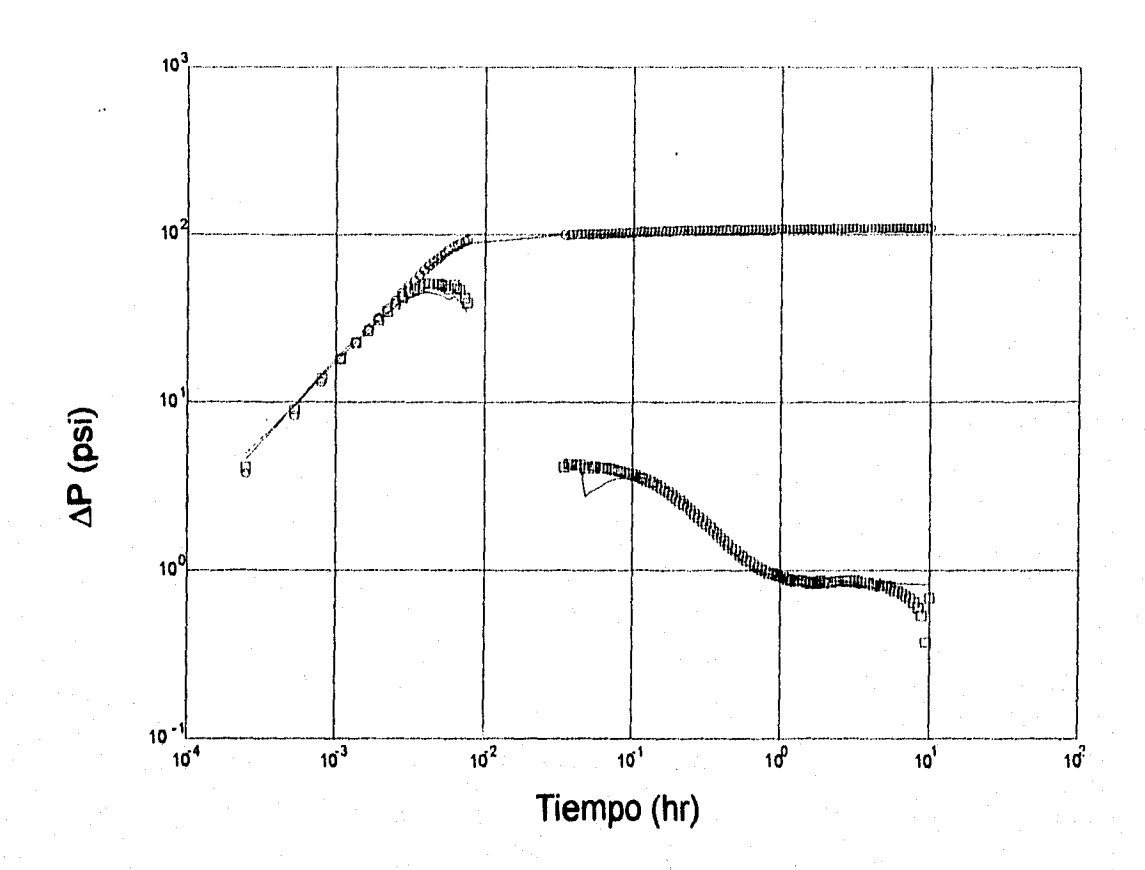

#### Resultado de la interpretación en JSK:

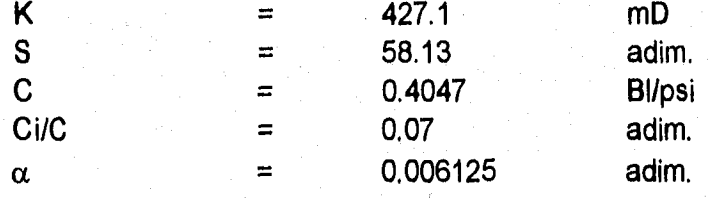

## Figura 5.75. Prueba de presión interpretada del pozo U-31 (cortesía IMP-PEP-RM)

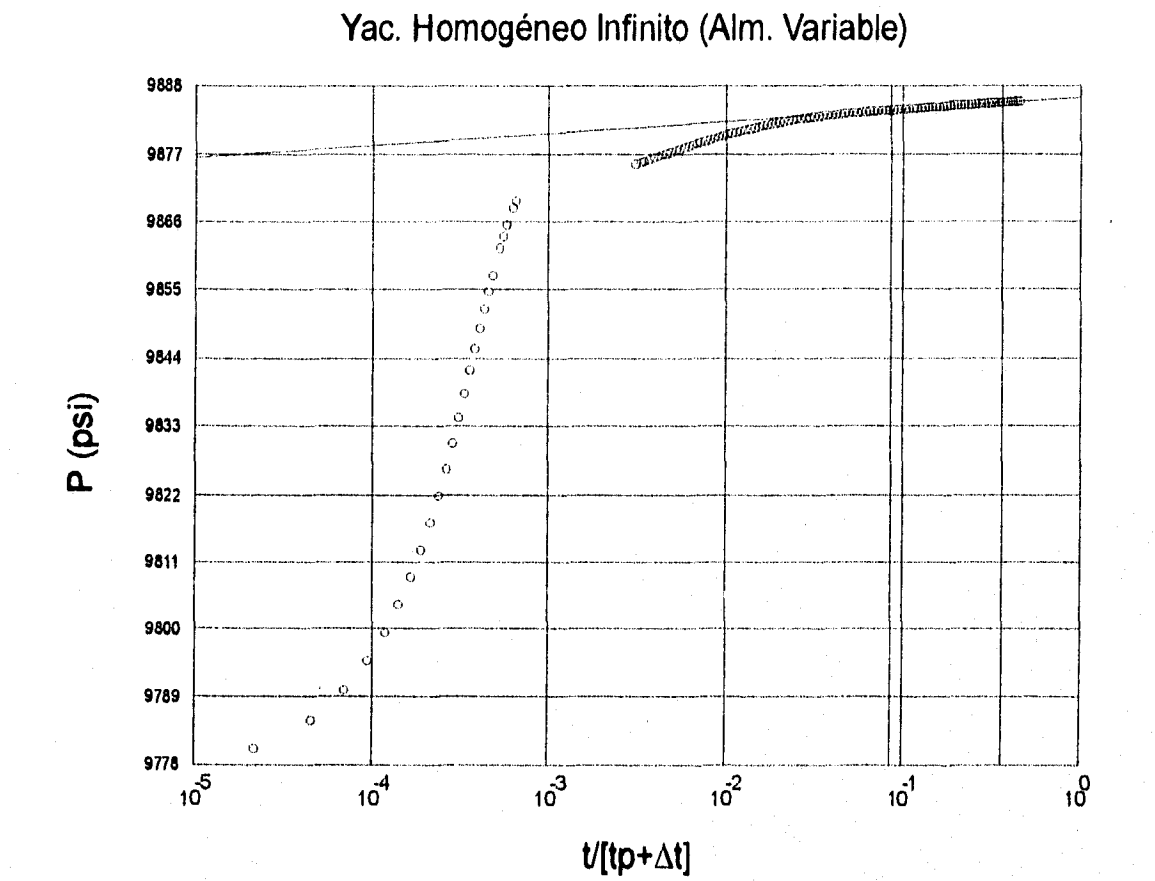

Periodo de flujo radial (gráfica Horner), Pozo U-31 C.I.

Resultado de la interpretación en JSK:

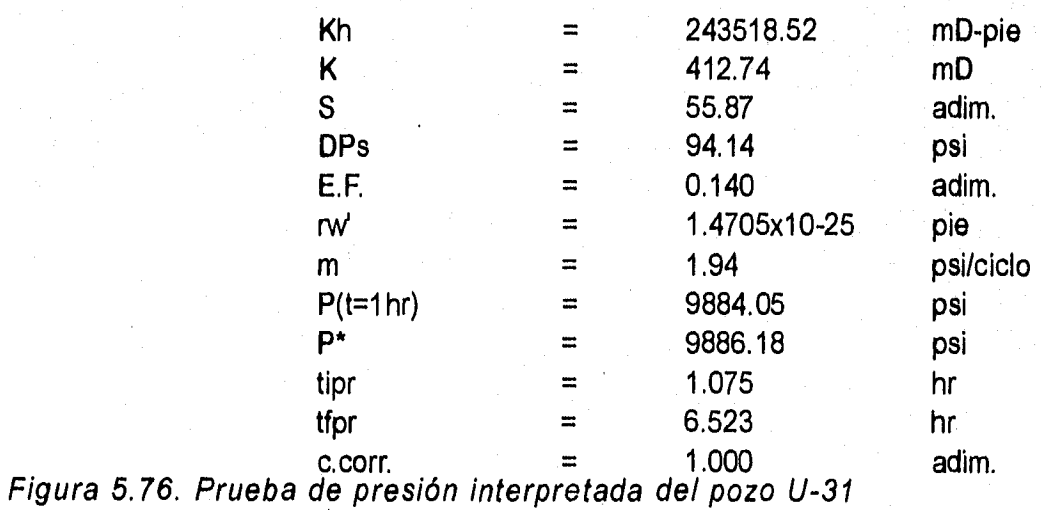

(cortesía IMP-PEP-RM)

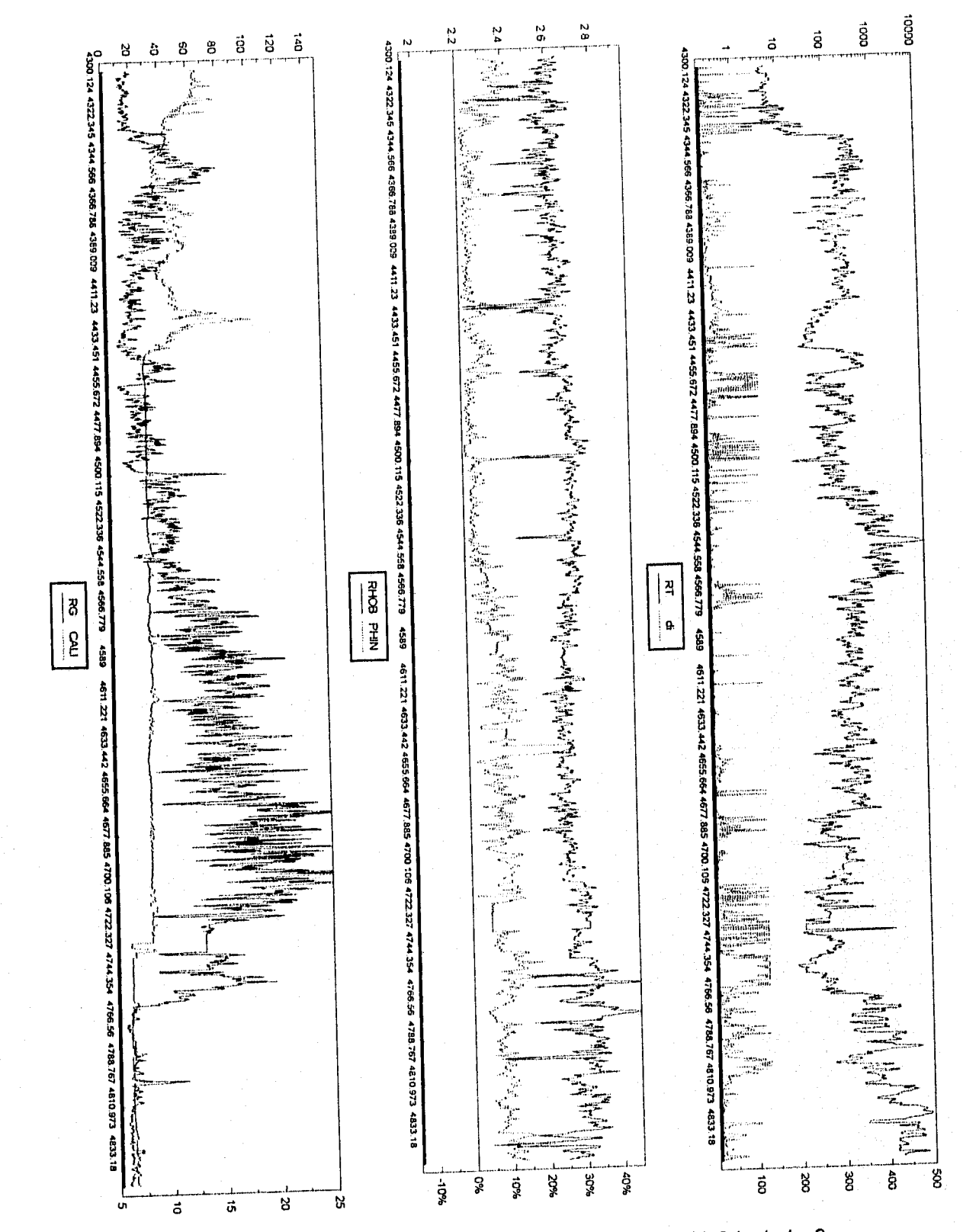

Figura 5.77. Procesamiento a datos del pozo U-31, 1 de 2

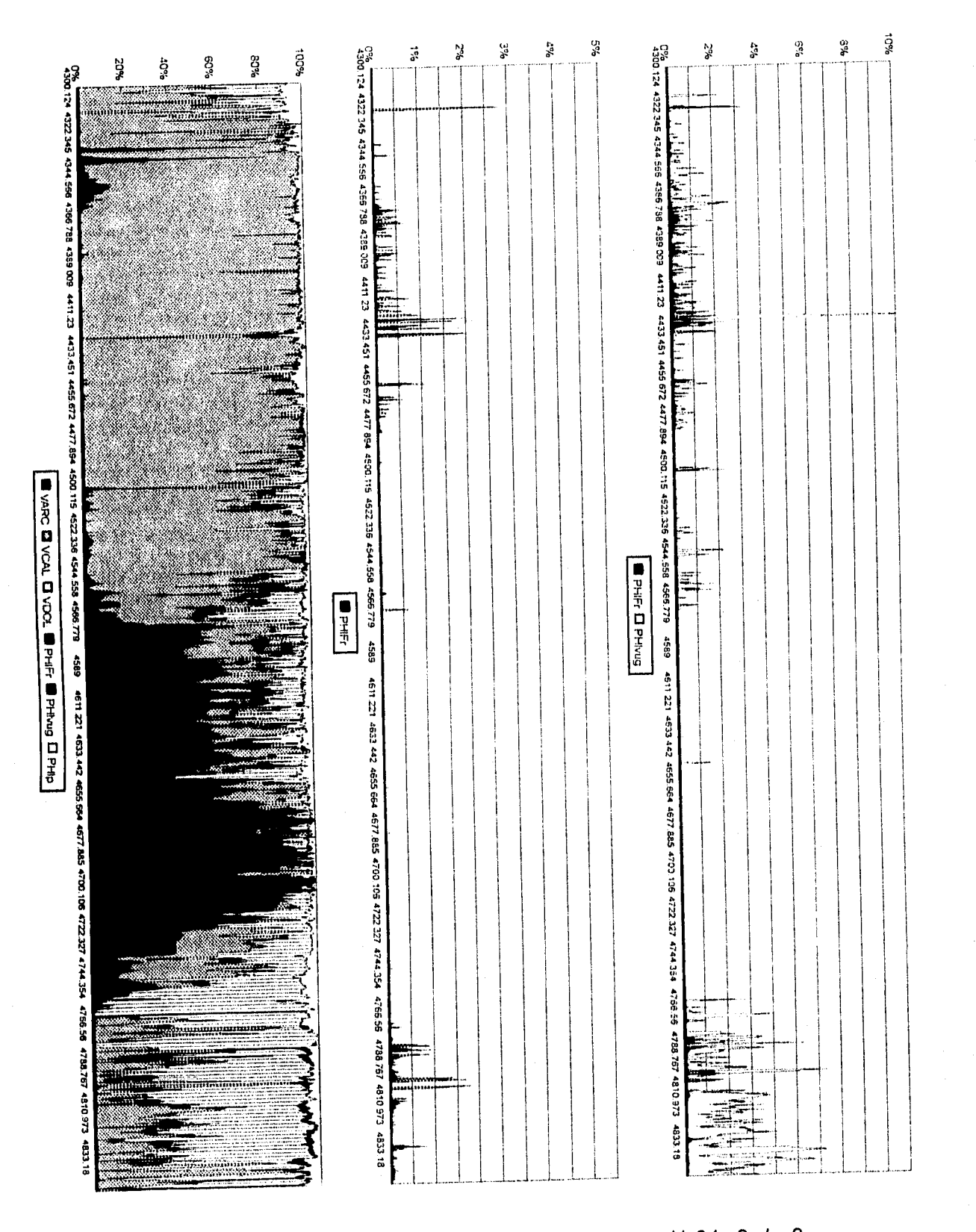

Figura 5.78. Procesamiento a datos del pozo U-31, 2 de 2

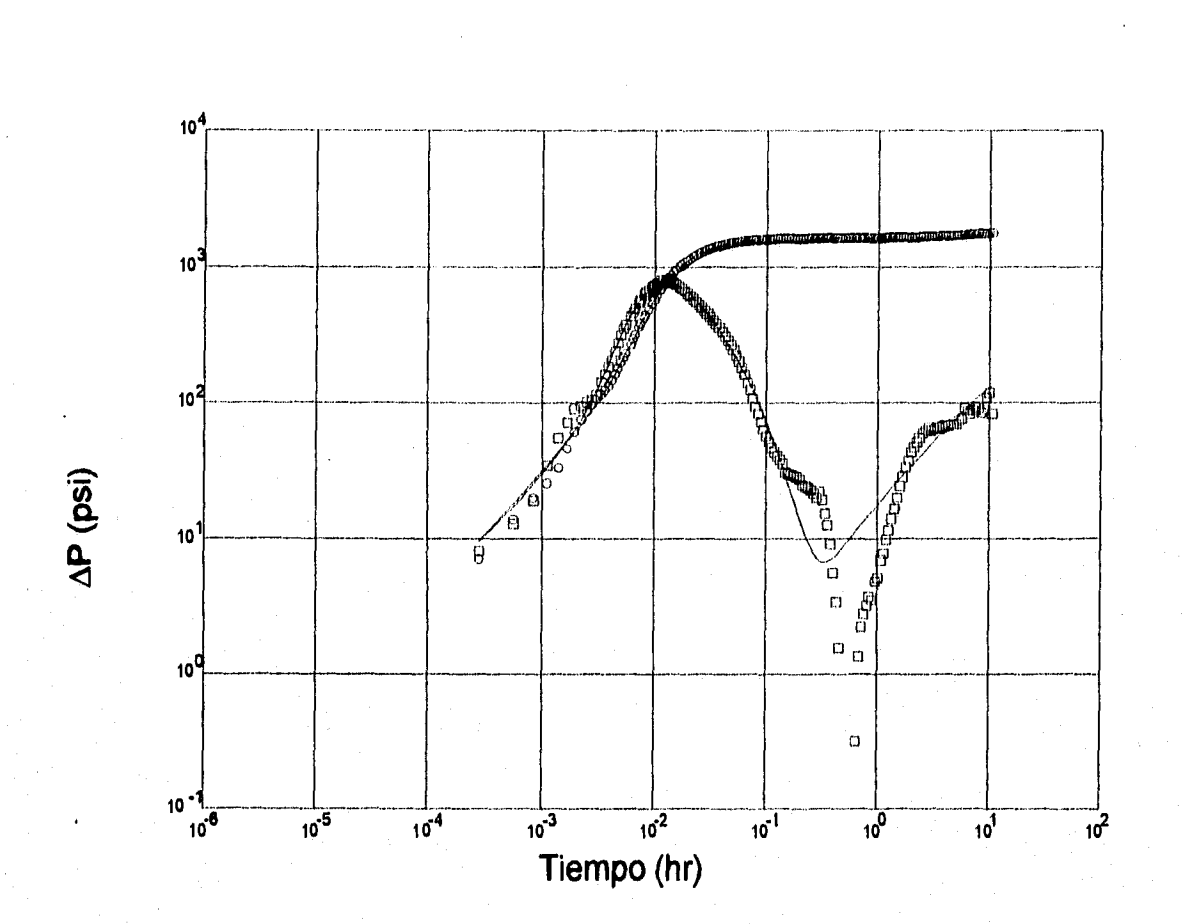

## Gráfica Log-Log, Pozo U-51 C.D. 1/2"

Yac. Doble Porosidad (Ps-Estac.) Infinito (Alm.Variable)

Resultado de la interpretación en JSK:

| Κ           |          | 2.577       | mD            |
|-------------|----------|-------------|---------------|
| S           |          | $-2.204$    | adim.         |
| $\mathbf C$ | $\equiv$ | 0.002023    | <b>Bl/psi</b> |
| ω           |          | 0.00487     | adim.         |
| λ           | $\equiv$ | 6.612x10-06 | adim.         |
| Ci/C        |          | 6.25        | adim.         |
| α           | ≍        | 0.007099    | hr            |

Figura 5.79. Prueba de presión interpretada del pozo U-51 (cortesía IMP-PEP-RM)

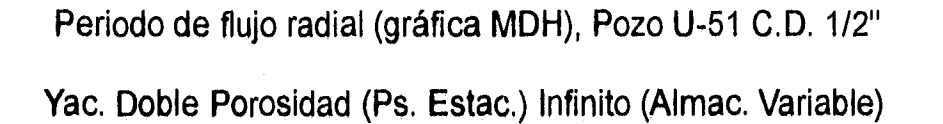

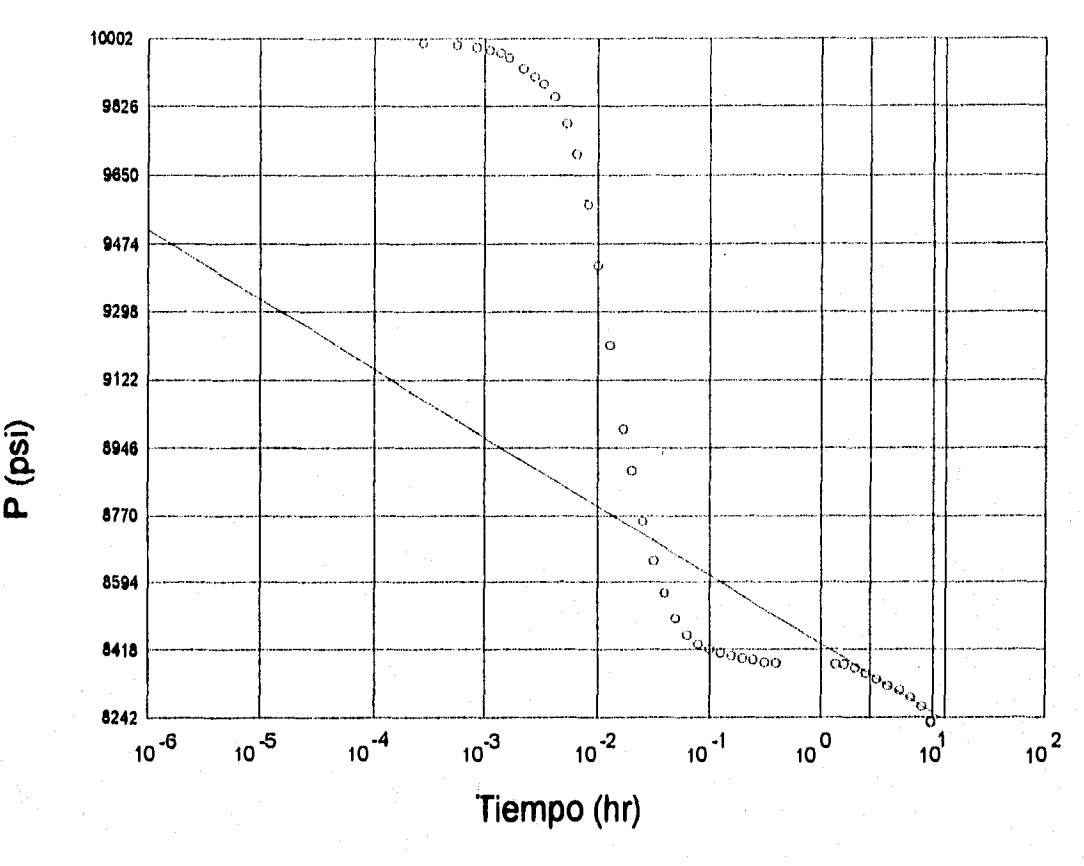

#### Resultado de la interpretación en JSK:

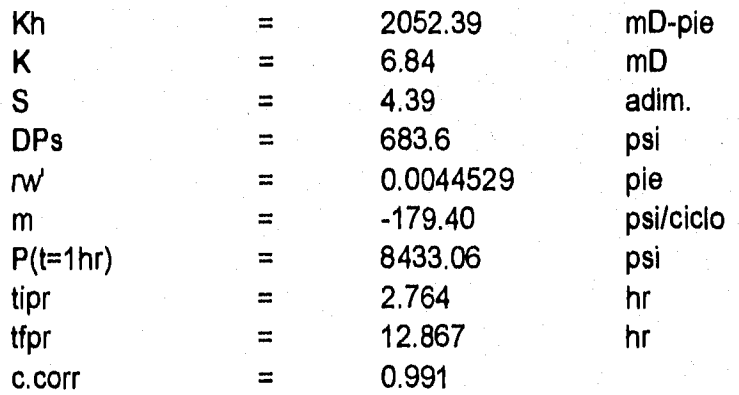

Figura 5.80. Prueba de presión interpretada del pozo U-51

(cortesía IMP-PEP-RM)

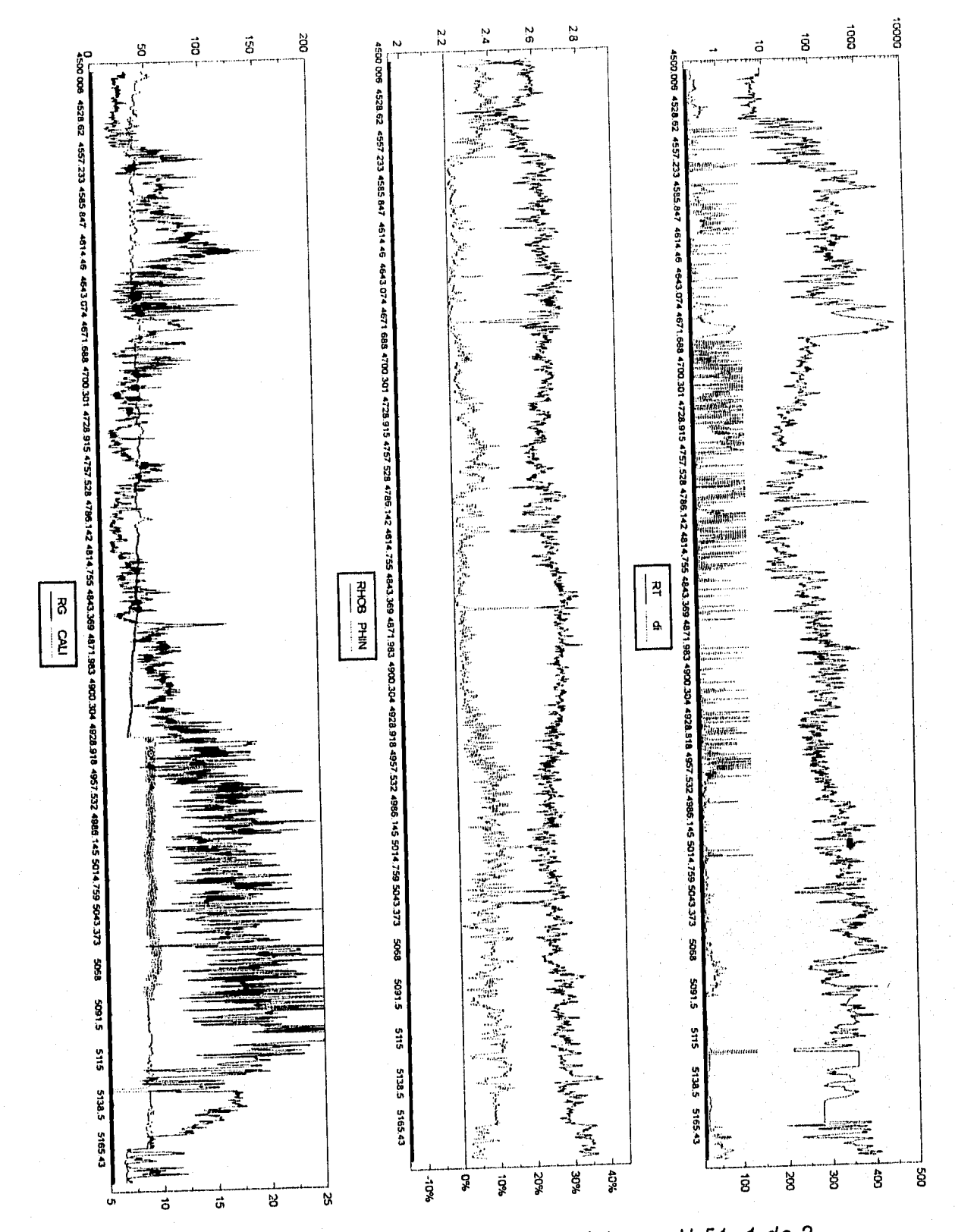

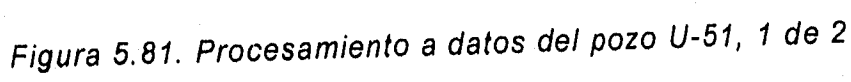

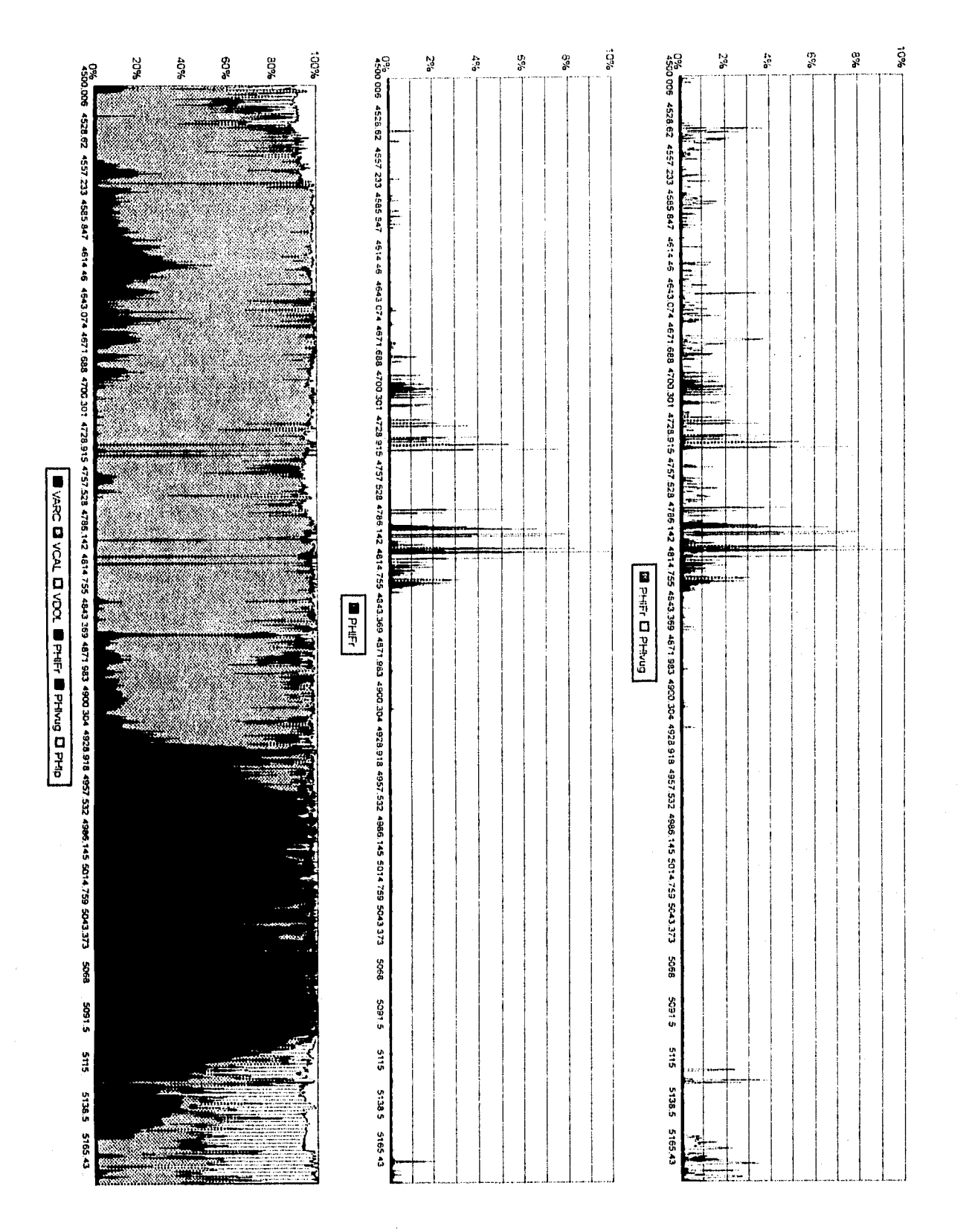

医皮肤细胞

Figura 5.82. Procesamiento a datos del pozo U-51, 2 de 2

## **Conclusiones y recomendaciones**

Se presenta un método sencillo y directo para obtener la resistividad verdadera de la formación y el diámetro de invasión en intervalos saturados de hidrocarburos, los cuales son necesarios para obtener valores confiables de saturación de agua y en la localización de intervalos con posibilidad de presentar fracturas, ya que los valores altos del diámetro de invasión pueden asociarse definitivamente a sistemas de cavernas de disolución comunicadas por fracturas.

Se trabajó con los exponentes de cementación "m" en el caso de formaciones naturalmente fracturadas, las conclusiones obtenidas son similares a las presentadas por autores como Rasmus<sup>8</sup> y Lucia<sup>22</sup>, en la que el rango del exponente de porosidad para formaciones con sistemas de fracturas se puede ubicar entre 1.1 y 1.5.

Para las formaciones que se analizaron en este trabajo la técnica para evaluar porosidad de fractura da como resultado complementario la evaluación de la porosidad yugular, y con ello se consolida como una herramienta necesaria para caracterizar yacimientos naturalmente fracturados.

Los valores de porosidad de fractura normalmente son menores a 2% para la mayoría de los casos analizados, esto habla de la baja proporción que tienen las fracturas como parte de la porosidad total.

En el volumen principal de los casos estudiados correspondió a sistemas de porosidad debida a disoluciones.

Es importante hacer notar que la técnica desarrollada utiliza únicamente datos de Registros geofísicos convencionales, esta situación es importante, ya que la mayoría de los campos petroleros mexicanos cuenta con este tipo de información, por lo que la técnica podría ser utilizada de manera extensa.

En todos los casos, la técnica desarrollada se comportó satisfactoriamente.

Este proceso de evaluación sería interesante aplicarlo para otros campos que también sean naturalmente fracturados y hacer distribuciones de probabilidad

basadas en intervalos con porosidad secundaria dominada por sistemas de cavernas de disolución comunicadas por fracturas, y asociar estas características a modelos que involucren el tamaño y la separación promedio entre bloques, aspectos que serían de gran ayuda en los estudios para analizar el comportamiento dinámico de los yacimientos.

# **Nomenclatura**

### **Variables**

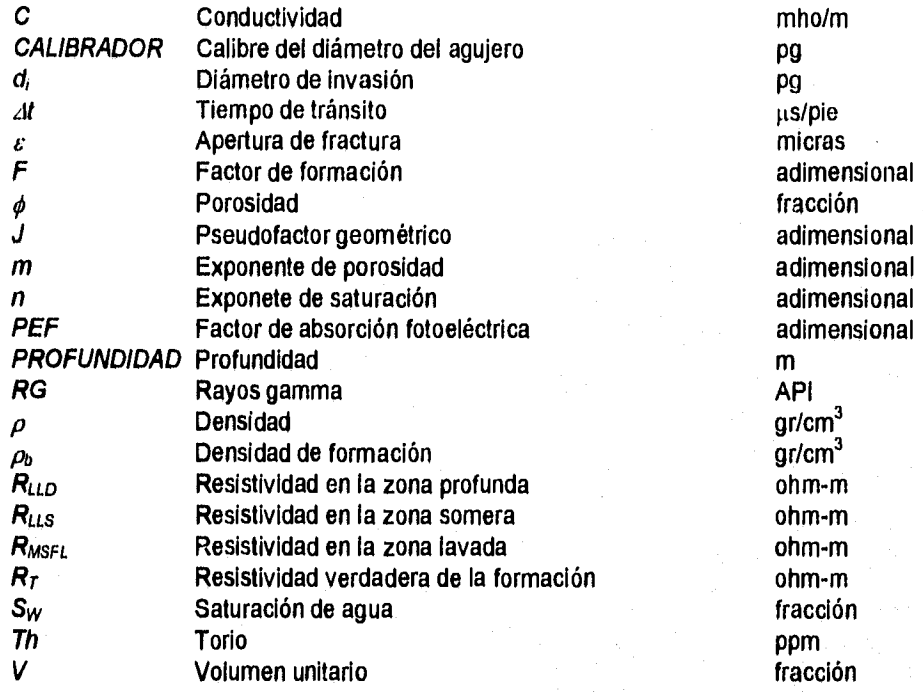

### **Subíndices**

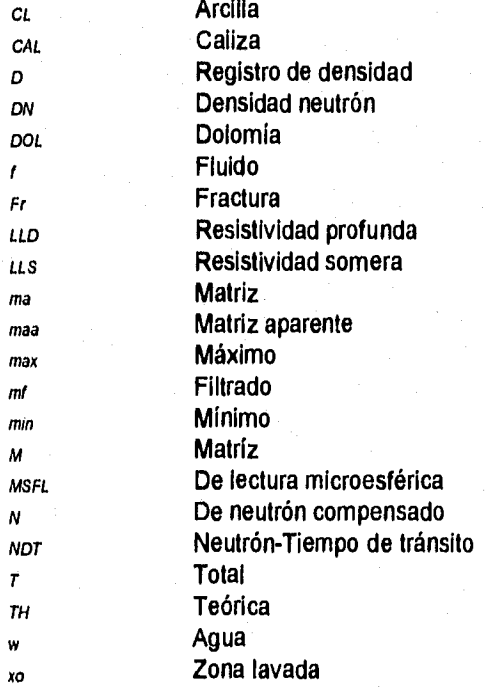

## **Referencias**

- 1. Tixier, M. P., Algar, R. P., Biggs, W. P., Carpenter, B. N.; "Dual Induction-Laterolog: a New Tool for Resistivity Analysis"; SPE 713; (Octubre 1963)
- 2. Burke J. A., Campbell R. L. & Schmidt A. W.; "The Litho-Porosity Cross-Plot: A Method of Determining Rock Characteristics for Computation of Log Data"; SPWLA Annual Loging Symposium; Houston; (Mayo 1969)
- 3. Suan J., Grimaldi P., Poupon A. & Souhaite P.; "The Dual Laterolog Rxo Tool"; SPE 4018; (Julio 1973)
- 4. Aguilera R.; "Analysis of Naturally Fractured Reservoirs from Sonic and Resistivity Logs"; JPT pag. 1233-1238; (Noviembre 1974)
- 5. Clavier C. & Rust D. H.; "Mid Piot: A New Lithology Technique"; The Log Analyst pag. 16-24; (Noviembre-Diciembre 1976)
- 6. Boyeldieu C. & Winchester A.; "Use of the Dual Laterolog for the Evaluation of the Fracture Porosity in Hard Carbonate Formations"; SPE 10464; (Febrero 1982)
- 7. Julian Jr., Preston J.; "Fracture Detection Techniques in the Georgentown and Austin Chalk Formations"; SPE 11035; (Septiembre 1982)
- 8. Rasmus J. C.; "A Variable Cementation Exponent M, for Fractured Carbonates"; The Log Analyst pag. 13-23; (Noviembre-Diciembre 1983)
- 9. Schlumberger; "Evaluación de Formaciones en México"; Capitulo 3; WEC-Móxico-1984; (Septiembre 1984)
- 10.Sibbit A. M. & Faivre O.; "The Dual Laterolog Response in Fractured Rocks"; SPWLA 26th Annual Loging Symposium; (Junio 1985)
- 11.Donovan M. P. & Nelson R. F.; "The Dual Dipmeter Service in High-Resistivity Formations"; SPE 14492; (Noviembre 1985)
- 12.Hensel Jr. W. M.; "A Perspective Look at Fracture Porosity"; SPE Formation Evaluation; pag. 531-534; (Diciembre 1989)
- 13.Faivre O.; "Fracture Evaluation From Quantitative Azimuthal Resistivities"; SPE 26434; (Octubre 1993)
- 14.Porres, Samudio, Pacheco & Castrejón; "Studies on Fracturing in Carbonate Formations in Mexico"; SPE 35287; (Marzo 1996)
- 15.Barrón, Torres, García & Hernández; "An Alternative to Calculate Fracture Porosity"; SPE 35290; (Marzo 1996)
- 16.Aguilera R.; Naturallv Fractured Reservoirs; Penn Well Publishing Co.; Capítulos 3, 5 & 8; (1980)
- 17.Western Atlas International; Log Interpretation Charts; Carta 6.11 pag. 123; (1988)
- 18.Dresser Atlas; Well Loging and Interpretation Techniques; Capítulos 5, 7 & 15; Tercera Edición; (1974)
- 19.Schlumberger; Principios/Aplicaciones de la Interpretación de Registros; Capítulos 2, 5, 6 & 7; (1987)
- 20.Schlumberger; Log Interpretation; Vol. 2-Aplications-; Capítulos 2 & 3; (Edición 1974)
- 21.Schlumberger; 50 Aniversario de Schlumberger en México; Capítulo 4; (Octubre 1987)
- 22.Lucia J.;" Petrophysical Parameters Estimated from Visual Descriptions of Carbonate Rocks: A Field Classification Of Carbonate Pore Space"; SPE 10073; (Octubre 1981)
- 23.Focke J. W. & Munn D.; "Cementation Exponents in Middle Eastern Carbonate Reservoirs"; SPE Formation Evaluation; pag. 155-167; (Junio 1987)
- 24.Boral A. M.; "A New Correlation for the Cementation Factor in Low Porosity Carbonatos"; SPE Formation Evaluation; pag. 495-499; (Diciembre 1987)
- 25.Dewan J.; *Essentials of Modern Open-Hole Log Interpretation*; Penn Well Publishing Co.; Capítulos 4, 5, & 7; (1987)
- 26.Arroyo Carrasco F. A.; Apuntes de Registros Geofísicos de Pozos; UNAM/FI/DICT; Capítulos 1, 3, 4 & 5; (1985)
- 27.Gillard P. & Boigelot J.; "Cementation Factor Analysis -A case Study from an Albo- Cenomanian Dolomitic Reservoir of the lower Congo Basin in Angola"; SPWLA XII<sup>th</sup> International Formation Evaluation Symposium; París, (Octubre 1989)
- 28.Roldán Cortés J. L., Padilla Sixto R., Hernández Hernández M.; Nuevo Sistema de Análisis de Pruebas de Presión Versión 5.5; Instituto Mexicano del Petróleo; (1995)
## **Apéndice A**

Cálculo del diámetro de invasión (d<sub>i</sub>), resistividad verdadera de la formación  $(R_t)$  y pseudofactores geométricos (J<sub>LLD</sub> y J<sub>LLS</sub>) de la herramienta Doble-Laterolog

$$
R_{\mu D} = R_{XO} J_{\mu D} + (1 - J_{\mu D}) R_T
$$
 (A-1)

$$
J_{LLD} = \frac{R_{LLD} - R_T}{R_{XO} - R_T}
$$
 (A-3)

 $\ldots$  (A-4)  $R_{LLS} = R_{XO}J_{LLS} + (1 - J_{LLS})R_T$ 

$$
J_{LLS} = \frac{R_{LLS} - R_T}{R_{XO} - R_T} \tag{A-5}
$$

A la gráfica di vs. J, ajustamos ecuaciones de la forma  $Y = LN(X)$  a las curvas R<sub>LLD</sub> **y** R<sub>LLS</sub>

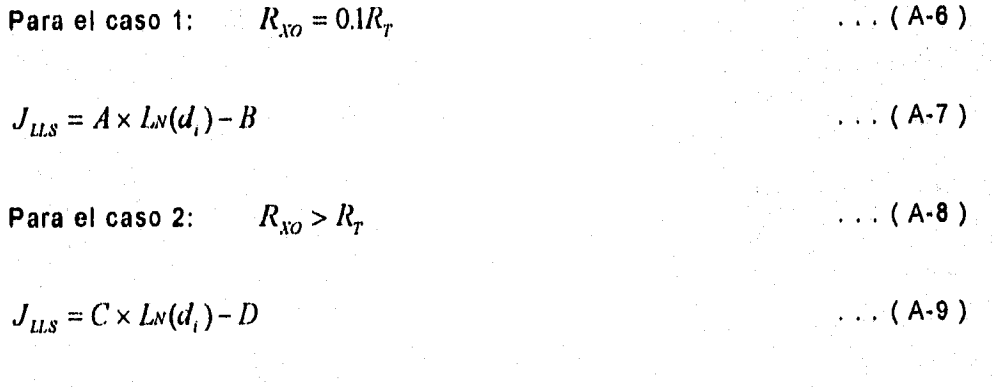

Para ambos casos:

$$
J_{ID} = E \times Lv(d_i) - F
$$

Donde:

166

J *LLD = E x Liv(cl,)- E* ( A-10 )

#### $A=0.41103$ ,  $B=0.85507$ , C=0.34973, D=0.73592, E=0.18822 y F=0.39501

 $R_{XO} = 0.1 R_T$  $\ldots$  (A-11) Para el caso 1:

$$
d_i = e^{\frac{(\frac{J_{II} + H}{A})}{A}} \qquad \qquad \dots \qquad (A-13)
$$

Para el caso 2:  $R_{xo} > R_r$ 

$$
d_i = e^{(\frac{J_{Lls}+D}{C})}
$$

Para ambos casos:

$$
d_i = e^{(\frac{J_{HD} + F}{E})}
$$

Para el caso 1:  $R_{\chi o} = 0.1 \times R_T$ 

$$
\frac{J_{ILS} + B}{A} = \frac{J_{ILD} + F}{E}
$$

$$
J_{LLD} = \frac{E}{A}(J_{LLS} + B) - F
$$

$$
\frac{R_{LLD} - R_r}{R_{xo} - R_r} = \frac{E}{A} \left( \frac{R_{LLS} - R_r}{R_{xo} - R_r} + B \right) - F
$$

$$
R_r = \frac{R_{LLD} - \frac{E}{A}R_{LLS} + (F - \frac{E \times B}{A})R_{xo}}{1 - \frac{E}{A}(1 - B) + F}
$$

 $R_{xo} > R_{\scriptscriptstyle T}$ Para el caso 2:

 $\ldots$  (A-18)

 $\ldots$  ('A-14')

 $\ldots$  (A-15)

 $\ldots$  (A-16)

 $\ldots$  (A-17)

$$
\ldots (A-19)
$$

$$
\ldots (A-20)
$$

$$
\ldots (A-21)
$$

 $\ldots$  (A-22)

$$
\frac{J_{LLS}+D}{C}=\frac{J_{LLD}+F}{E}
$$

$$
J_{LLD} = \frac{E}{C}(J_{LLS} + D) - F
$$

and the second the second term of sequent

$$
\frac{R_{LLD} - R_T}{R_{xo} - R_T} = \frac{E}{C} \left( \frac{R_{LLS} - R_T}{R_{xo} - R_T} + D \right) - F
$$

$$
R_r = \frac{R_{LLD} - \frac{E}{C}R_{LLS} + (F - \frac{E \times D}{C})R_{xo}}{1 - \frac{E}{C}(1 - D) + F}
$$

 $\ldots$  (A-23)

$$
\ldots (A-24)
$$

 $\ldots$  (A-25)

... ( $A-26$ )

168

 $\sim 10\,M_\odot$ 

## **Apéndice B**

Exponente de cementación " $m_{Fr}$ "

= <del>- + - +</del>  $r_{T}$ <sup>2</sup> $r_{M}$ <sup>1</sup> $r_{Fr}$ 

Donde:

 $r_t$  es la resistencia eléctrica total,  $[ohm]$  $r_M$  es la resistencia de la matríz,  $[ohm]$  $r_{Fr}$  es la resistencia en la fractura, [ohm]

 $=\frac{R\times L}{L}$ A

donde:

**R** es resistividad, [ohm-m] **L** es longitud, [m] A es área,  $[m^2]$ 

aplicando B-2 en B-1,

 $\frac{A_r}{A_r} = \frac{A_M}{B_{r}} + \frac{A_N}{B_{r}}$  $R_r L_r = R_M L_M = R_{Fr} L_{Fr}$ 

multiplicando B-3 por  $L_T$ ,

 $A_t L_t = A_M L_t L_t + A_{tr} L_t L_t$  $R_{\overline{M}}L_{\overline{M}}$ 

y agrupando términos,

 $\ldots$  (B-3)

 $\ldots$  (B-4)

 $\ldots$  (B-1)

 $\ldots$  (B-2)

$$
\frac{A_M L_T}{R_r} \times \frac{L_T}{L_T} = \frac{A_M L_T L_T}{R_M L_M} \times \frac{L_M}{L_M} + \frac{A_F L_T L_T}{R_{F_r} L_{F_r}} \times \frac{L_{F_r}}{L_{F_r}}
$$
\n(8-5)

El volumen lo definimos como un producto,

$$
V_i = A_i \times L_i \tag{B-6}
$$

y la tortuosidad la definimos como un cosiente:

$$
\tau_i = \frac{L_i}{L_T} \tag{B-7}
$$

aplicando B-6 al volumen total,

$$
V_T = A_T \times L_T \tag{B-8}
$$

aplicando B-7 en la Igualdad B-5,

$$
\frac{V_T}{R_T} = \frac{V_M}{R_M \tau_M^2} + \frac{V_{Fr}}{R_{Fr} \tau_{Fr}^2}
$$
 (B-9)

tomando el volumen total como unitario ( $V_T=1$ ), entonces,

$$
\frac{1}{R_r} = \frac{V_M}{R_M \tau_M^2} + \frac{V_{Br}}{R_{Fr} \tau_{Fr}^2}
$$
 (B-10)

de la ecuación de Archie:

$$
F = \frac{R_o}{R_w} \tag{B-11}
$$

o bien:

$$
F=\frac{1}{\phi^m}
$$

 $\ldots$  (B-12)

ľ

entonces:

$$
R_o = \frac{R_w}{\phi^m} \tag{B-13}
$$

acoplando B-13 en el sistema matríz-fractura, y suponiendo la fractura invadida de agua,

$$
R_r = \frac{R_{\mu}}{\phi_r^{m_{\mu_r}}} \tag{B-14}
$$

y en la matríz:

$$
R_M = \frac{R_W}{\phi_M^{m_M}}
$$
 (B-15)

entonces, la resistividad en la fractura es la del agua,  $R_{\mu r} = R_W$ , y aplicando a nuestra igualdad, B-10,

$$
\frac{\phi_r^{m_{\mathcal{B}}}}{R_{\mathcal{W}}} = \frac{V_M \phi_M^{m_M}}{\tau_M^{2} \times R_W} + \frac{V_{Fr}}{\tau_{Fr}^{2} \times R_W}
$$
\n( B-16)

multiplicando por  $R_W$  la igualdad B-16,

$$
\phi^{m_{tr}} = \frac{V_M \phi_M^{m_M}}{\tau_M^2} + \frac{V_{Fr}}{\tau_{Fr}^2} \qquad (B-17)
$$

en base a la geometría del modelo matriz-fractura considerado (Figura 3.13), para la matriz y para la fractura consideremos  $r_M = 1$  y  $r_F = 1$ . Entonces B-17, se reduce a:

$$
\phi_T^{m_H} = V_M \phi_M^{m_M} + V_F
$$

 $\ldots$  (B-18)

y efectuando un balance de volumenes,

$$
V_M = 1 - V_{pr} \tag{B-19}
$$

$$
V_{Fr} = \phi_{Fr} \tag{B-20}
$$

Para mediciones indirectas, por medio de Registros Geofísicos, consideramos que:

$$
\phi_{\text{DV}} = \phi_T \tag{B-21}
$$

$$
\phi_{NDT} = \phi_{M} \tag{B-22}
$$

Para rocas carbonatadas  $m_M = 2$ , y para nuestro modelo (Figura 3.13):

$$
\phi_{\mu_r} = \phi_{DN} - \phi_{NDT} \tag{B-23}
$$

entonces,

$$
\phi_{DN}{}^{m_{n}} = (1 - (\phi_{DN} - \phi_{NDT})) \phi_{NDT}{}^{2} + \phi_{DN} - \phi_{NDT} \qquad \qquad \ldots \qquad (B-24)
$$

$$
\phi_{DN}^{m_{P}} = (1 - \phi_{DN} + \phi_{NDT})\phi_{NDT}^{2} + \phi_{DN} - \phi_{NDT} \tag{B-25}
$$

$$
\phi_{DN}{}^{m_H} = \phi_{NDT}{}^2 - \phi_{NDT}{}^2 \phi_{DN} + \phi_{NDT}{}^3 + \phi_{DN} - \phi_{NDT}
$$
 (B-26)

$$
\phi_{D N}^{m_{P r}} = \phi_{N D T}^{3} - \phi_{N D T}^{2} (1 - \phi_{D N}) + \phi_{D N} - \phi_{N D T} \tag{B-27}
$$

y finalmente llegamos a la expresión siguiente:

$$
m_{Fr} = \frac{\log(\phi_{NDr}^{3} - \phi_{NDr}^{2}(1 - \phi_{DN}) + \phi_{DN} - \phi_{NDr})}{\log(\phi_{DN})}
$$
 (B-28)

# Apéndice C

Porosidad de fractura " $\phi$ <sub>Fr</sub>"

$$
\frac{1}{R_{LLD}} \ge \frac{\phi_M^{m} S_{W_M}^{n}}{R_W} + \frac{\phi_{Fr}^{m_{Fr}} S_{W_H}^{n_{Fr}}}{R_W} \qquad \qquad \dots (C-1)
$$
\n
$$
\frac{1}{R_{LLS}} \le \frac{\phi_M^{m} S_{W_M}^{n}}{R_W} + \frac{\phi_{Fr}^{m_{Fr}} S_{X_O}^{n_{Fr}}}{R_{mf}} \qquad \qquad \dots (C-2)
$$

Haciendo la diferencia entre ambas ecuaciones:

$$
\frac{1}{R_{LLS}} - \frac{1}{R_{LLD}} \le \frac{\phi_M^{m} S_{W_M}^{m}}{R_W} + \frac{\phi_{F_C}^{m_{F_C}} S_{XO}^{m_{F_C}}}{R_{mf}} - \frac{\phi_M^{m} S_{W_M}^{m}}{R_W} - \frac{\phi_{F_C}^{m_{F_C}} S_{W_{F_C}}^{m_{F_C}}}{R_W}
$$
(C-3)

Simplificando:

$$
\frac{1}{R_{LLs}} - \frac{1}{R_{LLD}} \le \frac{\phi_{Er}^{m_{Fr}} S_{xo}^{n_{Fr}}}{R_{mf}} - \frac{\phi_{Er}^{m_{Fr}} S_{W_{Fr}}^{n_{Fr}}}{R_{W}}
$$

Agrupando:

$$
\frac{1}{R_{LLS}} - \frac{1}{R_{LLD}} \leq \phi_{Fr}^{m_{Fr}} \left( \frac{S_{XO}^{m_{Fr}}}{R_{mf}} - \frac{S_{W_{Fr}}^{m_{Fr}}}{R_{W}} \right) \tag{C-5}
$$

Considerando las suposiciones siguientes:

 $\ldots$  (C-6)  $S_{xo} = 1$  $S_{W_{p_r}}=0$  $\ldots$  ( C-7)

entonces,

$$
\frac{1}{R_{LLs}} - \frac{1}{R_{LLD}} \leq \frac{\phi_{\mu_r}^{m_{\mu_r}}}{R_{m_f}} \tag{C-8}
$$

Despejando nuestra variable de interés:

$$
\phi_{Fr}^{m_{Fr}} \geq R_{mf} \left( \frac{1}{R_{LLS}} - \frac{1}{R_{LLD}} \right) \tag{C-9}
$$

$$
\phi_{Fr} \geq (R_{mf} \left( \frac{1}{R_{LLS}} - \frac{1}{R_{LLD}} \right))^{\frac{1}{m_{Fr}}} \tag{ C-10 }
$$

Finalmente, llegamos a la expresión siguiente:

$$
(\phi_{Fr})_{\text{CALCULADA}} = (R_{mf}(\frac{1}{R_{LLS}} - \frac{1}{R_{LLD}}))^{\frac{1}{m_{Fr}}}
$$

$$
\ldots (C-11)
$$

## Apéndice D

#### Aperturas de fractura

Apertura de Fracturas Verticales o Sub-Verticales "Ev"

$$
\varepsilon_{\nu} = \frac{1000 \times (C_{LLS} - C_{LLD})}{4 \times 10^{-4} C_{mf}} = \frac{1000 \times (\frac{1}{R_{LLS}} - \frac{1}{R_{LLD}})}{4 \times 10^{-4} \frac{1}{R_{mf}}}
$$
 (D-1)

$$
\varepsilon_{V} = 2.5 \times 10^{6} \left( \frac{R_{LLD} - R_{LLS}}{R_{mf}} \right) \tag{D-2}
$$

$$
E_V = 2.5 \times 10^6 \left( \frac{R_{nJ} (R_{LLD} - R_{LLS})}{R_{LLD} R_{LLS}} \right) \tag{D-3}
$$

Apertura de Fracturas Horizontales o Sub-Horizontales "EH"

$$
\varepsilon_{ll} = \frac{1000 \times (C_{LLD} - C_M)}{1.2 \times 10^{-4} C_{mf}} = \frac{1000 \times (\frac{1}{R_{LLD}} - \frac{1}{R_M})}{1.2 \times 10^{-4} - \frac{1}{R_{mf}}}
$$
 (D-4)

$$
E_{II} = 8.33\overline{3} \times 10^{6} \left( \frac{R_{AI} R_{LLD}}{1} \right) \qquad (D-5)
$$

$$
\varepsilon_{ll} = 8.333 \times 10^6 \left( \frac{R_{mf}(R_{M} - R_{ILD})}{R_{M}R_{ILD}} \right)
$$

 $\ldots$  (D-6)

175

위하인 사고 1188

### **Apéndice E**

Listado del Programa Fuente

**TESIS:** EVALUACION DE LAS CARACTERISTICAS DE FRACTURAS USANDO REGISTROS GEOFISICOS EN AGUJERO DECUBIERTO ELABORÓ: ING. ANGEL ORTIZ PINEDA 'VALORES LIMITE, MAXIMO, MINIMO Y CONSTANTES CLS: corteAR = .12: PHIarc = .18: Rmtz = 10000: Rw = .021: Rmf = .35: RFMImpia = 100 'DE DATOS DE REG. TOMAMOS A CRITERIO LA RESIST. DE LA ACILLA Rol CERO = .0000001: RCL = 1: RGCmax = 10: RGCmin = 5: PHIF = 1: RHOf = 1 RHOBmax = 3: RHOBmin = 2: DTf = 189: DTMAX = 120: DTMIN = 44: INTres  $\sqrt{s}$  = "XX": vacia = 2 'VCLA 1 = CALCULA EL VOLUMEN DE ARCILLA COMO FUNCIAN DE THORIO 'VCLA 2 = CALCULA EL VOLUMEN DE ARCILLA COMO FUNCIAN DE RAYOS GAMMA  $TITHO = 0$  $KIMER = 0$ OPEN "C:\POZO.DAT" FOR INPUT AS #1  $INTres$ **S** = " $X$ "  $clmaYAC = 3092$  $alto = 3090$ ; bajo = 3355  $RGmaxARC = 120$ :  $RGminARC = 10$  $RGmaxYAC = 300$ :  $RGminYAC = 45$ **PRINT "PROF RG** Varc PHIT CASO LLd LLS MSFL EMEV FHIFr" **VIEW PRINT 2 TO 24** 'ARCHIVO DE SALIDA PARA UN POSIBLE ANALISIS ESTADOSTICO DE LA INFORMACION **GENERADA** OPEN "C: WINARC.DAT" FOR OUTPUT AS #7 OPEN "C:WINYAC.DAT" FOR OUTPUT AS #8 OPEN "C:\POZO, SAL" FOR OUTPUT AS #9 PRINT#7. "POZO.ARC" **PRINT #7.7** PRINT #7, "PROF" PRINT #7, "N" PRINT #7, "M" PRINT #7. "PHIN" **PRINT #7. "PHINTEO"** PRINT #7, "RHOB" PRINT #7, "RHOBTEO" PRINT #8, "POZO.YAC" **PRINT #8, 7** PRINT #8. "PROF" PRINT #8, "N" PRINT#8, "M" PRINT #8, "PHIN" PRINT #8, "PHINTEO" PRINT #8, "RHOB" PRINT #8, "RHOBTEO" PRINT #9, "CODIGO\_DE\_SALIDA" PRINT #9, "", "PROF", "PHIFr", "PHIvug", "VARC", "VCAL", "VDOL", "PHIp", "PROF", "RT", "LLD", "LLS", "RG", "CALI", "di", "Tipo\_Fr", "PHIsec", "RHOBteo", "RHOB", "PHINteo", "PHIN", "PHIDN", "PHITOT", "EPSI", "EMEV", "NUCLEO"

```
'INICIO DEL PROGRAMA
CUENTA = 0DO
CUENTA = CUENTA + 1
2403: 'BANDERA
IF (PROF < cimaYAC) THEN
RGmax = RGmaxARC: RGmin = RGminARC
ELSE
RGmax = RGmaxYAC: RGmin = RGminYAC
IF (PROF > TITHO) AND (PROF < KIMER) THEN
RGmax = RGmaxTARC: RGmin = RGminTARC
END IF
END IF
'LECTURA DE DATOS DE REGISTROS CONVENCIONALES
INPUT #1, PROF, PHIN, RHOB, DELTAT, LLd, LLs, MSFL, RG, CALI, x1, x2, x3, x4
'RESTRICCION PARA PROCESAR UNICAMENTE UN INTERVALO
IF INTres$ = "X" THEN
IF PROF > baio THEN EXIT DO
IF PROF < alto THEN GOTO 2403
END IF
EME = (DTf - DELTAT) * .01 / (RHOB - RHOf)
ENE = (PHIF - PHIN / 100) / (RHOB - RHOI)'LLAMADA A SUBRUTINAS DE PROCESAMIENTO DE INFORMACION
CALL RTDINVASI(entrada, MSFL, LLs, LLd, salida, Rt, di)
CALL VLARCILLA(entrada, CERO, vacla, RG, RGmax, RGmin, TH, Thmax, Thmin, RGC,
RGCmax, RGCmin, salida, VCL)
CALL APARENTES(entrada, CERO, PHIN, RHOB, RHOf, DELTAT, DTf, salida, PHIDN, PHINDT,
RHOMAA, DTMAA)
DL = LLd - LLsDPHIA = PHIDN - PHINDTPHIDN = PHIDN - VCL * PHIarc
CALL EMEVARIAB(entrada, CERO, PHIDN, PHINDT, salida, EMEV)
CALL FRACTURAS(entrada, CERO, corteAR, EMEV, Rmf, LLs, LLd, VCL, salida, PHIFc, IFRAC)
CALL APERTURAS(entrada, Rmf, LLd, LLs, Rmtz, IFRAC, salida, EPSI)
CALL MINERALES(entrada, PROF, cimaYAC, DTf, PHIF, RHOf, PHIN, RHOB, VCL, salida, Varc,
Vcal, Vdol, PHIT, RHOBTEO, PHIteo)
'POROSIDADES CORREGIDAS Y ESCALADAS
PHID = PHINDTIF PHIDN <= PHIFC THEN
PHIF<sub>c</sub> = PHIDN
PHivug = 0PHlp = 0ELSE
phi \times = PHIDN - PHIFcPHIvug = phiX - PHIpIF PHIvug < 0 THEN
PHIvug = 0PHlp = phiXEND IF
END IF
phiY = PHIT - PHIFcIF PHIDN = PHIFC THEN PHIDN = PHIDN + .0000001
FXphiVUG = PHlvug / (PHIDN - PHIFc)FXphi = PHdp / (PHIDN - PHIFc)PHIVUG = phiY * FXphiVUG
```
 $\sim$ 

177

```
PHlp = phiY * FXphiPPHIsec = PHIFc + PHIvug
IF PHIFC < CERO THEN PHIFC = 0
suma = 0T(0) = Varc: T(1) = Vcal: T(2) = Vdol: T(3) = PHIFc: T(4) = PHIvug: T(5) = PHIp
FORI = 0 TO 6
IF T(1) < 0 THEN T(1) = 0suma = suma + T(1)NEXT1
FOR = 0 TO RT(1) = T(1) / suma
NEXT1
Varc = T(0): Vcal = T(1): Vdol = T(2): PHIFc = T(3): PHIvug = T(4): PHIp = T(5)PHItot = PHIFc + PHIvug + PHIp
PRINT USING "####.##": PROF: RG: Varc * 100; PHIT * 100; CASO; LLd; LLs; MSFL; EMEV;
PHIFC
PRINT #7, PROF, ENE, EME, PHIN, PHINTEO, RHOB, RHOBTEO
PRINT #8, PROF, ENE, EME, PHIN, PHINTEO, RHOB, RHOBTEO
PRINT #9, "", PROF, PHIFc, PHIvug, Varc, Vcal, Vdol, PHIp, PROF, Rt, LLd, LLs, RG, CALI, dl,
IFRAC, PHIsec, RHOBTEO, RHOB, PHIteo, PHIN, PHIDN, PHItot, EPSI, EMEV, NUCLEO
LOOP UNTIL EOF(1)
CLOSE #7
CLOSE #8
CLOSE #9
CLOSE #1
'FIN DE PROGRAMA FUENTE
END
SUB APARENTES (entrada, CERO, PHIN, RHOB, RHOI, DELTAT, DTI, salida, PHIDN, PHINDT,
RHOMAA, DTMAA)
'ALGORITMO PARA ESTIMAR LA RHOMAA Y EL DTMAA
1965: IF DELTAT = 40 AND RHOB = 1.95 THEN 2950
IF PHIN = -15 AND DELTAT = 140 THEN 2950
IF RHOB = 1.95 THEN 2505
MALG = (RHOB - 2.7114286\#) / PHINIF MALG <= -.017428 THEN 2540
P2 = PHIN * PHINDIV = -.0015625 * P2 + .059955 * PHIN + 1.1640463#ROMA = RHOB - 4.23437E-03 * P2 + .1796208 * PHIN + .4431367
RHOMAA = ROMA / DIV
2505 : IF DELTAT = 40 OR DELTAT = 140 THEN 2535
DIV = -.0048129 * P2 + .2009126 * PHIN + 1.498792MALG = (DELTAT - 47.7) / PHINIF MALG > 1.415 THEN 2580
DTMA = DELTAT - .229095 * P2 + 8.1496507# * PHIN + 23.75629
DTMA = D TMA / DIVDTMAA = DTMA + 1RHOMAA = RHOMAA + .012535: GOTO 2544
2540 : P2 = PHIN \n^2DIV = - 000501777161844# * P2 + .0103383 * PHIN + 1.82950675#
ROMA = RHOB - .00135981617# * P2 + .0454447 * PHIN + 2.24653482#
RHOMAA = ROMA / DIV
2580: IF DELTAT = 40 OR DELTAT = 140 THEN 2585
DIV = -.0007710799109# * P2 + .0165377557# * PHIN + 1.48583316#
```
178

```
DTMA = DELTAT - .036703404# * P2 - .626595914# * PHIN + 23.139448165# 
DTMAA = DTMA / DIV 
DTMAA = DTMAA + 12585: GOTO 2544 
2544: '...BANDERA 
2950: PHIN = PHIN / 100 
'CALCULO Y DELIMITACION DE POROSIDADES TOTAL Y PRIMARIA 
PHIDN = (RHOMAA - RHOB) / (RHOMAA - RHON
PHINDT = (DELTAT - DTMAA) / (DTf - DTMAA) 
IF PHIDN <= 0 THEN PHIDN = PHIN 
IF PHINDT <= O THEN PHINDT = .000001 
IF PHIDN > 1 THEN PHIDN = 1
IF PHINDT > 1 THEN PHINDT = 1 
END SUB
```
SUB APERTURAS (entrada, Rmf, LLd, LLs, Rmtz, IFRAC, salida, EPSI) 'APERTURAS DE FRACTURA NULA IF IFRAC =  $0$  THEN EPSI =  $0$ 'APERTURA DE FRACTURA HORIZONTAL 1F IFRAC =1 THEN EPSI = 2500000 " Rmf \* (Rmtz LLd) / (LLd \* Rmtz) 'APERTURA DE FRACTURA VERTICAL IF IFRAC = 2 THEN EPSI = 8333333.333# "Rmf " (LLd - LLs) / (LLd \* LLs) END SUB

```
SUB EMEVARIAB (entrada, CERO, PHIDN, PHINDT, salida, EMEV) 
'CALCULO DE m VARIABLE SEGUN RASMUS 
1F PHIDN < CERO THEN PHIDN = CERO 
IF PHIDN > PHINDT THEN 
'CALCULO DE m VARIABLE SEGUN RASMUS 
EMEV = LOG((PHINDT \land 3) + (PHINDT \land 2) * (1 - PHIDN) + PHIDN - PHINDT) / LOG(PHIDN)ELSE 
'CALCULO DE m VARIABLE 
'EMEV =1.87 + .019 / PHIDN 'SHELL 
EMEV = 2.2 - .035 / (PHIDN + .042) 'BORA! SPE 14401 
END IF 
IF (EMEV < 1) THEN EMEV = 1
IF (EMEV > 4) THEN EMEV = 4END SUB
```

```
SUB FRACTURAS (entrada, CERO, corteAR, EMEV, Rmf, LLs, LLd, VCL, salida, PHIFc, IFRAC) 
'CALCULO DE m VARIABLE SEGUN RASMUS 
'EMEV = LOG((PHINDT ^ 3) + (PHINDT ^ 2) * (1 - PHIDN) + PHIDN - PHINDT) / LOG(PHIDN)
'IF EMEV < 1.1 THEN EMEV = 1.05
'CALCULO DE POROSIDAD DE FRACTURA SEGUN BOYELDIU 
'NO SE CONSIDERA PARA VcI>Vcortecl; SOLO CONSIDERA QUE LLS < LLD 
'TIPO DE FRACTURA 
AUX3 = ABS(LLd - LLs)'POROSIDAD DE FRACTURA 
IF (EMEV > 1.1) AND (EMEV < 1.5) THEN
IF (LLd > LLs) THEN 
IF (VCL < corteAR) THEN 
PHIFc = (Rmf * (1 / LLs - 1 / LLd)) ^ (1 / EMEV)
IF AUX3 > 10 THEN IFRAC = 2IF AUX3 \leq 10 THEN IFRAC = 1
```

```
ELSE
```
179

PHIFc = CERO  $IFRAC = 0$ END IF ELSE PHIFc = CERO  $IFRAC = 0$ END IF ELSE PHIFc = CERO  $IFRAC = 0$ END 1F IF PHIFc <= CERO THEN PHIFc = 0 END SUB SUB GAUSSSIED (R, A(), T())  $FOR J = 1 TO R$  $FOR I = JTO R$ IF  $A(I, J) \leq 0$  THEN 210 **NEXT I** PRINT "SISTEMA INDETERMINADO" GOTO 401  $210$  ; FOR K = 1 TO R  $x = A(J, K)$  $A(J, K) = A(l, K)$  $A(1, K) = x$ NEXT K  $Y = 1 / A(J, J)$  $FORM = 1 TO R + 1$  $A(J, K) = Y * A(J, K)$ NEXT K  $FOR$  1 TO R IF  $I = J$  THEN 360  $Y = -A(l, J)$  $FORM = 1 TO R + 1$  $A(1, K) = A(1, K) + Y^* A(1, K)$ NEXT K 360: NEXT 1 NEXT J  $FOR I = 1 TO R$  $TE = A(l, R + 1)$  $T(1)$  = TE NEXT I 401 :'BANDERA END SUB SUB MINERALES (entrada, PROF, cimaYAC, DTf, PHIF, RHOf, PHIN, RHOB, VCL, salida, Varc, Vcal, Vdol, PHIT, RHOBTEO, PHIteo)

'CONTROL DE PARAMETROS DE LA ARCILLA (N, PHIARC, RHOARC) PHIarc = PHIN  $RHOARC = RHOB$ PHICAL = .000001: RHOCAL = 2.71 PHIDOL = .035: RHODOL = 2.87  $PHISIL = -.025$ : RHOSIL = 2.65  $R = 3$ : DIM A(R + 1, R + 1): DIM T(R + 1) OPEN "C:WIZENT.DAT" FOR OUTPUT AS #10

```
PRINT #10. R
 PRINT #10, PHICAL, PHIDOL, 1, PHIN - VCL * PHIarc
PRINT #10, RHOCAL, RHODOL, RHOI, RHOB - VCL * RHOARC
PRINT #10, 1, 1, 1, 1 - VCL
 CLOSE #10
 OPEN "C:WITZENT.DAT" FOR INPUT AS #11
INPUT #11. RFORJ = 1 TO RFOR = 1 TO R + 1IF I = R + 1 THEN 110GOTO 120
110: 'BANDERA
120: INPUT #11, A(J, I)
NEXT<sub>1</sub>
NEXT J
'SOLUCION DEL SISTEMA EN VECTOR T()
CALL GAUSSSIED(R, A(), T())
CLOSE #11
suma = 0T(0) = VCLFOR = 0 TO RIF T(1) < 0 THEN T(1) = 0suma = suma + T(1)NEXT1
FOR = 0 TO RT(1) = T(1) / suma
NEXT<sub>1</sub>
'0=ARC, 1=CAL, 2=DOL, 3=PHIT
Varc = T(0): Vcal = T(1): Vdol = T(2): PHIT = T(3)RHOBTEO = RHOI * PHIT + VCL * RHOARC + Vcal * RHOCAL + Vdol * RHODOL
PHIteo = 1 * PHIT + VCL * PHIarc + Vcal * PHICAL + Vdol * PHIDOL
END SUB
SUB RTDINVASI (entrada, MSFL, LLs, LLd, salida, Rt, di)
'CORRECCION: LLS>LLD INT. D'HCIS LECTURAS c/ ALTA DE RESISTIVIDAD
IF LLd < LLs THEN
IF LLd > 100 THEN
AUX1 = LLdAUX2 = L LsLLd = AUX2LLs = AUX1END IF
END IF
'CALCULO DE RT Y DIAMETRO DE INVASION
'CURVAS AJUSTADAS MEDIANTE UN POLINOMIO DE LA FORMA: Y = A LN(X) - B
IF MSFL > LLd THEN
ALFA = .18631 / .40401BETA = ALFA *.82142 - .39454
ELSE
ALFA = .18631/.35306
BETA = ALFA *.74862 - .39454
END IF
Rt = (LLd - ALFA * LLs - BETA * MSEL) / (1 - ALFA - BETA)JLLD = (LLd - Rt) / (MSEL - Rt)JLLS = (LLS - Rt) / (MSEL - Rt)
```
181

'AL ACOTAR JLLs Y JLLd SE ESTA TOMANDO UN MINIMO di DE 8.18 pg APROX. IF MSFL > LLd THEN 'Rxo > LLd IF (JLLS > 1) OR (JLLS < 0) THEN LIMITE INFERIOR DE JLLs 1F JLLS <= O THEN JLLS = O 'LIMITE SUPERIOR DE JLLs A 100 pg IF JLLS > .874646169# THEN JLLS = .874646169# END IF ELSE 'Rxo < LLd IF (JLLS > 1) OR (JLLS < 0) THEN 'LIMITE INFERIOR DE JLLs IF JLLS  $\leq$  0 THEN JLLS = 0 'LIMITE SUPERIOR DE JLLs A 100 pg IF JLLS > 1.037793102# THEN JLLS = 1.037793102# END IF END IF IF (JLLD  $> 0.5$ ) OR (JLLD  $< 0$ ) THEN 'LIMITE INFERIOR DE JLLd IF JLLD <= O THEN JLLD = O 'LIMITE SUPERIOR DE JLLd A 100 pg 1F JLLD > .471773132# THEN JLLD = .471773132# END IF DILLD = EXP((JLLD + .39501) /.18822) DILLS = EXP((JLLS + .73592) /.34973)  $di = (DILLD + DILLS) / 2$ IF  $Rt \le 0$  THEN  $Rt = .02$ END SUB

SUB VLARCILLA (entrada, CERO, vacla, RG, RGmax, RGmin, TH, Thmax, Thmin, RGC, RGCmax, RGCmin, salida, VCL) 'CALCULO DE Vol 'EL REGISTRO DE ESPECTROSCOPIA REGISTRA SIMULTANEAMENTE RGC Y TH IF vacia =  $1$  THEN  $VCL = (TH - Thmin) / (Thmax - Thmin)$ END 1F IF vacla = 2 THEN VCL = (RG - RGmin) / (RGmax - RGmin) END IF IF vacla = 3 THEN VCL = (RGC - RGCmin) / (RGCmax - RGCmin) END IF 1F VCL < 0 THEN VCL = CERO IF VCL  $> 1$  THEN VCL = 1 END SUB